# **Appendix X:**

# "Mira Digital Publishing" System for 2017 IEEE IUS

(Including 2017 IEEE IUS conference registration form and pages from YesEvents)

Updated on August 26, 2017

# **Table of Contents**

| Appendix X. "Mira Digital Publishing" System for 2017 IEEE IUS | 1  |
|----------------------------------------------------------------|----|
| 1. Introduction                                                | 1  |
| 2. General Chair and TPC Chair Menu (14 tasks):                | 2  |
| 2.1. Quick Search                                              |    |
| 2.2. Impersonate User                                          |    |
| 2.3. Review Project Statistics                                 |    |
| 2.4. Display Abstract Counts by Group                          |    |
| 2.5. Manage Student Travel Amounts                             | 2  |
| 2.6. Abstract List                                             | 3  |
| 2.7. Manage Email Templates                                    |    |
| 2.8. Review Email Logs                                         |    |
| 2.9. Assign Group Chair to Group                               |    |
| 2.10. ProgramSMART:                                            |    |
| 2.11. Manage/Send Blast E-mail                                 |    |
| 2.12. Manager Reports                                          |    |
| 2.13. Submit/View Ithenticate Files                            |    |
| 2.14. Site Configuration:                                      |    |
| -                                                              |    |
| 3. Group Chair Menu (12 tasks):                                |    |
| 3.1. Quick Search                                              |    |
| 3.2. View My Abstract Lists                                    |    |
| 3.3. View All Abstract                                         |    |
| 3.4. Manage my Reviewers                                       |    |
| 3.6. Batch Assign Reviewers to Abstract.                       |    |
| 3.7. Send Email                                                |    |
| 3.8. View/Download Reports                                     |    |
| 3.9. View/Download Abstract Data                               |    |
| 3.10. Batch Sort Abstract Data                                 |    |
| 3.11. Allocate Student Award Money                             |    |
| 3.12. Program Smart Scheduling                                 |    |
|                                                                |    |
| 4. Reviewer Menu (3 tasks):                                    |    |
| 4.1. User Information                                          |    |
| 4.2. Reviewer Home                                             |    |
| 4.3. Review Statistics                                         | 9  |
| 5. Author Menu (9 tasks):                                      | 9  |
| 5.1. Login Information                                         |    |
| 5.2. User Information                                          |    |
| 5.3. Author Home                                               |    |
| 5.4. Author Information                                        |    |
| 5.5. Abstract Information                                      | 10 |
| 5.6. Abstract                                                  | 10 |
| 5.7. Upload Files                                              | 10 |
| 5.8. Convert Abstract to PDF                                   |    |
| 5.9. Confirmation                                              | 10 |
| 6. YesEvents Conference Registration (9 tasks):                | 10 |
|                                                                |    |
| 7. Proceedings Paper Submission (12 tasks):                    |    |
|                                                                |    |
| 7.2. Login Page of Mira for Proceedings Paper Submission       | 11 |

i.

| 7.3. Home Page after Login                          | . 11 |
|-----------------------------------------------------|------|
| 7.4. Author Information                             |      |
| 7.5. Paper Information                              |      |
| 7.6. Abstract and Files                             |      |
| 7.7. Upload Multimedia Files                        |      |
| 7.8. Convert Paper to PDF and Proof Read            | . 11 |
| 7.9. Opportunity to Fix Problem of Paper Submission |      |
| 7.10. Payment                                       |      |
| 7.11. Receipt of the Payment                        | . 12 |
| 7.12. Ready to Go IEEE Copyright Submission         |      |
| 7.13. IEEE Copyright Form                           |      |
| 7.14. Confirmation                                  |      |

# **Appendix X:**

# "Mira Digital Publishing" System for 2017 IEEE IUS

(Including 2017 IEEE IUS conference registration form and pages from YesEvents)

#### 1. Introduction

Created: July 6, 2009

This appendix is developed mainly to help General Chairs, TPC Chairs, Group Chairs, Proceedings Chair, slides-plus-audios oral session recording team, and others to quickly understand what the "Mira Digital Publishing" system (called "Mira" later) can and cannot do to help conference organizers to accomplish their tasks efficiently and ask right questions for Mira for further customizations. It is developed based on the Mira system for the 2017 IEEE International Ultrasonics Symposium (IUS). Although the Mira system for the 2017 IEEE IUS is used as an example, the Mira system is in large part the same as those customized for the 2008 IEEE IUS held in Beijing, China, which indicates that the Mira software is quite flexible and stable over the past 10 IEEE IUS conferences (the Mira system was introduced to IEEE IUS by the 2008 IEEE IUS). Further customizations would not be difficult by Mira IT personnel to meet the future needs of the IEEE IUS conferences. Since Mira software is stable over the past 10 years for IEEE IUS, many details for the management of the technical program (Section "VIII. Technical Program and Mira Digital Publishing") and the development of the conference proceedings (Section "IX. Conference Proceedings") of the 2008 IEEE IUS above are still relevant.

To start using the Mira system, the General Chair should ask Mira to create an Admin account for you. This account includes the following menus: "Author Menu", "Reviewer Menu", "Group Chair Menu", and "General Chair and TPC Chair Menu". The pink color below indicates some functions that you may have of a particular interest but you might not have realized that they are there. In order for any one (including General Chairs and TPC Chairs) to see data in the "Group Chair" menu, he/she must be assigned to be Group Chairs in relevant Groups first.

The descriptions of the tasks below are mainly for abstract submission, review, and conference technical program development where the Mira website is configured for abstract submissions (set the option to abstract submissions in Item 2.14.a below). When the Mira website configuration is changed to conference proceedings paper submissions (set Item 2.14.a below), almost all of the tasks below are still available.

However, in this case, some of the results displayed may be related to proceedings paper submissions only. Also, some of the tasks for abstract submissions are no longer relevant or simply do not function in the paper submission mode. Notice that the texts in "[]" are explanations of the differences when the Mira system is switched to the proceedings paper submission mode.

### **Important Notes for Session Recording Team and for Proceedings Chair:**

- (1) The team who performs the session recording (slides plus audios) needs to get relevant information (session information and author consents) from Item (vi) of Task 2.12 "Manage Reports" below in the "General Chair and TPC Chair" menu.
- (2) The 3 tasks below may be used by the conference Proceedings Chair: (a) Task 2.13 "Submit/View Ithenticate Files" in the "General Chair and TPC Chair" menu for CrossCheck of proceedings papers; (b) Task 3.9 "View/Download Paper Data" in the "Group Chair" menu for development of conference proceedings (it contains payment information, files uploaded by authors, multimedia, and so on); (c) Task 3.2 "View My Paper Lists" in the "Group Chair" menu, where links such as "Waiting for File Upload" can be clicked to see the results of CrossCheck in a list view.

Screen captures corresponding to each of the tasks below are included at the end of this appendix as examples.

# 2. General Chair and TPC Chair Menu (14 tasks):

#### 2.1. Quick Search

Quickly find user account details (unlike "Quick Search" in the Group Chair menu, no abstract related information is provided).

# 2.2. Impersonate User

Login to account of users to help them fixing account-related issues if there are any.

# 2.3. Review Project Statistics

- (i) View if every submitted abstract has been taken care of in the conference program and view abstract statistics.
- (ii) "Click abstract title" to show details of abstract submission information and review result.
- (iii) "Click 'Edit" to change abstract submission data of authors.
- [In "Proceedings Paper Submission" mode, the display results in (i)-(iii) are different.]

# 2.4. Display Abstract Counts by Group

Display statistics of abstracts of each TPC Group.

# 2.5. Manage Student Travel Amounts

- (i) Specify total amounts of money for student travel in each TPC Group (in "Allocate Student Award Money" of Group Chair menu, each Group Chair is able to determine which students are getting the travel support and the amount for each student, with a total that may not exceed the amount set by the General Chair and TPC Chair here).
- (ii) List abstracts of authors who requested travel support.
- (iii) "Click abstract title" to show details of abstract submission information and review result.
- (iv) "Click 'Edit" to change abstract submission data of authors.
- [In "Proceedings Paper Submission" mode, the display results in (ii)-(iv) are not available.]

#### 2.6. Abstract List

- (i) Listed every abstract submitted (including withdrawn and incomplete submissions).
- (ii) "Click abstract title" to show details of abstract submission information and review result.
- (iii) "Click 'Edit" to change abstract submission data of authors.

[In "Proceedings Paper Submission" mode, the display results in (i) are different and the task is changed to "Paper List".]

# 2.7. Manage Email Templates

Create email templates for select groups of people using MIRA database. 34 email templates of previous years are already there and can be used as a starting point to modify from. Task 2.11 below can use these email templates. There is a "Show Tag" button to display recognized tags and a "Preview" button for you to see the email the recipient would see.

## 2.8. Review Email Logs

Search for emails that General Chair and TPC Chair have sent.

# 2.9. Assign Group Chair to Group

Assign Group Chairs to 5 Groups. This needs to be done before the abstract review process. General Chair and TPC Chair can assign themselves to all Groups to see what Group Chairs would be able to do in the Group Chair menu.

# 2.10. ProgramSMART:

After abstracts are reviewed and decisions are made, this task arranges the accepted abstracts into sessions of the conference program. There are sub-menus in this menu. The sub-menus are explained separately below. This task is the same as "Program Smart Scheduling" in the Group Chair menu.

#### 2.10.a. Event at a Glance

Arrange and view technical program in green visual blocks. This includes the following operations:

- (i) Create a new event.
- (ii) Event list.
- (iii) Assign submissions.
- (iv) Configure the view of events.

### 2.10.b. Manage Event List

Display sessions above in a list view. It has buttons for the following:

- (i) Create New Sessions.
- (ii) View Unscheduled Submissions.
- (iii) Show Author Conflicts.
- (iv) Show Author and Chair Conflicts

[In "Proceedings Paper Submission" mode, the display results in (ii) show nothing.]

### 2.10.c. Assign Submissions to Events

Batch assign accepted abstracts to each session. Also, session chairs can be specified.

[In "Proceedings Paper Submission" mode, this task displays no results.]

#### 2.10.d. View Authors Conflicts

The same as "Show Author Conflicts" in 2.10.b above.

#### 2.10.e. Program Smart Errata

Used for checking if every abstract accepted has been placed into a session. [In "Proceedings Paper Submission" mode, this task displays different results.]

# 2.10.f. View Session Chair Invitation Report

Display which session chairs have accepted, declined, or "no response" to the invitations. This is a useful tool for running a smooth conference since missing Session Chairs or scrambled to find Session Chairs in the last minute would create problems.

[In "Proceedings Paper Submission" mode, this task displays no results.]

#### 2.10.g. View Program Book Report

Produce conference program book automatically with different options.

# 2.11. Manage/Send Blast E-mail

Blast emails can be created using the email templates in Task 2.7 above. A record of all blast emails sent is listed here. You can also see all recipients of each blast email.

# 2.12. Manager Reports

Create or manage existing Excel report files. General Chair and TPC Chair are able to create reports. Group Chairs also are able to create reports. Each report created by anyone is logged in this task. General Chair and TPC Chairs are able to produce the following reports:

- (i) Submissions (for all abstracts including withdrawn).
- (ii) Site Users (contact information of users, etc).
- (iii) Accepted Primary Authors (there was an ERROR).
- (iv) Successfully Submitted Invited Presenting Authors.
- (v) Invited Presenting Authors.
- (vi) Presentation Recording Consent (this may not be available in abstract submissions since my consent does not show up).

[In "Proceedings Paper Submission" mode, the original reports in abstract submissions are cleared. Item (i) above has a different status. Item (iv) displays no results. Item (vi) now shows a full result that is very useful for the team to **manage session recordings** but the saved .csv file has a **wrong format** that needs to be fixed by Mira (this problem has now been fixed by Mira as of August 26, 2017). Also on August 26, 2017, Mira added an Item (vii) "IndexSMART Data" that contains only one Mira testing paper.]

#### 2.13. Submit/View Ithenticate Files

CrossCheck for files: I used my abstract to do a test. However, after testing, my abstract disappeared from the list. After logging out and then logging in again, the CrossCheck scores of the abstract are displayed. The CrossCheck worked properly for my abstract during the testing.

[In "Proceedings Paper Submission" mode, this task displayed nothing. This may be due to the fact that there are no proceedings papers uploaded yet on July 4, 2017 when I did the checking. This task should be very important to check plagiarism for proceedings papers and thus needs to be used by the conference Proceedings Editor.]

# 2.14. Site Configuration:

There is a sub menu for this task and will be explained separately below. It customizes various functions of the Mira website. For example: It allows switching between abstract and proceedings paper submissions. It

X.4.

can control if authors are allowed to submit abstracts after the deadline and if reviewers are allowed to submit reviews after the deadline.

#### 2.14.a. General Site Settings

- (i) Control whether authors and reviewers are allowed to submit abstracts or review results after deadlines.
- (ii) Specify the MIRA website is for abstract submission site or for proceedings paper submission site.
- [In "Proceedings Paper Submission" mode, select "Paper Submissions" option.]

#### 2.14.b. Author Role

Customize what authors can see and do during their abstract or proceedings paper submissions. [In "Proceedings Paper Submission" mode, payment is enabled: "this role has payment".]

#### 2.14.c. Reviewer Role

Customize what reviewers can see and do during their abstract review.

#### 2.14.d. Group Chair Role

Customize what Group Chairs can see and do for managing the abstract review and conference program development.

#### 2.14.e. General Chair and TPC Chair Role

Customize what General Chair and TPC Chair can see to manage the conference.

#### 2.14.f. Client Area HTML

Customize the instructions on the left-hand-side or top of each web page using HTML language. Templates from previous years are there for you to modify from and thus it is not difficult to make change (thus one may not need to be familiar with the HTML language to do the modifications). If you see that instructions in some pages are not clear, it is easy for you to change them quickly (some information is old and should be updated). Your changes will also be used as a template for next year. The instructions are for the following menus:

- (i) Authors.
- (ii) Reviewers.
- (iii) Group Chairs.
- (iv) Staff.
- (v) General Chair and TPC Chair.
- (vi) Global Areas, Login Page, and "Remember Me" page.
- (vii) Copy Client areas from another website to carry settings from year to year for a particular conference. An IUSDemo is available for copying in addition to 2016 IEEE IUS and 2017 IEEE IUS.] \*

# 2.14.g. Client Images/PDFs

Conference banner images, ieee logo, uffc-s log, and PDF files uploaded for general use.

#### 2.14.h. All Site Names

Customize names used in specific conferences.

#### 2.14.i. Button Captions

Customize names of buttons in various pages.

#### 2.14.j. Batch Download PDF Settings

Customize which tasks (such as "This is a student Abstract") to show on the PDF abstracts produced for batch download.

#### 2.14.k. Site Colors

Could not be accessed even with MS Internet Explorer 11. – This does not work.

#### 2.14.l. Allowable File Types

Customize the types of files allowed for uploading by authors during their abstract or proceedings paper submissions.

#### 2.14.m. Abstract Conversion Settings

Customize some formatting and number of characters allowed for abstract submissions.

[In "Proceedings Paper Submission" mode, "Enable Abstract Conversion (must notify IT for change to take effect)" checkbox is deselected.]

#### 2.14.n. ProgramSMART Settings

Customize conference dates, room names, and prevent Group Chair from accidentally changing the technical program after the program is set.

# 3. Group Chair Menu (12 tasks):

[In "Proceedings Paper Submission" mode, the 12 tasks in this menu are reduced to 8 (3 tasks related to reviewers and 1 task related to student travel support are removed). Also, the word "Abstract" is changed to "Paper".]

#### 3.1. Quick Search

Quickly find user account details. The following can be done for the abstracts found:

- (i) The scores, average score, and standard deviation.
- (ii) Batch accept abstracts as oral, batch accept as poster, batch reject.
- (iii) Send blast email to authors or reviewers.
- (iv) Batch download abstracts found.

[In "Proceedings Paper Submission" mode, Item (i) reviewer ratings are not displayed. Also, more table columns are displayed for papers.]

# 3.2. View My Abstract Lists

This task is similar to the "Review Project Statistics" in General Chair and TPC Chair Menu:

- (i) View if every abstract has been taken care of in the program and view abstract statistics.
- (ii) Show details of abstract submission information and review result but it is more restrictive than in the General Chair and TPC Chair menu.
- (iii) "Click 'Edit" to change abstract submission data of authors.

[In "Proceedings Paper Submission" mode, Item (i) shows statistics relevant to the proceedings paper submissions. When clicking on the links such as "Waiting for File Upload" inside the statistics, it shows the CrossCheck results "Word Count", "Score", and "Similarity Report" of each paper in the table.]

#### 3.3. View All Abstract

List abstracts using different filters. It is similar to "Abstract List" in General Chair and TPC Chair menu but it is much more restrictive in terms of information provided.

[In "Proceedings Paper Submission" mode, it is similar to abstract submissions but the status is changed to paper status.]

## 3.4. Manage my Reviewers

Add reviewers one-by-one using email addresses.

[In "Proceedings Paper Submission" mode, this task is removed.]

#### 3.5. View Reviewer Lists

Display reviewers invited by the Group Chair.

[In "Proceedings Paper Submission" mode, this task is removed.]

# 3.6. Batch Assign Reviewers to Abstract

Assign groups of abstracts to groups of reviewers with only a few clicks of buttons.

[In "Proceedings Paper Submission" mode, this task is removed.]

#### 3.7. Send Email

Create and send blast emails to groups of people.

## 3.8. View/Download Reports

Five types of reports can be created. When a report is created, it is automatically logged in "Manage Reports" of the General Chair and TPC Chair menu:

- (i) Submission. (It can be saved as an MS Excel-compatible .cvs file that is the same as the one designed by the 2008 IEEE IUS but does not contain some reviewer data with the number of columns reduced from 92 in 2008 to 34 in 2017.)
- (ii) Sub-Group Abstract Count. (It has 2 columns to show the number of abstracts submitted in each subarea such as "MBB" of Group I.)
- (iii) Abstract and Reviewer Data. (This is what Group Chairs use for technical program development and it may take a while to produce due to the size of the report, especially, when the data are from all 5 Groups. If you have trouble to produce the report due to browser time out, you could ask Mira to download it for you.)
- (iv) Overview of Abstract Reviews. (It is the same as "Abstracts and Reviewer Data" above but contains much less data.)
- (v) Schedule Abstract. (This report is the same as the one designed by the 2008 IEEE IUS with 25 columns and the information in this report is mainly used for proceedings paper management after the website is converted from abstract submissions to proceedings paper submissions. Multimedia paper submission has been taken into consideration in this report.)

[In "Proceedings Paper Submission" mode, Items (i)-(iv) only shows rejected abstracts and their data columns are the same as those in abstract submissions, and Item (v) shows paper submissions and is the key file for the **conference Proceedings Editor**.]

#### 3.9. View/Download Abstract Data

It displays abstract and reviewer information and is about the same as that in (iii) of Task 3.8 above. The report produced is logged in "Manage Reports" of the General Chair and TPC Chair menu. Group Chairs use the data to manage the technical program development. It may take a while to display the data due to the

size of the data, especially, when the data are from all 5 Groups (when one is assigned as Group Chairs in all 5 Groups). You could ask Mira to download it for you if it times out in your browser.

[In "Proceedings Paper Submission" mode, this task is identical to (v) in Task 3.8 above, which is the key file for the **conference Proceedings Editor**.]

#### 3.10. Batch Sort Abstract Data

Filter, sort, display, and download abstract data (it only has 5 columns and is a subset of information that can be obtained in the "View/Download Reports" above and thus may not be very useful).

# 3.11. Allocate Student Award Money

Specify which students should get travel support money and the amount for each student, as long as the total does not exceed the amount set in "Manage Student Travel Amounts" of the General Chair and TPC Chair menu above.

[In "Proceedings Paper Submission" mode, this task is removed.]

# 3.12. Program Smart Scheduling

After abstracts are reviewed and decisions are made, this task arranges the accepted abstracts into sessions of the conference program. There are sub-menus in this menu. This task is the same as "ProgramSMART" in the General Chair and TPC Chair menu. Please check the General Chair and TPC Chair menu for details.

#### 3.12.a. Event at a Glance

Arrange and view technical program in green visual blocks. This includes the following operations:

- (i) Create a new event.
- (ii) Event list.
- (iii) Assign submissions.
- (iv) Configure the view of events.

#### 3.12.b. Manage Event List

Display sessions above in a list view. It has buttons for the following:

- (i) Create New Sessions.
- (ii) View Unscheduled Submissions.
- (iii) Show Author Conflicts.
- (iv) Show Author and Chair Conflicts

[In "Proceedings Paper Submission" mode, the display results in (ii) show nothing.]

#### 3.12.c. Assign Submissions to Events

Batch assign accepted abstracts to each session. Also, session chairs can be specified. [In "Proceedings Paper Submission" mode, this task displays no results.]

#### 3.12.d. View Authors Conflicts

The same as "Show Author Conflicts" in (3.12.b) above.

#### 3.12.e. Program Smart Errata

Used for checking if every abstract accepted has been placed into a session. [In "Proceedings Paper Submission" mode, this task displays different results.]

#### 3.12.f. View Session Chair Invitation Report

Display which session chairs have accepted, declined, or "no response" to the invitations. This is a useful tool for running a smooth conference since missing Session Chairs or scrambled to find Session Chairs in the last minute would create problems.

[In "Proceedings Paper Submission" mode, this task displays no results.]

#### 3.12.g. View Program Book Report

Produce conference program book automatically with different options.

# 4. Reviewer Menu (3 tasks):

#### 4.1. User Information

Reviewer account information.

#### 4.2. Reviewer Home

Home page that display all abstracts assigned and to be reviewed.

#### 4.3. Review Statistics

Display a summary of the review result.

# 5. Author Menu (9 tasks):

9 sequential steps are needed to complete submitting an abstract. Information collected during abstract submission is used in the subsequent technical program development and management of the conference. This information is also used for conference proceedings development since only authors with accepted abstracts are allowed for proceedings paper submissions.

[In "Proceedings Paper Submission" mode, the steps for paper submissions are similar to abstract submissions below but different.]

# 5.1. Login Information

Modify user name and password.

#### 5.2. User Information

User account information.

#### 5.3. Author Home

Abstract submission home page. The display may change when abstract status is changed:

- (i) "Create a new abstract" waiting for new abstract submission.
- (ii) "Incomplete" if an abstract submission is not completed.
- (iii) "Successfully Submitted" when an abstract is submitted successfully.
- (iv) Display decision of an abstract (accepted as oral, accept as poster, and reject, etc).
- (v) Show "Recording Consent" for abstracts accepted for oral presentations.
- (vi) Allow authors to see email history of communication with the conference, which is useful in case emails are lost due to email junk filters.

#### 5.4. Author Information

Enter author information of the abstract.

#### 5.5. Abstract Information

Enter information related to the abstract.

#### 5.6. Abstract

Enter abstract.

# 5.7. Upload Files

Upload figure files:

- (i) Upload page.
- (ii) Browse for files.
- (iii) Manage uploaded files.

#### 5.8. Convert Abstract to PDF

Converting the abstract to PDF for proof read:

- (i) 60 second timer for conversion.
- (ii) Proof read.

#### 5.9. Confirmation

Display a confirmation for a successfully submitted abstract.

# 6. YesEvents Conference Registration (9 tasks):

The 2017 IEEE IUS uses a company called YesEvents (see Section X. "Registration Services with YesEvents" above for detail) to handle conference registration. YesEvents was introduced to IEEE IUS the first time in 2008 by the 2008 IEEE IUS. Although YesEvents is not related to Mira Digital Publishing, it is related to one of the major tasks of General Chairs, i.e., conference registration. Thus, I have recorded the registration steps of the 2017 IEEE IUS when I registered for the conference on June 30, 2017 for the convenience of conference organizers.

- (i) Conference registration website.
- (ii) Registration form welcome and select registration type.
- (iii) Registration form verify IEEE membership.
- (iv) Registration form list of registration fees.
- (v) Registration form input registrant information.
- (vi) Registration form registration summary.
- (vii) Registration form enter credit card information.
- (viii) Registration form confirmation page.
- (ix) confirmation email received by Jian-yu Lu.

Please continue to read the following pages that show the screen captures of the corresponding tasks of the Mira system and YesEvent registration steps above to understand exactly what each task means.

# 7. Proceedings Paper Submission (12 tasks):

Submission of a proceedings paper involves the following steps. Mira uses the abstract submission and the conference program database to allow only those authors whose abstracts are accepted to submit conference proceedings papers. Notice that future conference organizers could **ask Mira to change the word "abstract" to "paper"** for corrections in many places (some places have been changed but many have not). The places where "abstract" needs to be changed to "paper" can be found from the screen captures of the paper submission steps below.

#### 7.1. Instructions on 2017 IEEE IUS Website

Instructions to authors by conference organizers.

# 7.2. Login Page of Mira for Proceedings Paper Submission

Webpage for authors to login. The login user names and passwords are the same as those for abstract submissions.

# 7.3. Home Page after Login

This page shows the status of paper submission. Also, it would be good to **ask Mira to also allow oral authors to submit their consents** for recording slides plus audios of their oral presentations during proceedings paper submissions (it was allowed after abstracts were accepted for oral presentations). – This issue "submit consents during paper submissions" has been resolved as of August 26, 2017.

#### 7.4. Author Information

Enter author information of the paper after clicking on "continue" link in Task 7.3 above.

# 7.5. Paper Information

Ask authors to confirm that they have read the instructions how to prepare their proceedings papers. Also, authors can modify the titles of their papers.

#### 7.6. Abstract and Files

Enter the abstract of the paper and upload the file of the paper.

# 7.7. Upload Multimedia Files

Upload multimedia files for multimedia papers.

# 7.8. Convert Paper to PDF and Proof Read

Proof read the PDF conversion of the file of the paper uploaded.

# 7.9. Opportunity to Fix Problem of Paper Submission

This page provided 4 options below:

- (i) "Proceed to Payment" to finish the paper submission.
- (ii) "Resubmit My Paper" to correct for mistakes.
- (iii) "Fix My Paper" later to stop the submission process.
- (iv) "View My Paper" to view the converted paper.

# 7.10. Payment

Pay for extra page charges if there is any.

# 7.11. Receipt of the Payment

The receipt of the payment can be obtained from the home page of the author (notice that the amount for each extra page is set in Task 2.14 "Site Configuration" above and thus the **amount \$100 shown is only an example and may be subject to change** by the conference organizers to make it consistent with the instruction on the conference website in Task 7.1 above). – This amount has been changed from \$100 to \$125 as of August 26, 2017.

# 7.12. Ready to Go IEEE Copyright Submission

This page provide 6 options as follows:

- (i) "Submit My Paper" to go to IEEE Copyright page.
- (ii) "Update Authors".
- (iii) "Change Paper Information".
- (iv) "Resubmit My Paper".
- (v) "Change/Delete Multimedia Files".
- (vi) "View My Paper".

## 7.13. IEEE Copyright Form

Answer a few questions and submit IEEE Copyright form online.

#### 7.14. Confirmation

A confirmation page showing you have successfully submitted the paper.

# 2. General Chair and TPC Chair Menu (14 tasks):

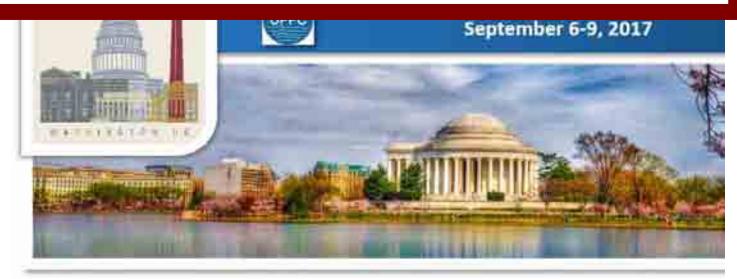

Author Menu Reviewer Menu Group Chair Menu General Chair and TPC Chair Menu

Welcome: Jian-yu Lu Logoff My Info

## 2017 IEEE IUS

September 6-9, 2017 Washington, D.C.,

USA

Please click here to return to the IUS 2017 website

# The abstract submission deadline is April 1, 2017 11:59pm (PDT).

#### CrossCheck

IEEE takes the protection of intellectual property seriously. Accordingly, all submissions will be screened for plagiarism using CrossCheck. By submitting your work you agree to allow IEEE to screen your work. For more information click here:

For support, call 866-341-9589 between the hours of 8:00 am and 5:00 pm, CST, Monday-Friday, or send an e-mail to US2017@mirasmart.com

# General Chair and TPC Chair Home

- \* Quick Search
- \* Impersonate User
- \* Review Project Statistics
- \* Display Abstract Counts by Group
- \* Manage Student Travel Amounts
- \* Abstract List
- \* Manage Email Templates
- \* Review Email Logs
- \* Assign Group Chair to Group
- \* ProgramSMART
- \* Manage/Send Blast E-mail
- \* Manager Reports
- \* Submit/View Ithenticate Files
- \* Site Configuration

### 2.1. Quick Search

Quickly find user account details (unlike "Quick Search" in the Group Chair menu, no abstract related information is provided).

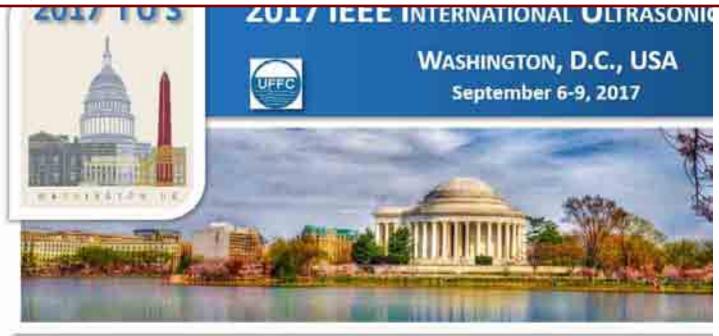

Author Menu Reviewer Menu Group Chair Menu General Chair and TPC Chair Menu

Welcome: Jian-yu Lu Logoff My Info

# 2017 IEEE IUS

September 6-9, 2017 Washington, D.C., USA

<u>Please click here to return to the IUS</u> 2017 website

The abstract submission deadline is April 1, 2017 11:59pm (PDT).

#### CrossCheck

IEEE takes the protection of intellectual property seriously. Accordingly, all submissions will be screened for plagiarism using CrossCheck. By submitting your work you agree to allow IEEE to screen your work. For more information click here:

For support, call 866-341-9589 between the hours of 8:00 am and 5:00 pm, CST, Monday-Friday, or send an e-mail to US2017@mirasmart.com

#### **General Chair and TPC Chair Search**

Enter your search criteria and click the Find button.

| Search for User   | Find   |
|-------------------|--------|
| by Last Name:     |        |
| Search for User   |        |
| by Email          | Find   |
| Address:          |        |
| Search for        |        |
| Submission by     | Find   |
| Number(s):        |        |
| Search for        |        |
| Submission by     | Find   |
| Author Last       | FILINA |
| Name <sup>.</sup> |        |

General Chair and TPC Chair Home

### Search Result

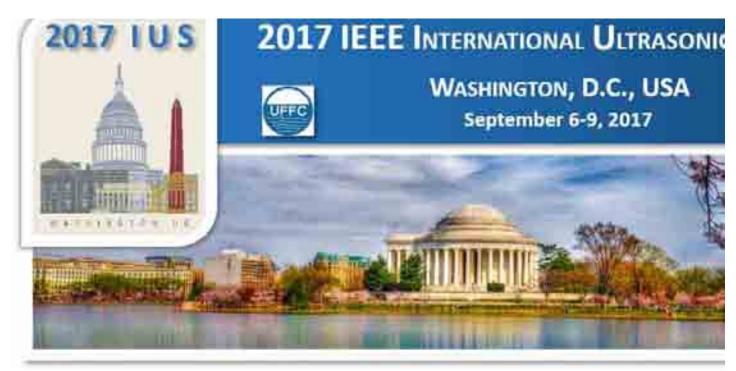

Author Menu Reviewer Menu Group Chair Menu General Chair and TPC Chair Menu

Welcome: Jian-yu Lu Logoff My Info

# Multiple records match your search. Please select the correct record below.

**General Chair and TPC Chair Search** 

**User Email Address** 

2017 IEEE IUS September 6-9,

2017 Washington, D.C., USA

Please click here to return to the IUS 2017 website

#### The abstract submission deadline is April 1, 2017 11:59pm (PDT).

#### CrossCheck

IEEE takes the protection of intellectual property seriously. Accordingly, all submissions will be screened for plagiarism using CrossCheck. By submitting your work you agree to allow IEEE to screen your work. For more information click here:

For support, call 866-341-9589 between the hours of 8:00 am and 5:00 pm, CST, Monday-Friday, or send an e-mail to IUS2017@mirasmart.com

**User Name** 

| 9           | Jian-yu Lu        | jian-yu.lu@ieee.org              |
|-------------|-------------------|----------------------------------|
| <u>33</u>   | zhenkun lu        | lzk06@sina.com                   |
| <u>98</u>   | Qi Luchao         | lc.qi@siat.ac.cn                 |
| <u>256</u>  | Mingzhu Lu        | mzlu@mail.xjtu.edu.cn            |
| <u>257</u>  | Shukuan Lu        | lu.shu.kuan.000@stu.xjtu.edu.cn  |
| <u>306</u>  | <u>Jian-yu Lu</u> | jilu@eng.utoledo.edu             |
| <u>549</u>  | Xiangning Lu      | lxnam89@163.com                  |
| <u>662</u>  | Wei Luo           | hustluowei@gmail.com             |
| <u>966</u>  | Adam Luchies      | adam.c.luchies@vanderbilt.edu    |
| <u>1046</u> | Jingting Luo      | luojt@szu.edu.cn                 |
| <u>1063</u> | Jordan Lum        | jordan.lum@colorado.edu          |
| <u>1252</u> | <u>Jian-yu Lu</u> | jilu@eng.utoledo.edu             |
| <u>1282</u> | Minhua LU         | luminhua@szu.edu.cn              |
| <u>1306</u> | Margaret lucas    | Margaret.Lucas@glasgow.ac.uk     |
| <u>1312</u> | Jianwen Luo       | luo_jianwen@mail.tsinghua.edu.cn |
|             |                   |                                  |

Return to Search

UserID

# 2.2. Impersonate User

Login to account of users to help them fixing account-related issues if there are any.

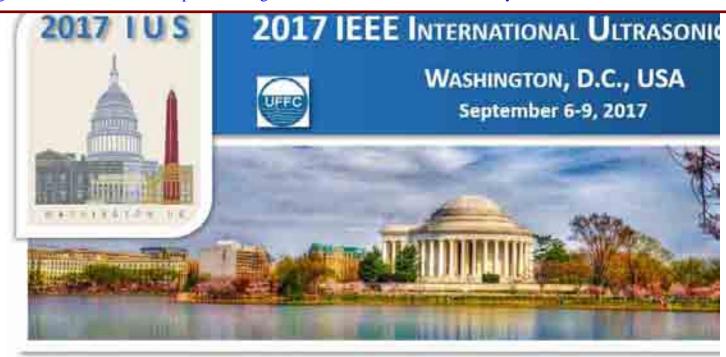

Author Menu Reviewer Menu Group Chair Menu General Chair and TPC Chair Menu

Welcome: Jian-yu Lu Logoff My Info

> 2017 IEEE IUS September 6-9, 2017 Washington, D.C., USA

<u>Please click here to return to the IUS</u> 2017 website

The abstract submission deadline is April 1, 2017 11:59pm (PDT).

#### CrossCheck

IEEE takes the protection of intellectual property seriously. Accordingly, all submissions will be screened for plagiarism using CrossCheck. By submitting your work you agree to allow IEEE to screen your work. For more information click here:

For support, call 866-341-9589 between the hours of 8:00 am and 5:00 pm, CST, Monday-Friday, or send an e-mail to US2017@mirasmart.com

#### Impersonate User

This page allows you to look up site users' passwords and log in as that person. Type the last name of the user you wish to check. You may be presented with multiple results, so choose the correct entry from the search results.

| Last Name:  | Lu      |        |  |
|-------------|---------|--------|--|
| First Name: | Jian-yu |        |  |
|             |         |        |  |
|             | Search  | Cancel |  |

# Results for Jian-yu Lu

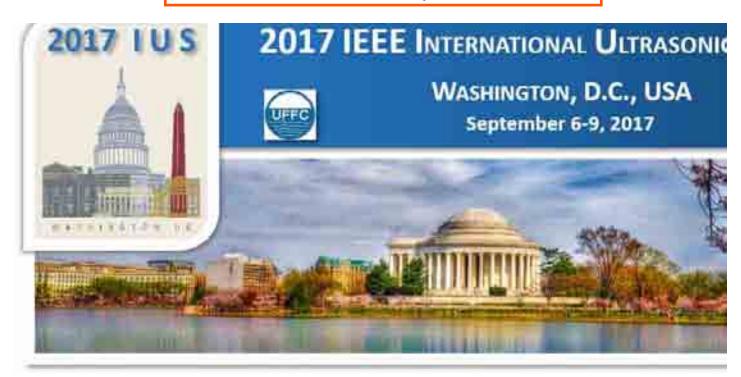

Welcome: Jian-yu Lu Logoff My Info

# 2017 IEEE IUS September 6-9, 2017 Washington, D.C., USA

<u>Please click here to return to the IUS</u> 2017 website

# The abstract submission deadline is April 1, 2017 11:59pm (PDT).

#### CrossCheck

IEEE takes the protection of intellectual property seriously. Accordingly, all submissions will be screened for plagiarism using CrossCheck. By submitting your work you agree to allow IEEE to screen your work. For more information click here:

For support, call 866-341-9589 between the hours of 8:00 am and 5:00 pm, CST, Monday-Friday, or send an e-mail to US2017@mirasmart.com

#### Author Menu Reviewer Menu Group Chair Menu General Chair and TPC Chair Menu

#### **Impersonate User**

This page allows you to look up site users' passwords and log in as that person. Type the last name of the user you wish to check. You may be presented with multiple results, so choose the correct entry from the search results.

| Last Name:  |        |        |  |
|-------------|--------|--------|--|
| First Name: |        |        |  |
|             |        |        |  |
|             | Search | Cancel |  |

| Action                         | <b>User Name</b> | Login   | Password | <b>Email Address</b>  |
|--------------------------------|------------------|---------|----------|-----------------------|
| Login as<br>user               | Jian-yu Lu       | IXXXXXX | xxxxx    | jian-yu.lu@ieee.org   |
| <u>Login as</u><br><u>user</u> | Jian-yu Lu       | xxxxxxx | xxxxxxx  | _jilu@eng.utoledo.edu |
| Login as                       | Jian-yu Lu       | xxxxxxx | xxxxxxx  | _jilu@eng.utoledo.edu |

# 2.3. Review Project Statistics

- (i) View if every submitted abstract has been taken care of in the conference program and view abstract statistics.
- (ii) "Click abstract title" to show details of abstract submission information and review result.
- (iii) "Click `Edit" to change abstract submission data of authors.
- [In "Proceedings Paper Submission" mode, the display results in (i)-(iii) are different.]

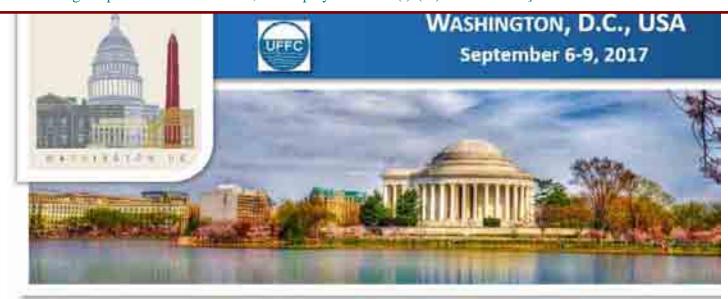

Author Menu Reviewer Menu Group Chair Menu General Chair and TPC Chair Menu

Welcome: Jian-yu Lu Logoff My Info

# 2017 IEEE IUS September 6-9, 2017 Washington, D.C., USA

<u>Please click here to return to the IUS</u> 2017 website

# The abstract submission deadline is April 1, 2017 11:59pm (PDT).

#### CrossCheck

IEEE takes the protection of intellectual property seriously. Accordingly, all submissions will be screened for plagiarism using CrossCheck. By submitting your work you agree to allow IEEE to screen your work. For more information click here:

For support, call 866-341-9589 between the hours of 8:00 am and 5:00 pm, CST, Monday-Friday, or send an e-mail to US2017@mirasmart.com

#### **Project Statistics**

| Withdrawn by Author                            | 142 | ? |  |
|------------------------------------------------|-----|---|--|
| Withdrawn by Admin                             | 0   | ? |  |
| Withdrawn Other                                | 130 | ? |  |
| Withdrawn Combined                             | 10  | ? |  |
| Unspecified                                    | 0   | ? |  |
| Waiting for File Upload                        | 0   | ? |  |
| Incomplete                                     | 1   | ? |  |
| Incomplete Notified                            | 0   | ? |  |
| Incomplete - Previously Successfully Submitted | 0   | ? |  |
| Submit/Conversion Error                        | 0   | ? |  |
| Document Too Large                             | 0   | ? |  |
| Error In Conversion                            | 0   | ? |  |
| Error In Distillation                          | 0   | ? |  |
| Pending Author Approval                        | 0   | ? |  |
| Successfully Submitted                         | 0   | ? |  |
| Pending Author Revision                        | 0   | ? |  |
| Pending Revision New                           | 0   | ? |  |
| Revision Successfully Submitted                | 0   | ? |  |
| Uncombined                                     | 0   | ? |  |
| Transferred                                    | 0   | ? |  |
| Pending Review                                 | 0   | ? |  |
| Reviewed (partial)                             | 0   | ? |  |
| Reviewed (Total)                               | 0   | ? |  |
| All Review Status                              | 0   |   |  |
| Accepted                                       | 0   | ? |  |
| Accept/Oral                                    | 438 | ? |  |
| Accept/Poster                                  | 498 | ? |  |

| Combined/Oral                         | 5    | ? |  |
|---------------------------------------|------|---|--|
| Combined/Poster                       | 4    | ? |  |
| Rejected                              | 365  | ? |  |
| Published                             | 0    | ? |  |
| Total Submitted (159.30% of Expected) | 1593 |   |  |

# General Chair and TPC Chair Home

# 2.4. Display Abstract Counts by Group

Display statistics of abstracts of each TPC Group.

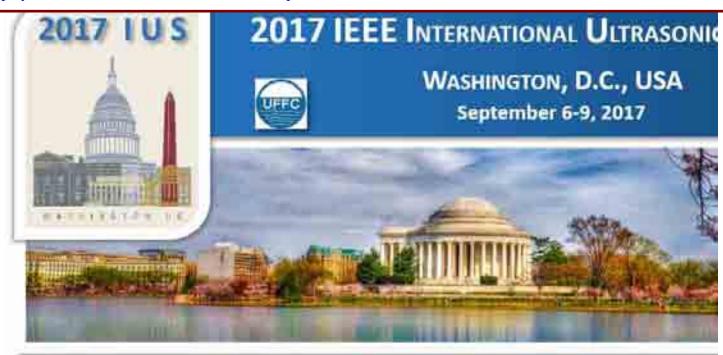

Author Menu Reviewer Menu Group Chair Menu General Chair and TPC Chair Menu

Welcome: Jian-yu Lu Logoff My Info

# 2017 IEEE IUS

September 6-9, 2017 Washington, D.C.,

USA

<u>Please click here to return to the IUS</u> 2017 website

# The abstract submission deadline is April 1, 2017 11:59pm (PDT).

#### CrossCheck

IEEE takes the protection of intellectual property seriously. Accordingly, all submissions will be screened for plagiarism using CrossCheck. By submitting your work you agree to allow IEEE to screen your work. For more information click here:

For support, call 866-341-9589 between the hours of 8:00 am and 5:00 pm, CST, Monday-Friday, or send an e-mail to US2017@mirasmart.com

#### **Statistics**

| <u>Group</u>                                    | <u>Status</u>       | Count |
|-------------------------------------------------|---------------------|-------|
| Please choose an option below                   | Incomplete          | 1     |
| Please choose an option below                   | Withdrawn by Author | 101   |
| Please choose an option below                   | Withdrawn Other     | 103   |
| Group 1: Medical Ultrasonics                    | Accept/Oral         | 274   |
| Group 1: Medical Ultrasonics                    | Accept/Poster       | 305   |
| Group 1: Medical Ultrasonics                    | Rejected            | 255   |
| Group 1: Medical Ultrasonics                    | Withdrawn by Author | 24    |
| Group 1: Medical Ultrasonics                    | Withdrawn Other     | 15    |
| Group 2: Sensors, NDE & Industrial Applications | Accept/Oral         | 44    |
| Group 2: Sensors, NDE & Industrial Applications | Accept/Poster       | 53    |
| Group 2: Sensors, NDE & Industrial Applications | Combined/Oral       | 2     |
| Group 2: Sensors, NDE & Industrial Applications | Rejected            | 30    |
| Group 2: Sensors, NDE & Industrial Applications | Withdrawn by Author | 6     |
| Group 2: Sensors, NDE & Industrial Applications | Withdrawn Combined  | 2     |
| Group 2: Sensors, NDE & Industrial Applications | Withdrawn Other     | 2     |
| Group 3: Physical Acoustics                     | Accept/Oral         | 37    |
| Group 3: Physical Acoustics                     | Accept/Poster       | 40    |
| Group 3: Physical Acoustics                     | Combined/Oral       | 2     |
| Group 3: Physical Acoustics                     | Rejected            | 23    |
| Group 3: Physical Acoustics                     | Withdrawn by Author | 1     |
| Group 3: Physical Acoustics                     | Withdrawn Combined  | 2     |
| Group 3: Physical Acoustics                     | Withdrawn Other     | 3     |
| Group 4: Microacoustics – SAW, FBAR, MEMS       | Accept/Oral         | 33    |
| Group 4: Microacoustics – SAW, FBAR, MEMS       | Accept/Poster       | 43    |
| Group 4: Microacoustics – SAW, FBAR, MEMS       | Rejected            | 24    |
| Group 4: Microacoustics – SAW, FBAR, MEMS       | Withdrawn by Author | 5     |
| Group 4: Microacoustics – SAW, FBAR, MEMS       | Withdrawn Other     | 2     |
| Group 5: Transducers & Transducer Materials     | Accept/Oral         | 50    |
| Group 5: Transducers & Transducer Materials     | Accept/Poster       | 57    |
| Group 5: Transducers & Transducer Materials     | Combined/Oral       | 1     |
| Group 5: Transducers & Transducer Materials     | Combined/Poster     | 4     |
| Group 5: Transducers & Transducer Materials     | Rejected            | 33    |
| Group 5: Transducers & Transducer Materials     | Withdrawn by Author | 5     |
| Group 5: Transducers & Transducer Materials     | Withdrawn Combined  | 6     |
| Group 5: Transducers & Transducer Materials     | Withdrawn Other     | 5     |
|                                                 |                     |       |

General Chair and TPC Chair Home

# 2.5. Manage Student Travel Amounts

- (i) Specify total amounts of money for student travel in each TPC Group (in "Allocate Student Award Money" of Group Chair menu, each Group Chair is able to determine which students are getting the travel support and the amount for each student, with a total that may not exceed the amount set by the General Chair and TPC Chair here).
- (ii) List abstracts of authors who requested travel support.
- (iii) "Click abstract title" to show details of abstract submission information and review result.
- (iv) "Click `Edit" to change abstract submission data of authors.
- [In "Proceedings Paper Submission" mode, the display results in (ii)-(iv) are not available.]

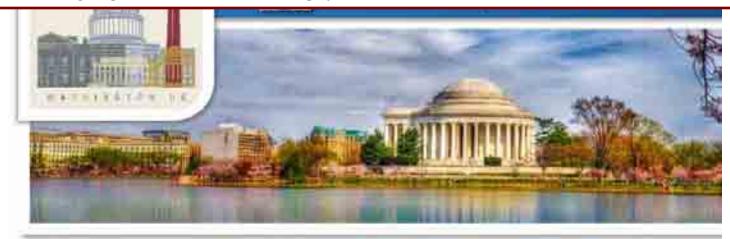

Author Menu Reviewer Menu Group Chair Menu General Chair and TPC Chair Menu

Welcome: Jian-yu Lu Logoff My Info

> 2017 IEEE IUS September 6-9, 2017 Washington, D.C., USA

<u>Please click here to return to the IUS</u> 2017 website

# The abstract submission deadline is April 1, 2017 11:59pm (PDT).

#### CrossCheck

IEEE takes the protection of intellectual property seriously. Accordingly, all submissions will be screened for plagiarism using CrossCheck. By submitting your work you agree to allow IEEE to screen your work. For more information click here:

For support, call 866-341-9589 between the hours of 8:00 am and 5:00 pm, CST, Monday-Friday, or send an e-mail to US2017@mirasmart.com

#### ManagerStudentTravel

| Group                                           | Amount<br>Allocated | Allocation<br>Amount |
|-------------------------------------------------|---------------------|----------------------|
| Group 1: Medical Ultrasonics                    | \$37800.00          | \$ 37800.00          |
| Group 2: Sensors, NDE & Industrial Applications | \$6300.00           | \$ 6300.00           |
| Group 3: Physical Acoustics                     | \$4900.00           | \$ 4900.00           |
| Group 4: Microacoustics – SAW, FBAR, MEMS       | \$4550.00           | \$ 4550.00           |
| Group 5: Transducers & Transducer Materials     | \$6800.00           | \$ 6800.00           |

Update Allocation Amount

General Chair and TPC Chair Home

# Show Details of Each Student

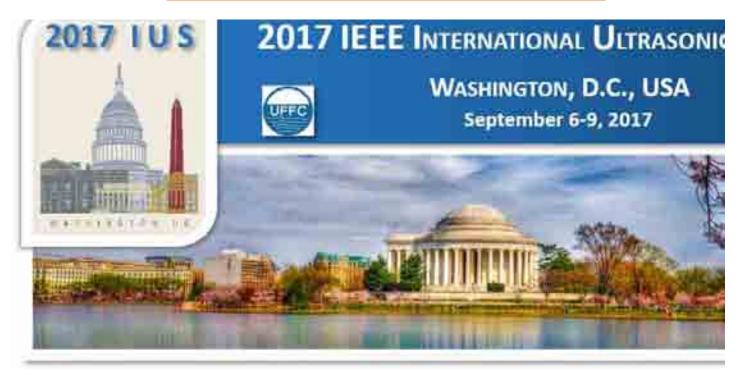

Author Menu Reviewer Menu Group Chair Menu General Chair and TPC Chair Menu

Welcome: Jian-yu Lu Abstract ID: 18 Logoff My Info

# **2017 IEEE IUS**

September 6-9, 2017

Washington, D.C.,

<u>Please click here to return to the IUS</u> 2017 website

# The abstract submission deadline is April 1, 2017 11:59pm (PDT).

#### CrossCheck

IEEE takes the protection of intellectual property seriously. Accordingly, all submissions will be screened for plagiarism using CrossCheck. By submitting your work you agree to allow IEEE to screen your work. For more information click here:

For support, call 866-341-9589 between the hours of 8:00 am and 5:00 pm, CST, Monday-Friday, or send an e-mail to IUS2017@mirasmart.com

#### **General Chair and TPC Chair Abstract Info**

Abstract ID: 18

Title: Accelarated guided waves inspection using Compressive sensing and

Local wavenumber domain analysis

Upload Date: 3/31/2017 9:47:03 AM

Status: Accept/Oral

Group: Group 2: Sensors, NDE & Industrial Applications

Sub-Group: NMC Material & Defect Characterization

Presentation Preference: Oral
Request Travel Support: Yes
Amount Received: NaN

Contact: <u>Yasamin Keshmiri Efandabadi</u>

#### Author Name Affiliation Type

Yasamin Keshmiri Esfandabadi Department of Electrical, Electronic and Information Presenting Author

Alessandro Marzani Department of Civil, Chemical, Environmental, and Materials Engineering, University of Bologna

Described at Starting, Starting of Bodgita

Nicola Testoni Department of Electrical, Electronic and Information

Engineering, University of Bologna

Luca De Marchi

Department of Electrical, Electronic and Information Corresponding

Engineering, University of Bologna Author

Reviewer Rating Rejection Presentation Comments

# General Chair and TPC Chair Home

#### History

| nistory                                                         |
|-----------------------------------------------------------------|
| Reviewed on 5/2/2017 9:33:50 AM. <u>View Online Review Form</u> |
| Reviewed on 5/2/2017 9:26:55 AM. View Online Review Form        |
| Reviewed on 5/2/2017 9:19:37 AM. <u>View Online Review Form</u> |
| Reviewed on 5/2/2017 9:09:17 AM. View Online Review Form        |
| Reviewed on 5/2/2017 7:33:49 AM. <u>View Online Review Form</u> |
| Reviewed on 5/2/2017 7:28:52 AM. View Online Review Form        |
| Reviewed on 5/2/2017 5:17:04 AM. View Online Review Form        |
| Reviewed on 5/2/2017 5:12:52 AM. View Online Review Form        |
| Reviewed on 5/2/2017 4:59:51 AM. View Online Review Form        |
| Reviewed on 5/2/2017 4:54:07 AM. View Online Review Form        |
| Reviewed on 5/1/2017 11:21:12 PM. View Online Review Form       |
| Reviewed on 5/1/2017 11:02:39 PM. View Online Review Form       |
| Reviewed on 5/1/2017 11:02:22 PM. View Online Review Form       |
| Reviewed on 5/1/2017 11:01:39 PM. View Online Review Form       |
| Reviewed on 5/1/2017 10:48:20 PM. View Online Review Form       |
| Reviewed on 5/1/2017 10:44:23 PM. View Online Review Form       |
| Reviewed on 5/1/2017 10:43:45 PM. View Online Review Form       |
| Reviewed on 5/1/2017 10:30:53 PM. View Online Review Form       |
| Reviewed on 5/1/2017 10:21:52 PM. View Online Review Form       |
| Reviewed on 5/1/2017 10:06:10 PM. View Online Review Form       |
| Reviewed on 5/1/2017 10:03:53 PM. View Online Review Form       |
| Reviewed on 5/1/2017 9:56:26 PM. View Online Review Form        |
| Reviewed on 5/1/2017 9:50:06 PM. View Online Review Form        |
| Reviewed on 5/1/2017 9:49:14 PM. View Online Review Form        |
| Reviewed on 5/1/2017 9:49:02 PM. View Online Review Form        |
| Reviewed on 5/1/2017 6:54:02 PM. View Online Review Form        |
| Reviewed on 5/1/2017 6:53:39 PM. View Online Review Form        |
| Reviewed on 5/1/2017 6:53:16 PM. View Online Review Form        |
| Reviewed on 5/1/2017 5:38:58 PM. View Online Review Form        |
| Reviewed on 5/1/2017 5:27:39 PM. View Online Review Form        |
| Reviewed on 5/1/2017 5:23:58 PM. View Online Review Form        |
| Reviewed on 5/1/2017 4:26:51 PM. View Online Review Form        |
| Reviewed on 5/1/2017 4:23:39 PM. View Online Review Form        |
| Reviewed on 5/1/2017 3:56:26 PM. View Online Review Form        |
| Reviewed on 5/1/2017 3:47:58 PM. View Online Review Form        |
| Reviewed on 5/1/2017 3:33:48 PM. View Online Review Form        |
| Reviewed on 5/1/2017 3:23:05 PM. View Online Review Form        |
| Reviewed on 5/1/2017 3:22:57 PM. View Online Review Form        |
| Reviewed on 5/1/2017 3:11:42 PM. View Online Review Form        |
| Reviewed on 5/1/2017 3:04:56 PM. View Online Review Form        |
| Reviewed on 5/1/2017 3:02:35 PM. View Online Review Form        |
| Reviewed on 5/1/2017 2:56:09 PM. View Online Review Form        |
| Reviewed on 5/1/2017 2:51:08 PM. View Online Review Form        |
| Reviewed on 5/1/2017 2:48:25 PM. View Online Review Form        |
| Reviewed on 5/1/2017 2:46:45 PM. View Online Review Form        |
| Reviewed on 5/1/2017 2:45:25 PM. View Online Review Form        |
| Reviewed on 5/1/2017 2:44:58 PM. View Online Review Form        |
| Reviewed on 5/1/2017 2:44:11 PM. View Online Review Form        |
| Reviewed on 5/1/2017 2:43:16 PM. View Online Review Form        |
| Reviewed on 5/1/2017 2:42:01 PM. View Online Review Form        |
| Reviewed on 5/1/2017 2:41:08 PM. View Online Review Form        |
| Reviewed on 5/1/2017 2:39:22 PM. View Online Review Form        |
| Reviewed on 5/1/2017 2:35:22 FM. View Online Review Form        |
| No. 13.13.13.13.13.13.13.13.13.13.13.13.13.1                    |

#### 2.6. Abstract List

- (i) Listed every abstract submitted (including withdrawn and incomplete submissions).
- (ii) "Click abstract title" to show details of abstract submission information and review result.
- (iii) "Click `Edit" to change abstract submission data of authors.
- [In "Proceedings Paper Submission" mode, the display results in (i) are different and the task is changed to "Paper List".]

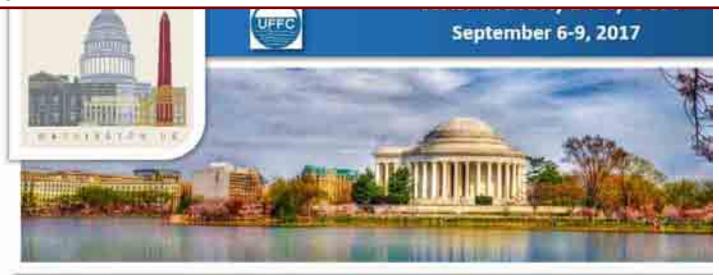

Author Menu Reviewer Menu Group Chair Menu General Chair and TPC Chair Menu

Welcome: Jian-yu Lu Logoff My Info

#### **Abstract List**

| 2017 IEEE<br>IUS                                         | <u>ID</u> | 8          | <u>Title</u>    | <u>Type</u> | <u>Group</u>                                             | Sub-Group                                       | <u>Contact</u>      | Upload<br>Date             | <u>Status</u>          | Edit<br>Title<br>and<br>Autho<br>Data |
|----------------------------------------------------------|-----------|------------|-----------------|-------------|----------------------------------------------------------|-------------------------------------------------|---------------------|----------------------------|------------------------|---------------------------------------|
| September 6-9,<br>2017                                   | 1         |            | Submission 1    | Contributed | Group 1:<br>Medical<br>Ultrasonics                       | MBB Medical<br>Beamforming and Beam<br>Steering | <u>Mira Admin</u>   | 3/3/2017<br>10:31:18<br>AM | Withdrawn by<br>Author | <u>Edit</u>                           |
| Washington, D.C.,                                        | 2         |            | This is test 2  | Contributed | Group 2:<br>Sensors, NDE<br>& Industrial<br>Applications | NAI Acoustic Imaging                            | Mira Admin          | 3/3/2017<br>2:06:02 PM     | Withdrawn by<br>Author | <u>Edit</u>                           |
| USA  Please click here to return to the IUS 2017 website | 3         | 8 I        | Test Abstract 3 | Contributed | Group 2:<br>Sensors, NDE<br>& Industrial<br>Applications | NAI Acoustic Imaging                            | <u>Mira Admin</u>   | 3/6/2017<br>10:17:54<br>AM | Withdrawn by<br>Author | <u>Edit</u>                           |
| The abstract                                             | 4         | 2 <u>1</u> | esting submiss  | Contributed | Group 2:<br>Sensors, NDE<br>& Industrial<br>Applications | NSP Signal Processing                           | <u>Erdal Oruklu</u> | 3/6/2017<br>3:35:58 PM     | Withdrawn by<br>Author | <u>dit</u>                            |

# The abstract submission deadline is April 1, 2017 11:59pm (PDT).

#### CrossCheck

IEEE takes the protection of intellectual property seriously. Accordingly, all submissions will be screened for plagiarism using CrossCheck. By submitting your work you agree to allow IEEE to screen your work. For more information click here:

For support, call 866-341-9589 between the hours of 8:00 am and 5:00 pm, CST, Monday-Friday, or send an e-mail to US2017@mirasmart.com

Batch Download

Online o via Email

Send Blast Email

Return to List

# Show Details of Each Abstract

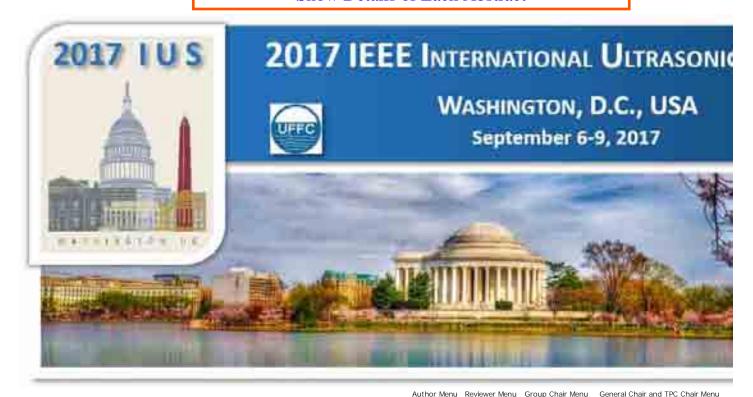

Welcome: Jian-yu Lu Abstract ID: 1519 Logoff My Info

# **2017 IEEE IUS**

September 6-9, 2017

Washington, D.C.,

<u>Please click here to return to the IUS</u> 2017 website

# The abstract submission deadline is April 1, 2017 11:59pm (PDT).

#### CrossCheck

IEEE takes the protection of intellectual property seriously. Accordingly, all submissions will be screened for plagiarism using CrossCheck. By submitting your work you agree to allow IEEE to screen your work. For more information click here:

For support, call 866-341-9589 between the hours of 8:00 am and 5:00 pm, CST, Monday-Friday, or send an e-mail to IUS2017@mirasmart.com

#### **General Chair and TPC Chair Abstract Info**

Abstract ID: 1519

Title: Speckle Noise Reduction for High-Frame-Rate Imaging

Upload Date: 4/2/2017 2:02:14 AM

Status: Accept/Oral

Group: Group 1: Medical Ultrasonics
Sub-Group: MIM Medical Imaging

Presentation Preference: Oral

Contact: <u>Jian-yu Lu</u>

# Author Name Affiliation Type Corresponding Jian-yu Lu Bioengineering, The University of Toledo Author, Presenting Author

Reassign Group/Sub-Group

Transfer Abstract

View Converted Abstract View Original Abstract

General Chair and TPC Chair Home

# History

| Reviewed on 4/27/2017 | 3:16:30 PM.   | View Online Review Form    |
|-----------------------|---------------|----------------------------|
| Reviewed on 4/27/2017 | 3:11:59 PM.   | View Online Review Form    |
| Reviewed on 4/27/2017 | 3:05:23 PM.   | View Online Review Form    |
| Reviewed on 4/27/2017 | 3:00:46 PM.   | View Online Review Form    |
| Reviewed on 4/27/2017 | 2:56:34 PM.   | View Online Review Form    |
| Reviewed on 4/27/2017 | 2:53:15 PM.   | View Online Review Form    |
|                       |               | View Online Review Form    |
| Reviewed on 4/27/2017 | 2:46:44 PM.   | View Online Review Form    |
| Reviewed on 4/27/2017 | 2:43:46 PM.   | View Online Review Form    |
| Reviewed on 4/27/2017 | 2:43:16 PM.   | View Online Review Form    |
| Reviewed on 4/27/2017 | 2:41:11 PM.   | View Online Review Form    |
| Reviewed on 4/27/2017 | 10:45:25 AN   | M. View Online Review Form |
|                       |               | View Online Review Form    |
|                       |               | View Online Review Form    |
| Reviewed on 4/26/2017 | 8:45:27 PM.   | View Online Review Form    |
|                       |               | View Online Review Form    |
|                       |               | View Online Review Form    |
|                       |               | View Online Review Form    |
| Reviewed on 4/26/2017 | 4:49:02 PM.   | View Online Review Form    |
| Reviewed on 4/26/2017 | 4:46:06 PM.   | View Online Review Form    |
| Reviewed on 4/26/2017 | 3:19:41 PM.   | View Online Review Form    |
| Reviewed on 4/26/2017 | 3:16:15 PM.   | View Online Review Form    |
| Reviewed on 4/26/2017 | 3:05:25 PM.   | View Online Review Form    |
| Reviewed on 4/26/2017 | 2:57:05 PM.   | View Online Review Form    |
|                       |               | View Online Review Form    |
| Reviewed on 4/26/2017 | 2:30:21 PM.   | View Online Review Form    |
| Reviewed on 4/26/2017 | 2:12:17 PM.   | View Online Review Form    |
| Reviewed on 4/26/2017 | 9:31:39 AM.   | View Online Review Form    |
| Reviewed on 4/26/2017 | 9: 30: 42 AM. | View Online Review Form    |
| Reviewed on 4/26/2017 | 9:26:30 AM.   | View Online Review Form    |
| Reviewed on 4/26/2017 | 5:23:04 AM.   | View Online Review Form    |
| Reviewed on 4/26/2017 | 5:22:01 AM.   | View Online Review Form    |
| Reviewed on 4/26/2017 | 5:20:46 AM.   | View Online Review Form    |
| Reviewed on 4/26/2017 | 5:16:11 AM.   | View Online Review Form    |
| Reviewed on 4/26/2017 | 4:50:18 AM.   | View Online Review Form    |
| Reviewed on 4/25/2017 | 4:51:53 PM.   | View Online Review Form    |
| Reviewed on 4/25/2017 | 4:47:06 PM.   | View Online Review Form    |
| Reviewed on 4/25/2017 | 4:26:46 PM.   | View Online Review Form    |
| Reviewed on 4/25/2017 | 4:19:42 PM.   | View Online Review Form    |
| Reviewed on 4/25/2017 | 4:10:47 PM.   | View Online Review Form    |
| Reviewed on 4/25/2017 | 4:01:23 PM.   | View Online Review Form    |
| Reviewed on 4/25/2017 | 3:49:55 PM.   | View Online Review Form    |
|                       |               | View Online Review Form    |
|                       |               | View Online Review Form    |
| Reviewed on 4/25/2017 | 11:03:54 AN   | M. View Online Review Form |
| Reviewed on 4/25/2017 | 10:03:57 AN   | M. View Online Review Form |
|                       |               |                            |

# 2.7. Manage Email Templates

Create email templates for select groups of people using MIRA database. 34 email templates of previous years are already there and can be used as a starting point to modify from. Task 2.11 below can use these email templates. There is a "Show Tag" button to display recognized tags and a "Preview" button for you to see the email the recipient would see.

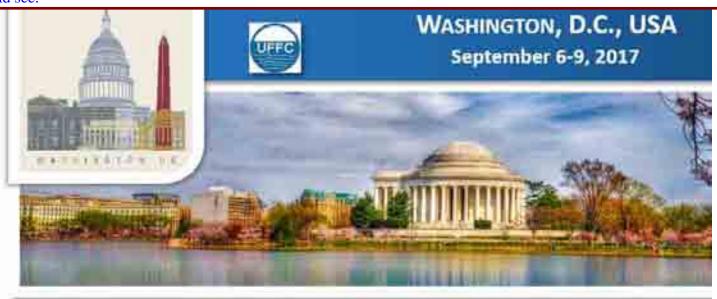

Author Menu Reviewer Menu Group Chair Menu General Chair and TPC Chair Menu

AutoSend Enabled:

Welcome: Jian-yu Lu Logoff My Info

> 2017 IEEE IUS September 6-9, 2017 Washington, D.C., USA

<u>Please click here to return to the IUS</u> 2017 website

The abstract submission deadline is April 1, 2017 11:59pm (PDT).

#### CrossCheck

IEEE takes the protection of intellectual property seriously. Accordingly, all submissions will be screened for plagiarism using CrossCheck. By submitting your work you agree to allow IEEE to screen your work. For more information click here:

For support, call 866-341-9589 between the hours of 8:00 am and 5:00 pm, CST, Monday-Friday, or send an e-mail to US2017@mirasmart.com

# Email Templates

StudentPaperFinalistAccepted

Email Contains Message

Email Contains Link To Message

2017 IUS Student Paper Competition Finalist

%%CurrentDate%%

Dear %%UserFirstName%% %%UserLastName%%,

Congratulations on a significant achievement.

Your abstract ID# %%SubmissionNumber%%, %%SubmissionTitle%% has been accepted and was selected as one of the finalists in the Student Paper Competition.

As part of the competition, you will need to present and defend your work on the first day of the conference during the Student Paper Competition poster session at the Omni Shoreham Hotel, Washington, D.C., USA, on Thursday, September 7, from 9:30am to 10:30am and also from 3:00pm to 4:00pm. Judges will review your work sometime during these two sessions. You are required to setup your poster display on Thursday morning between 7:30am and 8:00am. Poster boards will be 8 feet (2.4m) wide and 4 feet (1.2m) high. Check the

Current Attachments:

No Attachments Remove Attachment

Add Attachment:

Name: Format:

CC:

Subject:

Body:

Select a file to add it to this email

Or browse for a file:

Browse... No file selected.

Save Show Tags Preview General Chair and TPC Chair Home

# 2.8. Review Email Logs

Search for emails that General Chair and TPC Chair have sent.

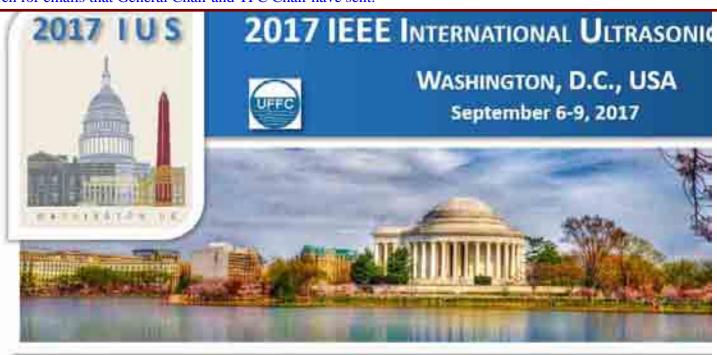

Welcome: Jian-yu Lu Logoff My Info

**Review Email Logs** 

Or search for emails sent to a particular address

Author Menu Reviewer Menu Group Chair Menu

Receiver's Email:

jilu@eng.utoledo.edu

General Chair and TPC Chair Menu

Sender's ID:

Sender's Email:

search Car

You can search by the ID number or email

address of the person that sent the email

General Chair and TPC Chair Home

# Emails Logged for Jian-yu Lu

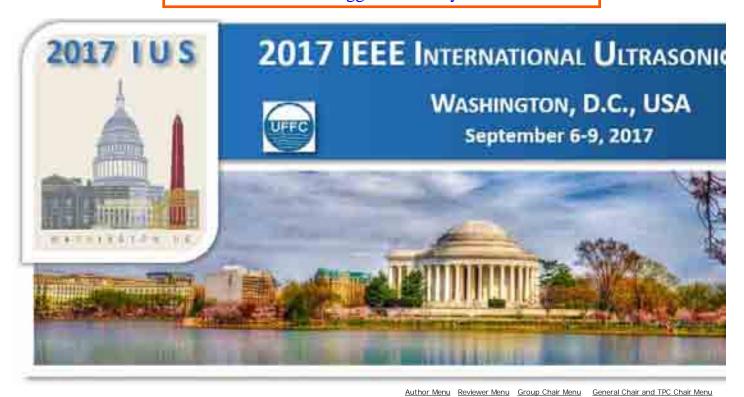

Welcome: Jian-yu Lu Logoff My Info

Review Email Logs

You can search by the ID number or email address of the person that sent the email

Or search for emails sent to a particular address

| ı | Rece | eiv | er' | s |
|---|------|-----|-----|---|
| 1 | Ema  | il: |     |   |

Sender's ID:
Sender's Email:

Search Cancel General Chair and TPC Chair Home

| Resend | Email To             | Email<br>CC | Email From            | Email Subject                                                                                                    | Email Body                                                                                                    | Email<br>UserID  | Date Sent                   | Date<br>Viewe |
|--------|----------------------|-------------|-----------------------|----------------------------------------------------------------------------------------------------|----------------------------------------------------------------------------------------------------|------------------|-----------------------------|---------------|
| Resend | jilu@eng.utoledo.edu |             | IUS2017@mirasmart.com | Login<br>Information -<br>2017 IEEE IUS<br>Abstract<br>Submission                                                | Dear Jian-yu Lu, Thank you for registering to the 2017 IEEE IUS Abstract Submission system. Your password for the 2017 IEEE IUS Abstract Submission website is: Login Name: xxxx Password: IMPORTANT: Make note of your password, and keep it on file for future access to your 2017 IEEE IUS Abstract Submission account. To get back to your 2017 IEEE IUS Abstract Submission account and view the log of all emails sent to you, you will need to go to http://submissions.mirasmart.com /IUS2017/. 2017 IEEE IUS Abstract Submission Online Support Email Address: IUS2017@mirasmart.com                                                                                                    | 1252<br>:xxxxxxx | 4/1/2017<br>9:36:22 PM<br>x |               |
| Resend | jilu@eng.utoledo.edu |             | IUS2017@mirasmart.com | Submission<br>Confirmation -<br>Abstract ID:<br>1519 - 2017<br>IEEE<br>International<br>Ultrasonics<br>Symposium | Dear Jian-yu Lu Congratulations on the successful submission of your Abstract to the 2017 IEEE IUS Abstract Submission. For your records, please print a copy of this email. Abstract ID: 1519 Login Name: jilu Abstract Title: 'Speckle Noise Reduction for High-Frame-Rate Imaging Methods' Abstract Group: Group 1: Medical Ultrasonics Please use the Abstract ID in all communications about your Abstract. To get back to your 2017 IEEE IUS Abstract Submission account and view the log of all emails sent to you, you will need to go to http://submissions.mirasmart.com/IUS20177. 2017 IEEE IUS Abstract Submission Online Support Email Address: IUS2017@mirasmart.com This email is being automatically sent to you from the 2017 IEEE IUS Abstract Submission. | 1252             | 4/2/2017<br>2:00:33 AM      |               |
| Resend | jilu@eng.utoledo.edu |             | IUS2017@mirasmart.com | Submission<br>Confirmation -<br>Abstract ID:<br>1519 - 2017<br>IEEE<br>International<br>Ultrasonics<br>Symposium | Dear Jian-yu Lu Congratulations on the successful submission of your Abstract to the 2017 IEEE IUS Abstract Submission. For your records, please print a copy of this email. Abstract ID: 1519 Login Name: jilu Abstract Title: 'Speckle Noise Reduction for High-Frame-Rate Imaging' Abstract Group: Group 1: Medical Ultrasonics Please use the Abstract ID in all communications about your Abstract. To get back to your 2017 IEEE IUS Abstract Submission account and view the log of all emails sent to you, you will need to go to http://submissions.mirasmart.com /IUS2017/. 2017 IEEE IUS Abstract Submission Online Support Email Address: IUS2017@mirasmart.com This email is being automatically sent to you from the 2017 IEEE IUS Abstract Submission.        | 1252             | 4/2/2017<br>2:08:27 AM      |               |

jilu@eng.utoledo.edu IUS2017@mirasmart.com Review of Apr 7 2017 12:08PM Dear Jian-yu Lu, Thank you very much for 4/7/2017 Abstracts agreeing to review the Abstracts in the following linked site for the 12:08:20 PM 2017 IEEE 2017 IEEE International Ultrasonics Symposium. Please go to International http://submissions.mirasmart.com/IUS2017/ and login to Ultrasonics perform the review(s). Login Name: xdfc7tga Password: Symposium rp932zqt Please complete your review before the deadline, April Resend Review Deadline 27, 2017. After the deadline, the reviewer site will be closed for the symposium program development. The Online Support Email Address: IUS2017@mirasmart.com The Support Phone #: 866-341-9589 (between the hours of 8:00 am and 5:00 pm, CST) Thank you very much again for your help to review the Abstracts for the Symposium. Sincerely, Yours, Technical Program Committee 2017 IEEE International Ultrasonics Symposium jilu@eng.utoledo.edu IUS2017@mirasmart.com Accepted as Jun 6 2017 1:55PM Re: Abstract ID: 1519 Abstract Title: Speckle 1252 6/6/2017 1:55:40 PM Oral Noise Reduction for High-Frame-Rate Imaging Dear Jian-yu Lu: Presentation -We are pleased to inform you that the above referenced abstract Abstract ID: has been accepted for Oral presentation during the 2017 IEEE 1519 - 2017 International Ultrasonics Symposium (IUS). The symposium will be IEEE held on September 6-9, 2017 at the Omni Shoreham Hotel, International Washington DC, USA. Your presentation has been scheduled as Ultrasonics follows (including time for questions and answers) from 01:30 pm to 01:45 pm in a session titled: - MIM: Improving image quality Symposium and analysis, which is from 01:30 pm to 03:00 pm on Saturday, September 9, 2017. As the presenter of this paper, you are the only person receiving this information. Please notify any co-authors of the acceptance of the Abstract. If an unexpected emergency prevents you from attending in person, it is understood that you will arrange for an alternate presenter in order to keep the session complete. Please visit the symposium web site at http://ewh.ieee.org/conf/ius/2017/ for further

instructions and details regarding the preparation of your presentation, conference registration, and other general symposium information. You are also requested to submit a Proceedings paper to the 2017 IEEE IUS through the symposium website, where there will be detailed instructions regarding the preparation of your paper, including the preparations of multimedia materials for your paper if there are any. Please note that all submissions will be checked by means of CrossCheck (http://www.ieee.org/publications\_standards/publications/rights/crosscheckmain.html) to prevent plagiarism. IMPORTANT: The

deadline for the paper submission is August 23, 2017, 23:59 PST. This decision has been made to make the submitted papers available on-line during the symposium and to complete the publication of the Symposium Proceedings in a timely manner. Because the Conference Proceedings are a record of the conference papers that are actually presented, you yourself or someone that you designate must present and defend the paper during the conference in order to have your paper included (published) in the proceedings. We also request that you inform us if you wish to have your presentation recorded. To do this please go to the website http://submissions.mirasmart.com/IUS2017/ and use the following login and password: Login Name: xxxx Password: xxxxxxxxx Please click on the "Click here to complete consent form" link located under the Consent to Record column Please indicate if you do or do not give consent to have your presentation recorded and click on the Submit button. [IMPORTANT]: If you have any concerns on the intellectual property rights, resolve these concerns prior to the submission deadline. If you need a Visa to enter the USA, we will be happy to provide you a personal letter of invitation (for additional information visit http://ewh.ieee.org/conf/ius

/2017/assistance.php) to attend the 2017 IEEE International Ultrasonics Symposium. This email can also be viewed when you are logged in your account at the IUS abstract submission website and is thus accessible using your login name and password you used when you submitted your abstract. We look forward to seeing you in Washington, D.C. Sincerely, Keith Wear, General Chair 2017 IEEE International Ultrasonics Symposium -

Resend

Copyright Mira Smart Conference 1997 - 2015

Washington, D.C., USA

# 2.9. Assign Group Chair to Group

Assign Group Chairs to 5 Groups. This needs to be done before the abstract review process. General Chair and TPC Chair can assign themselves to all Groups to see what Group Chairs would be able to do in the Group Chair menu.

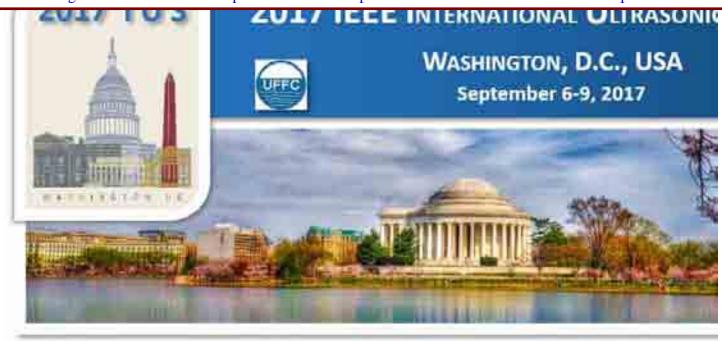

Author Menu Reviewer Menu Group Chair Menu General Chair and TPC Chair Menu

Welcome: Jian-yu Lu Logoff My Info

# **2017 IEEE IUS**

September 6-9, 2017

Washington, D.C., USA

Please click here to return to the IUS 2017 website

#### The abstract submission deadline is April 1, 2017 11:59pm (PDT).

#### CrossCheck

IEEE takes the protection of intellectual property seriously. Accordingly, all submissions will be screened for plagiarism using CrossCheck. By submitting your work you agree to allow IEEE to screen your work. For more information click here:

For support, call 866-341-9589 between the hours of 8:00 am and 5:00 pm, CST, Monday-Friday, or send an e-mail to IUS2017@mirasmart.com

#### Group

#### Group 1: Medical Ultrasonics

Group 2: Sensors, NDE & Industrial Applications

Group 3: Physical Acoustics

Group 4: Microacoustics -SAW, FBAR, MEMS

Group 5: Transducers & Transducer Materials

#### **Group Chair**

Lori Bridal Jian-yu Lu Alfred Yu

Georg Schmitz Erdal Oruklu

Koen van Dongen

Karl Wagner Jian-yu Lu

Jian-yu Lu Omer Oralkan

Georg Schmitz

Jian-yu Lu

Georg Schmitz Jian-yu Lu

Georg Schmitz

Georg Schmitz Sandy Cochran

#### Action

Remove Georg Schmitz Remove Lori Bridal Remove Jian-vu Lu Remove Alfred Yu

Remove Georg Schmitz Remove Erdal Oruklu Remove Jian-yu Lu

Remove Georg Schmitz Remove Koen van Dongen Remove Jian-yu Lu

Remove Georg Schmitz Remove Karl Wagner Remove Jian-yu Lu

Remove Georg Schmitz Remove Sandy Cochran Remove Jian-yu Lu Remove Omer Oralkan

Manage Group Chair List

Manage Group

General Chair and TPC Chair Home

**Manage Group Chair List** 

Mira Admin

Mira Admin

Mira Admin

Mira Admin

Mira Admin

Add

Add

Add

Add

Add

# 2.10. ProgramSMART:

After abstracts are reviewed and decisions are made, this task arranges the accepted abstracts into sessions of the conference program. There are sub-menus in this menu. The sub-menus are explained separately below. This task is the same as "Program Smart Scheduling" in the Group Chair menu.

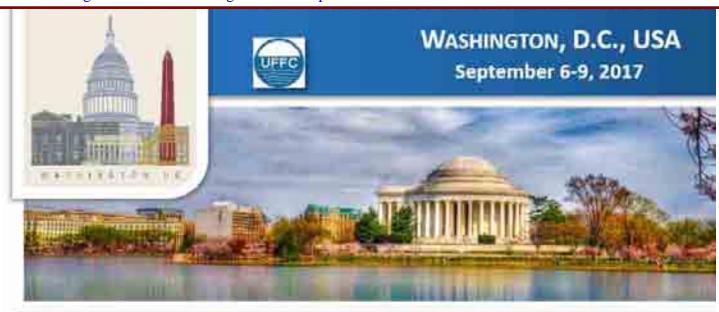

Author Menu Reviewer Menu Group Chair Menu General Chair and TPC Chair Menu

Welcome: Jian-yu Lu Logoff My Info

2017 IEEE IUS

September 6-9, 2017

Washington, D.C., USA

2017 website

Please click here to return to the IUS

The abstract submission deadline is April 1, 2017 11:59pm (PDT).

#### CrossCheck

IEEE takes the protection of intellectual property seriously. Accordingly, all submissions will be screened for plagiarism using CrossCheck. By submitting your work you agree to allow IEEE to screen your work. For more information click here:

#### **Events At a Glance:**

Overview sessions (events) of each day in a single page.

#### **Manage Event List:**

Manage sessions (events) of the entire conference (three days) in a single

#### **Assign Submissions To Events:**

Batch assign abstracts indicated by IDs (use "Search") into each session (event)

#### **View Author Conflicts:**

Display any author conflicts.

#### **ProgramSmartHome**

\* View Program Book Report Return Home

\* Events At a Glance

\* Manage Event List

\* View Author Conflicts

\* Program Smart Errata

Copyright Mira Smart Conference 1997 - 2015

\* Assign Submissions To Events

\* View Session Chair Invitation Report

#### 2.10.a. Event at a Glance

Arrange and view technical program in green visual blocks. This includes the following operations:

- (i) Create a new event.
- (ii) Event list.
- (iii) Assign submissions.
- (iv) Configure the view of events.

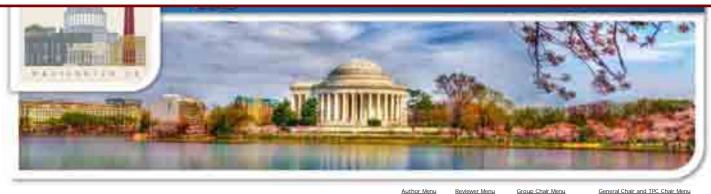

New Event of type Please Select an Event Type Event List Assign Submissions

Ballroom

Thursday, September 7, 2017

07:00

11:30

Welcome: Jian-yu Lu Logoff My Info

Room

Regency Ambassador Palladian Diplomat

**Ballroom** 

**Events At A Glance** 

Room

Blue

Room

Hampton

Room

General Chair and TPC Chair Menu

**Empire** 

Room

View A Configure

**Exhibit** 

Hall

P1-A07 - MPA: Applications of Photoacoustics (NP: 9 NA: 9

# 2017 IEEE IUS September 6-9, 2017 Washington, D.C., USA

Please click here to return to the IUS 2017 website

#### The abstract submission deadline is April 1, 2017 11:59pm (PDT).

IEEE takes the protection of intellectual property seriously. Accordingly, all submissions will be screened for plagiarism using CrossCheck. By submitting your work you agree to allow IEEE to screen your work. For more information click here

#### Events At A Glance:

To move a session (event) please click on the green space of the session. Once the session starts to blink please click on a new time slot to move the session to the new slot. If there is any time conflict among sessions (events), the sessions will be displayed red, instead of green.

To show the detail of a session (event), please click on the label of the session within the green box. When the page is shown, one could change the session title, number of presentations in a session time slot of each presentation, enter session chair name, and chair affiliations, etc.

The meaning of the abrreviations displayed in the Green session (event) box is as follows

- "NP" The total Number of Presentations to be scheduled in a session (event) (this is the number entered at "Manage Events"), for example, "(NP: 6)"
- "NA" Number of abstracts assigned to a session (event) through "Assign Submissions To Events" link, for example, "(NA: 9)".
- "NS" The Number of Presentations actually scheduled, for example, "(NS: 5, 1 invited)", which means total 5 presentations and one of them is invited talk.

For support, call 866-341-9589 between the hours of 8:00 am and 5:00 pm, CST Monday-Friday, or send an e-mail to IUS2017@mirasmart.com

| 07:30 |                                  |                                                                                            |                                                                                                    |                                                                                                    |                                                                                                    |                                                                                                    |                                                                                                    |                                                                                                    |
|-------|----------------------------------|--------------------------------------------------------------------------------------------|----------------------------------------------------------------------------------------------------|----------------------------------------------------------------------------------------------------|----------------------------------------------------------------------------------------------------|----------------------------------------------------------------------------------------------------|----------------------------------------------------------------------------------------------------|----------------------------------------------------------------------------------------------------|
| 08:00 |                                  |                                                                                            |                                                                                                    |                                                                                                    |                                                                                                    |                                                                                                    |                                                                                                    |                                                                                                    |
| 08:30 |                                  |                                                                                            |                                                                                                    |                                                                                                    |                                                                                                    |                                                                                                    |                                                                                                    |                                                                                                    |
| 09:00 |                                  |                                                                                            |                                                                                                    |                                                                                                    |                                                                                                    |                                                                                                    |                                                                                                    |                                                                                                    |
| 09:30 |                                  |                                                                                            |                                                                                                    |                                                                                                    |                                                                                                    |                                                                                                    |                                                                                                    | P1-A01 - MBB:<br>Non linear and<br>coherence imaging<br>(NP: 9<br>NS: 9)<br>P1-A10 - MTC:<br>Instrumentation<br>and processing<br>methods for tissue<br>characterization<br>(NP: 8                                                                                                    |
| 10:00 |                                  |                                                                                            |                                                                                                    |                                                                                                    |                                                                                                    |                                                                                                    |                                                                                                    | NA: 8 NS: 8)  P1-A11 - MTH; Cavitation. Histotripsy, Microbubbles (NP: 8 NA: 8 NS: 8)  P1-A02 - MBF;                                                                                                    |
| 10:30 |                                  |                                                                                            |                                                                                                    |                                                                                                    |                                                                                                    |                                                                                                    |                                                                                                    | Multi-Directional and Multi-Plane Flow Imaging (NP-8 NS-8) NS-8) P1-A03 - MCA: Microbubbles and therapy (NP-8 NS-8) NS-8) P1-A04 - MEL:                                                                                                    |
| 11:00 |                                  | 2A - MBB: Coherence<br>and adaptive<br>beamforming<br>(NP: 5<br>NA: 5<br>NS: 5, 1 Invited) | 3A - MTH:<br>Histotripsy,<br>Lithotripsy,<br>Thrombotripsy<br>(NP: 6<br>NA: 6<br>NS: 6, 0 Invited)         | 4A - MBF: 3D<br>Flow Imaging<br>(NP: 6<br>NA: 6<br>NS: 6, 0 Invited)                                                                                                    | <u>5A -</u><br><u>Transducers</u><br>(NP: 5<br>NA: 5<br>NS: 5, 1 Invited)                                                                                                    | 6A - PNL -<br>Nonlinear<br>Acoustics<br>(NP: 5<br>NA: 5<br>NS: 5, 1 Invited)                                                                                                    | 7A -<br>Ultrasound<br>Imaging I<br>(NP: 6<br>NA: 6<br>NS: 6, 0<br>Invited)                                                                                                    | Cardiovascular Elastography (NP- 17 NS: 17) NS: 17) P1-A05 - MIM- Ultrasound motion/deformation (NP- 6 NS: 6)                                                                                                    |
|       | 08:00<br>08:30<br>09:00<br>09:30 | 08: 00<br>08: 30<br>09: 00<br>09: 30<br>10: 00                                             | 08: 00  08: 30  09: 00  10: 00  10: 30  11: 00  2A - MBB: Coherence and adaptive beamforming (NP: 5) NA: 5 | 08: 00  08: 30  09: 00  10: 00  10: 30  2A - MBB: Coherence and adaptive beamforming (NP: 5 NA: 5 NA: 5 NA: 5 NA: 5 NA: 6 NA: 6 NA: | 10:00  2A - MBB: Coherence and adaptive Lithortristy, Lithortristy, Lith | 08:00  08:30  09:00  10:30  10:30  2A - M8B: Coherence and adapting the beamforming (NP: 5 NA: 6 NA: 6 | 08:30  09:30  10:00  10:30  2A_MBB: Coherence Beamforming (NP: 5)  NA: 5 of Invited Mark 5, 5, 1 invited (NP: 5)  NA: 5 of Invited Mark 5, 5, 1 invited (NP: 5)  NA: 5 of Invited Mark 5, 5, 1 invited (NP: 5)  NA: 5 of Invited Mark 5, 5, 1 invited (NP: 5)  NA: 5 of Invited Mark 5, 5, 1 invited (NP: 5)  NA: 5 of Invited Mark 5, 5, 1 invited (NP: 5)  NA: 5 of Invited Mark 5, 5, 1 invited (NP: 5)  NA: 5 of Invited Mark 5, 5, 1 invited (NP: 5)  NA: 5 of Invited Mark 5, 5, 1 invited (NP: 5)  NA: 5 of Invited Mark 5, 5, 1 invited (NP: 5)  NA: 5 of Invited Mark 5, 5, 1 invited (NP: 5) | 10:30  2A_MBB_Coherence and admittee beard green (NP - 5) No. 5 o. No. 5 o. 1 (NP - 6) No. 5 o. 1 (NP - 6) |

|       |                                          |                                                    |                                              |                                |                                       |                                        |                                    | P1-A08 - MSD: Novel medical devices (NP: 8 NA: 8 NS: 8) P1-A09 - MSP: Optimizing Imaging Performance (NP: 13 NS: 13) NS: 13) PA - Student Poster Competition (NP: 18 NS: 18, 0 Invited) P3-A3 - PNL Nonlinear Ultrasound (NP: 5 NA: 5) NS: 5) P3-A1 - POA - |
|-------|------------------------------------------|----------------------------------------------------|----------------------------------------------|--------------------------------|---------------------------------------|----------------------------------------|------------------------------------|----------------------------------------------------------------------------------------------------|
|       |                                          |                                                    |                                              |                                |                                       |                                        |                                    | Opto-Acoustics (NP-3 NR-3 NR-3 NS-3)  P3-A2 - PPN - Phononics (NP-4 NS-4) NS-4)  P3-A5 - PTF - Thin Ellors (NP-2 NR-2 NS-2) P3-A4 - PUM -                                                                                                    |
|       |                                          |                                                    |                                              |                                |                                       |                                        |                                    | Ultrasonic Motors and High Intensity Applications (NP: 1 NA: 1 NA: 1)  P2A1 - Imaging (NP: 5 NA: 5 NA: 5 NA: 5 NA: 5 NA: 5 NA: 5 NA: 5 NA: 5 NA: 5                                                                                                    |
|       |                                          |                                                    |                                              |                                |                                       |                                        |                                    | P2A3 - NDE (NP: 8 NA: 8 NA: 8 NS: 8) P4-A1 - Simulation of Microacoustic Devices and Effects (NP: 6 NA: 6 NS: 6) P4-A2 - Experimental Characerization Methods for                                                                                           |
| 12:00 |                                          |                                                    |                                              |                                |                                       |                                        |                                    | Microacoustics<br>(NP: 5<br>NA: 5<br>NS: 5)<br>P2A4 - Flow<br>Measurement<br>(NP: 3<br>NA: 3<br>NS: 3)                                                                                                    |
| 12:30 |                                          |                                                    |                                              |                                |                                       |                                        |                                    | P5-A2 - Front End<br>and Integrated                                                                                                    |
| 13:00 |                                          |                                                    |                                              |                                |                                       |                                        |                                    | Devices<br>(NP: 6<br>NA: 6                                                                                                    |
| 13:30 | 10 6"::                                  |                                                    |                                              | 4B - MPA:<br>Endoscopic /      |                                       |                                        | 7B -                               | NS: 6)                                                                                                    |
|       | 1B - Clinical:<br>Clinical<br>Ultrasound | 2B - MSP: Improving<br>Resolution and<br>Detection | 3B - MTH:<br>Cavitation                      | Intravascular<br>Photoacoustic | 5B - Imaging<br>and<br>Photoacoustics | 6B - Materials for<br>Microacoustics   | High-frequency<br>Imaging          | P5-A3 -<br>Transducer<br>Optimization                                                                                                    |
| 14:00 | (NP: 4<br>NA: 4                          | (NP: 6<br>NA: 6                                    | (NP: 6<br>NA: 6<br>NS: 6, 0 Invited)         | Approaches<br>(NP: 6           | (NP: 6<br>NA: 6                       | (NP: 5<br>NA: 5<br>NS: 5, 1 Invited)   | (NP: 5<br>NA: 5<br>NS: 5, 1        | (NP: 5<br>NA: 5                                                                                                    |
| 14:30 | NS: 4, 4 Invited)                        | NS: 6, 0 Invited)                                  | , , , , , , , , , , , , , , , , , , , ,      | NA: 6<br>NS: 6, 0 Invited)     | NS: 6, 0 Invited)                     | ,                                      | Invited)                           | NS: 5) P5-A1 - Imaging                                                                                                    |
| 15:00 |                                          |                                                    |                                              |                                |                                       |                                        |                                    | Transducers<br>(NP: 7                                                                                                    |
| 15:30 |                                          |                                                    |                                              |                                |                                       |                                        |                                    | NA: 7<br>NS: 7)                                                                                                    |
| 16:00 | 10 MTH                                   | 20 4400 **                                         | 3C - MCA:                                    | 4C - MTC:<br>Staging and       | 5C - Material                         | 40 00:                                 | 7C - Innovative<br>Applications of |                                                                                                    |
| 16:30 | 1C - MTH: HIFU<br>and Ablation<br>(NP: 6 | 2C - MBB: Novel<br>imaging methods<br>(NP: 6       | Microbubbles<br>localization<br>microscopy 1 | monitoring of<br>diseases and  | and Defect<br>Characterization        | 6C - POA -<br>Opto-Acoustics<br>(NP: 6 | Microacoustic<br>Components        |                                                                                                    |
| 17:00 | NA: 6<br>NS: 6, 0 Invited)               | NA: 6<br>NS: 6, 0 Invited)                         | (NP: 6<br>NA: 6                              | (NP: 6<br>NA: 6                | (NP: 6<br>NA: 6<br>NS: 6, 0 Invited)  | NA: 6<br>NS: 6, 0 Invited)             | (NP: 6<br>NA: 6<br>NS: 6, 0        |                                                                                                    |
|       |                                          |                                                    | NS: 6, 0 Invited)                            | NS: 6, 0 Invited)              |                                       |                                        | Invited)                           |                                                                                                    |
| 17:30 |                                          |                                                    |                                              |                                |                                       |                                        |                                    |                                                                                                    |
| 18:00 |                                          |                                                    |                                              |                                |                                       |                                        |                                    |                                                                                                    |
| 18:30 |                                          |                                                    |                                              |                                |                                       |                                        |                                    |                                                                                                    |
|       |                                          |                                                    |                                              |                                |                                       |                                        |                                    |                                                                                                    |

# 2.10.b. Manage Event List

Display sessions above in a list view. It has buttons for the following:

- (i) Create New Sessions.
- (ii) View Unscheduled Submissions.
- (iii) Show Author Conflicts.
- (iv) Show Author and Chair Conflicts
- [In "Proceedings Paper Submission" mode, the display results in (ii) show nothing.]

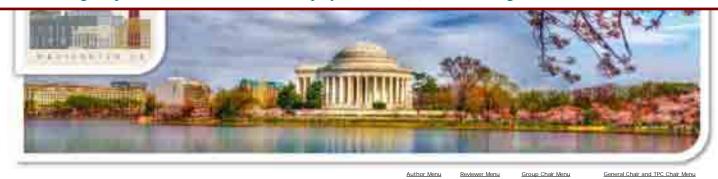

View Unscheduled Submissions Show Author Conflicts Show Author and Chair Conflicts Program Smart Home

Welcome: Jian-yu Lu Logoff My Info

### **Manage Events**

# 2017 IEEE IUS

At A Glance

Create New Session Please Select an Event Type

September 6-9, 2017 Washington, D.C., USA

Please click here to return to the IUS 2017 website

### The abstract submission deadline is April 1, 2017 11:59pm (PDT).

CrossCheck
IEEE takes the protection of intellectual property seriously. Accordingly, all submissions will be screened for plagiarism using CrossCheck. By submitting your work you agree to allow IEEE to screen your work. For more information click here:

# Manage Events:

This page is to arrange abstracts into desired time slots and then fine tune each individual session (event) (modifying the abstract labels, changing starting and ending time of each presentation, and so on).

For support, call 866-341-9589 between the hours of 8:00 am and 5:00 pm, CST, Monday-Friday, or send an e-mail to IUS2017@mirasmart.com

| Order | Session<br>ID | Title                                                       | Туре | Track                              | Room                   | Chair                 | Chair<br>Affiliation                                      | Day                               | Start<br>Time | End<br>Time | Action                             |
|-------|---------------|-------------------------------------------------------------|------|------------------------------------|------------------------|-----------------------|-----------------------------------------------------------|-----------------------------------|---------------|-------------|------------------------------------|
| 1     | 1A            | MEL: Cardiac<br>Elasticity Imaging                          | Oral | Group 1:<br>Medical<br>Ultrasonics | Exhibit Hall           | Emad Ebbini           | Univ. of<br>Minnesota                                     | Saturday,<br>September<br>9, 2017 | 10:30         | 12:00       | Edit<br>Batch Assign               |
| † I   | 1B            | Clinical: Clinical<br>Ultrasound                            | Oral | Group 1:<br>Medical<br>Ultrasonics | Regency<br>Ballroom    | Keith Wear            | U.S. Food and<br>Drug<br>Administration                   | Thursday,<br>September<br>7, 2017 | 13:30         | 15:00       | Edit<br>Batch Assign               |
| † I   | 1C            | MTH: HIFU and<br>Ablation                                   | Oral | Group 1:<br>Medical<br>Ultrasonics | Regency<br>Ballroom    | Kullervo<br>Hynynen   | University of<br>Toronto                                  | Thursday,<br>September<br>7, 2017 | 16:00         | 17:30       | Edit<br>Batch Assign               |
| ÷ ±   | 1D            | MIM: Brain and acoustoelectric imaging                      | Oral | Group 1:<br>Medical<br>Ultrasonics | Regency<br>Ballroom    | Mickael<br>Tanter     | INSERM                                                    | Friday,<br>September<br>8, 2017   | 08:00         | 09:30       | Edit<br>Batch Assign               |
| + 4   | 1E            | MBF:<br>Cerebrovascular<br>and Microvascular<br>Imaging     | Oral | Group 1:<br>Medical<br>Ultrasonics | Regency<br>Ballroom    | Matthew<br>Bruce      | University of<br>Washington                               | Friday,<br>September<br>8, 2017   | 10:30         | 12:00       | Edit<br>Batch Assign               |
| 4.1   | 1F            | MTH: Brain                                                  | Oral | Group 1:<br>Medical<br>Ultrasonics | Regency<br>Ballroom    | Jean-Yves<br>Chapelon | INSERM                                                    | Friday,<br>September<br>8, 2017   | 13:30         | 15:00       | Edit<br>Batch Assign               |
| + ±   | 1G            | MTH: Blood-Brain-<br>Barrier                                | Oral | Group 1:<br>Medical<br>Ultrasonics | Regency<br>Ballroom    | Charles Cain          | Univ of<br>Michigan                                       | Friday,<br>September<br>8, 2017   | 16:00         | 17:30       | <u>Edit</u><br><u>Batch Assign</u> |
| † I   | 1H            | MBE: Cell<br>Dynamics,<br>Microbubbles, and<br>Sonoporation | Oral | Group 1:<br>Medical<br>Ultrasonics | Regency<br>Ballroom    | Alfred Yu             | University of<br>Waterloo                                 | Saturday,<br>September<br>9, 2017 | 08:00         | 09: 30      | Edit<br>Batch Assign               |
| † I   | 1K            | MTH: Ultrasound<br>Mediated Delivery                        | Oral | Group 1:<br>Medical<br>Ultrasonics | Regency<br>Ballroom    | Elisa<br>Konofagou    | Columbia<br>University                                    | Saturday,<br>September<br>9, 2017 | 16:00         | 17:30       | Edit<br>Batch Assign               |
| ÷ ±   | 1J            | MBE:<br>Neuromodulation<br>and Cell<br>Stimulation          | Oral | Group 1:<br>Medical<br>Ultrasonics | Regency<br>Ballroom    | Nobuki Kudo           | Hokkaido<br>University                                    | Saturday,<br>September<br>9, 2017 | 13:30         | 15:00       | Edit<br>Batch Assign               |
| 4.4   | 11            | MTH: Therapeutic<br>Ultrasound<br>Applications              | Oral | Group 1:<br>Medical<br>Ultrasonics | Regency<br>Ballroom    | Ralf Seip             | Sonacare<br>Medical                                       | Saturday,<br>September<br>9, 2017 | 10:30         | 12:00       | <u>Edit</u><br><u>Batch Assign</u> |
| † I   | 2A            | MBB: Coherence<br>and adaptive<br>beamforming               | Oral | Group 1:<br>Medical<br>Ultrasonics | Ambassador<br>Ballroom | Hideyuki<br>Hasegawa  | University of<br>Toyama                                   | Thursday,<br>September<br>7, 2017 | 10:30         | 12:00       | <u>Edit</u><br><u>Batch Assign</u> |
| † ±   | 2B            | MSP: Improving<br>Resolution and<br>Detection               | Oral | Group 1:<br>Medical<br>Ultrasonics | Ambassador<br>Ballroom | Adrian<br>Basarab     | University of<br>Toulouse,<br>Université Paul<br>Sabatier | Thursday,<br>September<br>7, 2017 | 13:30         | 15:00       | Edit<br>Batch Assign               |
| † I   | 2C            | MBB: Novel<br>imaging methods                               | Oral | Group 1:<br>Medical<br>Ultrasonics | Ambassador<br>Ballroom | Andreas<br>Austeng    | University of<br>Oslo                                     | Thursday,<br>September<br>7, 2017 | 16:00         | 17:30       | Edit<br>Batch Assign               |
| † I   | 2D            | MSD: Novel real-time implementations                        | Oral | Group 1:<br>Medical<br>Ultrasonics | Ambassador<br>Ballroom | Kai<br>Thomenius      | Massachusetts<br>Institute of<br>Technology               | Friday,<br>September<br>8, 2017   | 08:00         | 09:30       | Edit<br>Batch Assign               |

| Ť | 1 | 2E | MSD: Towards<br>real-time 3D<br>imaging                                              | Oral | Group 1:<br>Medical<br>Ultrasonics | Ambassador<br>Ballroom | Steven Freear        | Univ. of Leeds                                                                            | Friday,<br>September<br>8, 2017   | 10:30 | 12:00 | Edit<br>Batch Assign                |
|---|---|----|--------------------------------------------------------------------------------------|------|------------------------------------|------------------------|----------------------|-------------------------------------------------------------------------------------------|-----------------------------------|-------|-------|-------------------------------------|
| + | Ŧ | 2F | MIM: Fast cardiac imaging: methods and applications                                  | Oral | Group 1:<br>Medical<br>Ultrasonics | Ambassador<br>Ballroom | Jan Dhooge           | University of<br>Leuven                                                                   | Friday,<br>September<br>8, 2017   | 13:30 | 15:00 | Edit<br>Batch Assigr                |
| Ť | 1 | 2G | MEL: Carotid<br>Elastography                                                         | Oral | Group 1:<br>Medical<br>Ultrasonics | Ambassador<br>Ballroom | Chris de<br>Korte    | Radboun<br>University<br>Medical Center<br>Nijmegen                                       | Friday,<br>September<br>8, 2017   | 16:00 | 17:30 | Edit<br>Batch Assigr                |
| Ť | 1 | 2H | MTC: Hard and ex vivo human tissue characterization                                  | Oral | Group 1:<br>Medical<br>Ultrasonics | Ambassador<br>Ballroom | Pascal<br>Laugier    | Sorbonne<br>Universites                                                                   | Saturday,<br>September<br>9, 2017 | 08:00 | 09:30 | <u>Edit</u><br><u>Batch Assigr</u>  |
| Ť | 1 | 21 | MIM: Machine<br>learning for image<br>reconstruction and<br>interpretation           | Oral | Group 1:<br>Medical<br>Ultrasonics | Ambassador<br>Ballroom | Johan Bosch          | Erasmus<br>Medical Center                                                                 | Saturday,<br>September<br>9, 2017 | 10:30 | 12:00 | Edit<br>Batch Assign                |
| • | ı | 2J | MIM: Improving image quality and analysis                                            | Oral | Group 1:<br>Medical<br>Ultrasonics | Ambassador<br>Ballroom | Jeremy Dahl          | Stanford<br>University                                                                    | Saturday,<br>September<br>9, 2017 | 13:30 | 15:00 | Edit<br>Batch Assign                |
| • | 1 | 2K | MEL: Elastography in Clinical Application                                            | Oral | Group 1:<br>Medical<br>Ultrasonics | Ambassador<br>Ballroom | Caterina<br>Gallippi | University of<br>North Carolina                                                           | Saturday,<br>September<br>9, 2017 | 16:00 | 17:30 | Edit<br>Batch Assign                |
| • | 1 | 3A | MTH: Histotripsy,<br>Lithotripsy,<br>Thrombotripsy                                   | Oral | Group 1:<br>Medical<br>Ultrasonics | Palladian<br>Room      | Zhen Xu              | University of<br>Michigan                                                                 | Thursday,<br>September<br>7, 2017 | 10:30 | 12:00 | Edit<br>Batch Assign                |
| * | Ţ | 3B | MTH: Cavitation                                                                      | Oral | Group 1:<br>Medical<br>Ultrasonics | Palladian<br>Room      | Brian Fowlkes        | Univ. of<br>Michigan                                                                      | Thursday,<br>September<br>7, 2017 | 13:30 | 15:00 | Edit<br>Batch Assign                |
| • | Ţ | 3C | MCA: Microbubbles localization microscopy 1                                          | Oral | Group 1:<br>Medical<br>Ultrasonics | Palladian<br>Room      | Nico de Jong         | Erasmus<br>Medical Centre                                                                 | Thursday,<br>September<br>7, 2017 | 16:00 | 17:30 | Edit<br>Batch Assigr                |
| • | Ţ | 3D | MEL: New Elasticity<br>Methods                                                       | Oral | Group 1:<br>Medical<br>Ultrasonics | Palladian<br>Room      | Damien<br>Garcia     | CREATIS                                                                                   | Friday,<br>September<br>8, 2017   | 08:00 | 09:30 | Edit<br>Batch Assigr                |
| + | 1 | 3E | MEL: Elasticity<br>Based Tumor<br>Detection                                          | Oral | Group 1:<br>Medical<br>Ultrasonics | Palladian<br>Room      | Kathy<br>Nightingale | Duke<br>University                                                                        | Friday,<br>September<br>8, 2017   | 10:30 | 12:00 | Edit<br>Batch Assign                |
| * | 1 | 3F | MEL: Elastography<br>in Anisotropic<br>Tissue                                        | Oral | Group 1:<br>Medical<br>Ultrasonics | Palladian<br>Room      | Matthew<br>Urban     | Mayo Clinic                                                                               | Friday,<br>September<br>8, 2017   | 13:30 | 15:00 | Edit<br>Batch Assign                |
| • | 4 | 3G | MTC: In vivo soft tissue characterization                                            | Oral | Group 1:<br>Medical<br>Ultrasonics | Palladian<br>Room      | Roberto<br>Lavarello | Pontificia<br>Universidad<br>Católica del<br>Perú                                         | Friday,<br>September<br>8, 2017   | 16:00 | 17:30 | Edit<br>Batch Assigr                |
| Ť | 1 | 3H | MIM: Super-<br>resolution and<br>contrast imaging                                    | Oral | Group 1:<br>Medical<br>Ultrasonics | Palladian<br>Room      | Georg<br>Schmitz     | Ruhr-Universität<br>Bochum                                                                | Saturday,<br>September<br>9, 2017 | 08:00 | 09:30 | <u>Edit</u><br><u>Batch Assigr</u>  |
| Ť | 4 | 31 | MCA: Contrast imaging: beamforming and signal processing                             | Oral | Group 1:<br>Medical<br>Ultrasonics | Palladian<br>Room      | Ayache<br>Bouakaz    | INSERM                                                                                    | Saturday,<br>September<br>9, 2017 | 10:30 | 12:00 | Edit<br>Batch Assign                |
| * | T | 3J | MCA: Contrast agents and therapy assessment                                          | Oral | Group 1:<br>Medical<br>Ultrasonics | Palladian<br>Room      | Katherine<br>Ferrara | UC Davis                                                                                  | Saturday,<br>September<br>9, 2017 | 13:30 | 15:00 | <u>Edit</u><br><u>Batch Assigr</u>  |
| 1 | 1 | 3K | MCA: Microbubbles<br>localization<br>microscopy 2                                    | Oral | Group 1:<br>Medical<br>Ultrasonics | Palladian<br>Room      | Tomas<br>Jansson     | Lund University                                                                           | 9, 2017                           | 16:00 | 17:30 | Edit<br>Batch Assign                |
| + | 1 | 4A | MBF: 3D Flow<br>Imaging                                                              | Oral | Group 1:<br>Medical<br>Ultrasonics | Diplomat<br>Room       | Stefano Ricci        | Florence<br>University                                                                    | Thursday,<br>September<br>7, 2017 | 10:30 | 12:00 | Edit<br>Batch Assigr                |
| Ť | ī | 4B | MPA: Endoscopic /<br>Intravascular<br>Photoacoustic<br>Imaging and New<br>Approaches | Oral | Group 1:<br>Medical<br>Ultrasonics | Diplomat<br>Room       | Stas<br>Emelianov    | Georgia<br>Institute of<br>Technology and<br>Emory<br>University<br>School of<br>Medicine | Thursday,<br>September<br>7, 2017 | 13:30 | 15:00 | <u>Edit</u><br>Batch Assigr         |
| Ť | 1 | 4C | MTC: Staging and<br>monitoring of<br>diseases and tissue<br>physiology               | Oral | Group 1:<br>Medical<br>Ultrasonics | Diplomat<br>Room       | James Miller         | Washington<br>University                                                                  | Thursday,<br>September<br>7, 2017 | 16:00 | 17:30 | Edit<br>Batch Assigr                |
| + | 1 | 4D | MPA: Photoacoustic<br>reconstrcution<br>approaches and<br>technical<br>developments  | Oral | Group 1:<br>Medical<br>Ultrasonics | Diplomat<br>Room       | Pai Chi Li           | National Taiwan<br>University                                                             | Friday,<br>September<br>8, 2017   | 08:00 | 09:30 | <u>Edit</u><br><u>Batch Assig</u> r |
| Ť | 1 | 4E | MPA: Clinical and<br>Pre-Clinical models                                             | Oral | Group 1:<br>Medical<br>Ultrasonics | Diplomat<br>Room       | Michael Kolios       | Ryerson<br>University                                                                     | Friday,<br>September<br>8, 2017   | 10:30 | 12:00 | Edit<br>Batch Assigr                |
| Ť | 1 | 4F | MPA: Molecular<br>Imaging and<br>Photoacoustic<br>Contrast Agents                    | Oral | Group 1:<br>Medical<br>Ultrasonics | Diplomat<br>Room       | Stuart Foster        | Univ of Toronto                                                                           | Friday,<br>September<br>8, 2017   | 13:30 | 15:00 | Edit<br>Batch Assign                |
| Ť | 1 | 4G | MCA: New US contrast agents for imaging and therapy                                  | Oral | Group 1:<br>Medical<br>Ultrasonics | Diplomat<br>Room       | Paul Dayton          | Univ. North<br>Carolina/NCSU                                                              | Friday,<br>September<br>8, 2017   | 16:00 | 17:30 | Edit<br>Batch Assign                |
| Ť | 1 | 4H | MBF: Methods in Flow Studies: Phantoms and                                           | Oral | Group 1:<br>Medical<br>Ultrasonics | Diplomat<br>Room       | Mathieu<br>Pernot    | INSERM                                                                                    | Saturday,<br>September<br>9, 2017 | 08:00 | 09:30 | Edit<br>Batch Assign                |

| 1   | 1      | Algorithms                                                                          | 1      | I                                  | I                |                         | 1                                                        |                                   |       |       | 1                                  |
|-----|--------|-------------------------------------------------------------------------------------|--------|------------------------------------|------------------|-------------------------|----------------------------------------------------------|-----------------------------------|-------|-------|------------------------------------|
| 1 1 | 41     | MBF: Vector Flow<br>Imaging:<br>Applications and<br>Methods                         | Oral   | Group 1:<br>Medical<br>Ultrasonics | Diplomat<br>Room | Jørgen<br>Jensen        | Technical<br>University of<br>Denmark                    | Saturday,<br>September<br>9, 2017 | 10:30 | 12:00 | Edit<br>Batch Assign               |
| ÷ £ | 4J     | MBB: Volumetric and Fourier domain approaches                                       | Oral   | Group 1:<br>Medical<br>Ultrasonics | Diplomat<br>Room | Pieter<br>Kruizinga     | Erasmus MC                                               | Saturday,<br>September<br>9, 2017 | 13:30 | 15:00 | Edit<br>Batch Assign               |
| † L | 4K     | MSP: Optimizing<br>Imaging<br>Performance                                           | Oral   | Group 1:<br>Medical<br>Ultrasonics | Diplomat<br>Room | Michael<br>Insana       | University of<br>Illinois at<br>Urbana-<br>Champaign     | Saturday,<br>September<br>9, 2017 | 16:00 | 17:30 | Edit<br>Batch Assign               |
| 1 1 | 51     | MEL: Cardiac Strain<br>Imaging                                                      | Oral   | Group 1:<br>Medical<br>Ultrasonics | Blue Room        | Azra Alizad             | Mayo Clinic                                              | Saturday,<br>September<br>9, 2017 | 10:30 | 12:00 | Edit<br>Batch Assign               |
| † I | 5J     | MEL: Vascular<br>Elastography                                                       | Oral   | Group 1:<br>Medical<br>Ultrasonics | Blue Room        | Marvin<br>Doyley        | University of<br>Rochester                               | Saturday,<br>September<br>9, 2017 | 13:30 | 15:00 | Edit<br>Batch Assign               |
| † I | 5K     | MIM: Medical<br>Imaging                                                             | Oral   | Group 1:<br>Medical<br>Ultrasonics | Blue Room        | Roger Zemp              | University of<br>Alberta                                 | Saturday,<br>September<br>9, 2017 | 16:00 | 17:30 | Edit<br>Batch Assign               |
| 4.4 | P1-A01 | MBB: Non linear<br>and coherence<br>imaging                                         | Poster | Group 1:<br>Medical<br>Ultrasonics | Exhibit Hall     | François<br>Varray      | Creatis                                                  | Thursday,<br>September<br>7, 2017 | 09:30 | 16:00 | Edit<br>Batch Assign               |
| † I | P1-A10 | MTC:<br>Instrumentation<br>and processing<br>methods for tissue<br>characterization | Poster | Group 1:<br>Medical<br>Ultrasonics | Exhibit Hall     | Lori Bridal             | Laboratoire<br>d'Imagerie<br>Biomédicale                 | Thursday,<br>September<br>7, 2017 | 09:30 | 16:00 | Edit<br>Batch Assign               |
| 1 1 | P1-A11 | MTH: Cavitation,<br>Histotripsy,<br>Microbubbles                                    | Poster | Group 1:<br>Medical<br>Ultrasonics | Exhibit Hall     | Mingxi Wan              | Xi'an Jiaotong<br>University                             | Thursday,<br>September<br>7, 2017 | 09:30 | 16:00 | Edit<br>Batch Assign               |
| † £ | P1-A02 | MBF: Multi-<br>Directional and<br>Multi-Plane Flow<br>Imaging                       | Poster | Group 1:<br>Medical<br>Ultrasonics | Exhibit Hall     | Mengxing<br>Tang        | Imperial College<br>London                               | Thursday,<br>September<br>7, 2017 | 09:30 | 16:00 | Edit<br>Batch Assign               |
| 4.4 | P1-A03 | MCA: Microbubbles and therapy                                                       | Poster | Group 1:<br>Medical<br>Ultrasonics | Exhibit Hall     | Nico de Jong            | Erasmus<br>Medical Centre                                | Thursday,<br>September<br>7, 2017 | 09:30 | 16:00 | Edit<br>Batch Assign               |
| 4.1 | P1-A04 | MEL:<br>Cardiovascular<br>Elastography                                              | Poster | Group 1:<br>Medical<br>Ultrasonics | Exhibit Hall     | Pengfei Song            | Mayo Clinic                                              | Thursday,<br>September<br>7, 2017 | 09:30 | 16:00 | Edit<br>Batch Assign               |
| 4.1 | P1-A05 | MIM: Ultrasound motion/deformation estimation                                       | Poster | Group 1:<br>Medical<br>Ultrasonics | Exhibit Hall     | Richard<br>Lopata       | Eindhoven<br>University of<br>Technology                 | Thursday,<br>September<br>7, 2017 | 09:30 | 16:00 | <u>Edit</u><br><u>Batch Assign</u> |
| † I | P1-A06 | MIM: Medical<br>Imaging                                                             | Poster | Group 1:<br>Medical<br>Ultrasonics | Exhibit Hall     | Massimo<br>Mischi       | Eindhoven<br>University of<br>Technology                 | Thursday,<br>September<br>7, 2017 | 09:30 | 16:00 | Edit<br>Batch Assign               |
| † 4 | P1-A07 | MPA: Applications of Photoacoustics                                                 | Poster | Group 1:<br>Medical<br>Ultrasonics | Exhibit Hall     | Chulhong Kim            | Pohang<br>University of<br>Science and<br>Technology     | Thursday,<br>September<br>7, 2017 | 09:30 | 16:00 | Edit<br>Batch Assign               |
| † I | P1-A08 | MSD: Novel<br>medical devices                                                       | Poster | Group 1:<br>Medical<br>Ultrasonics | Exhibit Hall     | Enrico Boni             | University of Florence                                   | Thursday,<br>September<br>7, 2017 | 09:30 | 16:00 | <u>Edit</u><br><u>Batch Assign</u> |
| 4.4 | P1-A09 | MSP: Optimizing<br>Imaging<br>Performance                                           | Poster | Group 1:<br>Medical<br>Ultrasonics | Exhibit Hall     | Jianwen Luo             | Tsinghua<br>University                                   | Thursday,<br>September<br>7, 2017 | 09:30 | 16:00 | <u>Edit</u><br><u>Batch Assign</u> |
| 4.1 | P1-B01 | MBB: 3D                                                                             | Poster | Group 1:<br>Medical<br>Ultrasonics | Exhibit Hall     | Matthias Bo<br>Stuart   | Technical<br>University of<br>Denmark                    | Friday,<br>September<br>8, 2017   | 09:30 | 16:00 | Edit<br>Batch Assign               |
| † I | P1-B02 | MBE: Biological<br>Effects and<br>Dosimetry                                         | Poster | Group 1:<br>Medical<br>Ultrasonics | Exhibit Hall     | Shin-ichiro<br>Umemura  | Tohoku<br>University                                     | Friday,<br>September<br>8, 2017   | 09:30 | 16:00 | Edit<br>Batch Assign               |
| † ± | P1-B03 | MBF: Flow<br>Estimation:<br>Simulators,<br>Phantoms, and<br>Filtering Methods       | Poster | Group 1:<br>Medical<br>Ultrasonics | Exhibit Hall     | Shigao Chen             | Mayo Clinic                                              | Friday,<br>September<br>8, 2017   | 09:30 | 16:00 | Edit<br>Batch Assign               |
| 4.1 | P1-B04 | MCA: Novel contrast agents                                                          | Poster | Group 1:<br>Medical<br>Ultrasonics | Exhibit Hall     | Mark Bordon             | University of<br>Colorado                                | Friday,<br>September<br>8, 2017   | 09:30 | 16:00 | Edit<br>Batch Assign               |
| 1.1 | P1-B05 | MEL: Emerging<br>methods for<br>elasticity imaging                                  | Poster | Group 1:<br>Medical<br>Ultrasonics | Exhibit Hall     | Muyinatu<br>Lediju Bell | Johns Hopkins<br>University                              | Friday,<br>September<br>8, 2017   | 09:30 | 16:00 | Edit<br>Batch Assign               |
| 1.4 | P1-B06 | MIM: Contrast                                                                       | Poster | Group 1:<br>Medical<br>Ultrasonics | Exhibit Hall     | Kenneth Hoyt            | University of<br>Texas at Dallas                         | Friday,<br>September<br>8, 2017   | 09:30 | 16:00 | <u>Edit</u><br>Batch Assign        |
| † 1 | P1-B07 | MIM: Experimental ultrasound systems and applications                               | Poster | Group 1:<br>Medical<br>Ultrasonics | Exhibit Hall     | Marcin<br>Lewandowski   | Institute of<br>Fundamental<br>Technological<br>Research | Friday,<br>September<br>8, 2017   | 09:30 | 16:00 | Edit<br>Batch Assign               |
| 4.1 | P1-B08 | MPA: Technincal<br>Developments in<br>Photoacoustic<br>Imaging                      | Poster | Group 1:<br>Medical<br>Ultrasonics | Exhibit Hall     | Kang Kim                | University of<br>Pittsburgh                              | Friday,<br>September<br>8, 2017   | 09:30 | 16:00 | Edit<br>Batch Assign               |
| Ť.  | P1-B09 | MSD: Novel medical systems                                                          | Poster | Group 1:<br>Medical<br>Ultrasonics | Exhibit Hall     | Sevan Harput            | Imperial College<br>London                               | Friday,<br>September<br>8, 2017   | 09:30 | 16:00 | Edit<br>Batch Assign               |

| 1.4 |   | P1-B10 | MTC: Tumor<br>characterization                                   | Poster                          | Group 1:<br>Medical<br>Ultrasonics | Exhibit Hall    | Aiguo Han               | University of<br>Illinois at<br>Urbana-<br>Champaign                                           | Friday,<br>September<br>8, 2017   | 09:30 | 16:00 | Edit<br>Batch Assign               |
|-----|---|--------|------------------------------------------------------------------|---------------------------------|------------------------------------|-----------------|-------------------------|------------------------------------------------------------------------------------------------|-----------------------------------|-------|-------|------------------------------------|
| t 4 |   | P1-B11 | MTH: Therapy<br>Guidance and<br>Monitoring                       | Poster                          | Group 1:<br>Medical<br>Ultrasonics | Exhibit Hall    | Chih-Kuang<br>Yeh       | University of<br>Waterloo                                                                      | Friday,<br>September<br>8, 2017   | 09:30 | 16:00 | Edit<br>Batch Assign               |
| + 4 |   | P1-C01 | MBB: Synthetic<br>aperture and<br>multi-zones<br>imaging         | Poster                          | Group 1:<br>Medical<br>Ultrasonics | Exhibit Hall    | Ling Tong               | Supersonic<br>Imagine                                                                          | Saturday,<br>September<br>9, 2017 | 09:30 | 16:00 | Edit<br>Batch Assign               |
| 4.4 |   | P1-C02 | MBF: Flow<br>Imaging: From 2D<br>to 4D                           | Poster                          | Group 1:<br>Medical<br>Ultrasonics | Exhibit Hall    | Jørgen Avdal            | Norwegian<br>University of<br>Science and<br>Technology                                        | Saturday,<br>September<br>9, 2017 | 09:30 | 16:00 | Edit<br>Batch Assign               |
| 1.4 |   | P1-C03 | MCA: Microbubbles physics and imaging                            | Poster                          | Group 1:<br>Medical<br>Ultrasonics | Exhibit Hall    | Emmanuel<br>Cherin      | Sunnybrook<br>Research<br>Insitute                                                             | Saturday,<br>September<br>9, 2017 | 09:30 | 16:00 | Edit<br>Batch Assign               |
| + 4 | L | P1-C04 | MCA: Contrast imaging: preclinical and clinical applications     | Poster                          | Group 1:<br>Medical<br>Ultrasonics | Exhibit Hall    | Jean-Michel<br>Escoffre | Inserm U930<br>Imaging &<br>Brain                                                              | Saturday,<br>September<br>9, 2017 | 09:30 | 16:00 | Edit<br>Batch Assign               |
| 1.4 |   | P1-C05 | MEL: Mechanical<br>Parameter<br>Estimation                       | Poster                          | Group 1:<br>Medical<br>Ultrasonics | Exhibit Hall    | Mark Palmeri            | Duke<br>University                                                                             | Saturday,<br>September<br>9, 2017 | 09:30 | 16:00 | Edit<br>Batch Assign               |
| 4.4 | L | P1-C06 | MEL: Elastography<br>in Pre-Clinical and<br>Clinical Application | Poster                          | Group 1:<br>Medical<br>Ultrasonics | Exhibit Hall    | Gianmarco<br>Pinton     | University of<br>North Carolina<br>at Chapel Hill<br>and North<br>Carolina State<br>University | Saturday,<br>September<br>9, 2017 | 09:30 | 16:00 | Edit<br>Batch Assign               |
| 1.1 |   | P1-C07 | MIM: Image reconstruction                                        | Poster                          | Group 1:<br>Medical<br>Ultrasonics | Exhibit Hall    | Marko<br>Jakovljevic    | Stanford<br>University                                                                         | Saturday,<br>September<br>9, 2017 | 09:30 | 16:00 | Edit<br>Batch Assign               |
| 1.4 |   | P1-C08 | MIM: Machine<br>learning                                         | Poster                          | Group 1:<br>Medical<br>Ultrasonics | Exhibit Hall    | Olivier<br>Bernard      | CREATIS                                                                                        | Saturday,<br>September<br>9, 2017 | 09:30 | 16:00 | Edit<br>Batch Assign               |
| + 1 | L | P1-C09 | MTC: Bone and<br>Abdominal Organs                                | Poster                          | Group 1:<br>Medical<br>Ultrasonics | Exhibit Hall    | Mami<br>Matsukawa       | Doshisha<br>University                                                                         | Saturday,<br>September<br>9, 2017 | 09:30 | 16:00 | <u>Edit</u><br><u>Batch Assign</u> |
| 1.4 |   | P1-C10 | MTH: Ultrasound<br>Mediated Delivery                             | Poster                          | Group 1:<br>Medical<br>Ultrasonics | Exhibit Hall    | Michael Oelze           | Univ. of Illinois                                                                              | Saturday,<br>September<br>9, 2017 | 09:30 | 16:00 | Edit<br>Batch Assign               |
| 1.4 |   | P1-C11 | MTH: Pre-Clinical<br>Therapeutic<br>Ultrasound                   | Poster                          | Group 1:<br>Medical<br>Ultrasonics | Exhibit Hall    | Dave Goertz             | Sunnybrook<br>Research<br>Institute                                                            | Saturday,<br>September<br>9, 2017 | 09:30 | 16:00 | Edit<br>Batch Assign               |
| 4.4 |   | PA     | Student Poster<br>Competition                                    | Student<br>Paper<br>Competition | Group 1:<br>Medical<br>Ultrasonics | Exhibit Hall    |                         |                                                                                                | Thursday,<br>September<br>7, 2017 | 09:30 | 16:00 | Edit<br>Batch Assign               |
| 4.1 |   | 5E     | PAT - Acoustic<br>Tweezers and<br>Particle<br>Manipulation       | Oral                            | Group 3:<br>Physical<br>Acoustics  | Blue Room       | Koen van<br>Dongen      | Delft University<br>of Technology                                                              | Friday,<br>September<br>8, 2017   | 10:30 | 12:00 | Edit<br>Batch Assign               |
| 1.4 |   | 5G     | PGP - General<br>Physical Acoustics                              | Oral                            | Group 3:<br>Physical<br>Acoustics  | Blue Room       | Robert<br>Thalhammer    | Broadcom Ltd                                                                                   | Friday,<br>September<br>8, 2017   | 16:00 | 17:30 | Edit<br>Batch Assign               |
| 1.4 |   | 6A     | PNL - Nonlinear<br>Acoustics                                     | Oral                            | Group 3:<br>Physical<br>Acoustics  | Hampton<br>Room | Dave Feld               | Broadcom Ltd                                                                                   | Thursday,<br>September<br>7, 2017 | 10:30 | 12:00 | Edit<br>Batch Assign               |
| 4.4 |   | 6C     | POA -<br>Opto-Acoustics                                          | Oral                            | Group 3:<br>Physical<br>Acoustics  | Hampton<br>Room | Vincent Laude           | Université'de<br>Bourgogne<br>Franche-Comté,<br>CNRS                                           | Thursday,<br>September<br>7, 2017 | 16:00 | 17:30 | Edit<br>Batch Assign               |
| 4.4 |   | 6H     | PPN - Phononics                                                  | Oral                            | Group 3:<br>Physical<br>Acoustics  | Hampton<br>Room | Alex Maznev             | MIT                                                                                            | Saturday,<br>September<br>9, 2017 | 08:00 | 09:30 | Edit<br>Batch Assign               |
| 1.4 |   | 71     | PTF - Thin Films                                                 | Oral                            | Group 3:<br>Physical<br>Acoustics  | Empire<br>Room  | John Larson             | Broadcom Ltd                                                                                   | Saturday,<br>September<br>9, 2017 | 10:30 | 12:00 | <u>Edit</u><br><u>Batch Assign</u> |
| ÷ 4 |   | 7K     | PUM - Ultrasonic<br>Motors and High<br>Intensity<br>Applications | Oral                            | Group 3:<br>Physical<br>Acoustics  | Empire<br>Room  | Margaret<br>lucas       | University of<br>Glasgow                                                                       | Saturday,<br>September<br>9, 2017 | 16:00 | 17:30 | Edit<br>Batch Assign               |
| 4.4 | L | P3-C1  | PAT - Acoustic<br>Tweezers and<br>Particle<br>Manipulation       | Poster                          | Group 3:<br>Physical<br>Acoustics  | Exhibit Hall    | Amit Lal                | Cornell<br>University                                                                          | Saturday,<br>September<br>9, 2017 | 09:30 | 16:00 | Edit<br>Batch Assign               |
| 1.4 |   | P3-B1  | PGP - General<br>Physical Acoustics                              | Poster                          | Group 3:<br>Physical<br>Acoustics  | Exhibit Hall    | Yook-Kong<br>Yong       | Rutgers<br>University                                                                          | Friday,<br>September<br>8, 2017   | 09:30 | 16:00 | Edit<br>Batch Assign               |
| 1.4 |   | P3-A3  | PNL - Nonlinear<br>Ultrasound                                    | Poster                          | Group 3:<br>Physical<br>Acoustics  | Exhibit Hall    | Andreas<br>Mayer        | HS Offenburg -<br>Univ. of Applied<br>Sciences,<br>Gengenbach                                  | Thursday,<br>September<br>7, 2017 | 09:30 | 16:00 | Edit<br>Batch Assign               |
| 4.4 |   | P3-A1  | POA -<br>Opto-Acoustics                                          | Poster                          | Group 3:<br>Physical<br>Acoustics  | Exhibit Hall    | Sarah<br>Benchabane     | CNRS,<br>Université de<br>Bourgogne<br>Franche-Comté                                           | Thursday,<br>September<br>7, 2017 | 09:30 | 16:00 | Edit<br>Batch Assign               |
| 1.4 |   | P3-A2  | PPN - Phononics                                                  | Poster                          | Group 3:<br>Physical<br>Acoustics  | Exhibit Hall    | Sarah<br>Benchabane     | CNRS,<br>Université de<br>Franche-Comté                                                        | Thursday,<br>September<br>7, 2017 | 09:30 | 16:00 | Edit<br>Batch Assign               |

| † 4 | P3-A5      | PTF - Thin Films                                                 | Poster | Group 3:<br>Physical<br>Acoustics                        | Exhibit Hall    | Vincent Laude                   | Université'de<br>Bourgogne<br>Franche-Comté,<br>CNRS | Thursday,<br>September<br>7, 2017 | 09:30 | 16:00 | Edit<br>Batch Assign               |
|-----|------------|------------------------------------------------------------------|--------|----------------------------------------------------------|-----------------|---------------------------------|------------------------------------------------------|-----------------------------------|-------|-------|------------------------------------|
| † L | P3-A4      | PUM - Ultrasonic<br>Motors and High<br>Intensity<br>Applications | Poster | Group 3:<br>Physical<br>Acoustics                        | Exhibit Hall    | Vincent Laude                   | Université'de<br>Bourgogne<br>Franche-Comté,<br>CNRS | Thursday,<br>September<br>7, 2017 | 09:30 | 16:00 | Edit<br>Batch Assign               |
| † L | P4-B1      | Nonlinear Signals<br>and Effects in<br>Microacoustics            | Poster | Group 4:<br>Microacoustics<br>– SAW, FBAR,<br>MEMS       | Exhibit Hall    | Ventsislav<br>Yantchev          | Chalmers<br>University                               | Friday,<br>September<br>8, 2017   | 09:30 | 16:00 | <u>Edit</u><br><u>Batch Assigr</u> |
| † L | 6B         | Materials for<br>Microacoustics                                  | Oral   | Group 4:<br>Microacoustics<br>– SAW, FBAR,<br>MEMS       | Hampton<br>Room | Rich Ruby                       | Wireless<br>Semiconductor<br>Division                | Thursday,<br>September<br>7, 2017 | 13:30 | 15:00 | Edit<br>Batch Assigr               |
| ÷ £ | 7C         | Innovative Applications of Microacoustic Components              | Oral   | Group 4:<br>Microacoustics<br>– SAW, FBAR,<br>MEMS       | Empire<br>Room  | Shuji Tanaka                    | Tohoku<br>University                                 | Thursday,<br>September<br>7, 2017 | 16:00 | 17:30 | Edit<br>Batch Assign               |
| ÷Ξ  | <b>7</b> J | Microacoustic<br>Sensor and Lamb<br>Wave Devices                 | Oral   | Group 4:<br>Microacoustics<br>– SAW, FBAR,<br>MEMS       | Empire<br>Room  | Mauricio<br>Pereira da<br>Cunha | University<br>Maine                                  | Saturday,<br>September<br>9, 2017 | 13:30 | 15:00 | Edit<br>Batch Assign               |
| † L | 5F         | Optimization of<br>Quality Factor of<br>Acoustic<br>Resonators   | Oral   | Group 4:<br>Microacoustics<br>– SAW, FBAR,<br>MEMS       | Blue Room       | Marc Solal                      | Qorvo                                                | Friday,<br>September<br>8, 2017   | 13:30 | 15:00 | Edit<br>Batch Assign               |
| † I | 7H         | Microacoustic<br>Device Design                                   | Oral   | Group 4:<br>Microacoustics<br>– SAW, FBAR,<br>MEMS       | Empire<br>Room  | Jan Kuypers                     | Qorvo                                                | Saturday,<br>September<br>9, 2017 | 08:00 | 09:30 | Edit<br>Batch Assign               |
| ÷Ψ  | 5D         | Acoustic<br>Nonlinearity                                         | Oral   | Group 4:<br>Microacoustics<br>– SAW, FBAR,<br>MEMS       | Blue Room       | Ken-ya<br>Hashimoto             | Chiba<br>University                                  | Friday,<br>September<br>8, 2017   | 08:00 | 09:30 | Edit<br>Batch Assign               |
| † L | 5A         | Transducers                                                      | Oral   | Group 2:<br>Sensors, NDE<br>& Industrial<br>Applications | Blue Room       | Mario Kupnik                    | Technische<br>Universität<br>Darmstadt               | Thursday,<br>September<br>7, 2017 | 10:30 | 12:00 | Edit<br>Batch Assign               |
| ŤΙ  | 5B         | Imaging and<br>Photoacoustics                                    | Oral   | Group 2:<br>Sensors, NDE<br>& Industrial<br>Applications | Blue Room       | Jafar Saniie                    | Illinois Institute<br>of Technology                  | Thursday,<br>September<br>7, 2017 | 13:30 | 15:00 | <u>Edit</u><br><u>Batch Assign</u> |
| † I | 5C         | Material and Defect<br>Characterization                          | Oral   | Group 2:<br>Sensors, NDE<br>& Industrial<br>Applications | Blue Room       | James<br>Blackshire             | Air Force<br>Research<br>Laboratory                  | Thursday,<br>September<br>7, 2017 | 16:00 | 17:30 | Edit<br>Batch Assign               |
| † i | 6D         | Microfluidics                                                    | Oral   | Group 2:<br>Sensors, NDE<br>& Industrial<br>Applications | Hampton<br>Room | James Friend                    | University of<br>California, San<br>Diego            | Friday,<br>September<br>8, 2017   | 08:00 | 09:30 | Edit<br>Batch Assign               |
| † L | 6E         | Sensors                                                          | Oral   | Group 2:<br>Sensors, NDE<br>& Industrial<br>Applications | Hampton<br>Room | David Greve                     | Carnegie Mellon<br>University                        | Friday,<br>September<br>8, 2017   | 10:30 | 12:00 | Edit<br>Batch Assign               |
| † i | 6F         | NDE and Industrial<br>Applications                               | Oral   | & Industrial<br>Applications                             | Hampton<br>Room | Lawrence<br>Kessler             | Sonoscan Inc.                                        | Friday,<br>September<br>8, 2017   | 13:30 | 15:00 | Edit<br>Batch Assign               |
| † L | 6G         | Signal Processing                                                | Oral   | Group 2:<br>Sensors, NDE<br>& Industrial<br>Applications | Hampton<br>Room | Erdal Oruklu                    | Illinois Institute<br>of Technology                  | Friday,<br>September<br>8, 2017   | 16:00 | 17:30 | Edit<br>Batch Assign               |
| † I | 5H         | Flow Measurement<br>and Wave<br>Propagation                      | Oral   | Group 2:<br>Sensors, NDE<br>& Industrial<br>Applications | Blue Room       | Nishal<br>Ramadas               | Honeywell                                            | Saturday,<br>September<br>9, 2017 | 08:00 | 09:30 | Edit<br>Batch Assign               |
| † L | P2A1       | Imaging                                                          | Poster | Group 2:<br>Sensors, NDE<br>& Industrial<br>Applications | Exhibit Hall    | Joel Harley                     | University of<br>Utah                                | Thursday,<br>September<br>7, 2017 | 09:30 | 16:00 | Edit<br>Batch Assign               |
| † I | P2A2       | Sensors                                                          | Poster | Group 2:<br>Sensors, NDE<br>& Industrial<br>Applications | Exhibit Hall    | David Greve                     | Carnegie Mellon<br>University                        | Thursday,<br>September<br>7, 2017 | 09:30 | 16:00 | Edit<br>Batch Assign               |
| ŧΙ  | P2A3       | NDE                                                              | Poster | Group 2:<br>Sensors, NDE<br>& Industrial<br>Applications | Exhibit Hall    | Jafar Saniie                    | Illinois Institute<br>of Technology                  | Thursday,<br>September<br>7, 2017 | 09:30 | 16:00 | Edit<br>Batch Assign               |
| † I | P2B1       | Signal Processing                                                | Poster | Group 2:<br>Sensors, NDE<br>& Industrial<br>Applications | Exhibit Hall    | Erdal Oruklu                    | Illinois Institute<br>of Technology                  | Friday,<br>September<br>8, 2017   | 09:30 | 16:00 | Edit<br>Batch Assign               |
| † L | P4-A1      | Simulation of<br>Microacoustic<br>Devices and<br>Effects         | Poster | Group 4:<br>Microacoustics<br>– SAW, FBAR,<br>MEMS       | Exhibit Hall    | Maximilian<br>Pitschi           | RF360 Europe<br>GmbH                                 | Thursday,<br>September<br>7, 2017 | 09:30 | 16:00 | Edit<br>Batch Assign               |
| t i | P2B2       | Material and Defect<br>Characterization                          | Poster | Group 2:<br>Sensors, NDE<br>& Industrial                 | Exhibit Hall    | Patrick<br>Johnston             | NASA Langley<br>Research<br>Center                   | Friday,<br>September<br>8, 2017   | 09:30 | 16:00 | Edit<br>Batch Assign               |

| ÷Ξ  | P4-A2 | Experimental Characerization Methods for Microacoustics | Poster | Applications Group 4: Microacoustics – SAW, FBAR, MEMS   | Exhibit Hall    | Amelie<br>Hagelauer      | University<br>Erlangen-<br>Nuernberg    | Thursday,<br>September<br>7, 2017 | 09:30 | 16:00 | Edit<br>Batch Assign |
|-----|-------|---------------------------------------------------------|--------|----------------------------------------------------------|-----------------|--------------------------|-----------------------------------------|-----------------------------------|-------|-------|----------------------|
| ŧΙ  | P2B3  | Underwater<br>Acoustics                                 | Poster | Group 2:<br>Sensors, NDE<br>& Industrial<br>Applications | Exhibit Hall    | Jafar Saniie             | Illinois Institute<br>of Technology     | Friday,<br>September<br>8, 2017   | 09:30 | 16:00 | Edit<br>Batch Assign |
| ŤΙ  | P4-B2 | Contour Mode<br>Resonators and<br>other MEMS            | Poster | Group 4:<br>Microacoustics<br>– SAW, FBAR,<br>MEMS       | Exhibit Hall    | Omar<br>ELMAZRIA         | Université de<br>Lorraine               | Friday,<br>September<br>8, 2017   | 09:30 | 16:00 | Edit<br>Batch Assign |
| † I | P2C1  | Structural Health<br>Monitoring                         | Poster | Group 2:<br>Sensors, NDE<br>& Industrial<br>Applications | Exhibit Hall    | Robert<br>Addison        | Rockwell<br>Science Center              | Saturday,<br>September<br>9, 2017 | 09:30 | 16:00 | Edit<br>Batch Assign |
| † 1 | P2A4  | Flow Measurement                                        | Poster | Group 2:<br>Sensors, NDE<br>& Industrial<br>Applications | Exhibit Hall    | Mario Kupnik             | Technische<br>Universität<br>Darmstadt  | Thursday,<br>September<br>7, 2017 | 09:30 | 16:00 | Edit<br>Batch Assign |
| ÷Ξ  | 7A    | Ultrasound Imaging                                      | Oral   | Group 5:<br>Transducers &<br>Transducer<br>Materials     | Empire<br>Room  | Xiaoning<br>Jiang        | North Carolina<br>State<br>University   | Thursday,<br>September<br>7, 2017 | 10:30 | 12:00 | Edit<br>Batch Assign |
| ÷Ξ  | 7F    | Ultrasound<br>Electronics                               | Oral   | Group 5:<br>Transducers &<br>Transducer<br>Materials     | Empire<br>Room  | David Cowell             | University of<br>Leeds                  | Friday,<br>September<br>8, 2017   | 13:30 | 15:00 | Edit<br>Batch Assign |
| ÷Ξ  | 7E    | CMUT Technology                                         | Oral   | Group 5:<br>Transducers &<br>Transducer<br>Materials     | Empire<br>Room  | Tomas Gomez              | CSIC, Madrid                            | Friday,<br>September<br>8, 2017   | 10:30 | 12:00 | Edit<br>Batch Assign |
| † I | P4-B3 | Microacoustic<br>Sensors and<br>Gyroscopes              | Poster | Group 4:<br>Microacoustics<br>– SAW, FBAR,<br>MEMS       | Exhibit Hall    | Jidong Dai               | Murata<br>Americas                      | Friday,<br>September<br>8, 2017   | 09:30 | 16:00 | Edit<br>Batch Assign |
| ÷Ξ  | P2C2  | Transducers and Industrial Measurements                 | Poster | Group 2:<br>Sensors, NDE<br>& Industrial<br>Applications | Exhibit Hall    | Lawrence<br>Kessler      | Sonoscan Inc.                           | Saturday,<br>September<br>9, 2017 | 09:30 | 16:00 | Edit<br>Batch Assign |
| † I | 7B    | High-frequency<br>Imaging                               | Oral   | Group 5:<br>Transducers &<br>Transducer<br>Materials     | Empire<br>Room  | Marc Lethiecq            | University of<br>Tours                  | Thursday,<br>September<br>7, 2017 | 13:30 | 15:00 | Edit<br>Batch Assign |
| ÷Ι  | 61    | Advanced Materials and Techniques                       | Oral   | Group 5:<br>Transducers &<br>Transducer<br>Materials     | Hampton<br>Room | Sandy<br>Cochran         | University of<br>Glasgow                | Saturday,<br>September<br>9, 2017 | 10:30 | 12:00 | Edit<br>Batch Assign |
| ÷Ξ  | P4-C1 | Design of Thin Film<br>and Lamb Wave<br>Devices         | Poster | Group 4:<br>Microacoustics<br>- SAW, FBAR,<br>MEMS       | Exhibit Hall    | Paul Bradley             | Broadcom                                | Saturday,<br>September<br>9, 2017 | 09:30 | 16:00 | Edit<br>Batch Assign |
| ÷Ξ  | 6J    | Ultrasound Imaging                                      | Oral   | Group 5:<br>Transducers &<br>Transducer<br>Materials     | Hampton<br>Room | Charles<br>Emery         | Ulthera Inc.                            | Saturday,<br>September<br>9, 2017 | 13:30 | 15:00 | Edit<br>Batch Assign |
| † I | 6K    | Novel Techniques and Applications                       | Oral   | Group 5:<br>Transducers &<br>Transducer<br>Materials     | Hampton<br>Room | Scott Smith              | GE Global<br>Research                   | Saturday,<br>September<br>9, 2017 | 16:00 | 17:30 | Edit<br>Batch Assign |
| t i | P4-C2 | Microacoustic<br>Devices and<br>System<br>Applications  | Poster | Group 4:<br>Microacoustics<br>– SAW, FBAR,<br>MEMS       | Exhibit Hall    | Karl Wagner              | RF360 Europe<br>GmbH                    | Saturday,<br>September<br>9, 2017 | 09:30 | 16:00 | Edit<br>Batch Assign |
| ÷Ξ  | P5-A2 | Front End and<br>Integrated Devices                     | Poster | Group 5:<br>Transducers &<br>Transducer<br>Materials     | Exhibit Hall    | doug wildes              | GE Global<br>Research                   | Thursday,<br>September<br>7, 2017 | 09:30 | 16:00 | Edit<br>Batch Assign |
| † I | P5-A3 | Transducer<br>Optimization                              | Poster | Group 5:<br>Transducers &<br>Transducer<br>Materials     | Exhibit Hall    | Anne-Christine<br>Hladky | IEMN                                    | Thursday,<br>September<br>7, 2017 | 09:30 | 16:00 | Edit<br>Batch Assign |
| ÷Ι  | P5-B1 | High-frequency<br>Transducers                           | Poster | Group 5:<br>Transducers &<br>Transducer<br>Materials     | Exhibit Hall    | Jeremy<br>Brown          | Dalhousie<br>University                 | Friday,<br>September<br>8, 2017   | 09:30 | 16:00 | Edit<br>Batch Assign |
| ÷Ι  | P5-B2 | MUT<br>Manufacturing                                    | Poster | Group 5:<br>Transducers &<br>Transducer<br>Materials     | Exhibit Hall    | Omer Oralkan             | North Carolina<br>State<br>University   | Friday,<br>September<br>8, 2017   | 09:30 | 16:00 | Edit<br>Batch Assign |
| † I | P5-C1 | MUT Measurement<br>and Modelling                        | Poster | Group 5:<br>Transducers &<br>Transducer<br>Materials     | Exhibit Hall    | Yongrae Roh              | Kyungpook<br>National<br>University     | Saturday,<br>September<br>9, 2017 | 09:30 | 16:00 | Edit<br>Batch Assign |
| † I | P5-C2 | Therapeutic<br>Devices and<br>Systems                   | Poster | Group 5:<br>Transducers &<br>Transducer<br>Materials     | Exhibit Hall    | Qifa Zhou                | University of<br>Southern<br>California | Saturday,<br>September<br>9, 2017 | 09:30 | 16:00 | Edit<br>Batch Assign |

| † L | P5-C3 | Transducer<br>Materials                           | Poster | Group 5:<br>Transducers &<br>Transducer<br>Materials | Exhibit Hall   |               | Wollongong | Saturday,<br>September<br>9, 2017 | 09:30 | 16:00  | Edit<br>Batch Assign |
|-----|-------|---------------------------------------------------|--------|------------------------------------------------------|----------------|---------------|------------|-----------------------------------|-------|--------|----------------------|
| ÷ ± | 7G    | Devices for<br>Therapeutic<br>Ultrasound          | Oral   | Group 5:<br>Transducers &<br>Transducer<br>Materials | Empire<br>Room | Paul Reynolds | Healthcare | Friday,<br>September<br>8, 2017   | 16:00 | 17:30  | Edit<br>Batch Assign |
| ÷ ± | 7D    | Medical Ultrasound<br>Devices and<br>Applications | Oral   | Group 5:<br>Transducers &<br>Transducer<br>Materials | Empire<br>Room | Demore        | Research   | Friday,<br>September<br>8, 2017   | 08:00 | 09: 30 | Edit<br>Batch Assign |
| •   | P5-A1 | Imaging<br>Transducers                            | Poster | Group 5:<br>Transducers &<br>Transducer<br>Materials | Exhibit Hall   | Lynn Ewart    |            | Thursday,<br>September<br>7, 2017 | 09:30 |        | Edit<br>Batch Assign |

### Warning! The following events have conflicts:

- 'MEL: Cardiac Elasticity Imaging' at **10:30 AM 12:00 PM** from UNKNOWN Group *with*'MBB: Synthetic aperture and multi-zones imaging' at **9:30 AM 4:00 PM** from UNKNOWN Group
- 'MEL: Cardiac Elasticity Imaging' at **10:30 AM 12:00 PM** from UNKNOWN Group *with* 'MBF: Flow Imaging: From 2D to 4D' at **9:30 AM 4:00 PM** from UNKNOWN Group
- 'MEL: Cardiac Elasticity Imaging' at 10:30 AM 12:00 PM from UNKNOWN Group with
- 'MCA: Microbubbles physics and imaging' at 9:30 AM 4:00 PM from UNKNOWN Group
- 'MEL: Cardiac Elasticity Imaging' at 10:30 AM 12:00 PM from UNKNOWN Group with
- 'MCA: Contrast imaging: preclinical and clinical applications' at 9:30 AM 4:00 PM from UNKNOWN Group
- 'MEL: Cardiac Elasticity Imaging' at  ${f 10:30~AM}$   ${f 12:00~PM}$  from UNKNOWN Group with
- 'MEL: Mechanical Parameter Estimation' at 9:30 AM 4:00 PM from UNKNOWN Group
- 'MEL: Cardiac Elasticity Imaging' at 10:30 AM 12:00 PM from UNKNOWN Group with
- 'MEL: Elastography in Pre-Clinical and Clinical Application' at 9:30 AM 4:00 PM from UNKNOWN Group
- 'MEL: Cardiac Elasticity Imaging' at 10:30 AM 12:00 PM from UNKNOWN Group with
- 'MIM: Image reconstruction' at 9:30 AM 4:00 PM from UNKNOWN Group
- 'MEL: Cardiac Elasticity Imaging' at 10:30 AM 12:00 PM from UNKNOWN Group with 'MIM: Machine learning' at 9:30 AM 4:00 PM from UNKNOWN Group
- 'MEL: Cardiac Elasticity Imaging' at 10:30 AM 12:00 PM from UNKNOWN Group with
- 'MTC: Bone and Abdominal Organs' at 9:30 AM 4:00 PM from UNKNOWN Group
- 'MEL: Cardiac Elasticity Imaging' at 10:30 AM 12:00 PM from UNKNOWN Group with 'MTH: Ultrasound Mediated Delivery' at 9:30 AM 4:00 PM from UNKNOWN Group
- INTH. Ultrasourid Mediated Delivery at 9:30 AM 4:00 PM ITOTH UNKNOWN Group
- 'MEL: Cardiac Elasticity Imaging' at 10:30 AM 12:00 PM from UNKNOWN Group with 'MTH: Pre-Clinical Therapeutic Ultrasound' at 9:30 AM - 4:00 PM from UNKNOWN Group
- 'MEL: Cardiac Elasticity Imaging' at **10:30 AM 12:00 PM** from UNKNOWN Group with
- 'PAT Acoustic Tweezers and Particle Manipulation' at 9:30 AM 4:00 PM from UNKNOWN Group
- 'MEL: Cardiac Elasticity Imaging' at 10:30 AM 12:00 PM from UNKNOWN Group with 'Structural Health Monitoring' at 9:30 AM 4:00 PM from UNKNOWN Group
- 'MEL: Cardiac Elasticity Imaging' at 10:30 AM 12:00 PM from UNKNOWN Group with 'Transducers and Industrial Measurements' at 9:30 AM - 4:00 PM from UNKNOWN Group
- 'MEL: Cardiac Elasticity Imaging' at 10:30 AM 12:00 PM from UNKNOWN Group with 'Design of Thin Film and Lamb Wave Devices' at 9:30 AM 4:00 PM from UNKNOWN Group
- 'MEL: Cardiac Elasticity Imaging' at 10:30 AM 12:00 PM from UNKNOWN Group with 'Microacoustic Devices and System Applications' at 9:30 AM - 4:00 PM from UNKNOWN Group
- 'MEL: Cardiac Elasticity Imaging' at 10:30 AM 12:00 PM from UNKNOWN Group with 'MUT Measurement and Modelling' at 9:30 AM 4:00 PM from UNKNOWN Group
- 'MEL: Cardiac Elasticity Imaging' at 10:30 AM 12:00 PM from UNKNOWN Group with 'Therapeutic Devices and Systems' at 9:30 AM - 4:00 PM from UNKNOWN Group
- 'MEL: Cardiac Elasticity Imaging' at 10:30 AM 12:00 PM from UNKNOWN Group with 'Transducer Materials' at 9:30 AM - 4:00 PM from UNKNOWN Group
- 'Student Poster Competition' at **9:30 AM 4:00 PM** from UNKNOWN Group *with* 'PNL Nonlinear Ultrasound' at **9:30 AM 4:00 PM** from UNKNOWN Group
- 'Student Poster Competition' at **9:30 AM 4:00 PM** from UNKNOWN Group with 'POA Opto-Acoustics' at **9:30 AM 4:00 PM** from UNKNOWN Group
- 'Student Poster Competition' at **9:30 AM 4:00 PM** from UNKNOWN Group with 'PPN Phononics' at **9:30 AM 4:00 PM** from UNKNOWN Group
- 'Student Poster Competition' at 9:30 AM 4:00 PM from UNKNOWN Group with 'PTF - Thin Films' at 9:30 AM - 4:00 PM from UNKNOWN Group
- 'Student Poster Competition' at **9:30 AM 4:00 PM** from UNKNOWN Group *with*'PUM Ultrasonic Motors and High Intensity Applications' at **9:30 AM 4:00 PM** from UNKNOWN Group
- 'Student Poster Competition' at 9:30 AM 4:00 PM from UNKNOWN Group with 'Imaging' at 9:30 AM - 4:00 PM from UNKNOWN Group
- 'Student Poster Competition' at 9:30 AM 4:00 PM from UNKNOWN Group with 'Sensors' at 9:30 AM - 4:00 PM from UNKNOWN Group 'Student Poster Competition' at 9:30 AM - 4:00 PM from UNKNOWN Group with
- 'NDE' at 9:30 AM 4:00 PM from UNKNOWN Group

  'Student Pecter Competition' at 9:30 AM 4:00 PM from UNKNOWN Croup with
- 'Student Poster Competition' at 9:30~AM 4:00~PM from UNKNOWN Group with 'Simulation of Microacoustic Devices and Effects' at 9:30~AM 4:00~PM from UNKNOWN Group
- 'Student Poster Competition' at **9:30 AM 4:00 PM** from UNKNOWN Group *with* 'Experimental Characerization Methods for Microacoustics' at **9:30 AM 4:00 PM** from UNKNOWN Group

'Student Poster Competition' at **9:30 AM - 4:00 PM** from UNKNOWN Group with 'Flow Measurement' at **9:30 AM - 4:00 PM** from UNKNOWN Group

'Student Poster Competition' at **9:30 AM - 4:00 PM** from UNKNOWN Group with 'Front End and Integrated Devices' at **9:30 AM - 4:00 PM** from UNKNOWN Group

'Student Poster Competition' at **9:30 AM - 4:00 PM** from UNKNOWN Group with 'Transducer Optimization' at **9:30 AM - 4:00 PM** from UNKNOWN Group

'Student Poster Competition' at 9:30~AM - 4:00~PM from UNKNOWN Group with 'Imaging Transducers' at 9:30~AM - 4:00~PM from UNKNOWN Group

# **Show Author and Chair Conflicts**

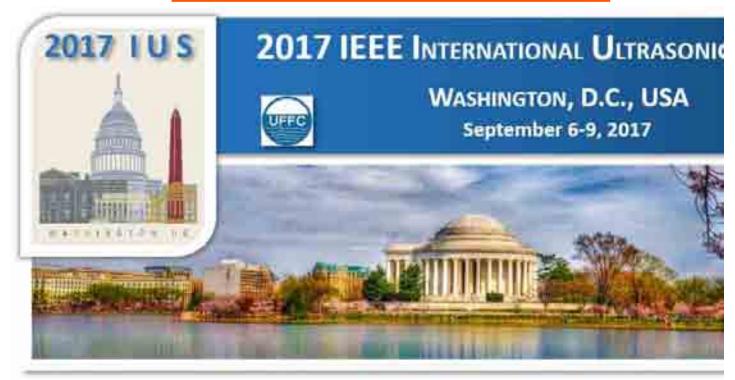

Author Menu Reviewer Menu Group Chair Menu General Chair and TPC Chair Menu

Welcome: Jian-yu Lu Logoff My Info

# **Manage Events**

# 2017 IEEE IUS

September 6-9, 2017 Washington, D.C., USA

<u>Please click here to return to the IUS</u> 2017 website

# The abstract submission deadline is April 1, 2017 11:59pm (PDT).

### CrossCheck

IEEE takes the protection of intellectual property seriously. Accordingly, all submissions will be screened for plagiarism using CrossCheck. By submitting your work you agree to allow IEEE to screen your work. For more information click here:

### Manage Events:

This page is to arrange abstracts into desired time slots and then fine tune each individual session (event) (modifying the abstract labels, changing starting and ending time of each presentation, and so on).

For support, call 866-341-9589 between the hours of 8:00 am and 5:00 pm, CST, Monday-Friday, or send an e-mail to US2017@mirasmart.com

Event List Program Smart Home

| SbmID | Author             | Session<br>Number | Start -<br>End         | Chair             | Session<br>Number | Start -<br>End         |
|-------|--------------------|-------------------|------------------------|-------------------|-------------------|------------------------|
| 280   | He Li              | 6K                | 4:00 PM -<br>5:30 PM   | Caterina Gallippi | 2K                | 4:00 PM -<br>5:30 PM   |
| 208   | Alessandro Ramalli | 2D                | 8:00 AM -<br>9:30 AM   | Pai Chi Li        | 4D                | 8:00 AM -<br>9:30 AM   |
| 515   | Zhengrong Lin      | 2D                | 8:00 AM -<br>9:30 AM   | Pai Chi Li        | 4D                | 8:00 AM -<br>9:30 AM   |
| 896   | Rachael McPhillips | 7D                | 8:00 AM -<br>9:30 AM   | Pai Chi Li        | 4D                | 8:00 AM -<br>9:30 AM   |
| 1109  | Ivan Pelivanov     | 3D                | 8:00 AM -<br>9:30 AM   | Pai Chi Li        | 4D                | 8:00 AM -<br>9:30 AM   |
| 421   | fei li             | 5E                | 10:30 AM -<br>12:00 PM | Michael Kolios    | 4E                | 10:30 AM -<br>12:00 PM |
| 324   | Jeong Na           | 5C                | 4:00 PM -<br>5:30 PM   | Shuji Tanaka      | 7C                | 4:00 PM -<br>5:30 PM   |

# **Show Unscheduled Sessions**

Welcome: Jian-yu Lu Logoff My Info

# **Unscheduled Abstracts Program Report**

### **Unscheduled Abstracts**

**Track** 

2017 IEEE IUS

September 6-9,

2017 Washington, D.C., USA

<u>Please click here to return to the IUS 2017 website</u>

The abstract submission deadline is April 1, 2017

### CrossCheck

11:59pm (PDT).

IEEE takes the protection of intellectual property seriously. Accordingly, all submissions will be screened for plagiarism using CrossCheck. By submitting your work you agree to allow IEEE to screen your work. For more information click here:

For support, call 866-341-9589 between the hours of 8:00 am and 5:00 pm, CST, Monday-Friday, or send an e-mail to US2017@mirasmart.com

All Accepted Abstracts have been Assigned to Session

Socian I

**Presentation Preference** 

Status

Close

ID

© Mira Digital Publishing 1997 - 2017

Title

# 2.10.c. Assign Submissions to Events

Batch assign accepted abstracts to each session. Also, session chairs can be specified.

[In "Proceedings Paper Submission" mode, this task displays no results.]

<u>Author</u> <u>Menu</u>

Reviewer <u>Menu</u>

Group Chair <u>Menu</u>

General Chair and TPC Chair Menu

Welcome: Jian-yu Lu Logoff My Info

# **Assign Abstracts to Session**

Select a Session for assigning Abstracts.

Select a Session below

**2017 IEEE** IUS

View Unscheduled Abstracts

© Mira Digital Publishing 1997 - 2017

September 6-9, 2017

General Chair and TPC Chair Home

ProgramSMART Home

Washington, D.C., USA

Please click here to return to the IUS 2017 website

The abstract submission deadline is April 1, 2017 11:59pm (PDT).

### CrossCheck

IEEE takes the protection of intellectual property seriously. Accordingly, all submissions will be screened for plagiarism using CrossCheck. By submitting your work you agree to allow IEEE to screen your work. For more information <u>click here</u>:

# **Assign Abstracts to a Session** (Event)

Please type in abstract IDs (for accepted abstracts only) such as "6, 7, 9, 18, 19, 20" in the "ID" field. Then, use the pull-down menu by each abstract to assign the abstract into a desired session. Click "Save" when all abstracts have been assigned.

After the assignments, the assigned abstracts will be available to be placed into time slots within the session. This can be accomplished by "Mange Events" that can be easily accessed via the "Events At a Glance" page.

For support, call 866-341-9589 between

# 2.10.d. View Authors Conflicts

The same as "Show Author Conflicts" in 2.10.b above.

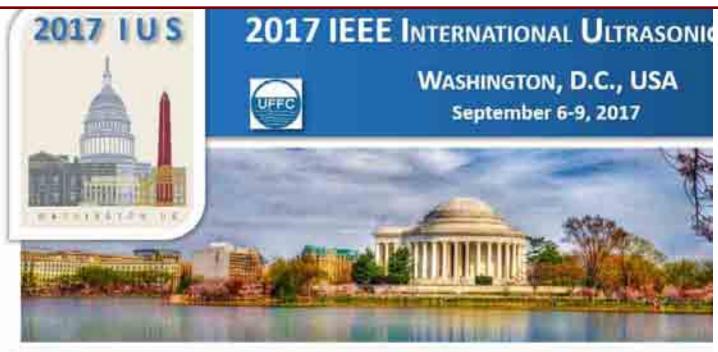

Author Menu Reviewer Menu Group Chair Menu General Chair and TPC Chair Menu

Welcome: Jian-yu Lu Logoff My Info

## **Manage Events**

# 2017 IEEE IUS

September 6-9,

Event List Program Smart Home

2017

Washington, D.C., USA

Please click here to return to the IUS 2017 website

# The abstract submission deadline is April 1, 2017 11:59pm (PDT).

### CrossCheck

IEEE takes the protection of intellectual property seriously. Accordingly, all submissions will be screened for plagiarism using CrossCheck. By submitting your work you agree to allow IEEE to screen your work. For more information click here:

### Manage Events:

This page is to arrange abstracts into desired time slots and then fine tune each individual session (event) (modifying the abstract labels, changing starting and ending time of each presentation, and so on).

For support, call 866-341-9589 between the hours of 8:00 am and 5:00 pm, CST, Monday-Friday, or send an e-mail to

|   | 1st<br>SbmID | 1st Author            | 1st<br>Session<br>Number | 1st<br>Start -<br>End | 2nd<br>SbmID | 2nd Author            | 2nd<br>Session<br>Number |              |
|---|--------------|-----------------------|--------------------------|-----------------------|--------------|-----------------------|--------------------------|--------------|
|   | 926          | David Melodelima      | 1C                       | 4:00 PM<br>-          | 937          | David Melodelima      | 1C                       | 5:15 PM<br>- |
|   |              |                       |                          | 4:15 PM               |              |                       |                          | 5:30 PM      |
|   |              |                       |                          | 11:30 AM              |              |                       |                          | 10:30 AM     |
|   | 190          | Marc Gesnik           | 1E                       | -                     |              | Marc Gesnik           | 1E                       | -            |
|   |              |                       |                          | 11:45 AM              |              |                       |                          | 10:45 AM     |
|   |              |                       |                          | 1:45 PM               |              |                       |                          | 2:45 PM      |
|   | 626          | Matthieu Gerstenmayer | 1F                       | -                     | 688          | Matthieu Gerstenmayer | 1F                       | -            |
|   |              |                       |                          | 2:00 PM               |              |                       |                          | 3:00 PM      |
|   | E 4 E        | 61 1 1                | 4.5                      | 2:30 PM               | 000          |                       | 4.5                      | 2:15 PM      |
|   | 545          | Shengtao Lin          | 4F                       | 2:45 PM               | 889          | Guofeng Li            | 1F                       | 2:30 PM      |
|   |              |                       |                          |                       |              |                       |                          |              |
|   | 229          | Yang Han              | 2H                       | 8:45 AM               | 972          | Sri                   | 1H                       | 9:00 AM      |
|   | 229          | тапу пап              | 2П                       | 9:00 AM               | 912          | Nivas Chandrasekaran  | ПП                       | 9:15 AM      |
|   |              |                       |                          | 8:30 AM               |              |                       |                          | 8:30 AM      |
|   | 248          | Qiong He              | 4H                       |                       | 592          | Brandon Helfield      | 1H                       |              |
|   | 210          | along He              |                          | 8:45 AM               | 0,2          | Brandon Heinera       |                          | 8:45 AM      |
|   |              |                       |                          | 5:15 PM               |              |                       |                          | 4:00 PM      |
| Э | 712          | Vincent Hingot        | 3K                       | -                     | 719          | Vincent Hingot        | 1K                       | -            |
| ) |              | Ü                     |                          | 5:30 PM               |              |                       |                          | 4:15 PM      |
|   |              |                       |                          | 11:00 AM              |              |                       |                          | 10:45 AM     |
|   | 692          | Lynn Ewart            | 61                       | -                     | 918          | Fraser Stewart        | 11                       | -            |
|   |              |                       |                          | 11:15 AM              |              |                       |                          | 11:00 AM     |
|   |              |                       |                          | 11:30 AM              |              |                       |                          | 10:30 AM     |
|   | 421          | fei li                | 5E                       | -                     |              | Piero Tortoli         | 2E                       | -            |
| 9 |              |                       |                          | 11:45 AM              |              |                       |                          | 11:00 AM     |
| ) |              |                       |                          | 1:30 PM               |              |                       |                          | 2:00 PM      |
| r | 227          | Chao Chen             | 7F                       | -                     | 499          | Yinran Chen           | 2F                       |              |
|   |              |                       |                          | 1:45 PM               |              |                       |                          | 2:15 PM      |

# 2.10.e. Program Smart Errata

Used for checking if every abstract accepted has been placed into a session. [In "Proceedings Paper Submission" mode, this task displays different results.]

Copyright Mira Smart Conference 1997 - 2015

# **Program Smart Scheduling Information**

| Group: All                                    |               |                                                                     |
|-----------------------------------------------|---------------|---------------------------------------------------------------------|
| Accepted status ID(s) f<br>261, 262, 263, 264 | or this we    | bsite (261-264 are the default Accepted statuses for this website). |
| Total Accepted:                               | 945           |                                                                     |
| Total Scheduled:                              | 963           |                                                                     |
| Total Unscheduled:                            | 0             |                                                                     |
| Not Accepted but<br>Scheduled:                | 0             |                                                                     |
| Scheduled More than Once:                     | 18            |                                                                     |
| Display Schedule Inform                       | <u>nation</u> |                                                                     |
| Program Smart Home                            |               |                                                                     |

# 2.10.f. View Session Chair Invitation Report

Display which session chairs have accepted, declined, or "no response" to the invitations. This is a useful tool for running a smooth conference since missing Session Chairs or scrambled to find Session Chairs in the last minute would create problems.

[In "Proceedings Paper Submission" mode, this task displays no results.]

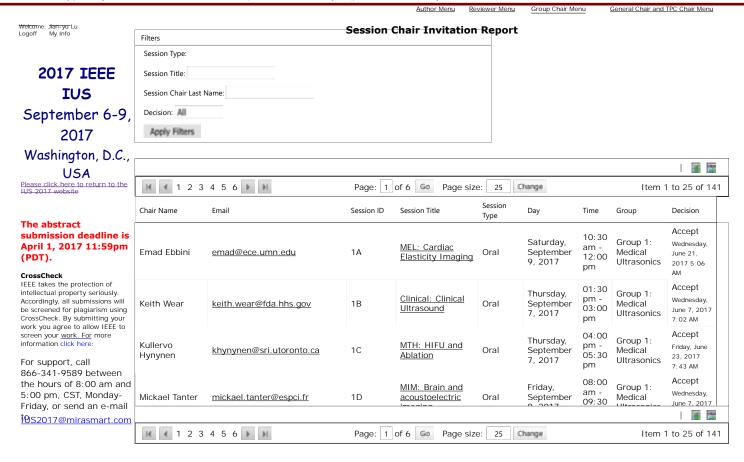

© Mira Digital Publishing 1997 - 2017

# 2.10.g. View Program Book Report

Produce conference program book automatically with different options.

# **Program Book Settings**

Date: Thursday, September 7, 2017

Session Type: Oral Poster Start Time:

Display Authors

Generate Program Book

# Program Book Produced Automatically

| 10:30 am -12:00 pm | 1 | 0:30 | am | -12:00 | pm |
|--------------------|---|------|----|--------|----|
|--------------------|---|------|----|--------|----|

# Oral --- Thursday, September 7, 2017

|             | Session 2A.  MBB: Coherence and adaptive beamforming Chair: Hideyuki Hasegawa University of Toyama  Ambassador                                                                                                    | Session 3A. MTH: Histotripsy, Lithotripsy, Thrombotripsy Chair: Zhen Xu University of Michigan                                                                                                    | Session 4A. MBF: 3D Flow Imaging Chair: Stefano Ricci Florence University                                                                                                    | Session 5A.<br>Transducers<br>Chair: Mario Kupnik<br>Technische Universität Darmstadt                                                                                                    | Session 6A. PNL - Nonlinear Acoustics Chair: Dave Feld Broadcom Ltd  Hampton                                                                                                    | Session 7A. Ultrasound Imaging I Chair: Xiaoning Jiang North Carolina State University                                                                                                    |
|-------------|----------------------------------------------------------------------------------------------------|----------------------------------------------------------------------------------------------------|----------------------------------------------------------------------------------------------------|----------------------------------------------------------------------------------------------------|----------------------------------------------------------------------------------------------------|----------------------------------------------------------------------------------------------------|
| 10:30       | Ballroom  Enhanced                                                                                                    | Room<br>Rapid                                                                                                    | Diplomat Room                                                                                                    | Blue Room  Transducers for Harsh Environments in Nuclear                                                                                                    | Room<br>Through                                                                                                    | Empire Room  A Magnetic Resonance Compatible                                                                                                    |
| am          | utrasound harmonic imaging using the Filtered-Delay Multiply and Sumbeamformer Giulia Matrone <sup>1</sup> , Alessandro Ramalli <sup>2</sup> , Piero Tortoli <sup>2</sup> , Giovanni Magenes <sup>1</sup> Jeparament of Electrical, Computer and Biomedical Engineering, University of Pavia, Pavia, Italy, <sup>2</sup> Department of Information Engineering, University of Florence, Firenze, Italy | liquefaction of blood clots using histotripsy in an in vivo porcine intracerebral hemorrhage (ICH) model  Jonathan Sukovich <sup>1</sup> , Aditya Pandey <sup>2</sup> , Tyler Gerhardson <sup>1</sup> , Timothy Hall <sup>1</sup> , Charles Cani <sup>1</sup> , Zhen Xu <sup>1</sup> JiBiomedical  Engineering, University of Michigan, Ann Arbor, MI, USA.  Neurosurgery, University of Michigan, Ann Arbor, MI, USA.                                                                                                    | wector flow imaging – a comparison between ultrasound and Phase-contrast MRI Morten Wigen <sup>1</sup> , Alfonso Rodriguez-Molares <sup>1</sup> , Tore Bjästad <sup>1</sup> , Marius Eriksen <sup>2</sup> , Knut Håkon Stenseth <sup>2</sup> , Lase Lovstakken <sup>1</sup> **Department of circulation and medical imaging, Norwegian University of Science and Technology, Norway, 2-Department of Radiology and Nuclear Medicine, St. Olavs Hospital, Norway | Applications  Bernhard Tittmann <sup>1</sup> <sup>1</sup> Engineering Science and Mechanics, Penn State University, University Park, Pennsylvania, USA                                                                                                    | Transmission Measurement of the Nonlinear Viscoelastic Memory of Rocks by Co-propagating Longitudinal Ultrasonic Pulses  Xuan Feng <sup>1</sup> , Michael Fehler <sup>2</sup> , Stephen Rown <sup>2</sup> , Daniel Burns <sup>2</sup> , Thoma Szabo <sup>3</sup> I College of Geo-Exploration Science and Technology, Illin University, Changchun, China, People's Republic of, <sup>2</sup> Earth Resources Laboratory, Massachusetts Institute of Technology, Cambridge, MA, USA, <sup>3</sup> Biomedica, <sup>3</sup> Biomedica, <sup>5</sup> Biomedica, <sup>5</sup> Biomedica, <sup>6</sup> Boston University, Boston, MA, USA | E4D Ultrasound Probe for Motion Management of Radiation Therapy Warren Lee <sup>1</sup> , Heather Chan <sup>1</sup> , Kwok Pong Chan <sup>1</sup> , Timothy Fiorilio <sup>1</sup> , Eric Fiveland <sup>1</sup> , Thomas Foo <sup>1</sup> , David Mills <sup>1</sup> , James Sabatini <sup>1</sup> , David Shoudy <sup>1</sup> , Scot Smith <sup>1</sup> , Bryan Bednarz <sup>2</sup> Old Smith <sup>1</sup> , Bryan Bednarz <sup>2</sup> Old Eilohaf Research, Niskayuna, NY, USA, <sup>2</sup> Department of Medical Physics, University of Wisconsin-Madison, WI, USA                                                                                            |
| 10:45<br>am | Adaptive Beamforming Applied to Transverse Oscillation Hideyuki Hasegawa <sup>1</sup> <sup>1</sup> <sup>1</sup> Graduate School of Science and Engineering, University of Toyama, Toyama, Japan                                                                                                    | Stress waves in model kidney stones exposed to burst wave lithotripsy  Adam Maxwell <sup>1</sup> , Brian MacConaghy <sup>2</sup> , Michael Bailey <sup>1,2</sup> , Oleg Sapozhnikov <sup>2,3</sup> <sup>1</sup> Department of Urology, University of Washington School of Washington School of Medicine, Seattle, WA, USA, <sup>2</sup> Center for Industrial and Medical Ultrasound, Applied Physics Laboratory, University of Washington, Seattle, WA, USA, <sup>3</sup> Department of Acoustics, Physics Faculty, Moscow, State University, Moscow, Russian Federation | Validation of high frame rate echo-PIV with optical PIV in a realistic left ventricular phantom  Jason Voorneveld¹, Aswin Muralidharan², Timothy Hope¹, Hendrik Vos¹, Pieter Kruizinga¹, Antonius F.W. van der Steen¹, Nico de Jong¹, Frank Gijsen¹, Sasa Kenjeres², Johan Bosch¹ ¹Thorax Center. Erasmus MC, Rotterdam, Netherlands. 'Z'ransport Phenomena Section, Chemical Engineering, Delft University of Technology, Netherlands                          |                                                                                                    | Characterizing micro-crack distributions with nonlinear acoustic surface and wedge waves  Marck Rjelka <sup>1</sup> , Bernd Koehler <sup>1</sup> , Pavel Pupprev <sup>2</sup> , Andreas Mayer <sup>3</sup> <sup>1</sup> Fraunhofer IKTS, Dresden, Germany, <sup>2</sup> Prokhorov General Physics Institute, Moscow, Russian Federation, <sup>3</sup> HS Offenburg - University of Applied Sciences, Gergenbach, Germany                                                                                                    | PIN-PMN-PT single crystal composite and 3D printed interposer backing for ASIC integration of large aperture 2D array  Robert Wodnicki <sup>1</sup> , Haochen Kang <sup>1</sup> , Rui Zhang <sup>2</sup> , Nestor Cabrera Munoz <sup>1</sup> , Ruimin Chen <sup>1</sup> , Chi Tat Chiu <sup>1</sup> , Qifa Zhou <sup>1,3</sup> , Douglas N. Stephens <sup>2</sup> , Katherine W. Ferran <sup>2</sup> <sup>1</sup> Biomedical Engineering, University of Southern California, Los Angeles, California, USA, <sup>3</sup> Roski Eye Institute, Department of Ophthalmology, University of Southern California, Los Angeles, California, Los Angeles, California, USA |
| 11:00<br>am | Influence of the Delay-Multiply-And-Sum beamformer on the ultrasound image amplitude.  Fabrice Prieur <sup>1</sup> , Ole Marius Hoel Rindal <sup>1</sup> , Sverre Holm <sup>1</sup> , Andreas Austeng <sup>1</sup> **Department of Informatics, University of Oslo, Oslo, Narway                                                                                                    | Non-Invasive Liver Cancer Ablation using Histotripsy in an in vivo Murine Hepatocellular Carcinoma (HCC) Model  Tejaswi Worlikar <sup>1</sup> , Eli Vlaisavljevich <sup>1</sup> , Tyler Gerhardson <sup>1</sup> , Joan Greve <sup>1</sup> , Shanshan Wan <sup>1</sup> , Kimberly Ives <sup>1</sup> , Timothy Hall <sup>1</sup> , Theodore Welling <sup>1</sup> , Zhen Xu <sup>1</sup> 1 University of Michigan, Ann Arbor, Michigan, Ann Arbor, Michigan, USA                                                                                                    | 3D tracking Doppler for quantitative blood flow assessment of coronary arteries  Stefano Fiorentini <sup>1</sup> , Lars Saxhaug <sup>1</sup> , Tore Bjästad <sup>1</sup> , Espen Holte <sup>1</sup> , Hans Torp <sup>1</sup> , Jørgen Avdal <sup>1</sup> <sup>1</sup> Department of Circulation and Medical Imaging, Norwegian University of Science and Technology, Norway                                                                                     | High Temperature Ultrasonic Transducers by CaBi (aBi Sub>2>C <sub>&gt;Sib&gt;&gt;Ta<sub>2</sub>&gt;D<sub>&gt;Sib&gt;&gt;Sib&gt;&gt;Sol-Gel Composite   Tomoya yamamoto¹, Masaki Yugawa¹, Hajime Nagata², Makiko Kobayashi¹ Kobayashi¹   IKumamoto University, Japan, ²Tokyo University of Science, Japan</sub></sub>                                                                                       | Nonlinear Effects in NEMS - Improving Frequency Stability Lability Ullanueva <sup>1</sup> , Rassul Karabalin <sup>2</sup> , Mathew Matheny <sup>2</sup> , Michael Cross <sup>2</sup> , Eyal Kenig <sup>2</sup> , Ron Lifshitz <sup>3</sup> , Michael Lee Roukes <sup>2</sup> LEPFL, Switzerland, <sup>2</sup> Caltech, USA, <sup>3</sup> Tel Aviv University, Israel                                                                                                    | A handheld 1D transparent CMUT array probe for photoacoustic imaging  Jean L. Sanders <sup>1</sup> , Xiao Zhang <sup>1</sup> , Xun Wu <sup>1</sup> , Oluwafemi Joel Adelegan <sup>1</sup> , F. Yalcin Yamaner <sup>1</sup> , Michael Kudenov <sup>1</sup> , Ömer Oralkan <sup>1</sup> <sup>1</sup> Department of Electrical and Computer Engineering, North Carolina State University, Raleigh, NC, USA                                                                                                    |
| 11:15<br>am | Phase coherence beamforming to enhance myocardial speckle tracking performance  Pedro Santos <sup>1</sup> , Nadezhda Koriakina <sup>1</sup> , Bidisha Chakraborty <sup>1</sup> , João Pedrosa <sup>1</sup> , Vangjush Komini <sup>1</sup> , Jan D'hooge <sup>1</sup> * *Independent of Cardiovascular Sciences, KU Leuven, Belgium                                                                     | Evaluation of a new non-invasive ultrasonic device for venous recanalization: assessment of feasibility and safety of thrombotripsy at 2.25 MHz in an in vitro model of recent venous thrombosis  Guillaume Goudot <sup>1</sup> , Bastien Arnal <sup>1</sup> , Tristan Mirault <sup>2</sup> , Catherine Boisson-Vidal <sup>3</sup> , Bernard Le Bonniec <sup>3</sup> , Mickael Tanter <sup>1</sup> , Emmanuel Messas <sup>2</sup> , Mathieu Pernot <sup>1</sup>                                                                                                    | DOPPLER VELOCITY ESTIMATION IN 3D CARDIAG ULTRAFAST ULTRASOUND IMAGING: AN IN VITRO STUDY  Emilia Badescu <sup>1</sup> , Lorena Petrusca <sup>1</sup> , Damien Garcia <sup>1</sup> , Denis Friboulet <sup>1</sup> , Hervé Liebgott <sup>1</sup> <sup>1</sup> Univ.Lyon, INSA-Lyon, UCBLI, UJM-Saint Eitenne, CNRS, Inserm, CREATIS UMR 5220, U1206, Lyon, France                                                                                                | Design of high-intensity ultrasound reactor Örjan Johansson <sup>1</sup> , Torbjorn Lofqvist <sup>2</sup> , Taraka Rama Krishna Pamidi <sup>1</sup> <sup>1</sup> Deparament of Civil. Environmental and Natural Resources Engineering. Luleå tekniska universitet, Luleå, Sweden, <sup>2</sup> Deparament of Computer Science, Electrical and Space Engineering, Luleå tekniska universitet, Luleå, Sweden |                                                                                                    | Imaging performance analysis of a foldable large aperture 2-D ICE array  Bernard Shieh <sup>1</sup> , Karim Sabra <sup>1</sup> , F. Levent Degertekin <sup>1</sup> <sup>1</sup> Georgia Institute of Technology, USA                                                                                                    |

# 2.11. Manage/Send Blast E-mail

Blast emails can be created using the email templates in Task 2.7 above. A record of all blast emails sent is listed here. You can also see all recipients of each blast email.

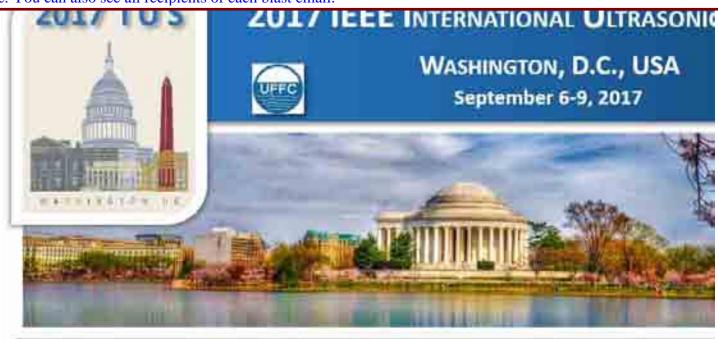

Author Menu Reviewer Menu Group Chair Menu General Chair and TPC Chair Menu

Welcome: Jian-yu Lu Logoff My Info

# Create Blast Email

2017 IEEE IUS September 6-9,

2017

Washington, D.C., USA

Please click here to return to the IUS 2017 website

# The abstract submission deadline is April 1, 2017 11:59pm (PDT).

### CrossCheck

IEEE takes the protection of intellectual property seriously. Accordingly, all submissions will be screened for plagiarism using CrossCheck. By submitting your work you agree to allow IEEE to screen your work. For more information click here:

For support, call 866-341-9589 between the hours of 8:00 am and 5:00 pm, CST, Monday-Friday, or send an e-mail to IUS2017@mirasmart.com

**Unprocessed Emails** Action

Creator

**Recipients Created Processed** 

Desirients Created Dresses

**Blast Email Manager** 

**Sample Subject** 

Cample Cubicet

**Sent Emails Blast** 

| ID | Creator        | Recipients           | Created   | Processed | Sample Subject                                                                                            |
|----|----------------|----------------------|-----------|-----------|----------------------------------------------------------------------------------------------------|
| 2  | Admin, Mira    | <u>Custom (59)</u>   | 4/7/2017  | 4/7/2017  | Review of Abstracts - 2017 IEEE International Ultrasonics Symposium Review Deadline                       |
| 4  | Admin, Mira    | <u>Custom (112)</u>  | 4/11/2017 | 4/11/2017 | Review of Abstracts - 2017 IEEE<br>International Ultrasonics Symposium<br>Review Deadline                 |
| 5  | Admin, Mira    | <u>Custom (423)</u>  | 6/6/2017  | 6/6/2017  | Accepted as Oral Presentation -<br>Abstract ID: 1592 - 2017 IEEE<br>International Ultrasonics Symposium   |
| 6  | Admin, Mira    | <u>Custom</u> (1028) | 6/6/2017  | 6/6/2017  | Accepted as Poster Presentation -<br>Abstract ID: 1066 - 2017 IEEE<br>International Ultrasonics Symposium |
| 8  | Admin, Mira    | <u>Custom (363)</u>  | 6/6/2017  | 6/6/2017  | Reject - Abstract ID: 5 - 2017 IEEE International Ultrasonics Symposium                                   |
| 11 | Schmitz, Georg | <u>Custom (141)</u>  | 6/6/2017  | 6/6/2017  | 2017 IUS Session Chair Information                                                                        |
| 13 | Schmitz, Georg | Custom (5)           | 6/7/2017  | 6/7/2017  | Accepted as Combined Oral Presentation - Abstract ID: 251 - 2017 IEEE International Ultrasonics Symposium |
| 15 | Admin, Mira    | Custom (18)          | 6/7/2017  | 6/7/2017  | 2017 IUS Student Paper Competition<br>Finalist                                                            |
| 16 | Admin, Mira    | <u>Custom (104)</u>  | 6/7/2017  | 6/7/2017  | Student Travel Support Approved -<br>Abstract ID: 1310 - 2017 IEEE<br>International Ultrasonics Symposium |
| 19 | Admin, Mira    | Custom (16)          | 6/7/2017  | 6/7/2017  | Accepted as Oral Presentation -<br>Abstract ID: 440 - 2017 IEEE                                           |

|    |                                   |          |          | International Ultrasonics Symposium                                                                         |
|----|-----------------------------------|----------|----------|----------------------------------------------------------------------------------------------------|
| 21 | Admin, Mira <u>Custom (109)</u>   | 6/7/2017 | 6/7/2017 | Student Travel Support Declined - Abstract ID: 1068 - 2017 IEEE International Ultrasonics Symposium         |
| 23 | Schmitz, Georg <u>Custom (4)</u>  | 6/9/2017 | 6/9/2017 | Accepted as Combined Poster Presentation - Abstract ID: 122 - 2017 IEEE International Ultrasonics Symposium |
| 24 | Schmitz, Georg <u>Custom (10)</u> | 6/9/2017 | 6/9/2017 | Withdrawn as Combined - Abstract ID:<br>53 - 2017 IEEE International<br>Ultrasonics Symposium               |
| 25 | Schmitz, Georg <u>Custom (5)</u>  | 6/9/2017 | 6/9/2017 | Accepted as Combined Oral Presentation - Abstract ID: 251 - 2017 IEEE International Ultrasonics Symposium   |

# **Cancelled Emails**

Blast ID Creator Recipients Created Processed Sample Subject

None

Return to Homepage

# 2.12. Manager Reports

Create or manage existing Excel report files. General Chair and TPC Chair are able to create reports. Group Chairs also are able to create reports. Each report created by anyone is logged in this task. General Chair and TPC Chairs are able to produce the following reports:

- (i) Submissions (for all abstracts including withdrawn).
- (ii) Site Users (contact information of users, etc).
- (iii) Accepted Primary Authors (there was an ERROR).
- (iv) Successfully Submitted Invited Presenting Authors.
- (v) Invited Presenting Authors.
- (vi) Presentation Recording Consent (this may not be available in abstract submissions since my consent does not show up).

[In "Proceedings Paper Submission" mode, the original reports in abstract submissions are cleared. Item (i) above has a different status. Item (iv) displays no results. Item (vi) now shows a full result that is very useful for the team to manage session recordings but the saved .csv file has a wrong format that needs to be fixed by Mira (this problem has now been fixed by Mira as of August 26, 2017). Also on August 26, 2017, Mira added an Item (vii) "IndexSMART Data" that contains only one Mira testing paper.]

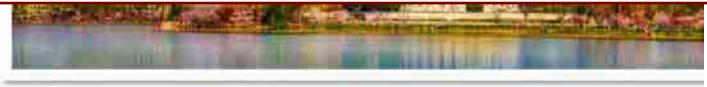

Author Menu Reviewer Menu Group Chair Menu General Chair and TPC Chair Menu

Welcome: Jian-yu Lu Logoff My Info

# ManagerChooseReport

# 2017 IEEE IUS

September 6-9, 2017 Washington, D.C., USA

<u>Please click here to return to the IUS</u> 2017 website

The abstract submission deadline is April 1, 2017 11:59pm (PDT).

# CrossCheck

IEEE takes the protection of intellectual property seriously. Accordingly, all submissions will be screened for plagiarism using CrossCheck. By submitting your work you agree to allow IEEE to screen your work. For more information click here:

For support, call 866-341-9589 between the hours of 8:00 am and 5:00 pm, CST, Monday-Friday, or send an e-mail to <a href="https://linear.com/lusz017@mirasmart.com/lusz017@mirasmart.com/">lusz017@mirasmart.com/</a>

Create a report about Submissions

### Create a New Report

Bridal\_4m21d2017y\_5h18m1sPM.csv Bridal\_4m21d2017y\_5h42m23sPM.csv Bridal\_4m21d2017y\_5h43m48sPM.csv Bridal\_4m25d2017y\_3h37m8sPM.csv Bridal\_4m25d2017y\_3h38m10sPM.csv

Select a CSV file to save

Delete CSV

# **Show Submissions**

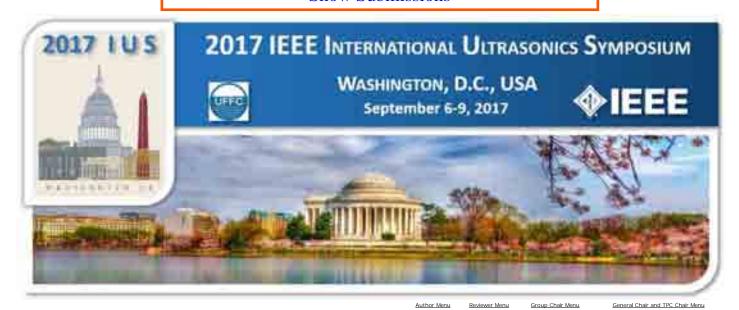

Welcome: Jian-yu Lu

| <u>ID</u> | <u>Title</u>    | Group                                              | Sub-Group                                    |   |
|-----------|-----------------|----------------------------------------------------|----------------------------------------------|---|
|           | · V             | · v                                                | · ·                                          | V |
| 1         | Submission 1    | Group 1: Medical<br>Ultrasonics                    | MBB Medical Beamforming and<br>Beam Steering |   |
| 2         | This is test 2  | Group 2: Sensors, NDE<br>& Industrial Applications | NAI Acoustic Imaging                         |   |
| 3         | Test Abstract 3 | Group 2: Sensors, NDE<br>& Industrial Applications | NAI Acoustic Imaging                         |   |

ManagerReport

| <u>Authors</u>                                       |  |
|------------------------------------------------------|--|
| Mira Admin (Corresponding Author, Presenting Author) |  |
| Mira Admin (Corresponding Author, Presenting Author) |  |
| Mira Admin (Corresponding Author, Presenting Author) |  |

Mira Admin Withdrawn by Author
Mira Admin Withdrawn by Author
Mira Admin Withdrawn by Author
Mira Admin Author
Author
Author
Author
Author
Author
Author

Save Report as

Save CSV file as

Start a New Report

# **Show Site Users**

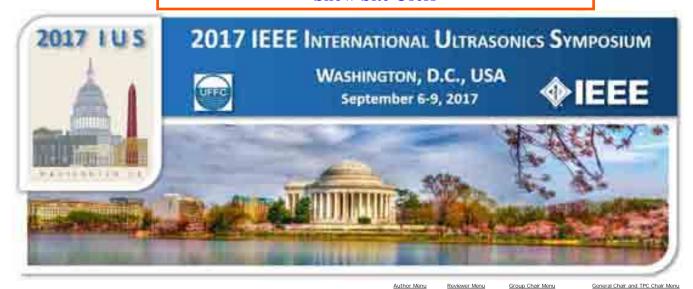

| Logo             | Y My Info                 |                                       |                                     |                             | Manager             | Report            |                                        |                            |                                                                                        |
|------------------|---------------------------|---------------------------------------|-------------------------------------|-----------------------------|---------------------|-------------------|----------------------------------------|----------------------------|----------------------------------------------------------------------------------------|
| <u>ID</u><br>■ ☑ | <u>Name</u><br>■ <u>▼</u> | <u>Address</u><br>■ ☑                 | Country  ■ ▼                        | Email Address               | <u>Phone</u><br>■ ☑ | <u>Fax</u><br>■ ☑ | <u>Institution</u> ■ ▼                 | Number<br>Submitted<br>■ ▼ | Roles<br>■ ☑                                                                           |
| 1                | Mira Admin                | 201 S.Central Ave, St. Louis MO 63105 | USA                                 | IUS2017@mirasmart.com       | 314-776-6666        |                   | Mira                                   | 4                          | Author,<br>Reviewer,<br>Group<br>Chair,<br>Staff,<br>General<br>Chair and<br>TPC Chair |
| 2                | Georg Schmitz             |                                       | Please choose<br>an option<br>below | georg.schmitz@rub.de        |                     |                   | Ruhr-Universität Bochum                | 1                          | Author,<br>Reviewer,<br>Group<br>Chair,<br>General<br>Chair and<br>TPC Chair           |
| 3                | Keith Wear                |                                       | USA                                 | keith.wear@fda.hhs.gov      |                     |                   | U.S. Food and Drug Administration      | 4                          | Author,<br>Reviewer,<br>Group<br>Chair,<br>General<br>Chair and<br>TPC Chair           |
| 4                | Lori Bridal               | N/A                                   | France                              | lori.bridal@upmc.fr         |                     |                   | University Pierre et Marie Curie, CNRS | 0                          | Author,<br>Reviewer,<br>Group<br>Chair                                                 |
| 5                | Erdal Oruklu              | Chicago IL 60616                      | USA                                 | orukļu@it.edu               |                     |                   | Illinois Institute of Technology       | 5                          | Author,<br>Reviewer,<br>Group<br>Chair                                                 |
| 6                | Koen van<br>Dongen        | N/A                                   | <u>Netherlands</u>                  | K.W.A.vanDongen@tudelft.nl  |                     |                   | Delft University of Technology         | 0                          | Author,<br>Reviewer,<br>Group<br>Chair                                                 |
| 7                | Karl Wagner               | Anzinger Strasse 13, Munich N/A 81671 | Germany                             | karl.wagner@rf360jv.com     | +49 171 9534605     |                   | RF360 Europe GmbH                      | 0                          | Author,<br>Reviewer,<br>Group<br>Chair                                                 |
| 8                | Sandy Cochran             |                                       | Please choose<br>an option<br>below | Sandy.Cochran@glasgow.ac.uk |                     |                   | University of Glasgow                  | 1                          | Author,<br>Reviewer,<br>Group<br>Chair                                                 |
| 9                | Jian-yu Lu                |                                       | Please choose<br>an option<br>below | jian-yu.lu@ieee.org         |                     |                   | University of Toledo                   | 0                          | Author,<br>Reviewer,<br>Group<br>Chair,<br>General                                     |

| Save Report        |  |
|--------------------|--|
| Save CSV file      |  |
| Start a New Report |  |

Welcome: Jian-yu Lu

# Show Accepted Primary Authors - None

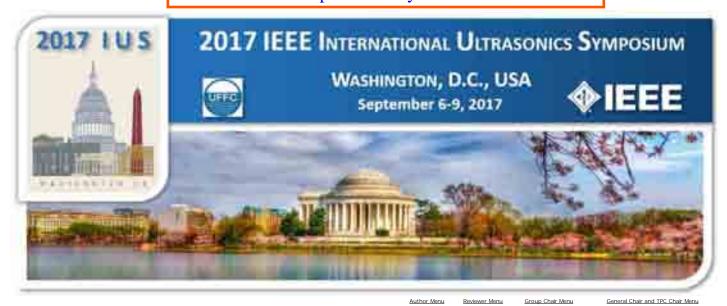

An error occurred on the server when processing the URL. Please contact the system administrator.

If you are the system administrator please click  $\underline{\text{here}}$  to find out more about this error.

# Successfully Submitted Invited Papers (22 Invited)

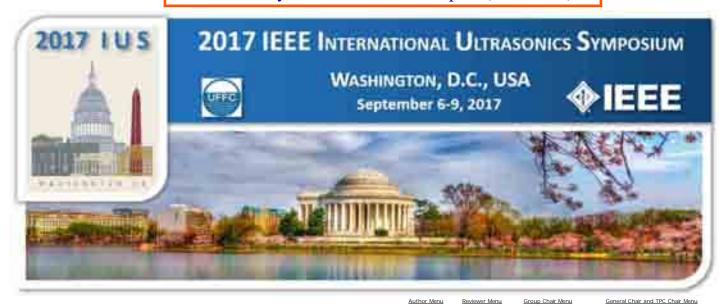

Welcome: Jian-yu Lu

### ManagerReport

Group 1: Medical Ultrasonics

Group 5: Transducers & Transducer Materials Accept/Oral

| <u>Group</u>                                    | <u>Status</u> | <b>First Name</b> | Last Name     | Email Address                  |
|-------------------------------------------------|---------------|-------------------|---------------|--------------------------------|
| ■ ▽                                             | $=$ $\vee$    | 9                 | 9             |                                |
| Group 5: Transducers & Transducer Materials     | Accept/Oral   | Shujun            | Zhang         | shujun@uow.edu.au              |
| Group 4: Microacoustics - SAW, FBAR, MEMS       | Accept/Oral   | Benjamin          | Abbott        | Ben.Abbott@Qorvo.com           |
| Group 2: Sensors, NDE & Industrial Applications | Accept/Oral   | Venkat            | Bhethanabotla | bhethana@usf.edu               |
| Group 4: Microacoustics - SAW, FBAR, MEMS       | Accept/Oral   | Tsutomu           | Takai         | tsutomu@murata.com             |
| Group 3: Physical Acoustics                     | Accept/Oral   | Luis Guillermo    | Villanueva    | Guillermo.Villanueva@epfl.ch   |
| Group 1: Medical Ultrasonics                    | Accept/Oral   | Kullervo          | Hynynen       | khynynen@sri.utoronto.ca       |
| Group 1: Medical Ultrasonics                    | Accept/Oral   | Jeremy            | Dahl          | jeremy.dahl@stanford.edu       |
| Group 2: Sensors, NDE & Industrial Applications | Accept/Oral   | Bernhard          | Tittmann      | brt4@psu.edu                   |
| Group 3: Physical Acoustics                     | Accept/Oral   | Sarah             | Benchabane    | sarah.benchabane@femto-st.fr   |
| Group 1: Medical Ultrasonics                    | Accept/Oral   | Piero             | Tortoli       | piero.tortoli@unifi.it         |
| Group 1: Medical Ultrasonics                    | Accept/Oral   | J. Alison         | Noble         | alison.noble@eng.ox.ac.uk      |
| Group 5: Transducers & Transducer Materials     | Accept/Oral   | Jeremy            | Brown         | j.brown@dal.ca                 |
| Group 1: Medical Ultrasonics                    | Accept/Oral   | Mathieu           | Pernot        | mathieu.pernot@espci.fr        |
| Group 3: Physical Acoustics                     | Accept/Oral   | Gabriel           | Spalding      | gspaldin@iwu.edu               |
| Group 2: Sensors, NDE & Industrial Applications | Accept/Oral   | Per               | Augustsson    | per.augustsson@bme.lth.se      |
| Group 4: Microacoustics - SAW, FBAR, MEMS       | Accept/Oral   | Paul              | Muralt        | paul.muralt@epfl.ch            |
| Group 1: Medical Ultrasonics                    | Accept/Oral   | William J         | Tyler         | wtyler@asu.edu                 |
| Group 1: Medical Ultrasonics                    | Accept/Oral   | Mark              | Palmeri       | mark.palmeri@duke.edu          |
| Group 1: Medical Ultrasonics                    | Accept/Oral   | Jeff              | Elias         | WJE4R@hscmail.mcc.virginia.edu |
| Group 1: Medical Ultrasonics                    | Accept/Oral   | Brian             | Garra         | Brian.Garra@fda.hhs.gov        |

|      | ■ X                                                                                                    |
|------|----------------------------------------------------------------------------------------------------|
| 112  | Plezoelectric materials and application oriented figures of merit                                               |
| 328  | Temperature compensated SAW with high quality factor                                                            |
| 470  | Chemical and Biological Sensing using Acoustic Wave Propagation and Nano-scale Phenomena                        |
| 498  | I.H.P.SAW technology and its application to micro acoustic components                                           |
| 550  | Nonlinear Effects in NEMS - Improving Frequency Stability                                                       |
| 576  | Breaching the blood-brain barrier noninvasively                                                                 |
| 730  | Coherence Beamforming and its Applications to the Difficult-to-Image Patient                                    |
| 778  | Transducers for Harsh Environments in Nuclear Applications                                                      |
| 953  | Coupling of mechanical resonators under surface acoustic wave excitation                                        |
| 1002 | Next-generation ultrasound research scanners design                                                             |
| 1014 | Machine learning in medical ultrasound to assist clinical diagnosis                                             |
| 1026 | High-Frequency Arrays and Applications                                                                          |
| 1141 | Ultrafast ultrasound imaging of the heart: from 2D to 3D quantitative imaging of the myocardium and blood flows |
| 1168 | A Few Twists Regarding the Momentum of Shaped Beams                                                             |
| 1429 | Shaping Acoustofluidic Landscapes to Profile and Separate Cells and Sub-micron Particles                        |
| 1446 | Which is the best thin film plezoelectric material?                                                             |
| 1464 | Ultrasonic Neuromodulation                                                                                      |
| 1491 | Shear Wave Speed: Becoming a Clinically Valuable Biomarker                                                      |
| 1589 | High Intensity Therapeutic Ultrasound in the Brain                                                              |
| 1590 | Frontiers in elastography including ultrasound and other modalities                                             |
| 1591 | Frontiers in image-guided intervention including ultrasound and other modalities                                |
| 1592 | Regulation of Medical Ultrasound Devices in the United States of America                                        |
|      |                                                                                                    |
|      |                                                                                                    |

<u>Title</u>

Save Report as

Copyright Mira Smart Conference 1997 - 2015

Start a New Report

farahank@mail.nih.gov

keith.wear@fda.hhs.gov

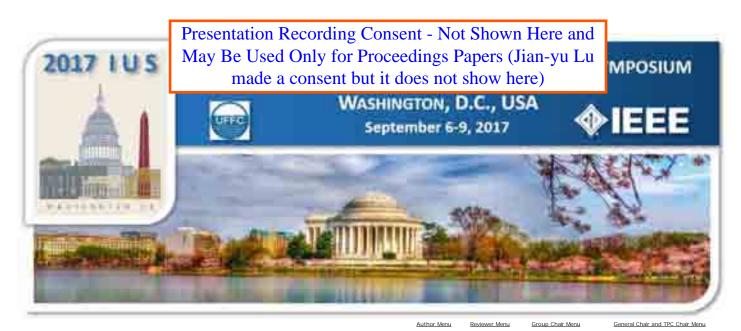

ManagerReport

Welcome: Jian-yu Lu

No records match that search criteria.

Save CSV file as
Start a New Report

# 2.13. Submit/View Ithenticate Files

CrossCheck for files: I used my abstract to do a test. However, after testing, my abstract disappeared from the list. After logging out and then logging in again, the CrossCheck scores of the abstract are displayed. The CrossCheck worked properly for my abstract during the testing.

[In "Proceedings Paper Submission" mode, this task displayed nothing. This may be due to the fact that there are no proceedings papers uploaded yet on July 4, 2017 when I did the checking. This task should be very important to check plagiarism for proceedings papers and thus needs to be used by the conference Proceedings Editor.]

Author Menu Reviewer Menu Group Chair Menu General Chair and TPC Chair Menu

Welcome: Jian-yu Lu Logoff My Info

### iThenticate Selection Screen

### √iThenticate Choose Files to Submit to iThenticate **2017 IEEE IUS** Select All Select Files that Need to be Processed iThenticate Links: HOME LOGIN Files will be submitted to: / (0) Select Files that Need Scores September 6-9, 1% -0% 41% or higher Process Selected Files Refresh Grid 2017 Manager Home Legend: 40% Washington, D.C., 2 3 4 5 6 7 8 9 10 Page: 1 of 19 60 50 Charge em 1 to 50 of 945 Page size: USA Processing Info Score Info Please click here to return to the Response ID Title Status Uploaded Time Score Similarity Report IUS 2017 website Words Message The abstract Speckle submission deadline is Noise 6/23/2017 6/23/2017 April 1, 2017 11:59pm Uploaded 1 Reduction 413 **21%** <u>View Report</u> Accept/Oral <u>1519</u> 10:12:52 document 10:13:13 (PDT). AM successfully AM High-Frame-R CrossCheck **Imaging** IEEE takes the protection of intellectual property seriously. Investigation Accordingly, all submissions will be screened for plagiarism using interaction CrossCheck. By submitting your of surface work you agree to allow IEEE to screen your work. For more acoustic information click here □ 8 wave with Accept/Poster 00% controlled For support, call electroinduced 866-341-9589 between domain structures in the hours of 8:00 am and the crystal 5:00 pm, CST, Monday-Accelarated Friday, or send an e-mail auided to waves IUS2017@mirasmart.com inspection usina 00% 18 Compressive Accept/Oral 0 sensing and Local wavenumber domain analysis 1 2 3 4 5 6 7 8 9 10 ... Page: 1 of 19 Page size: 50

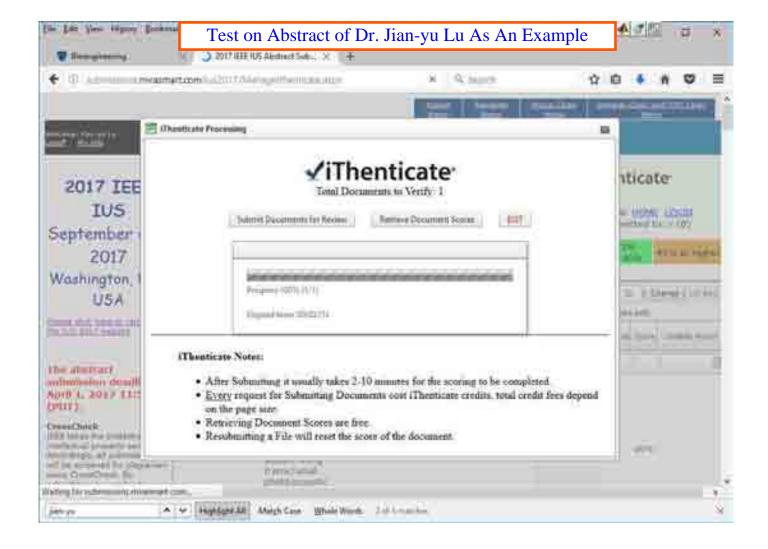

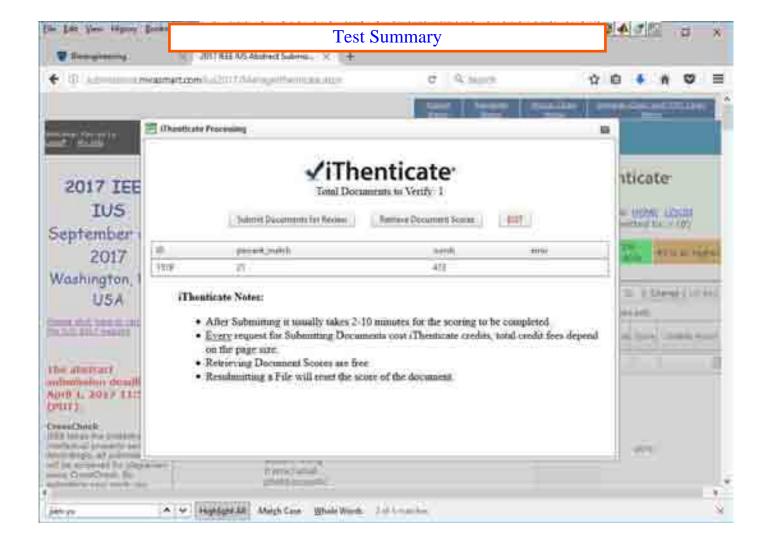

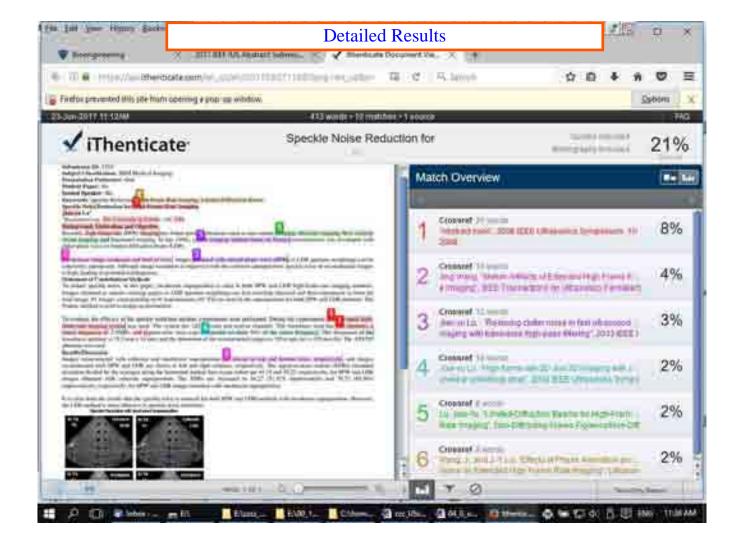

# 2.14. Site Configuration:

There is a sub menu for this task and will be explained separately below. It customizes various functions of the Mira website. For example: It allows switching between abstract and proceedings paper submissions. It can control if authors are allowed to submit abstracts after the deadline and if reviewers are allowed to submit reviews after the deadline.

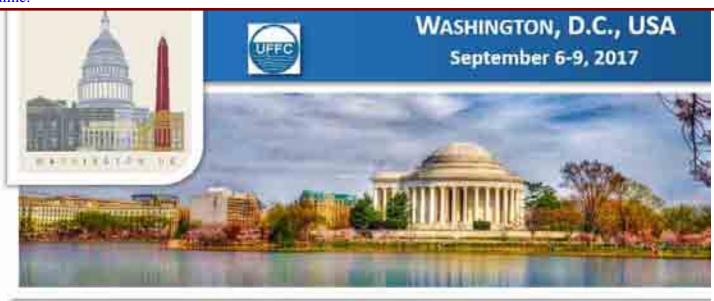

Author Menu Reviewer Menu Group Chair Menu General Chair and TPC Chair Menu

Welcome: Jian-yu Lu Logoff My Info

2017 IEEE IUS

September 6-9, 2017

Washington, D.C., USA

<u>Please click here to return to the IUS</u> 2017 website

The abstract submission deadline is April 1, 2017 11:59pm (PDT).

### CrossCheck

IEEE takes the protection of intellectual property seriously. Accordingly, all submissions will be screened for plagiarism using CrossCheck. By submitting your work you agree to allow IEEE to screen your work. For more information click here:

For support, call 866-341-9589 between the hours of 8:00 am and 5:00 pm, CST, Monday-Friday, or send an e-mail to US2017@mirasmart.com

# Configurable Roles:

General Site Settings

Author Role

Reviewer Role

Group Chair Role

General Chair and TPC Chair Role

### **Configurable Client Area:**

Client Area HTML

Client Images/PDFs

# Other Configurable Settings:

All Site Names

**Button Captions** 

Batch Download PDF Settings

Site Colors

Allowable File Types

Abstract Conversion Settings

ProgramSmart Settings

General Chair and TPC Chair Home

Copyright Mira Smart Conference 1997 - 2015

# Site Configuration

# 2.14.a. General Site Settings

- (i) Control whether authors and reviewers are allowed to submit abstracts or review results after deadlines.
- (ii) Specify the MIRA website is for abstract submission site or for proceedings paper submission site.
- [In "Proceedings Paper Submission" mode, select "Paper Submissions" option.]

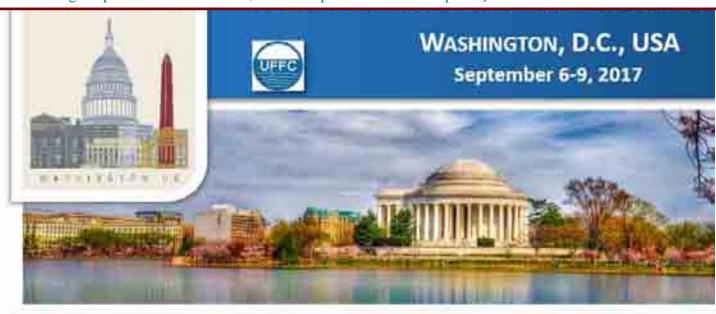

Author Menu Reviewer Menu Group Chair Menu General Chair and TPC Chair Menu

Welcome: Jian-yu Lu Logoff My Info

**General Site Settings** 

- **Enable Site for Public Access** 
  - Site Open for Author Login
  - Allow Author Login
    - ☐ Allow Creation of New User Accounts
    - ☐ Allow Creation of New Submissions
  - Allow Reviewer Login
  - Allow Chair Login

Site Title: 2017 IEEE IUS Abstract Submission

Site Contact Email: IUS2017@mirasmart.com

This site is collecting: • Abstract Submissions

Paper Submissions

■ Use Custom Submission IDs

Prefix ID Length Suffix

4 Preview

Log Visits

■ Write XML to File for Debugging

Save Settings

Cancel

# 2.14.b. Author Role

Customize what authors can see and do during their abstract or proceedings paper submissions. [In "Proceedings Paper Submission" mode, payment is enabled: "this role has payment".]

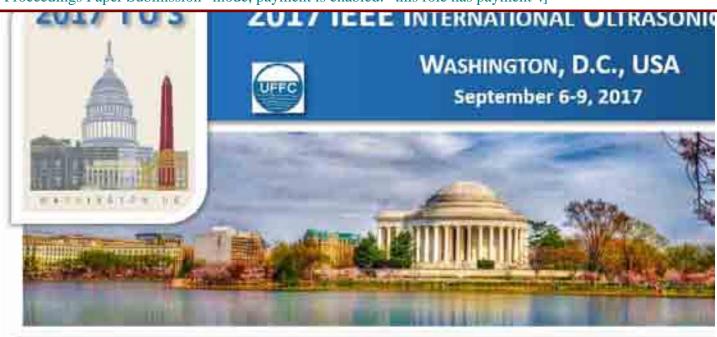

Author Menu Reviewer Menu Group Chair Menu General Chair and TPC Chair Menu

Welcome: Jian-yu Lu Logoff My Info

Jump to: Submission Steps Settings

User and Author Settings Copyright Settings Payment Settings Submission Settings

**Bottom** 

# **Author Settings**

Submission Steps Settings Save Settings

## **Submission Steps Order:**

| <b>Submission Step</b> | Display Order |
|------------------------|---------------|
| Authors                | 1             |
| Submission Detail      | † ¥           |
| Submission             | † ¥           |
| Supporting Files       | † ¥           |
| Copyright              | † <b>4</b>    |
| Proofread              | † ¥           |
| Payment                | †             |

Default Order

# User and Author Settings Save Settings Name for this role: Author Name for this role (plural): Authors Allow authors to withdraw their submissions: Yes No

Enable dual affiliations: Yes No

User and Author Information to collect:

| Field          | Display Name   | Display<br>Order | MV INTO |         | Main<br>Author Info |         | Co-Author<br>Info | Display As                   | Manage |
|----------------|----------------|------------------|---------|---------|---------------------|---------|-------------------|------------------------------|--------|
|                |                |                  | Display | Require | Display             | Require | Require           |                              |        |
| Salutation     | Salutation     | +                |         |         |                     |         |                   |                              | Manage |
| First Name     | First Name     | † ±              | 8       | 8       | 81                  | BI      | 2                 |                              |        |
| Middle Name    | Middle Name    | ++               | RI      |         |                     |         |                   |                              |        |
| Last Name      | Last Name      | ++               | RI      | 2       | 81                  | 81      | 2                 |                              |        |
| Email Address  | Email Address  | ++               |         |         | 81                  | 81      | 2                 |                              |        |
| Institution    | Institution    | + +              | BI      | 8       | 81                  | BI      | 2                 |                              |        |
| Department     | Department     | ++               | 8       |         | BI                  |         |                   |                              |        |
| Job Title      | Job Title      | ++               | 8       |         | BI                  |         |                   |                              |        |
| Street Address | Street Address | ++               | 8       | 8       | BI                  |         |                   | HTML Text Area Box (15 cols) |        |
| City           | City           | ++               | 8       | 8       | BI                  |         |                   |                              |        |
| Country        | Country        | ++               | RI      | 8       | 81                  | 81      | 2                 |                              | Manage |
| State          | State/Province | + +              | RI      | 2       | 81                  |         |                   |                              |        |
| Postal Code    | Postal Code    | ++               | RI      |         | 81                  |         |                   |                              |        |
| Phone          | Phone          | ++               | RI      | 2       | 81                  |         |                   |                              |        |
| Fax            | Fax            | † <b>+</b>       | 81      |         |                     |         |                   |                              |        |
| Variable 1     | Variable 1     | + +              |         |         |                     |         |                   | HTML Text Box                | Manage |
| Variable 2     | Variable 2     | † <b>+</b>       |         |         |                     |         |                   | HTML Text Box                | Manage |
| Variable 3     | Variable 3     | † ¥              |         |         |                     |         |                   | HTML Text Box                | Manage |
| Variable 4     | Variable 4     | +                |         |         |                     |         |                   | HTML Text Box                | Manage |

| U Don't | use  | iviair | n Auth | or" | status |
|---------|------|--------|--------|-----|--------|
| Allow   | only | one    | "Main  | Au  | thor"  |

Require "Main Author"

Force "Main Author" to be first in Author list

Default "My Info" as "Main Author": Pes • No

Name for "Main Author": Corresponding Author

Name for "Special Author": Presenting Author

| Copyright Settings | Save Settings  | Cancel     |             |                 |                  |        |
|--------------------|----------------|------------|-------------|-----------------|------------------|--------|
| ☐This Role has     | a Copyright A  | greement ( | Must be che | cked to include | e copyright agre | ement) |
| Copyright is: O E  | lectronic • Ha | ırd Copy   |             |                 |                  |        |
| Name of "Copyrigh  | t Agreement":  | Copyright  |             |                 |                  |        |
| Copyright Text:    |                |            |             |                 |                  |        |
| [insert copyrigh   | t text here]   |            |             |                 |                  |        |
|                    |                |            |             |                 |                  |        |

Allow one or more "Main Authors"

Don't use "Special Author" status

Allow only one "Special Author"

Allow one or more "Special Authors"

Require "Special Author"

| Address for Copyright Forn                                       | n:      |  |  |
|------------------------------------------------------------------|---------|--|--|
| Mira Digital Publishing<br>3800 Park Ave.<br>St. Louis, MO 63110 | , Inc.  |  |  |
| Copyright URL:                                                   |         |  |  |
| Available PDFs: (Click to                                        | View)   |  |  |
| Add Group1_Subcategori                                           | ies.pdf |  |  |
| Upload PDF                                                       |         |  |  |

| Payment Settings | Save Settings | Cancel |
|------------------|---------------|--------|
|------------------|---------------|--------|

☐ This Role has Payments (Must be checked to include payments)

Allow payment by:

Credit Card

Card Type(s) Allowed:

American Express Discover MasterCard Visa

Optional credit card information to collect:

| Name         | Display | Require |
|--------------|---------|---------|
| Phone Number | 81      |         |
| Fax Number   |         |         |
| Address      |         |         |

☐ Check

Purchase Order

Address to which to mail checks and/or purchase orders:

Some Address

### **Payment Charges:**

Submission Charge: \$0

Other Charges (Displayed as a checkbox by default):

| Display | Order | Description                       | Amount | Drop-Down? | Max<br>Quantity |
|---------|-------|-----------------------------------|--------|------------|-----------------|
|         | 1     | Over 4 pages for regular authors  | \$100  |            | 2               |
| 8       | 4.1   | Over 10 pages for invited authors | \$100  | E81        | 2               |
|         | 4.1   | 0                                 | \$0    |            | 0               |
|         | 4.1   | 0                                 | \$0    |            | 0               |
|         | † ±   | 0                                 | \$0    |            | 0               |
|         | † ±   | 0                                 | \$0    |            | 0               |
|         | † ±   | 0                                 | \$0    |            | 0               |
|         | † ±   | 0                                 | \$0    |            | 0               |
|         | 4.1   | 0                                 | \$0    |            | 0               |
|         | +     | 0                                 | \$0    |            | 0               |

Submission Settings Save Settings Cancel

Number of Expected Submissions: 1000

Submissions are collected: • Online • via Upload • Both

Display Character Count on Online collection page

■ Use "Supporting Files"

Name for "Supporting Files": Figures and/or Tables

Submission Information to collect:

| Name                       | Display Name              | Display<br>Order | Display | Require | Disable<br>on<br>Revision | Display As:    | Manage |
|----------------------------|---------------------------|------------------|---------|---------|---------------------------|----------------|--------|
| Submission                 | Abstract                  |                  |         |         |                           |                |        |
| Track                      | Group                     | 1                | 8       |         | BI                        |                | Manage |
| Session                    | Sub-Group                 | ++               | 81      | 2       | 81                        |                | Manage |
| Submission<br>Variable 2   | This is a student Abstra- | † +              |         |         | <b>2</b> I                | HTML Combo Box | Manage |
| Submission<br>Variable 3   | Do you require student    | <b>†</b> ‡       |         |         | 8                         | HTML Combo Bax | Manage |
| Submission<br>Variable 1   | Are you an Invited Spea   | † <b>+</b>       |         |         | 2                         | HTML Combo Box | Manage |
| Presentation<br>Preference | Presentation Preference   | † <b>+</b>       | 81      | 2       | 2                         |                | Manage |
| Subject                    | Keyword                   | † <b>+</b>       | 8       |         | BI                        | HTML Text Box  | Manage |
| Abstract                   | Abstract                  | † <b>+</b>       |         |         |                           |                |        |
| Submission<br>Variable 4   | I confirm I have read th  | Ť                | 81      | 2       | 2                         | HTML Check Box | Manage |

Are Sessions linked to Tracks? Yes No

Display Abstract on: Upload Submission Details Both

|          | Please select the information to display on the "Finish" page. |                |       |          |                  |       |       |         |         |                 |               |
|----------|----------------------------------------------------------------|----------------|-------|----------|------------------|-------|-------|---------|---------|-----------------|---------------|
| Data:    | Date                                                           | User's<br>Name | Login | Password | Submission<br>ID | Title | Track | Session | Subject | Author<br>Block | Text<br>Block |
| Display: | 81                                                             | 郞              |       |          | 딤                | BI    | 8     | 81      |         |                 |               |

# Text on "Finish" page:

### Accepted Text:

Congratulations on the successful submission of your abstract. For your records, please print a copy of this page.

# Submission Suspended Text:

Your submission has been suspended. Please return to the site before the deadline to finish.

# Wait A Day Text:

We apologize for the delay in processing your submission. Please check back later.

# Jump to Top

Save Settings Cancel

Customize what reviewers can see and do during their abstract review.

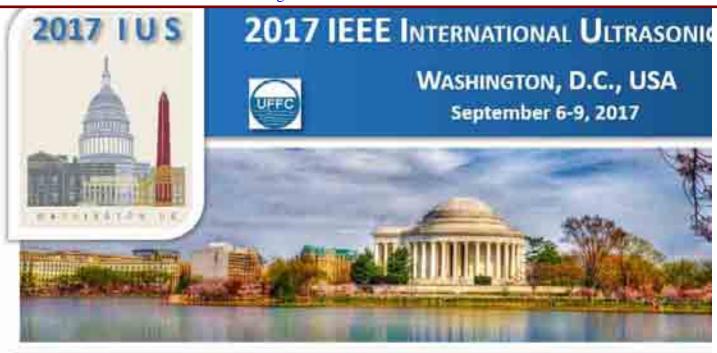

Author Menu Reviewer Menu Group Chair Menu General Chair and TPC Chair Menu

Welcome: Jian-yu Lu Logoff My Info

Jump to: Reviewer Homepage Settings

Reviewer Form Settings

**Bottom** 

**Reviewer Settings** 

Reviewer Homepage Settings Save Settings

Names for:

"Reviewer": Reviewer Plural: Reviewers Plural: Reviews "Review": Review

# Review Information:

| Field          | Use | Req | Name                | Plural          | Manage |
|----------------|-----|-----|---------------------|-----------------|--------|
| Rating         |     |     | Rating              | Ratings         | Manage |
| Recommendation |     |     | Recommendation      | Recommendations | Manage |
| Comments       |     |     | Comments            |                 |        |
| Upload         |     |     | Commented Abstracts |                 |        |

Blind Reviewers (Reviewers see no author data)

Submission information to display on Reviewer Homepage:

| Field             | Display<br>Order | Display | Maximum<br>Display Length |
|-------------------|------------------|---------|---------------------------|
| Status            | +                | BI      |                           |
| Batch Checkbox    | † ¥              | BI      | 10 chars                  |
| Submission Number | † ¥              | BI      | 15 chars                  |
| Links             | + +              | BI      |                           |
| Authors           | † ¥              |         | 15 chars                  |
| Title             | † ¥              | 81      | 25 chars                  |

| I                             |     |    |          |
|-------------------------------|-----|----|----------|
| Track                         | + + |    | 25 chars |
| Session                       | † ¥ |    | 25 chars |
| Transferred                   | † ¥ |    | 10 chars |
| Presentation<br>Preference    | † L | Ø  | 25 chars |
| Submission Variable<br>1      | † ¥ | BI | 10 chars |
| Submission Variable<br>2      | † ¥ |    | 10 chars |
| Student Paper                 | † ¥ |    | 10 chars |
| Submission Variable 3         | † L |    | 10 chars |
| Submission Variable<br>4      | † ¥ |    | 10 chars |
| Rating                        | † ¥ |    | 15 chars |
| Reviewer<br>Presentation Pref | † ¥ | RI | 10 chars |
| Combine With                  | † ¥ |    | 10 chars |
| Recommendation                | † ¥ |    | 15 chars |
| Comments                      | † ¥ | 8  | 15 chars |
| Submit                        | Ť   |    |          |

Reviewer Form Settings Save Settings Cancel

### ☐ Use Reviewer Forms (Must be checked to use Reviewer Forms)

Submission information to display on Reviewer Form:

| Field                      | Display Order | Display    |
|----------------------------|---------------|------------|
| Submission Number          | 4             | 81         |
| Review Status              | + +           | <b>B</b> I |
| Title                      | + +           | 81         |
| Paper Status               | + ↓           | 81         |
| Authors                    | + +           | 81         |
| Track                      | + +           | E1         |
| Session                    | + +           | 8          |
| Transferred                | + +           |            |
| Subject                    | + +           |            |
| Presentation Pref          | + +           | <b>B</b> I |
| Submission Variable 1      | + +           | RI         |
| Student Paper              | + ↓           | <b>E</b> I |
| Rating                     | † <b>+</b>    | 댇          |
| Recommendation             | + +           |            |
| Reviewer Presentation Pref | + +           | RI         |
| Combine With               | † <b>+</b>    | 뎅          |
| Comments                   | + +           | RI         |
| Upload                     | † ±           |            |
| Prior Reviews              | + +           | RI         |
| Submit                     | + ↓           |            |
| Links                      | † <b>+</b>    | RI         |
| Submission Variable 2      | + +           |            |
| Submission Variable 3      | <b>†</b> ‡    |            |
| Submission Variable 4      | †             |            |

Jump to Top

Save Settings Cancel

### 2.14.d. Group Chair Role

Customize what Group Chairs can see and do for managing the abstract review and conference program development.

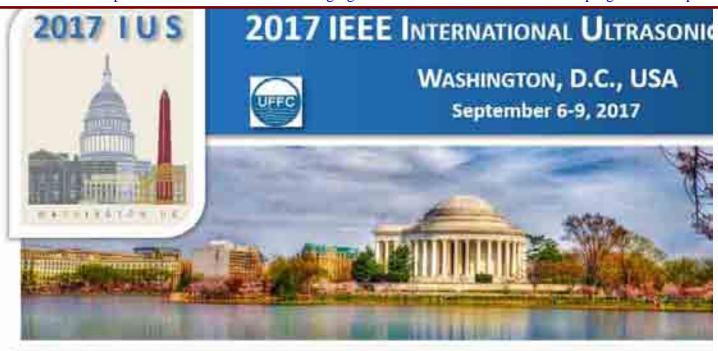

Author Menu Reviewer Menu Group Chair Menu General Chair and TPC Chair Menu

Welcome: Jian-yu Lu Logoff My Info

Jump to: Chair Homepage Settings

**Bottom** 

**Chair Settings** 

| Chair Homepage Settings | Save Settings | Cancel |
|-------------------------|---------------|--------|
|                         |               |        |

Name to use for "Chair": Group Chair

Name to use for "Chairs" (plural): Group Chairs

- ☐ Blind Chairs (Chairs see no author data)
- Queue Chair blast emails for Project Manager approval before sending
- Allow Chairs to edit acceptance emails before they are sent
- Allow Chairs to edit rejection emails before they are sent

Show Reviewer Totals for: Oracks for Individual Chair Only All Tracks Both Tracks for Individual Chair and All Tracks

Submission Statuses available to Chairs:

| Status                                              | Display | <b>Counts In Total</b> |
|-----------------------------------------------------|---------|------------------------|
| Withdrawn by Author (-30)                           |         |                        |
| Withdrawn by Admin (-20)                            |         |                        |
| Withdrawn Other (-10)                               |         |                        |
| Withdrawn Combined (-5)                             |         | <b>B</b>               |
| Unspecified (0)                                     |         |                        |
| Waiting for File Upload (10)                        |         | 8                      |
| Waiting for File Upload - notified (15)             |         |                        |
| Incomplete (40)                                     |         | 8                      |
| Incomplete Notified (45)                            |         |                        |
| Incomplete - Previously Successfully Submitted (50) |         | 8                      |
| Submit/Conversion Error (60)                        |         |                        |
| Submit Error - notified (65)                        |         |                        |

| Document Too Large (70)                  |   |    |
|------------------------------------------|---|----|
| Document Too Large - notified (75)       |   |    |
| Error In Conversion (90)                 |   |    |
| Error In Distillation (100)              |   |    |
| Pending Author Approval (110)            | ₽ | 2  |
| Pending Author Approval - notified (115) |   |    |
| Successfully Submitted (120)             | ₽ | 2  |
| Pending Author Revision (200)            | 8 |    |
| Pending Author Revision - notified (205) |   |    |
| Pending Revision New (210)               |   | 21 |
| Revision Successfully Submitted (220)    | ₽ | 2  |
| Uncombined (225)                         | 8 | 8  |
| Transferred (226)                        | ₽ |    |
| Pending Review (230)                     | 8 |    |
| Pending Review - notified (235)          | ₽ |    |
| Reviewed (partial) (240)                 | 8 |    |
| Reviewed (Total) (250)                   | ₽ |    |
| Accepted (260)                           |   |    |
| Accept/Oral (261)                        | ₽ |    |
| Accept/Poster (262)                      | 8 |    |
| Combined/Oral (263)                      | B |    |
| Combined/Poster (264)                    | 8 |    |
| Rejected (270)                           | ₽ |    |
| Published (300)                          | 8 |    |
| Withdrawn From Consideration (1000)      |   |    |

Jump to Top

Save Settings Cancel

#### 2.14.e. General Chair and TPC Chair Role

Customize what General Chair and TPC Chair can see to manage the conference.

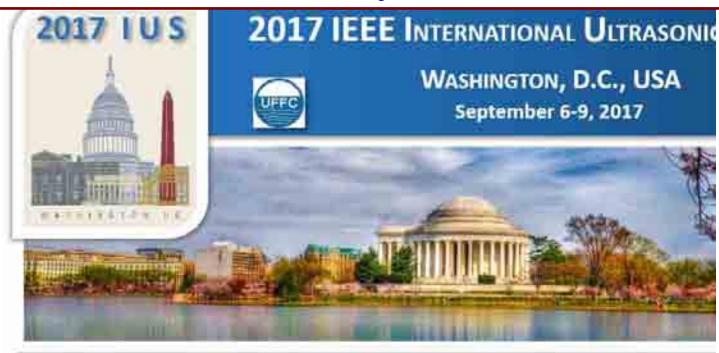

<u>Author Menu</u> <u>Reviewer Menu</u> <u>Group Chair Menu</u> General Chair and TPC Chair Menu

Welcome: Jian-yu Lu Logoff My Info

**Project Manager Settings** 

Jump to: Project Manager Homepage Settings Project Manager Statistics Settings

**Bottom** 

Project Manager Homepage Settings Save Settings

Name to use for "Project Manager": General Chair and TPC C

Name to use for "Project Managers" (plural): General Chairs and TPC

Project Manager Statistics Settings Save Settings Cancel

Submission Statuses available to Project Managers:

| Status                                              | Display | <b>Counts In Total</b> |
|-----------------------------------------------------|---------|------------------------|
| Withdrawn by Author (-30)                           |         |                        |
| Withdrawn by Admin (-20)                            | 8       | 8                      |
| Withdrawn Other (-10)                               |         |                        |
| Withdrawn Combined (-5)                             | 8       | 8                      |
| Unspecified (0)                                     |         |                        |
| Waiting for File Upload (10)                        | 8       | 8                      |
| Waiting for File Upload - notified (15)             |         |                        |
| Incomplete (40)                                     | 8       | 8                      |
| Incomplete Notified (45)                            |         |                        |
| Incomplete - Previously Successfully Submitted (50) | 8       | 8                      |
| Submit/Conversion Error (60)                        |         | 8                      |
| Submit Error - notified (65)                        |         |                        |
| Document Too Large (70)                             |         |                        |
| Document Too Large - notified (75)                  |         |                        |
| Error In Conversion (90)                            |         |                        |

| Error In Distillation (100)              |   | 2  |
|------------------------------------------|---|----|
| Pending Author Approval (110)            | 8 | 21 |
| Pending Author Approval - notified (115) |   |    |
| Successfully Submitted (120)             | 8 | 81 |
| Pending Author Revision (200)            |   | 8  |
| Pending Author Revision - notified (205) |   |    |
| Pending Revision New (210)               |   | 2  |
| Revision Successfully Submitted (220)    | 8 | 8  |
| Uncombined (225)                         |   | 2  |
| Transferred (226)                        | 8 | 8  |
| Pending Review (230)                     |   | 2  |
| Pending Review - notified (235)          |   |    |
| Reviewed (partial) (240)                 |   | 8  |
| Reviewed (Total) (250)                   |   | 8  |
| Accepted (260)                           |   | 2  |
| Accept/Oral (261)                        | 8 | 8  |
| Accept/Poster (262)                      |   | 2  |
| Combined/Oral (263)                      | 8 | 8  |
| Combined/Poster (264)                    |   | 2  |
| Rejected (270)                           | 8 |    |
| Published (300)                          |   | 8  |
| Withdrawn From Consideration (1000)      |   |    |

Jump to Top

Save Settings Cancel

#### 2.14.f. Client Area HTML

Customize the instructions on the left-hand-side or top of each web page using HTML language. Templates from previous years are there for you to modify from and thus it is not difficult to make change (thus one may not need to be familiar with the HTML language to do the modifications). If you see that instructions in some pages are not clear, it is easy for you to change them quickly (some information is old and should be updated). Your changes will also be used as a template for next year. The instructions are for the following menus:

- (i) Authors.
- (ii) Reviewers.
- (iii) Group Chairs.
- (iv) Staff.
- (v) General Chair and TPC Chair.
- (vi) Global Areas, Login Page, and "Remember Me" page.
- (vii) Copy Client areas from another website to carry settings from year to year for a particular conference. An IUSDemo is available for copying in addition to 2016 IEEE IUS and 2017 IEEE IUS.] \*

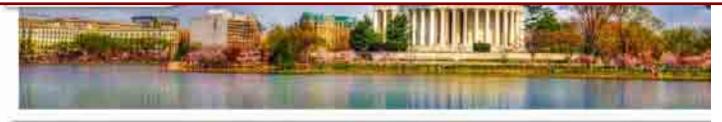

Client Area HTML Menu

Author Menu Reviewer Menu Group Chair Menu General Chair and TPC Chair Menu

Welcome: Jian-yu Lu Logoff My Info

Configure Client Area For Author Role

Configure Client Area For Reviewer Role

Configure Client Area For Group Chair Role

Configure Client Area For Staff Role

Configure Client Area For General Chair and TPC Chair Role

Configure Client Area For Global Areas, Login Page, and Remember Me Page

Copy Client Area From Another Website

Return to Configuration Menu

# Authors (there are multiple pages to configure)

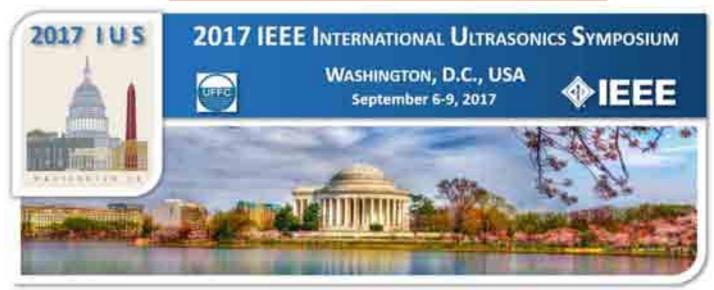

Welcome: Jian-yu Lu Logoff My Info

**Client Area HTML** 

General Chair and TPC Chair Menu

Group Chair Menu

#### **Author Role Client Area Configuration**

Page Name: Authors <br><!--<font color = red><br/>b>READ ALL INSTRUCTIONS
BELOW Add icon color |
Add Thumbs.db

Available PDF

Add Croun1 St

Available Images (Click to view)

Add 1-100.gif Add banner.jpg Add blue ieee.jpg Add blue\_uffc.jpg Add footer.jpg Add header.txt Add icon color picture no line s.jpg Available PDFs (Click to view) Add Group1\_Subcategories.pdf

Manage Client Files

Save Settings Cancel

# Reviewers (there are multiple pages to configure)

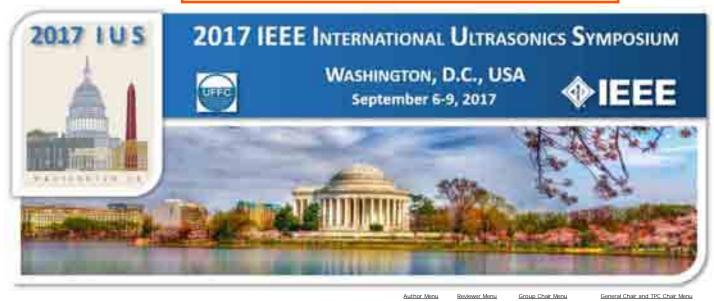

Welcome: Jian-yu Lu Logoff My Info

General Chair and TPC Chair Menu

#### Client Area HTML

#### **Reviewer Role Client Area Configuration**

#### Page Name: ReviewerHome

click on "View Abstract" to view a PDF rendering of the abstract on screen.<br /><br />

To view multiple abstracts at once, use the check boxes to desired abstracts and then click "Batch Download". You may

reviews by clicking on the Status, Authors, 10, Title,

Available Images (Click to view)

Add 1-100.gif

Add banner.jpg

Add blue ieee.jpg

Add blue\_uffc.jpg

Add footer.jpg Add header.txt

Add icon color picture no line s.jpg

Add Thumbs.db

Available PDFs (Click to view)

Add Group1\_Subcategories.pdf

Manage Client Files

Save Settings Cancel

# Group Chairs (there are multiple pages to configure)

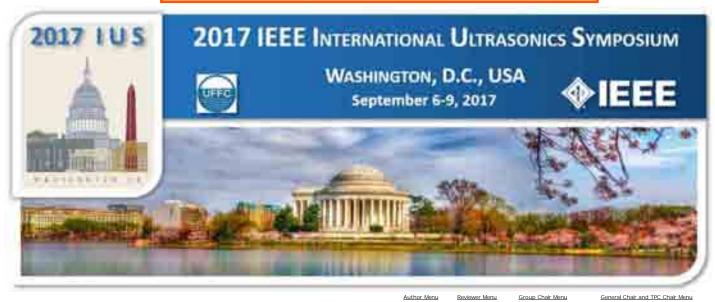

Welcome: Jian-yu Lu Logoff My Info

**Client Area HTML** 

General Chair and TPC Chair Menu

**Group Chair Role Client Area Configuration** 

Page Name: Assign Submissions

<br/>br> clo-cusGROUI</u></bo-clus>clus>

Abstracts to a Session (Event)</b>

Please type in abstract IDs (for accepted abstracts only) such as \*6, 7,

9, 10, 19, 20" in the "ID" field. Then, use the pull-down

Save Settings Cancel

Available Images (Click to view)

Add 1-100.gif

Add banner.jpg

Add blue ieee.jpg

Add blue\_uffc.jpg

Add footer.jpg Add header.txt

Add icon color picture no line s.jpg

Add Thumbs.db

Available PDFs (Click to view)

Add Group1\_Subcategories.pdf

Manage Client Files

# Staff (there are multiple pages to configure)

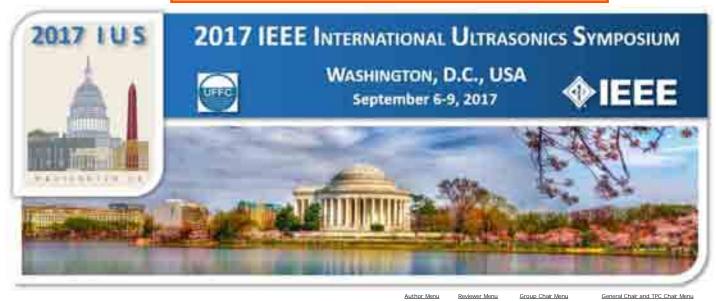

Welcome: Jian-yu Lu Logoff My Info

**Client Area HTML** 

General Chair and TPC Chair Menu

#### Staff Role Client Area Configuration

Page Name: LoginInformation

Available Images (Click to view)

Add 1-100.gif

Add banner.jpg

Add blue ieee.jpg Add blue\_uffc.jpg

Add footer.jpg

Add header.txt

Add icon color picture no line s.jpg

Add Thumbs.db

Available PDFs (Click to view)

Add Group1\_Subcategories.pdf

Manage Client Files

Save Settings Cancel

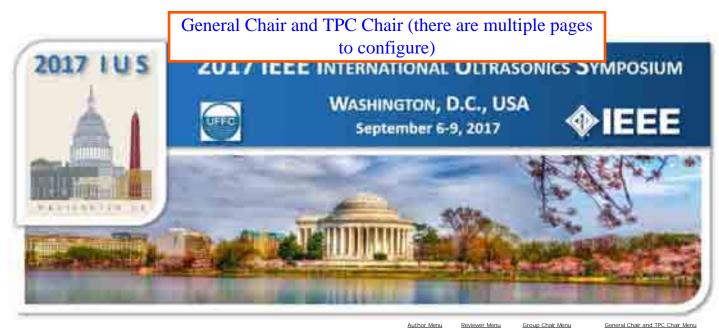

Welcome: Jian-yu Lu Logoff My Info

General Chair and TPC Chair Menu

#### **Client Area HTML**

#### General Chair and TPC Chair Role Client Area Configuration

Page Name: AssignSubmissions

<br/>br>

choAssign

Abstracts to a Session (Event)</b><br/>bz><br/>cbz>

Please type in abstract IDs (for accepted abstracts only) such as "6, 7, 9, 10, 19, 20" in the "ID" field. Then, use the pull-down

Available Images (Click to view)

Add 1-100.gif

Add banner.jpg

Add blue ieee.jpg

Add blue\_uffc.jpg

Add footer.jpg Add header.txt

Add icon color picture no line s.jpg

Add Thumbs.db

Available PDFs (Click to view)

Add Group1\_Subcategories.pdf

Manage Client Files

Save Settings Cancel

# Global (there are multiple pages to configure)

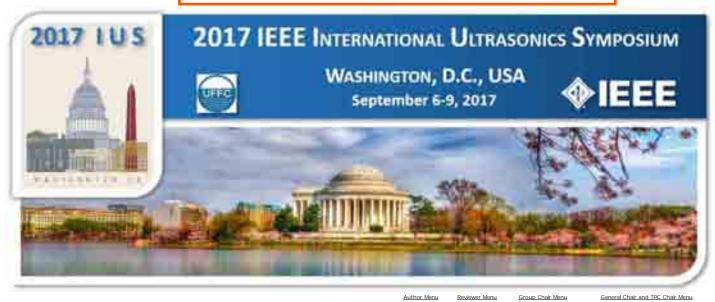

Welcome: Jian-yu Lu Logoff My Info

General Chair and TPC Chair Menu

#### Client Area HTML

#### Global, Login, and Remember Me Client Area Configuration

#### Page Name: Global Site Header

CP ALIGN="CENTER" class="MsoNogmal"> Cspan style="color: Navy; fost-size: 18pt; fost-family: "Comic Sans Md";"><8>2017 IEEE [US</8></pan>-GR> cspan style="color: Navy; font-size: l8pt; font-family: 4quot;Comic Sans MS4quot;;">September 6-9, 2017 </span><88> cspan style="color: Navy; font-size: l6pt; font-family:
4quot;Comic Sans MS";">Washington, D.C., Available Images (Click to view)

Add 1-100.gif

Add banner.jpg

Add blue ieee.jpg

Add blue\_uffc.jpg

Add footer.jpg Add header.txt

Add icon color picture no line s.jpg

Add Thumbs.db

Available PDFs (Click to view)

Add Group1\_Subcategories.pdf

Manage Client Files

Save Settings Cancel

# Copy Client Area Data (there are many choices)

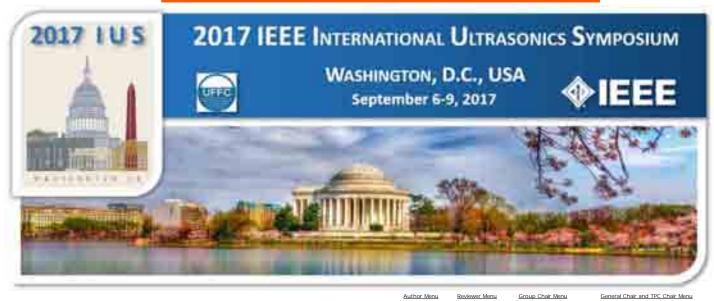

Welcome: Jian-yu Lu Logoff My Info

**Client Area HTML** 

General Chair and TPC Chair Menu

#### **Copy Client Area**

Select the database to copy JUSDemo

OR Open an ACCESS file. File Location: No file selected.

Copy Client Area Cancel

## 2.14.g. Client Images/PDFs

Conference banner images, ieee logo, uffc-s log, and PDF files uploaded for general use.

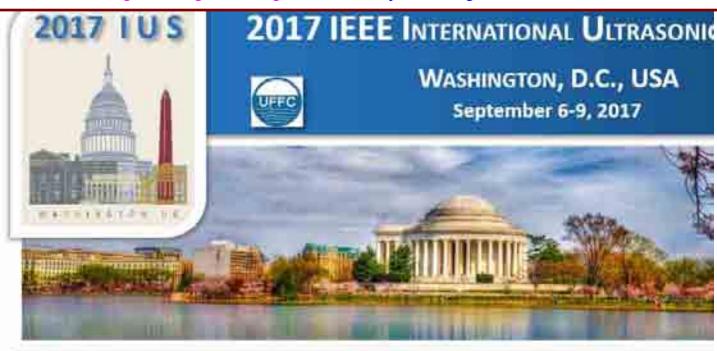

Author Menu Reviewer Menu Group Chair Menu General Chair and TPC Chair Menu

**Client Files** 

Welcome: Jian-yu Lu Logoff My Info

#### File to be uploaded:

Browse... No file selected.

Upload File

(185KB of 4882KB total file space used)

#### Contents of ClientImages directory:

Delete 1-100.gif

Delete banner.jpg

Delete <u>blue\_ieee.jpg</u>

Delete <u>blue\_uffc.jpg</u>

Delete footer.jpg

Delete header.txt

Delete icon\_color\_picture\_no\_line\_s.jpg

Delete Thumbs.db

#### Contents of PDF directory:

Delete Group1\_Subcategories.pdf

Return to Configuration Menu

Customize names used in specific conferences.

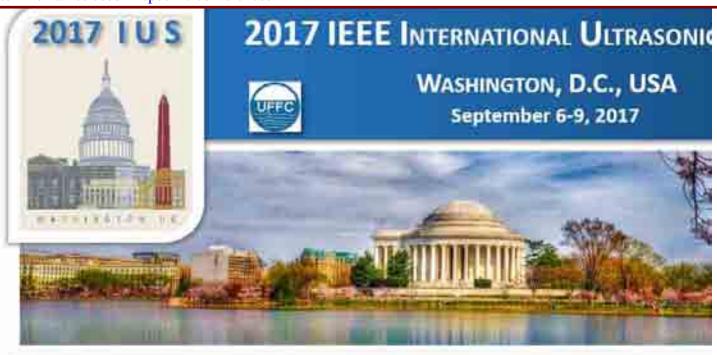

Author Menu Reviewer Menu Group Chair Menu General Chair and TPC Chair Menu

Welcome: Jian-yu Lu Logoff My Info

Jump to: Bottom

**Site Names** 

Site Names Save Settings

#### **Role Names:**

"Author": Author Plural: Authors "Reviewer": Plural: Reviewers Reviewer "Chair": Group Chair Plural: Group Chairs

"Project Manager": General Chair and TPC ( Plural: General Chairs and TPC

#### Other Names:

User Information "My Info":

"Main Author": Corresponding Author Plural: Main Authors "Special Author": Presenting Author Plural: Presenting Authors

"Supporting Files": Figures and/or Tables

"Copyright Agreement": Copyright

"Submission": Plural: Abstracts Abstract

"Track": Group Plural: Groups Manage "Session": Sub-Group Plural: Sub-Groups Manage "Subject": Keyword Plural: Keywords Manage Presentation Preference Plural: Presentation Preference Manage "Presentation Preference":

"Abstract": Plural: Abstracts

Abstract

"Submission Variable 1": Are you an Invited Spea Plural: Variable 1s Manage "Submission Variable 2": This is a student Abstra- Plural: Variable 2s Manage

"Submission Variable 3": Do you require student Plural: Variable 3s Manage

"Submission Variable 4": I confirm I have read th Plural: Variable 4s Manage

"Review": Review Plural: Reviews Review "Rating": Plural: Ratings Manage Rating

| Review "Recommendation": | Recommendation      | Plural: | Recommendations | Manage |
|--------------------------|---------------------|---------|-----------------|--------|
| Review "Comments":       | Comments            |         |                 |        |
| Review "Upload":         | Commented Abstracts |         |                 |        |
|                          |                     |         |                 |        |
| Jump to Top              |                     |         |                 |        |
| Save Settings            |                     |         |                 |        |
| Cancel                   |                     |         |                 |        |

# 2.14.i. Button Captions

Customize names of buttons in various pages.

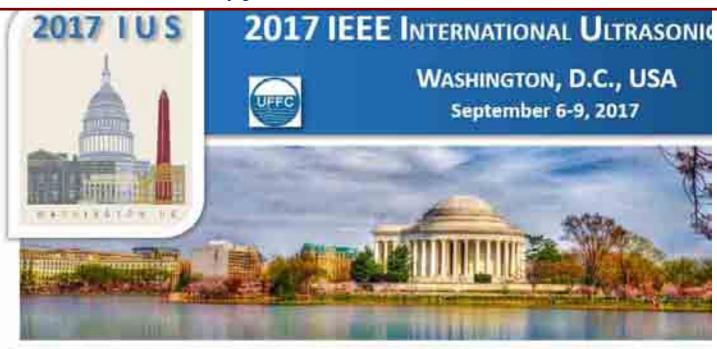

<u>Author Menu</u> <u>Reviewer Menu</u> <u>Group Chair Menu</u> <u>General Chair and TPC Chair Menu</u>

Welcome: Jian-yu Lu Logoff My Info

AuthorHome

Return to Configuration Menu

Copyright Mira Smart Conference 1997 - 2015

**Button Captions** 

### 2.14.j. Batch Download PDF Settings

Customize which tasks (such as "This is a student Abstract") to show on the PDF abstracts produced for batch download.

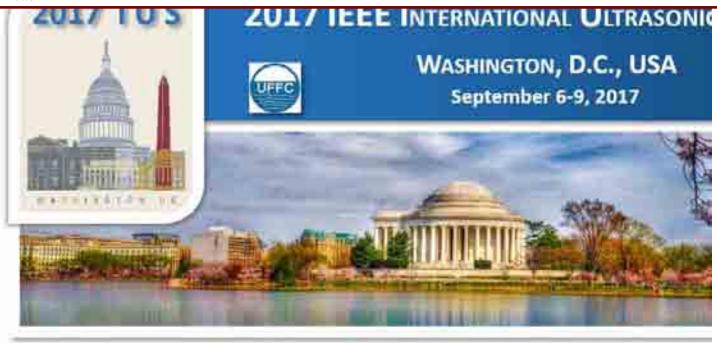

Author Menu Reviewer Menu Group Chair Menu General Chair and TPC Chair Menu

Welcome: Jian-yu Lu Logoff My Info

#### **Batch Download PDF Settings**

#### **Information for Abstract Separator Pages**

Settings for: Reviewer ☐ Include separator pages (Must be checked to include separator pages) Show Title Show "Authors" (Authors) Show "Presentation Preference" (Presentation Preference) Show "Track" (Group) Show "Session" (Sub-Group) Show "Subject" (Keyword) Show "Submission Variable 1" (Are you an Invited Speaker) Show "Submission Variable 2" (This is a student Abstract) Show "Submission Variable 3" (Do you require student travel support?) Show "Submission Variable 4" (I confirm I have read the Manuscript formatting in) Show Date Uploaded ☐ Show Additional Text: Thank you for taking the time to participate in the review process. We hope that the information provided on this page will help you keep track of relevant information for each PDF you have downloaded.

Save Settings

Cancel

### 2.14.k. Site Colors

Could not be accessed even with MS Internet Explorer 11. - This does not work.

2017 IUS

# 2017 IEEE INTERNATIONAL ULTRASONIO

This page is only accessible using Internet Explorer. Click here to return to the Site Configuration page.

## 2.14.l. Allowable File Types

Customize the types of files allowed for uploading by authors during their abstract or proceedings paper submissions.

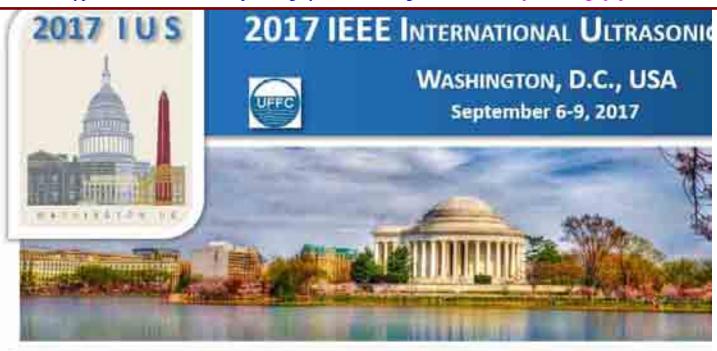

Author Menu Reviewer Menu Group Chair Menu General Chair and TPC Chair Menu

**File Types** 

Welcome: Jian-yu Lu Logoff My Info

Jump to: Bottom

File Types Save Settings Cancel

| Extension | Application                        | Allow |
|-----------|------------------------------------|-------|
| DAR       | DVI to PDF compiler (archive file) |       |
| DGZ       | DVI to PDF compiler (archive file) |       |
| DOC       | Microsoft Word                     | 81    |
| DOCX      | Microsoft Word 2007                | 8     |
| DVI       | DVI to PDF compiler                |       |
| DVZ       | DVI to PDF compiler (archive file) |       |
| EPS       | Adobe Acrobat Distiller            |       |
| GZ        | TeX to PDF compiler (archive file) |       |
| HTM       | Microsoft Word                     | 81    |
| HTML      | Microsoft Word                     | 8     |
| PDF       | Adobe Acrobat                      |       |
| PPT       | Microsoft PowerPoint               |       |
| PPTX      | Microsoft PowerPoint 2007          |       |
| PRN       | Adobe Acrobat Distiller            |       |
| PS        | Adobe Acrobat Distiller            |       |
| RTF       | Microsoft Word                     | 8     |
| TAR       | TeX to PDF compiler (archive file) |       |
| TAZ       | TeX to PDF compiler (archive file) |       |
| TEX       | TeX to PDF compiler                |       |
| TGZ       | TeX to PDF compiler (archive file) |       |
| TXT       | Microsoft Word                     | 81    |
| WK1       | Microsoft Excel                    |       |
| WK3       | Microsoft Excel                    |       |

| WK4  | Microsoft Excel      |    |
|------|----------------------|----|
| WPD  | WordPerfect          | 81 |
| XLS  | Microsoft Excel      |    |
| XLSX | Microsoft Excel 2007 |    |

Jump to Top

Save Settings

Cancel

### 2.14.m. Abstract Conversion Settings

Customize some formatting and number of characters allowed for abstract submissions.

[In "Proceedings Paper Submission" mode, "Enable Abstract Conversion (must notify IT for change to take effect)" checkbox is deselected.]

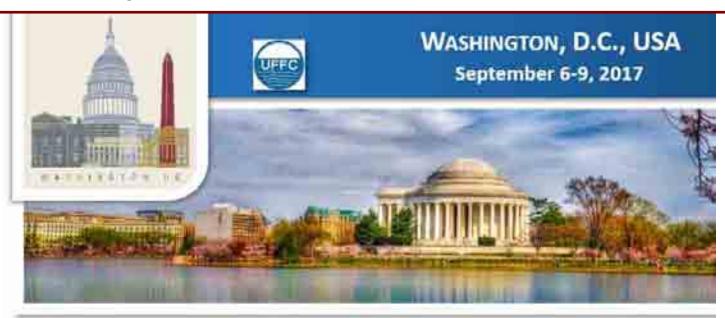

Author Menu Reviewer Menu Group Chair Menu General Chair and TPC Chair Menu

Welcome: Jian-yu Lu Logoff My Info

Jump to: <u>General Settings</u> <u>Title Settings</u>

Author and Affiliation Settings

Body Settings Bottom

#### **Abstract Conversion Settings**

| General Settings | Save Settings | Cancel |
|------------------|---------------|--------|
|                  |               |        |

- Enable Abstract Conversion (must notify IT for change to take effect)
- Show green "Size OK" behind abstract text

#### **Abstract Length Restrictions**

Max Total Pages (Set to 0 to disable):

Max Total Words (Set to 0 to disable):

0

Max Total Characters (Set to 0 to disable): 8000

#### **Print Size Restrictions**

Max Page Height (inches): 10.5

Max Page Width (inches): 7.5

Title Settings Save Settings Cancel

Get Title from Database Use First Line of Body

Title Font: Times New Roman

Title Font Point Size: 10

Title Style Options:

| Bold  | Italics | Underlined | All Caps | Alignment |
|-------|---------|------------|----------|-----------|
| Force | Allow   | Allow      | Deny     | Justify   |

### Author and Affiliation Settings Save Settings Include Author and Affiliation Data **Authors** Author Font: Times New Roman Author Font Point Size: 10 Author Style Options: **Bold Italics Underlined All Caps Alignment** Deny Deny Deny Deny Justify Special Author Style Options: **Bold Italics Underlined All Caps Alignment** Force Deny Deny Deny Left Display only initials of first and middle names Display the word "and" before the last author **Affiliations** Affiliation Font: Times New Roman Affiliation Font Point Size: 10 Affiliation Style Options: **Bold Italics Underlined All Caps Alignment** Deny Force Deny Deny Justify Display Affiliations: Above Body Below Body Insert a line break between authors and affiliations Display each affiliation on a separate line Display superscripts even when there is only one affiliation In addition to Institution, include the following in the displayed affiliations for Main Authors: Department Street Address City State Postal Code Country In addition to Institution, include the following in the displayed affiliations for All Other Authors: Department Street Address ☑ City State Postal Code Country When displaying State, only show States for US and Canada. When displaying Country, display all Countries except United States. Factor Institutions (Requires including Department in the displayed affiliation)

Body Settings Save Settings Cancel

Apply formatting to abstract body

Body Font: Times New Roman

Body Font Point Size: 10

Body Style Options:

Bold Italics Underlined All Caps Alignment

Allow Allow Deny Justify

Jump to Top

Save Settings

Cancel

### 2.14.n. ProgramSMART Settings

Customize conference dates, room names, and prevent Group Chair from accidentally changing the technical program after the program is set.

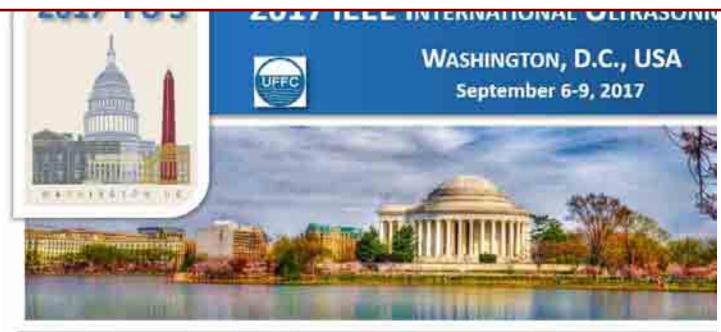

<u>Author Menu</u> <u>Reviewer Menu</u> <u>Group Chair Menu</u> <u>General Chair and TPC Chair Menu</u>

Welcome: Jian-yu Lu Logoff My Info

2017 IEEE IUS

September 6-9, 2017

Washington, D.C., USA

<u>Please click here to return to the IUS 2017 website</u>

# The abstract submission deadline is April 1, 2017 11:59pm (PDT).

#### CrossCheck

IEEE takes the protection of intellectual property seriously. Accordingly, all submissions will be screened for plagiarism using CrossCheck. By submitting your work you agree to allow IEEE to screen your work. For more information click here:

For support, call 866-341-9589 between the hours of 8:00 am and 5:00 pm, CST, Monday-Friday, or send an e-mail to US2017@mirasmart.com

ProgramSmartSettings.asp

- Manage Dates
- Manage Rooms
- Lock Group Chair Edits (chairs are currently able to make edits)

# **Specify Conference Dates**

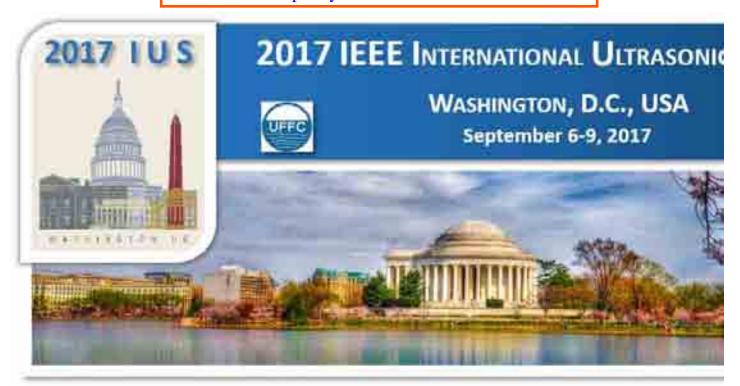

Welcome: Jian-yu Lu

Logoff My Info

| Date    | Description                   | Order | Action        |
|---------|-------------------------------|-------|---------------|
| Default | Please choose an option below |       |               |
| 2:2     | Thursday, September 7, 2017   | +     | <u>Delete</u> |
| 3:3     | Friday, September 8, 2017     | +↓    | <u>Delete</u> |
| 4:4     | Saturday, September 9, 2017   | +     | <u>Delete</u> |

| A Rev. 18- |      | Ph     | A    |      |
|------------|------|--------|------|------|
| Upda       | rte: | Descri | ript | ions |
| upus       | IUG. | LTC3U  | -    |      |

New Date:

Add

Date Batch Add:

Batch Add

Return to Configuration

Copyright Mira Smart Conference 1997 - 2015

Author Menu Reviewer Menu Group Chair Menu General Chair and TPC Chair Menu

**Manage Lists** 

# **Specify Conference Rooms**

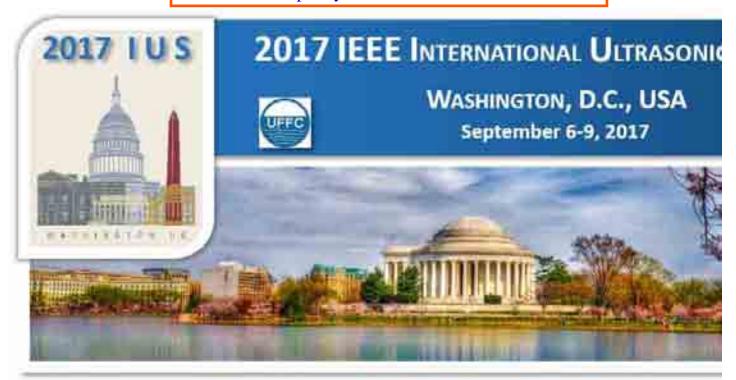

Welcome: Jian-yu Lu

Logoff My Info

| Room | Description                   | Order | Action        |
|------|-------------------------------|-------|---------------|
| 1:1  | Please choose an option below | 1     |               |
| 2:2  | Regency Ballroom              | 1     | <u>Delete</u> |
| 3:3  | Ambassador Ballroom           | 14    | <u>Delete</u> |
| 4:4  | Palladian Room                | 14    | <u>Delete</u> |
| 5:5  | Diplomat Room                 | 14    | <u>Delete</u> |
| 6:6  | Blue Room                     | 14    | <u>Delete</u> |
| 7:7  | Hampton Room                  | 14    | <u>Delete</u> |
| 8:8  | Empire Room                   | 14    | <u>Delete</u> |
| 23:9 | Exhibit Hall                  | 1     | <u>Delete</u> |

| Update | Pharacolina | Game. |
|--------|-------------|-------|
|        |             |       |
|        |             |       |

New Room:

Add

Room Batch Add:

Batch Add

Return to Configuration

Copyright Mira Smart Conference 1997 - 2015

<u>Author Menu</u> <u>Reviewer Menu</u> <u>Group Chair Menu</u> General Chair and TPC Chair Menu

#### **Manage Lists**

# 3. Group Chair Menu (12 tasks):

[In "Proceedings Paper Submission" mode, the 12 tasks in this menu are reduced to 8 (3 tasks related to reviewers and 1 task related to student travel support are removed). Also, the word "Abstract" is changed to "Paper".]

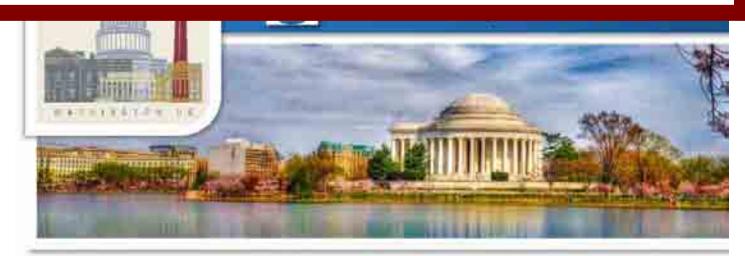

Author Menu Reviewer Menu Group Chair Menu General Chair and TPC Chair Menu

Welcome: Jian-yu Lu Logoff My Info

# 2017 IEEE IUS

September 6-9, 2017

Washington, D.C., USA

<u>Please click here to return to the IUS</u> 2017 website

# The abstract submission deadline is April 1, 2017 11:59pm (PDT).

#### CrossCheck

IEEE takes the protection of intellectual property seriously. Accordingly, all submissions will be screened for plagiarism using CrossCheck. By submitting your work you agree to allow IEEE to screen your work. For more information click here:

For support, call 866-341-9589 between the hours of 8:00 am and 5:00 pm, CST, Monday-Friday, or send an e-mail to US2017@mirasmart.com

#### \* Quick Search

- \* View My Abstract Lists
- \* View All Abstract
- \* Manage my Reviewers
- \* <u>View Reviewer Lists</u>
- \* Batch Assign Reviewers to Abstract
- \* Send Email
- \* View/Download Reports
- \* View/Download Abstract Data
- \* Batch Sort Abstract Data
- \* Allocate Student Award Money
- \* Program Smart Scheduling

Copyright Mira Smart Conference 1997 - 2015

#### **Group Chair Home**

#### 3.1. Quick Search

Quickly find user account details. The following can be done for the abstracts found:

- (i) The scores, average score, and standard deviation.
- (ii) Batch accept abstracts as oral, batch accept as poster, batch reject.
- (iii) Send blast email to authors or reviewers.
- (iv) Batch download abstracts found.
- [In "Proceedings Paper Submission" mode, Item (i) reviewer ratings are not displayed. Also, more table columns are displayed for papers.]

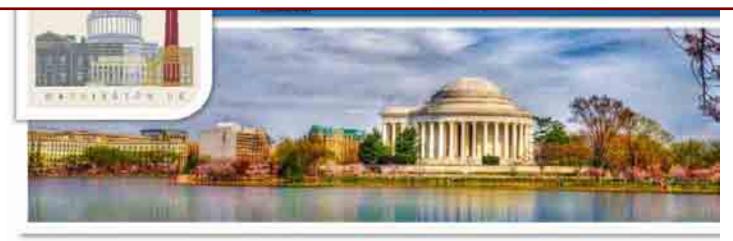

Author Menu Reviewer Menu Group Chair Menu General Chair and TPC Chair Menu

Welcome: Jian-yu Lu Logoff My Info

# 2017 IEEE IUS

September 6-9, 2017 Washington, D.C.,

USA

Please click here to return to the IUS 2017 website

# The abstract submission deadline is April 1, 2017 11:59pm (PDT).

#### CrossCheck

IEEE takes the protection of intellectual property seriously. Accordingly, all submissions will be screened for plagiarism using CrossCheck. By submitting your work you agree to allow IEEE to screen your work. For more information click here:

This page allows you to find in your group abstracts submitted for the 2009 IEEE International Ultrasonics Symposium.

The search may help you find student abstracts, students who requested travel supports, and invited abstracts, etc.

After finding an abstract or a group of abstracts you are interested, you can make decisions for the abstracts, transfer the abstracts to different groups, or to correct the status of any abstract that is mistakenly marked as "Invited".

Please notice that the Mira system will automatically prevent all invited

#### **Abstract Search**

Enter your search criteria and click the Find button.

Search for Author by Last Name:

Search for Reviewer by Last Name:

Search for Abstract by Number(s): Search for Abstracts by Group:

Search for Abstracts by Subgroup:

Search for Abstracts by Status:

Search for Abstract by Keyword:

Search for Abstract by body text/phrase:

Search for Abstract by Presentation Preference:

Search for Abstract by Other:

Copyright Mira Smart Conference 1997 - 2015

|                               | Find |
|-------------------------------|------|
|                               | Find |
| 1519                          | Find |
| Please choose an option below | Find |
| Please choose an option below | Find |
| Please choose an option below | Find |
|                               | Find |
|                               | Find |
| Please choose an option below | Find |
| Please choose an option below | Find |
|                               |      |

Group Chair Home

abstracts to be reviewed and thus it is important to correct authors' mistakes if there are any before you start to assign reviewers using "Batch Assign Reviewers to Abstract".

For support, call 866-341-9589 between the hours of 8:00 am and 5:00 pm, CST, Monday-Friday, or send an e-mail to <a href="https://linear.com/lusz017@mirasmart.com">lusz017@mirasmart.com</a>

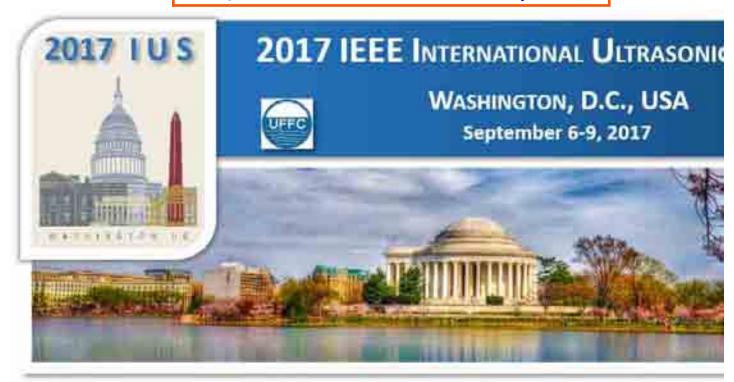

Author Menu Reviewer Menu Group Chair Menu General Chair and TPC Chair Menu

Welcome: Jian-yu Lu Logoff My Info

#### **Abstract List**

**2017 IEEE** 

**IUS** 

ID 🗆

1519

September 6-9,

2017

Washington, D.C., USA

Please click here to return to the IUS 2017 website

The abstract submission deadline is April 1, 2017 11:59pm (PDT).

#### CrossCheck

IEEE takes the protection of intellectual property seriously. Accordingly, all submissions will be screened for plagiarism using CrossCheck. By submitting your work you agree to allow IEEE to screen your work. For more information click here:

This page allows you to make decisions on abstracts for the 2010 IEEE International Ultrasonics Symposium.

Click on the title of an abstract to go to the decision page of that abstract. The decision page has options to combine abstracts, correct for Invited Speaker status, reassign abstracts to other groups, and more. The page will also allow you to revert a decision back to an

Completed Reviewers Title Group Speaker Reviews

Reviewer xxxx Reviewer xxxx Reviewer XXXX Reviewer xxxx

Group 1: Accept/Oral Medical xxxxx xxxxx 7 **Ultrasonics** 

**Edit Abstrac** 

Reviewer xxxx **Imaging** Reviewer xxxx Reviewer xxxx

No

Search Results for Abstract number(s) = '1519'

Speckle Noise

Reduction for

High-Frame-Rate

Batch Accept Oral Batch Accept Poster Batch Reject

Batch Download Online via Email

Send Blast Email Contact Authors Reviewers

> Submission Search Group Chair Home

#### undetermined status.

To make a decision for a group of abstracts quickly, you could select these abstracts by clicking on the check boxes and then click on one of the buttons at the bottom of the page: "Batch Accept Oral", "Batch Accept Poster", or "Batch Reject".

The hyper links under "Reviewers" can be clicked for details.

For support, call 866-341-9589 between the hours of 8:00 am and 5:00 pm, CST, Monday-Friday, or send an e-mail to JUS2017@mirasmart.com

### 3.2. View My Abstract Lists

This task is similar to the "Review Project Statistics" in General Chair and TPC Chair Menu:

- (i) View if every abstract has been taken care of in the program and view abstract statistics.
- (ii) Show details of abstract submission information and review result but it is more restrictive than in the General Chair and TPC Chair menu.
- (iii) "Click `Edit" to change abstract submission data of authors.

[In "Proceedings Paper Submission" mode, Item (i) shows statistics relevant to the proceedings paper submissions. When click on the links such as "Waiting for File Upload" inside the statistics, it shows the CrossCheck results "Word Count", "Score", and "Similarity Report" of each paper in the table.]

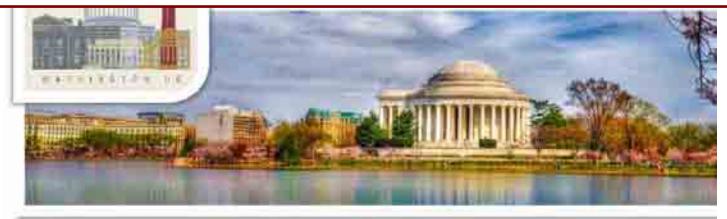

Author Menu Reviewer Menu Group Chair Menu General Chair and TPC Chair Menu

Welcome: Jian-yu Lu Logoff My Info

#### Group: All

# 2017 IEEE IUS

September 6-9, 2017 Washington, D.C., USA

<u>Please click here to return to the IUS</u> 2017 website

# The abstract submission deadline is April 1, 2017 11:59pm (PDT).

#### CrossCheck

IEEE takes the protection of intellectual property seriously. Accordingly, all submissions will be screened for plagiarism using CrossCheck. By submitting your work you agree to allow IEEE to screen your work. For more information click here:

This page allows you to find in your group abstracts submitted for the 2009 IEEE International Ultrasonics Symposium according to abstract statuses.

After clicking a status category, you can make decisions for the abstracts, transfer the abstracts to different groups, or to correct the status of any abstract that is mistakenly marked as "Invited".

You can also revert your decisions made previously when you go to the decision pages of abstracts listed.

Statistics as of 6/24/2017 11:26:46 AM

| Withdrawn Combined                                | 10   | ? |  |
|---------------------------------------------------|------|---|--|
| Waiting for File Upload                           | 0    | ? |  |
| Incomplete                                        | 0    | ? |  |
| Incomplete - Previously Successfully<br>Submitted | 0    | ? |  |
| Pending Author Approval                           | 0    | ? |  |
| Successfully Submitted                            | 0    | ? |  |
| Pending Author Revision                           | 0    | ? |  |
| Pending Revision New                              | 0    | ? |  |
| Revision Successfully Submitted                   | 0    | ? |  |
| Uncombined                                        | 0    | ? |  |
| Transferred                                       | 0    | ? |  |
| Pending Review                                    | 0    | ? |  |
| Pending Review - notified                         | 0    | ? |  |
| Reviewed (partial)                                | 0    | ? |  |
| Reviewed (Total)                                  | 0    | ? |  |
| All Review Status                                 | 0    |   |  |
| Accept/Oral                                       | 438  | ? |  |
| Accept/Poster                                     | 498  | ? |  |
| Combined/Oral                                     | 5    | ? |  |
| Combined/Poster                                   | 4    | ? |  |
| Rejected                                          | 365  | ? |  |
| Published                                         | 0    | ? |  |
| Total                                             | 1320 |   |  |

**ChairStatusList** 

For support, call 866-341-9589 between the hours of 8:00 am and 5:00 pm, CST, Monday-Friday, or send an e-mail to US2017@mirasmart.com

Copyright Mira Smart Conference 1997 - 2015

Group Chair Home

### 3.3. View All Abstract

List abstracts using different filters. It is similar to "Abstract List" in General Chair and TPC Chair menu but it is much more restrictive in terms of information provided.

[In "Proceedings Paper Submission" mode, it is similar to abstract submissions but the status is changed to paper status.]

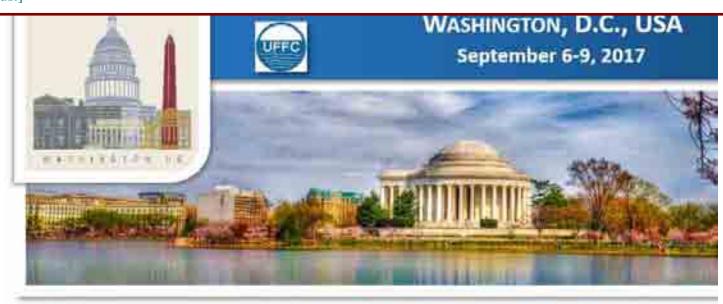

Author Menu Reviewer Menu Group Chair Menu General Chair and TPC Chair Menu

Welcome: Jian-yu Lu Logoff My Info

## **2017 IEEE IUS**

September 6-9, 2017 Washington, D.C., USA

<u>Please click here to return to the IUS</u> 2017 website ChairSubmissionListAll

Filter by Status: Incomplete
Filter by Group: Display All

Abstract Abstract Title

Status Group

Incomplete Please choose an

Subgroup Submitter

Please choose an

option below option below

Mira Admin

Group Chair Home

# The abstract submission deadline is April 1, 2017 11:59pm (PDT).

#### CrossCheck

IEEE takes the protection of intellectual property seriously. Accordingly, all submissions will be screened for plagiarism using CrossCheck. By submitting your work you agree to allow IEEE to screen your work. For more information click here:

This page allows you to view abstracts of all 5 groups of the Technical Program Committee of the 2009 IEEE International Ultrasonics Symposium and reassign among groups abstracts misclassified by authors.

Please click the title of the abstract and then do the reassignment.

The filter near the top may help you to find abstracts of interest.

For support, call 866-341-9589 between the hours of 8:00 am and 5:00

Copyright Mira Smart Conference 1997 - 2015

1593

## 3.4. Manage my Reviewers

Add reviewers one-by-one using email addresses.

[In "Proceedings Paper Submission" mode, this task is removed.]

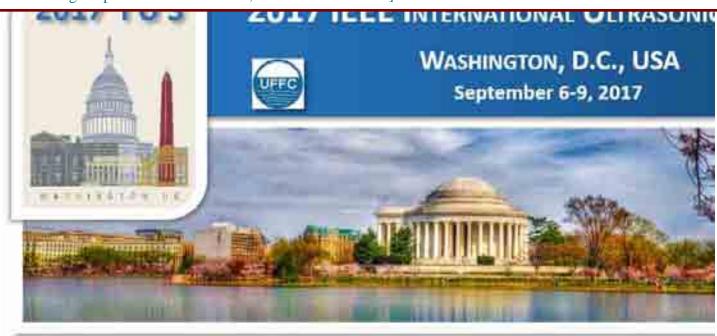

Author Menu Reviewer Menu Group Chair Menu General Chair and TPC Chair Menu

Welcome: Jian-yu Lu Logoff My Info

Manage Reviewer List

Copyright Mira Smart Conference 1997 - 2015

2017 IEEE IUS

September 6-9, 2017

Washington, D.C., USA

<u>Please click here to return to the IUS</u> 2017 website

# The abstract submission deadline is April 1, 2017 11:59pm (PDT).

#### CrossCheck

IEEE takes the protection of intellectual property seriously. Accordingly, all submissions will be screened for plagiarism using CrossCheck. By submitting your work you agree to allow IEEE to screen your work. For more information click here:

This page allows you to add reviewers into the system so that you could assign abstracts to them with "Batch Assign Reviewers to Abstract" in your Group Chair's menu.

For each Reviewer you wish to add, enter the person's e-mail address and click on "Add Reviewer".

1. If the person is already in the database, their name and e-mail address will appear. Please click

Action Name Email Address

\_\_\_\_<u>\_\_\_\_</u>

Email: Add Reviewer Group Chair Home

on "Add" to include them as a reviewer.

2. If the person is not in the database, enter the required information into the page that pops up and click on "Create Reviewer" to add the person as a reviewer.

Click on Chair Home or Chair Menu to return to the Chair Home Page.

#### "Action" Definitions

<u>View</u> the Reviewer personal information.

<u>Edit</u> the Reviewer personal information. (Available only to the Chair who added the Reviewer.)

<u>Delete</u> a Reviewer (If a Reviewer has an abstract assigned, the abstract must be reassigned before the current Reviewer can be deleted.)

For support, call 866-341-9589 between the hours of 8:00 am and 5:00 pm, CST, Monday-Friday, or send an e-mail to <a href="https://linear.com/lusz017@mirasmart.com">lusz017@mirasmart.com</a>

### 3.5. View Reviewer Lists

Display reviewers invited by the Group Chair.

[In "Proceedings Paper Submission" mode, this task is removed.]

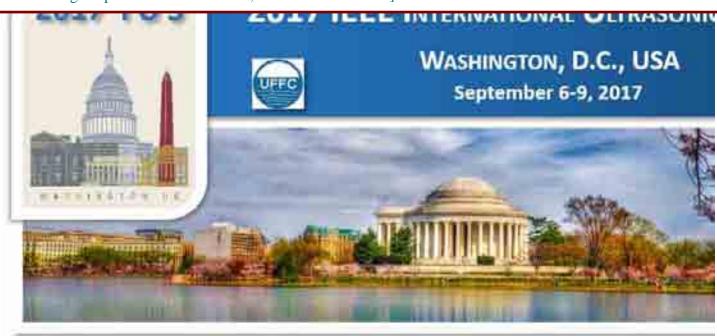

Author Menu Reviewer Menu Group Chair Menu General Chair and TPC Chair Menu

Welcome: Jian-yu Lu Logoff My Info

2017 IEEE IUS
September 6-9,
2017

Washington, D.C., USA

<u>Please click here to return to the IUS</u> <u>2017 website</u>

# The abstract submission deadline is April 1, 2017 11:59pm (PDT).

#### CrossCheck

IEEE takes the protection of intellectual property seriously. Accordingly, all submissions will be screened for plagiarism using CrossCheck. By submitting your work you agree to allow IEEE to screen your work. For more information click here:

This page gives you a glance at all reviewers you have assigned for the 2009 IEEE International Ultrasonics Symposium.

The clock symbol means average days to review abstracts.

For support, call 866-341-9589 between the hours of 8:00 am and 5:00 pm, CST, Monday-Friday, or send an e-mail to

#### ChairReviewerList

Reviewer Pending Complete Total

You haven't added any to your list yet. Click  $\underline{\text{here}}$  to do so. \*Values in parentheses denote calculations across all Groups

Copyright Mira Smart Conference 1997 - 2015

Group Chair Home

## 3.6. Batch Assign Reviewers to Abstract

Assign groups of abstracts to groups of reviewers with only a few clicks of buttons. [In "Proceedings Paper Submission" mode, this task is removed.]

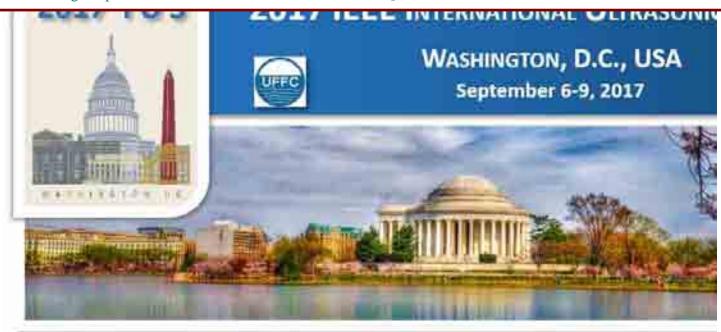

Author Menu Reviewer Menu Group Chair Menu General Chair and TPC Chair Menu

Welcome: Jian-yu Lu Logoff My Info

# 2017 IEEE IUS Filter by Sub-Group: Clinical

# September 6-9, 2017 Washington, D.C., USA

<u>Please click here to return to the IUS</u> 2017 website

# The abstract submission deadline is April 1, 2017 11:59pm (PDT).

#### CrossCheck

IEEE takes the protection of intellectual property seriously. Accordingly, all submissions will be screened for plagiarism using CrossCheck. By submitting your work you agree to allow IEEE to screen your work. For more information click here:

Please notice that the system will automatically prevent all invited abstracts to be reviewed and thus it is important to correct authors' mistakes if there are any before you start to assign reviewers. To find all invited abstracts in your group, please use "Quick Search" in the Group Chair Home page.

You can use the filter near the top to find abstracts in a subgroup and then click "Select All" on the bottom in the "Abstract" column. Then, the

|      | Abstracts ID Title                                                               | Reviewers                                                                       |
|------|----------------------------------------------------------------------------------|---------------------------------------------------------------------------------|
| 1491 | Shear Wave Speed: Becoming a Clinically Valuable Biomarker                       | You have no Reviewers assigned to your list yet. Click <u>here</u> to add some. |
| 1589 | High Intensity Therapeutic Ultrasound in the Brain                               |                                                                                 |
| 1590 | Frontiers in elastography including ultrasound and other modalities              |                                                                                 |
| 1591 | Frontiers in image-guided intervention including ultrasound and other modalities |                                                                                 |
|      | Select All                                                                       |                                                                                 |
|      | Cancel                                                                           |                                                                                 |

**Batch Assign** 

entire subgroup can be assigned to any number of reviewers you select on the right. Or, you can select part of the abstracts within a subgroup to assign to reviewers.

If the system detects that some of abstracts are assigned to their authors, it will display those abstracts not assigned after you click the "Assign" button. For example, you can't assign your abstracts to yourself to review.

For support, call 866-341-9589 between the hours of 8:00 am and 5:00 pm, CST, Monday-Friday, or send an e-mail to <a href="https://linear.com/linear.com/l

### 3.7. Send Email

Create and send blast emails to groups of people.

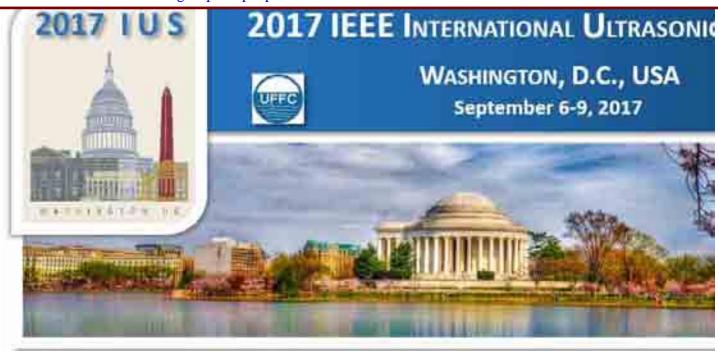

Author Menu Reviewer Menu Group Chair Menu General Chair and TPC Chair Menu

Welcome: Jian-yu Lu Logoff My Info

# **2017 IEEE IUS**

September 6-9, 2017 Washington, D.C., USA

Please click here to return to the IUS 2017 website

#### The abstract submission deadline is April 1, 2017 11:59pm (PDT).

#### CrossCheck

IEEE takes the protection of intellectual property seriously. Accordingly, all submissions will be screened for plagiarism using CrossCheck. By submitting your work you agree to allow IEEE to screen your work. For more information click here:

For support, call 866-341-9589 between the hours of 8:00 am and 5:00 pm, CST, Monday-Friday, or send an e-mail to IUS2017@mirasmart.com

#### Create Blast Email

#### Unprocessed Emails

**Blast ID Recipients Created Processed Sample Subject** 

**Blast Email Manager** 

#### **Sent Emails**

**Blast ID Recipients Created Processed Sample Subject** None

#### **Cancelled Emails**

**Blast ID Recipients Created Processed Sample Subject** 

#### Return to Homepage

### 3.8. View/Download Reports

Five types of reports can be created. When a report is created, it is automatically logged in "Manage Reports" of the General Chair and TPC Chair menu:

- (i) Submission. (It can be saved as an MS Excel-compatible .cvs file that is the same as the one designed by the 2008 IEEE IUS but does not contain some reviewer data with the number of columns reduced from 92 in 2008 to 34 in 2017.)
- (ii) Sub-Group Abstract Count. (It has 2 columns to show the number of abstracts submitted in each sub-area such as "MBB" of Group I.)
- (iii) Abstract and Reviewer Data. (This is what Group Chairs use for technical program development and it may take a while to produce due to the size of the report, especially, when the data are from all 5 Groups. If you have trouble to produce the report due to browser time out, you could ask Mira to download it for you.)
- (iv) Overview of Abstract Reviews. (It is the same as "Abstracts and Reviewer Data" above but contains much less data.)
- (v) Schedule Abstract. (This report is the same as the one designed by the 2008 IEEE IUS with 25 columns and the information in this report is mainly used for proceedings paper management after the website is converted from abstract submissions to proceedings paper submissions. Multimedia paper submission has been taken into consideration in this report.)

[In "Proceedings Paper Submission" mode, Items (i)-(iv) only shows rejected abstracts and their data columns are the same as those in abstract submissions, and Item (v) shows paper submissions and is the key file for the **conference Proceedings Editor**.]

Author Menu Reviewer Menu Group Chair Menu General Chair and TPC Chair Menu Welcome: Jian-yu Lu ChairChooseReport Logoff My Info Create a report about Submissions 2017 IEEE IUS Create a New Report September 6-9, 2017 Copyright Mira Smart Conference 1997 - 2015 Washington, D.C., USA Please click here to return to the IUS 2017 website The abstract submission deadline is April 1, 2017 11:59pm (PDT). CrossCheck IEEE takes the protection of intellectual property seriously. Accordingly, all submissions will be screened for plagiarism using CrossCheck. By submitting your work you agree to allow

pm, CST, Monday-Friday, or send an e-mail to IUS2017@mirasmart.com

IEEE to screen your work. For more

866-341-9589 between the hours of 8:00 am and 5:00

information click here:

For support, call

Report on Abstract Submissions (please pay attention to the fields below to see what information is available for you to download as a .csv file viewable by MS Excel - it contains the same columns as customized by 2008 IEEE IUS)

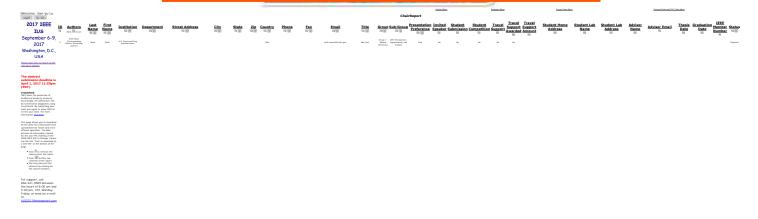

### Report on Sub-Group Abstract Count

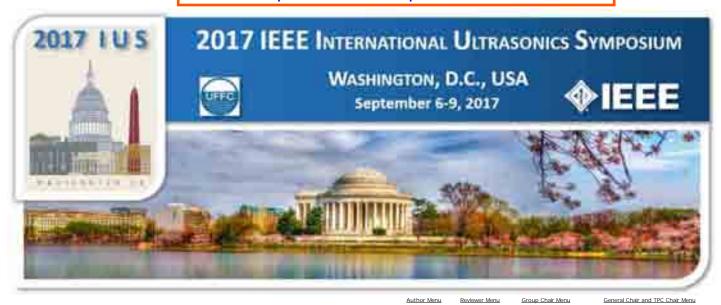

Welcome: Jian-yu Lu Logoff My Info

> 2017 IEEE IUS September 6-9, 2017 Washington, D.C., USA

Please click here to return to the IUS 2017 website

#### The abstract submission deadline is April 1, 2017 11:59pm (PDT).

IEEE takes the protection of intellectual property seriously. Accordingly, all submissions will be screened for plagiarism using CrossCheck. By submitting your work you agree to allow IEEE to screen your work. For more information click here:

This page allows you to download all the data into a Microsoft Excel spreadsheet for easier and more efficient operation. The data provide all information

Copyright Mira Smart Conference 1997 - 2015 needed for the 2nd TPC meeting of the 2008 IEEE
IUS in Chicago. Please see the link "Click to download as a CSV file" at the bottom of the page.

- $\bullet$  Click  $\blacksquare$  to remove the column from the
- report.

   Click to filter the contents of the report. . You may also sort the columns by clicking on the column headers.

For support, call 866-341-9589 between the hours of 8:00 am and 5:00 pm, CST, Monday-Friday, or send an e-mail to IUS2017@mirasmart.com

#### Sub-Group

Clinical MBB Medical Beamforming and Beam Steering

MBE Biological Effects & Dosimetry MBF Blood Flow Measurement MCA Contrast Agents MEL Elastography MIM Medical Imaging MPA Medical Photoacoustics MSD System & Device Design MSP Medical Signal Processing MTC Medical Tissue Characterization MTH Therapeutics, Hyperthermia, and Surgery

Click to download as a CSV file.

Create A New Report Chair Home

#### ChairReport

#### **Number of Abstract**

Report on Abstract and Reviewer Data (please pay attention to the fields below to see what information is available for you to download as a .csv file viewable by MS Excel - this information is useful for conference program development)

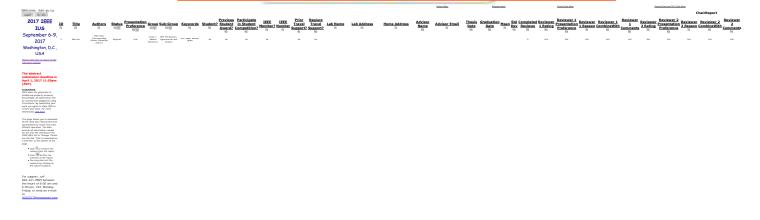

# Report on Overview of Abstract Review (it is the same as Report on Abstract and Reviewer Data above but contains less information)

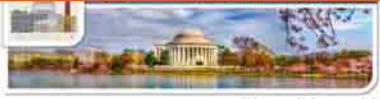

Welcome: Jian-yu Lu

2017 IEEE TUS
September 6-9, 2017
Washington, D.C., USA

The abstract submission deadline is April 13, 2017
1159m (PDT).

Crosschilds

The abstract submission of Crosschilds

The abstract submission of Crosschilds

The abstract submission of Crosschilds

The abstract submission of Crosschilds

The abstract submission of Crosschilds

The abstract submission of Crosschilds

The abstract submission of Crosschilds

The abstract submission of Crosschilds

The abstract submission of Crosschilds

The abstract submission of Crosschilds

The abstract submission of Crosschilds

The abstract submission of Crosschilds

The abstract submission of Crosschilds

The abstract submission of Crosschilds

The abstract submission of Crosschilds

The abstract submission of Crosschilds

The abstract submission of Crosschilds

The abstract submission of Crosschilds

The abstract submission of Crosschilds

The abstract submission of Crosschilds

The abstract submission of Crosschilds

The abstract submission of Crosschilds

The abstract submission of Crosschilds

The abstract submission of Crosschilds

The abstract submission of Crosschilds

The abstract submission of Crosschilds

The abstract submission of Crosschilds

The abstract submission of Crosschilds

The abstract submission of Crosschilds

The abstract submission of Crosschilds

The abstract submission of Crosschilds

The abstract submission of Crosschilds

The abstract submission of Crosschilds

The abstract submission of Crosschilds

The abstract submission of Crosschilds

The abstract submission of Crosschilds

The abstract submission of Crosschilds

The abstract submission of Crosschilds

The abstract submission of Crosschilds

The abstract submission of Crosschilds

The abstract submission of Crosschilds

The abstract submission of Crosschilds

The abstract submission of Crosschilds

The abstract submission of Crosschilds

The abstract submission of Crosschilds

The abstract submission of Crosschilds

The abstract submission of Crosschilds

The abstra

Click to remove the column from the report.
Click to filter the content of the report.

of the report.

You may also sort the columns by clicking on the column hearlers

For support, call 866-341-9589 between the hours of 8:00 am and 5:00 pm, CST, Monday-Friday, or send an e-mail to IUS2017@mirasmart.com Report on Schedule Abstracts (it is useful mainly for management of proceedings papers - it has the same columns as customized by the 2008 IEEE IUS)

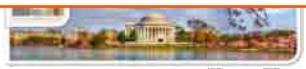

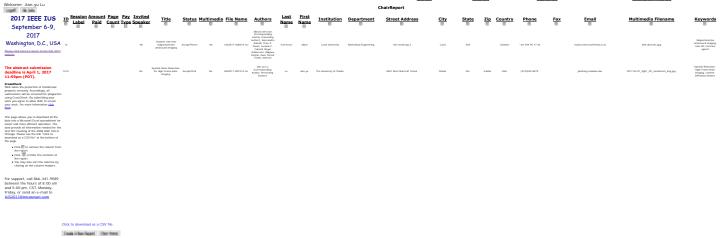

### 3.9. View/Download Abstract Data

It displays abstract and reviewer information and is about the same as that in (iii) of Task 3.8 above. The report produced is logged in "Manage Reports" of the General Chair and TPC Chair menu. Group Chairs use the data to manage the technical program development. It may take a while to display the data due to the size of the data, especially, when the data are from all 5 Groups (when one is assigned as Group Chairs in all 5 Groups). You could ask Mira to download it for you if it times out in your browser.

[In "Proceedings Paper Submission" mode, this task is identical to (v) in Task 3.8 above, which is the key file for the **conference Proceedings Editor**.]

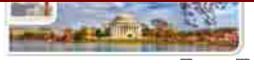

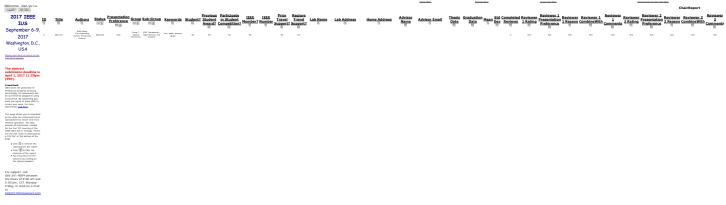

#### 3.10. Batch Sort Abstract Data

Filter, sort, display, and download abstract data (it only has 5 columns and is a subset of information that can be obtained in the "View/Download Reports" above and thus may not very useful).

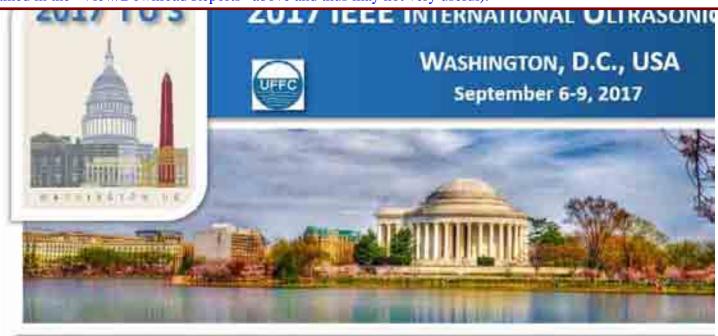

Author Menu Reviewer Menu Group Chair Menu General Chair and TPC Chair Menu

Welcome: Jian-yu Lu Logoff My Info

# **2017 IEEE IUS** September 6-9, 2017

Washington, D.C., USA

ChairSort

Display sort/filter options

Group:

Subroup:

Status:

28

Sort

Sort by: Group Sort by: Subgroup Sort by: Status

Please click here to return to the IUS 2017 website

Filter

#### The abstract submission deadline is April 1, 2017 11:59pm (PDT).

#### CrossCheck

IEEE takes the protection of intellectual property seriously. Accordingly, all submissions will be screened for plagiarism using CrossCheck. By submitting your work you agree to allow IEEE to screen your work. For more information click here:

The filter near the top allows you to sort abstracts according to sub-group of the Technical Program Committee of the 2009 IUS and abstract statuses

To select or de-select all abstracts. please click the check box next to the title "ID"

downloaded into a single PDF file in one 16 abstract per page format with the "Batch Download" button located near the bottom of the page

The sorted and selected abstracts can be

ID

**Title** 

Two Stage Sub-Wavelength Motion Correction in Human Microvasculature for CEUS Imaging Improved Left Ventricular Wall Visualization in

Group 1: Medical Ultrasonics

Group 3: Physical Acoustics

MBE Biological Effects & Dosimetry

Stress-Echocardiography using Real-Time GPU-Based Medical Harmonic Spatial Coherence Imaging

MBF Blood Flow Measurement MCA Contrast Agents MEL Elastography MIM Medical Imaging Pending Review - notified Reviewed (partial) Reviewed (Total) Accepted Accept/Oral Reset All Filters Apply Options

Group 2: Sensors, NDE & Industrial Applications

Group 4: Microacoustics - SAW, FBAR, MEMS

Group 5: Transducers & Transducer Materials

Subgroup Group Status

Group 1: Medical **Ultrasonics** 

Group 1: Ultrasonics MIM Medical **Imaging** 

Accept/Oral

MIM Medical **Imaging** 

Accept/Oral

For support, call

| 1133                                                              | Translation of Fetal Short-lag Spatial Coherence (SLSC) Imaging into Clinical Practice: A Pilot Study                                                                       | Group 1:<br>Medical<br>Ultrasonics | MIM Medical<br>Imaging | Accept/Oral |  |  |
|-------------------------------------------------------------------|----------------------------------------------------------------------------------------------------|------------------------------------|------------------------|-------------|--|--|
| 1141                                                              | Ultrafast ultrasound imaging of the heart: from 2D to 3D quantitative imaging of the myocardium and blood flows                                                             | Group 1:<br>Medical<br>Ultrasonics | MIM Medical<br>Imaging | Accept/Oral |  |  |
| 1319                                                              | Investigating the impact of elevated acoustic output in B-mode harmonic imaging and harmonic motion tracking                                                                | Group 1:<br>Medical<br>Ultrasonics | MIM Medical<br>Imaging | Accept/Oral |  |  |
| 1345                                                              | Imaging of Tissue Displacement During Focused Ultrasound Neuromodulation <i>In Vivo</i>                                                                                     | Group 1:<br>Medical<br>Ultrasonics | MIM Medical<br>Imaging | Accept/Oral |  |  |
| 1384                                                              | A deep learning approach to ultrasound image recovery                                                                                                    | Group 1:<br>Medical<br>Ultrasonics | MIM Medical<br>Imaging | Accept/Oral |  |  |
| 1439                                                              | Ultrasound bandwidth enhancement through pulse compression using a CMUT probe                                                                                               | Group 1:<br>Medical<br>Ultrasonics | MIM Medical<br>Imaging | Accept/Oral |  |  |
| 1440                                                              | Volumetric imaging of fast mechanical waves in the heart using a clinical ultrasound system: a feasibility study                                                            | Group 1:<br>Medical<br>Ultrasonics | MIM Medical<br>Imaging | Accept/Oral |  |  |
| 1450                                                              | Super-Resolution Ultrasound to Aid Testicular Lesion Characterisation                                                                                                    | Group 1:<br>Medical<br>Ultrasonics | MIM Medical<br>Imaging | Accept/Oral |  |  |
| 1512                                                              | Acoustoelectric Imaging of Time-Varying Current Produced by a Clinical Deep Brain Stimulator                                                                                | Group 1:<br>Medical<br>Ultrasonics | MIM Medical<br>Imaging | Accept/Oral |  |  |
| 1519                                                              | Speckle Noise Reduction for High-Frame-Rate<br>Imaging                                                                                                    | Group 1:<br>Medical<br>Ultrasonics | MIM Medical<br>Imaging | Accept/Oral |  |  |
| 1543                                                              | Pulse wave velocity (PWV) and compliance estimation and mapping using pulse wave imaging (PWI) in healthy, stenotic and post-endarterectomy carotid arteries <i>in vivo</i> | Group 1:<br>Medical<br>Ultrasonics | MIM Medical<br>Imaging | Accept/Oral |  |  |
| Batch Download • Online • Email to me • Email to all my reviewers |                                                                                                    |                                    |                        |             |  |  |

Group Chair Home

### 3.11. Allocate Student Award Money

Specify which students should get travel support money and the amount for each student, as long as the total does not exceed the amount set in "Manage Student Travel Amounts" of the General Chair and TPC Chair menu above. [In "Proceedings Paper Submission" mode, this task is removed.]

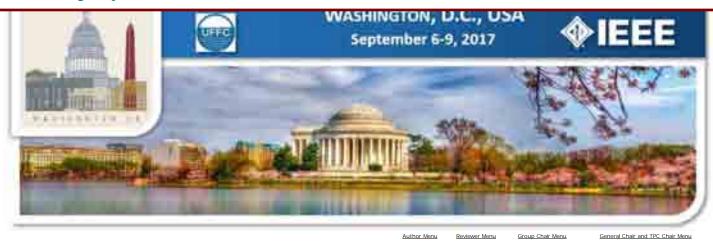

Travel

Group 1: Medical Ultrasonics

Welcome: Jian-yu Lu

ChairAllocatedStudentAward

2017 IEEE IUS September 6-9, 2017 Washington, D.C., USA

Please click here to return to the IUS 2017 website

The abstract submission deadline is April 1, 2017 11:59pm (PDT).

#### CrossCheck

IEEE takes the protection of intellectual property seriously. Accordingly, all submissions will be screened for plagiarism using CrossCheck. By submitting your work you agree to allow IEEE to screen your work. For more information click here:

For support, call 866-341-9589 between the hours of 8:00 am and 5:00 pm, CST, Monday-Friday, or send an e-mail to IUS2017@mirasmart.com

|   | ID | Abstract Title                                                                                                    | Support<br>Requested | Contact               | Location                      | Status        | Amount |
|---|----|----------------------------------------------------------------------------------------------------|----------------------|-----------------------|-------------------------------|---------------|--------|
|   | 14 | Towards real-time magnetomotive ultrasound imaging                                                                                                    | No                   | Maria Evertsson       | Lund, N/A<br>Sweden           | Accept/Poster | \$     |
|   | 16 | Two Stage Sub-Wavelength Motion<br>Correction in Human<br>Microvasculature for CEUS<br>Imaging                                                               | No                   | Sevan Harput          | London, N/A<br>United Kingdom | Accept/Oral   | \$     |
|   | 17 | Localisation of Multiple<br>Non-Isolated Microbubbles with<br>Frequency Decomposition in<br>Super-Resolution Imaging                                         | No                   | Sevan Harput          | London, N/A<br>United Kingdom | Accept/Oral   | \$     |
|   | 19 | Therapeutic Ultrasound System<br>Transducer Coupling Fluid<br>Management System                                                                              | No                   | Ralf Seip             | Charlotte, NC<br>USA          | Accept/Poster | \$     |
| , | 21 | Design and In-Vivo Evaluation of<br>Next-Generation Laparoscopic<br>HIFU Kidney Probe                                                                        | No                   | Ralf Seip             | Charlotte, NC<br>USA          | Accept/Oral   | \$     |
|   | 22 | Acoustic-transfection for gene editing using high frequency ultrasound                                                                                       | No                   | Sangpil Yoon          | Los Angeles, CA<br>USA        | Accept/Oral   | \$     |
|   | 28 | Improved Left Ventricular Wall<br>Visualization in Stress-<br>Echocardiography using Real-Time<br>GPU-Based Harmonic Spatial<br>Coherence Imaging            | No                   | Dongwoon Hyun         | Palo Alto, CA<br>USA          | Accept/Oral   | \$     |
|   | 29 | Reduced Jitter in Displacement<br>Estimation Using the Spatial<br>Coherence of Backscatter                                                                   | No                   | Dongwoon Hyun         | Palo Alto, CA<br>USA          | Accept/Poster | \$     |
|   | 31 | Combining Nakagami imaging and convolutional neural networks for breast lesion classification                                                                | Yes                  | Michał Byra           | Warsaw, N/A<br>Poland         | Accept/Poster | \$     |
|   | 36 | Targeted brain BRICHOS domain<br>delivery induced by focused<br>ultrasound for the treatment of<br>Alzheimer's disease                                       | No                   | Carlos Sierra Sanchez | New York, NY<br>USA           | Accept/Oral   | \$     |
|   | 45 | An Evaluation of Microwave Diathermy Systems Using Temperature Increase Distributions Produced by Ultrasound Imaging Techniques                              | No                   | Yasuhiro Shindo       | Saitama, N/A<br>Japan         | Accept/Poster | \$     |
|   | 56 | 3-D Imaging Using Row–Column<br>Addressed 2-D Arrays with a<br>Diverging Lens: Phantom Study                                                                 | No                   | Hamed Bouzari         | Lyngby, N/A<br>Denmark        | Accept/Oral   | \$     |
|   | 60 | Random Incident Sound Waves for<br>Fast Compressed Pulse-Echo<br>Ultrasound Imaging                                                                          | No                   | Martin Schiffner      | Bochum, N/A<br>Germany        | Accept/Oral   | \$     |
|   | 66 | Repeated hippocampal blood-brain<br>barrier opening controlled via<br>three-dimensional transcranial<br>acoustic imaging: safety study in<br>a porcine model | No                   | Ryan Jones            | Toronto, Ontario<br>Canada    | Accept/Oral   | \$     |

|      | High Intensity Therapeutic<br>Ultrasound in the Brain                            | No | Jeff Elias       | Charlottesville,<br>Virginia<br>USA | Accept/Oral | \$ |
|------|----------------------------------------------------------------------------------|----|------------------|-------------------------------------|-------------|----|
| 1590 | Frontiers in elastography including ultrasound and other modalities              | No | Brian Garra      | Please add, Please<br>add<br>USA    | Accept/Oral | \$ |
| 1591 | Frontiers in image-guided intervention including ultrasound and other modalities | No | IKewwan Farahani | Rockville, Maryland<br>USA          | Accept/Oral | \$ |

Total Amount Allocated: 1700.00
Total Amount to Allocate: 1700.00
Remaining Amount to Allocate: 100

Update Allocation Amounts Group Chair Home

### 3.12. Program Smart Scheduling

After abstracts are reviewed and decisions are made, this task arranges the accepted abstracts into sessions of the conference program. There are sub-menus in this menu. This task is the same as "ProgramSMART" in the General Chair and TPC Chair menu. Please check the General Chair and TPC Chair menu for details.

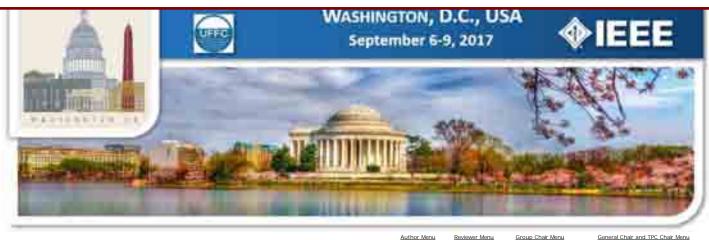

Welcome: Jian-yu Lu Logoff My Info

> 2017 IEEE IUS September 6-9, 2017 Washington, D.C., USA

Please click here to return to the IUS 2017 website

\* Events At a Glance

\* Manage Event List

- \* Assign Submissions To Events
- \* View Author Conflicts
- \* Program Smart Errata
- \* View Session Chair Invitation Report
- \* View Program Book Report

Copyright Mira Smart Conference 1997 - 2015

#### The abstract submission deadline is Return Home April 1, 2017 11:59pm (PDT).

IEEE takes the protection of intellectual property seriously. Accordingly, all submissions will be screened for plagiarism using CrossCheck. By submitting your work you agree to allow IEEE to screen your work. For more information click here:

#### **GROUP**

Events At a Glance:
Overview sessions (events) of each day in a single page.

#### Manage Event List:

Manage sessions (events) of the entire conference (three days) in a single page.

#### Assign Submissions To Events:

Batch assign abstracts indicated by IDs (use "Search") into each session (event)

#### View Author Conflicts:

Display any author conflicts.

For support, call 866-341-9589 between the hours of 8:00 am and 5:00 pm, CST, Monday-Friday, or send an e-mail to IUS2017@mirasmart.com

**ProgramSmartHome** 

# 4. Reviewer Menu (3 tasks):

### 4.1. User Information

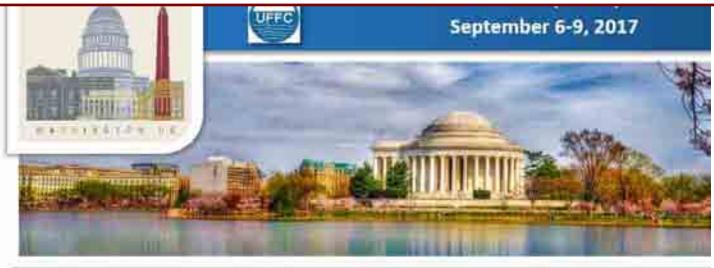

Welcome: Jian-yu Lu Logoff My Info

### 2017 IEEE IUS

September 6-9, 2017 Washington, D.C., USA

Please click here to return to the IUS 2017 website

The abstract submission deadline is April 1, 2017 11:59pm (PDT).

#### CrossCheck

IEEE takes the protection of intellectual property seriously. Accordingly, all submissions will be screened for plagiarism using CrossCheck. By submitting your work you agree to allow IEEE to screen your work. For more information click here:

• Please enter your contact information in the fields to the right. Fax: When finished, click the "Update" button at the bottom of the screen.

Salutation:

First Name:

Middle Name:

Last Name:

Email Address:

Institution:

Department:

Job Title:

Street Address:

State:

Postal Code:

Country:

Phone:

#### **User Information**

#### Fields with a V are required.

| Please Choose an Option Below |   |
|-------------------------------|---|
| Jian-yu                       | ~ |
|                               |   |
| Lu                            | ~ |
| jilu@eng.utoledo.edu          | V |
| Univ. of Toledo               | ~ |
|                               |   |
|                               |   |
|                               |   |
|                               |   |
|                               |   |
|                               |   |
|                               |   |
|                               |   |
| Please choose an option below |   |
|                               |   |
|                               |   |
| Review, update and Continue   |   |

To update or edit your personal information, click on the 'My Info' button Copyright Mira Smart Conference 1997 - 2015 (upper left of the screen.)

For support, call 866-341-9589 between the hours of 8:00 am and 5:00 pm, CST, Monday-Friday, or send an e-mail to

#### 4.2. Reviewer Home

Home page that display all abstracts assigned and to be reviewed.

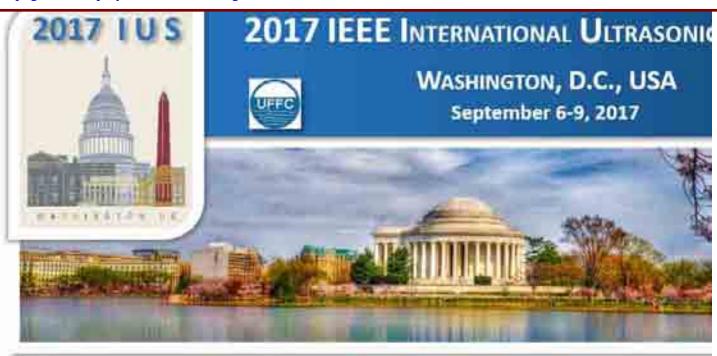

Author Menu Reviewer Menu Group Chair Menu General Chair and TPC Chair Menu

Welcome: Jian-yu Lu Logoff My Info

> 2017 IEEE IUS September 6-9, 2017

Washington, D.C., USA

<u>Please click here to return to the IUS</u> 2017 website

# The abstract submission deadline is April 1, 2017 11:59pm (PDT).

#### CrossCheck

IEEE takes the protection of intellectual property seriously. Accordingly, all submissions will be screened for plagiarism using CrossCheck. By submitting your work you agree to allow IEEE to screen your work. For more information click here:

Please click on "View Abstract" to view a PDF rendering of the abstract on screen.

To view multiple abstracts at once, use the check boxes to select the desired abstracts and then click "Batch Download". You may sort your reviews by clicking on the Status, Authors, ID, Title, Group, or Subgroup headers within each column.

Abstracts will be included in your batch downloaded PDF file in the order they appear on screen. You may view the PDF abstracts either online or have a file emailed to you.

Please click on "Review Form" to enter your rating and comments on the next screen.

#### **Reviewer Home - Active Reviews**

You have no Active Reviews.

**Reviewer Statistics** 

**Email History** 

To view statistics of your review, please click the "Reviewer Statistics" link.

To update or edit your personal information, click on the 'My Info' button (upper left of the screen.)

For support, call 866-341-9589 between the hours of 8:00 am and 5:00 pm, CST, Monday-Friday, or send an e-mail to <a href="https://linear.com/linear.com/l

# Reviewer Home of Jian-yu Lu

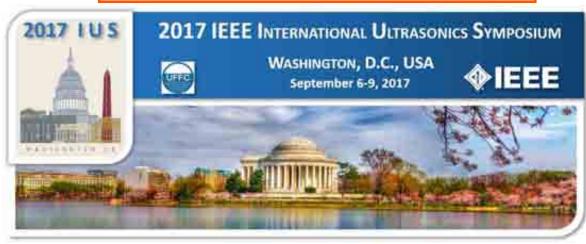

Welcome: Jian-yu Lu Logoff My Info

# 2017 IEEE IUS Please Read before Completing your Reviews

- For each abstract it is required to enter a rating (if poor is selected you must select a reason)
- If your rating is "Excellent", "Good", or "Average", you are required to select a Presentation Preference.
   If you select "Transfer" as your rating, you are required to enter a comment.

- If necessary you can identify an abstract to be combined with another and add any comments.

  IMPORTANT: As you make each selection it will NOT save until you click the "Save Scores" button located at the top and button of the page.

  Please notice the "Status" column. This will show you if your review is marked as "complete" or "incomplete".

  BATCH DOWNLOAD ABSTRACTS To batch download the abstracts, place a check next to each ID you wish to score, scroll to the bottom and click the "Batch Download" button below all the reviews. Note: By default all rows are selected.

**Reviewer Home - Active Reviews** 

USA Please click here to return to the IUS 2017 website

September 6-9,

2017

Washington, D.C.,

The abstract submission deadline is April 1, 2017 11:59pm (PDT).

CrossCheck
IEEE takes the protection of intellectual property seriously.
Accordingly, all submissions will be screened for plagalarism using CrossCheck. By submitting your work you agree to allow IEEE to screen your work, For more information clieck here:
Please click on "View Abstract" to view a PDF rendering of the abstract on screen.

To view multiple abstracts at once to view multiple abstracts at one use the check boxes to select the desired abstracts and then click "Batch Download". You may sort your reviews by clicking on the Status, Authors, ID, Title, Group, or Subgroup headers within each column.

Abstracts will be included in your batch downloaded PDF file in the order they appear on screen. You may view the PDF abstracts either online or have a file emailed to you.

Please click on "Review Form" to enter your rating and comments on the next screen.

To view statistics of your review, please click the "Reviewer Statistics" link.

To update or edit your personal information, click on the 'My Info' button (upper left of the screen.)

For support, call 866-341-9589 between the hours of 8:00 am and 5:00 pm, CST, Monday-Friday, or send an e-mail

IUS2017@mirasmart.com

You have Completed 0 of 89 Reviews

Indicates a required field to update a Review.

Save Scores

IMPORTANT: As you make each selection it will NOT save until you click the "Save Scores" button located at the top and button of the page

| Status 🛭   | <u>ID</u> | Links         | <u>Title</u> | Sub-Group         | Pres<br>Pref | Invited<br>Paper | Student<br>Paper | Rating                   | What Presentation Preference is this<br>Abstract better suited for: | Abstract<br>be<br>combined<br>with<br>another<br>Abstract? | Comments | Submit      |
|------------|-----------|---------------|--------------|-------------------|--------------|------------------|------------------|--------------------------|---------------------------------------------------------------------|------------------------------------------------------------|----------|-------------|
| Incomplete | 34        | View Abstract | xxxxxxxxxx   | MBF Blood<br>Flow | Oral         | No               | Yes              | If poor rating is given, | Please choose an option below                                       | Combine<br>with<br>Abstract                                |          | Save Scores |
| incomplete | 34        | view Austract | XXXXXX       | Measuremen        | Orai         | NO               | ies              | please provide a reason: | ¥ "                                                                 | ID:                                                        |          | Save Scores |

IMPORTANT: As you make each selection it will NOT save until you click the "Save Scores" button located at the top and button of the page.

Save Scores

Indicates a required field to update a Review.

Reviewer Statistics

Email History

Copyright Mira Smart Conference 1997 - 2015

Butch Download # Online via Email

### 4.3. Review Statistics

Display a summary of the review result.

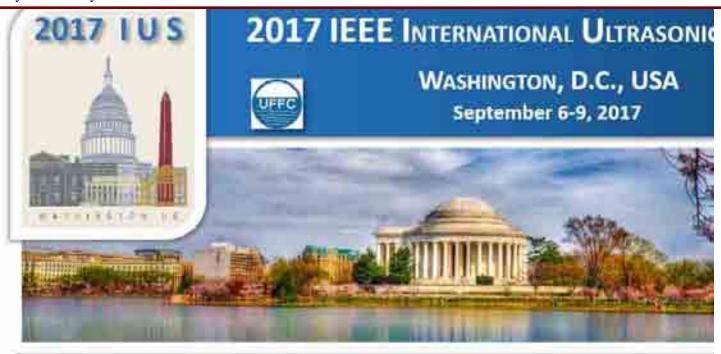

Welcome: Jian-yu Lu Logoff My Info Author Menu Reviewer Menu Group Chair Menu General Chair and TPC Chair Menu

#### **ReviewerStatistics**

0 Total reviews assigned to me: Completed reviews: 0 Mean for my reviews: NaN Standard deviation for my reviews: Total No Response: 0 Total Accept: 0 0 Total Marginally Accept: Total Marginally Reject: 0 Total Reject: 0 Total Abstain: 0 Total Transfer: 0

ID Title Status Rating Comments

Reviewer Home Printer Friendly Version

# 5. Author Menu (9 tasks):

Nine sequential steps are needed to complete submitting an abstract. Information collected during abstract submission is used in the subsequent technical program development and management of the conference. This information is also used for conference proceedings development since only authors with accepted abstracts are allowed for proceedings paper submissions.

[In "Proceedings Paper Submission" mode, the steps for paper submissions are similar to abstract submissions below but different.]

# 5.1. Login Information

| odify user name and passwo                                                                                                    | ord.                                                                                                 |                                                                          |        |
|----------------------------------------------------------------------------------------------------|----------------------------------------------------------------------------------------------------|--------------------------------------------------------------------------|--------|
| Welcome: Jian-yu Lu<br>Logoff My Info                                                                                                    |                                                                                                    | Login Inforr                                                             | nation |
| 2017 IEEE IUS September 6-9, 2017 Washington, D.C., USA Please click here to return to the IUS 2017 website                                                                                                    | First Name: Last Name: Login Name: Email Address: Confirm Email Address: Password: Confirm Password: | Jian-yu Lu jilu jilu@eng.utoledo.edu jilu@eng.utoledo.edu Create Account |        |
| The abstract submission deadline is April 1, 2017 11:59pm (PDT).  CrossCheck IEEE takes the protection of intellectual property seriously. Accordingly, all submissions will be screened for plagiarism using CrossCheck. By submitting your work you agree to allow IEEE to screen your work. For more information click here: | Copyright Mira Smart Conference 1                                                                    | 997 - 201 <u>5</u>                                                       |        |

For support, call

send an e-mail to IUS2017@mirasmart.com

866-341-9589 between the hours of 8:00 am and 5:00 pm, CST, Monday-Friday, or

#### 5.2. User Information

User account information.

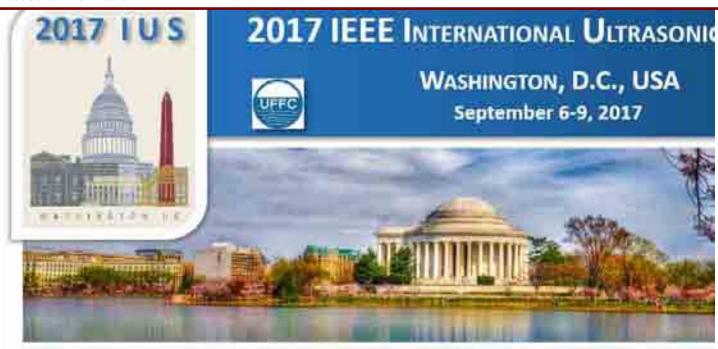

Welcome: Incomplete
Logoff My Info

### 2017 IEEE IUS

September 6-9, 2017 Washington, D.C., USA

<u>Please click here to return to the IUS 2017 website</u>

# The abstract submission deadline is April 1, 2017 11:59pm (PDT).

#### CrossCheck

IEEE takes the protection of intellectual property seriously. Accordingly, all submissions will be screened for plagiarism using CrossCheck. By submitting your work you agree to allow IEEE to screen your work. For more information click here:

#### **READ ALL INSTRUCTIONS BELOW**

 Please enter your contact information in the fields to the right. When finished, click the "Update" button at the bottom of the screen.

Salutation:
First Name:
Middle Name:
Last Name:

Institution: Department:

Street Address:

City: Country:

Job Title:

State/Province:
Postal Code:

Phone: Fax:

Copyright Mira Smart Conference 1997 - 2015

#### **User Information**

#### Fields with a **√** are required.

| Please Choose an Option Below |   |   |
|-------------------------------|---|---|
| Jian-yu                       | V |   |
|                               |   |   |
| Lu                            | ~ |   |
| The University of Toledo      | V |   |
| 2801 West<br>Bancroft Street  |   |   |
| V                             |   |   |
| Toledo                        | V |   |
| USA                           |   | ~ |
| OH                            | ~ |   |
| 43606                         |   |   |
| (419)530-8079                 | ~ |   |
|                               |   |   |
| Review, update and Continue   |   |   |

For support, call 866-341-9589 between the hours of 8:00 am and 5:00 pm, CST, Monday-Friday, or send an e-mail to IUS2017@mirasmart.com

#### 5.3. Author Home

Abstract submission home page. The display may change when abstract status is changed:

- (i) "Create a new abstract" waiting for new abstract submission.
- (ii) "Incomplete" if an abstract submission is not completed.
  - (iii) "Successfully Submitted" when an abstract is submitted successfully.
  - (iv) Display decision of an abstract (accepted as oral, accept as poster, and reject, etc).
  - (v) Show "Recording Consent" for abstracts accepted for oral presentations.
  - (vi) Allow authors to see email history of communication with the conference, which is useful in case emails are lost due to email junk filters.

Welcome: Jian-yu Lu My Abstracts Consent to My Info Logoff **Title** Action ID Type Status Record **2017 IEEE** Consent is **IUS** 1519 Contributed not needed at Incomplete(Incomplete) Continue Delete September this time 6-9, 2017 Create a New Abstract Washington, Create New Abstract D.C., USA **Email History** 

<u>Please click here to</u> return to the IUS 2017 website

The abstract submission deadline is April 1, 2017 11:59pm (PDT).

#### CrossCheck

IEEE takes the protection of intellectual property seriously. Accordingly, all submissions will be screened for plagiarism using CrossCheck. By submitting your work you agree to allow IEEE to screen your work. For more information click here:

For support, call 866-341-9589 between the hours of 8:00 am and 5:00 pm, CST, Monday-Friday, or send an e-mail to IUS2017@mirasmart.com

### **IMPORTANT:**

Important information will be emailed to you about your abstract submission from the abstract submission website. To assure that you receive all important email communication please be sure to allow emails to come from IUS2017@mirasmart.com.

Please note that after you successfully submit your abstract you will receive an email confirmation. If you do not receive the confirmation email please be sure to double check your email settings to allow emails from IUS2017@mirasmart.com, review you spam folder or check with your network Administrator to see if this email is being blocked.

All emails sent from the website are available on your Author Home menu. You can log onto the abstract submission site at any time and click on the "Email History" link to view all email notifications.

#### **MAKING EDITS:**

After you successfully submit your abstract you may make changes to your submission before the submission deadline. PLEASE MAKE SURE after you make an update to your abstract (updating authors, updating abstract text and/or updating images) the abstract will reconvert and you must review AND approve the updated pdf file for your submission to return to the successfully submitted status and be considered for review. After editing and re-submitting the abstract, another confirmation Email should be received.

### **Abstract Submitted Successfully**

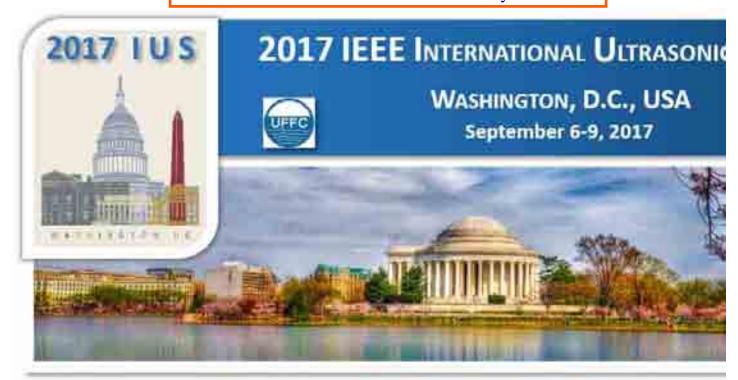

Welcome: Jian-yu Lu Logoff My Info

2017 IEEE IUS

September 6-9, 2017

Washington, D.C., USA

Please click here to return to the IUS 2017 website

# The abstract submission deadline is April 1, 2017 11:59pm (PDT).

#### CrossCheck

IEEE takes the protection of intellectual property seriously. Accordingly, all submissions will be screened for plaglarism using CrossCheck. By submitting your work you agree to allow IEEE to screen your work. For more information click here:

For support, call 866-341-9589 between the hours of 8:00 am and 5:00 pm, CST, Monday-Friday, or send an e-mail to US2017@mirasmart.com

#### My Abstracts

Action ID Type

<u>Title</u>

Consent to Record

Status

1519 Contributed Speckle Noise Reduction for High-Frame-Rate Imaging

Consent is not Successfully needed at this time Submitted

Create a New Abstract

#### **Email History**

#### **IMPORTANT:**

View Abstract

Edit Delete

Important information will be emailed to you about your abstract submission from the abstract submission website. To assure that you receive all important email communication please be sure to allow emails to come from IUS2017@mirasmart.com.

Please note that after you successfully submit your abstract you will receive an email confirmation. If you do not receive the confirmation email please be sure to double check your email settings to allow emails from IUS2017@mirasmart.com, review you spam folder or check with your network Administrator to see if this email is being blocked.

All emails sent from the website are available on your Author Home menu. You can log onto the abstract submission site at any time and click on the "Email History" link to view all email notifications.

#### **MAKING EDITS:**

After you successfully submit your abstract you may make changes to your submission before the submission deadline. PLEASE MAKE SURE after you make an update to your abstract (updating authors, updating abstract text and/or updating images) the abstract will reconvert and you must review AND approve the updated pdf file for your submission to return to the successfully submitted status and be considered for review. After editing and re-submitting the abstract, another confirmation Email should be received.

### Abstracted Accepted As an Oral Presentation

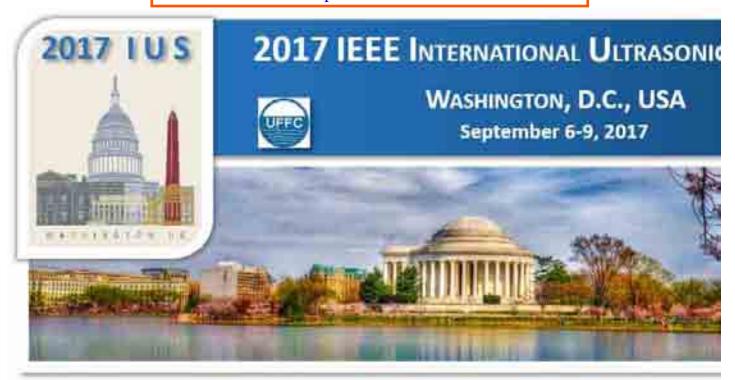

Welcome: Jian-yu Lu Logoff My Info

2017 IEEE IUS

September 6-9, 2017

Washington, D.C., USA

<u>Please click here to return to the IUS 2017 website</u>

# The abstract submission deadline is April 1, 2017 11:59pm (PDT).

#### CrossCheck

IEEE takes the protection of intellectual property seriously. Accordingly, all submissions will be screened for plaglarism using CrossCheck. By submitting your work you agree to allow IEEE to screen your work. For more information click here:

For support, call 866-341-9589 between the hours of 8:00 am and 5:00 pm, CST, Monday-Friday, or send an e-mail to US2017@mirasmart.com

#### My Abstracts

Action ID Type

<u>Title</u>

Consent to Record

Status

View Abstract

1519 Contributed Speckle Noise Reduction for High-Frame-Rate Imaging

Click here to complete consent form

Accept/Oral

#### **Email History**

#### **IMPORTANT:**

Important information will be emailed to you about your abstract submission from the abstract submission website. To assure that you receive all important email communication please be sure to allow emails to come from IUS2017@mirasmart.com.

Please note that after you successfully submit your abstract you will receive an email confirmation. If you do not receive the confirmation email please be sure to double check your email settings to allow emails from IUS2017@mirasmart.com, review you spam folder or check with your network Administrator to see if this email is being blocked.

All emails sent from the website are available on your Author Home menu. You can log onto the abstract submission site at any time and click on the "Email History" link to view all email notifications.

#### **MAKING EDITS:**

After you successfully submit your abstract you may make changes to your submission before the submission deadline. PLEASE MAKE SURE after you make an update to your abstract (updating authors, updating abstract text and/or updating images) the abstract will reconvert and you must review AND approve the updated pdf file for your submission to return to the successfully submitted status and be considered for review. After editing and re-submitting the abstract, another confirmation Email should be received.

### Consent to Recording of Oral Presentation

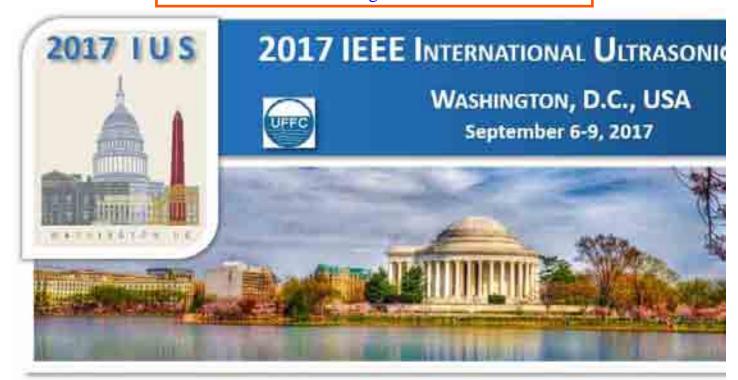

Welcome: Jian-yu Lu Logoff My Info

2017 IEEE IUS

September 6-9, 2017

Washington, D.C., USA

Please click here to return to the IUS 2017 website

# The abstract submission deadline is April 1, 2017 11:59pm (PDT).

#### CrossCheck

IEEE takes the protection of intellectual property seriously. Accordingly, all submissions will be screened for plaglarism using CrossCheck. By submitting your work you agree to allow IEEE to screen your work. For more information click here:

For support, call 866-341-9589 between the hours of 8:00 am and 5:00 pm, CST, Monday-Friday, or send an e-mail to US2017@mirasmart.com

#### My Abstracts

Action ID Type Title

Jian-yu Lu granted consent to record this presentation

Consent to

Record

Accept/Oral

**Status** 

1519 Contributed Speckle Noise Reduction for High-Frame-Rate Imaging

this presentation on 6/10/2017 5:21:01 PM

#### **Email History**

#### **IMPORTANT:**

View Abstract

Important information will be emailed to you about your abstract submission from the abstract submission website. To assure that you receive all important email communication please be sure to allow emails to come from IUS2017@mirasmart.com.

Please note that after you successfully submit your abstract you will receive an email confirmation. If you do not receive the confirmation email please be sure to double check your email settings to allow emails from IUS2017@mirasmart.com, review you spam folder or check with your network Administrator to see if this email is being blocked.

All emails sent from the website are available on your Author Home menu. You can log onto the abstract submission site at any time and click on the "Email History" link to view all email notifications.

#### **MAKING EDITS:**

After you successfully submit your abstract you may make changes to your submission before the submission deadline. PLEASE MAKE SURE after you make an update to your abstract (updating authors, updating abstract text and/or updating images) the abstract will reconvert and you must review AND approve the updated pdf file for your submission to return to the successfully submitted status and be considered for review. After editing and re-submitting the abstract, another confirmation Email should be received.

## Consent to Recording Form

You are scheduled to give the following presentation:

Welcome: Jian-yu Lu Logoff (logoff.aspx) My Info (MyInfo.aspx?mode=update)

#### **Consent to Record Presentation**

MIM: Improving image quality and analysis

Saturday, September 9, 2017

01:30 PM - 01:45 PM

Ambassador Ballroom

Speckle Noise Reduction for High-Frame-Rate Imaging

### 2017 IEEE IUS

# September 6-9, 2017 Washington, D.C., USA

Please click here to return to the IUS 2017 website (http://ewh.ieee.org/conf/ius/2017/)

# The abstract submission deadline is April 1, 2017 11:59pm (PDT).

#### CrossCheck

IEEE takes the protection of intellectual property seriously. Accordingly, all submissions will be screened for plagiarism using CrossCheck. By submitting your work you agree to allow IEEE to screen your work. For more information click here (http://www.crossref.org/crosscheck /index.html):

For support, call 866-341-9589 between the hours of 8:00 am and 5:00 pm, CST, Monday-Friday,

(mailto: IUS2017@mirasmart.com)

or send an e-mail to IUS2017@mirasmart.com

© Mira Digital Publishing 1997 - 2017 (http://www.miracd.com)

Do you give your consent to have your presentation recorded?

- Yes, I give my consent
- No, I do not give my consent

Submit

Abstract ID

Session ID Session Name

Day

Time

Room

Abstract Title

Program Number

#### Created July 6, 2009

# Email History in Author Menu

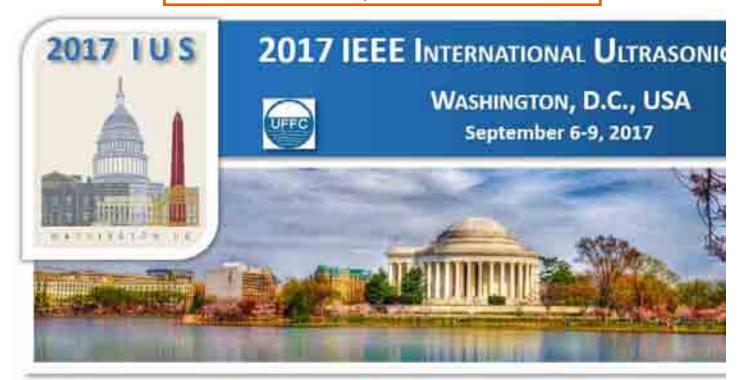

Welcome: Jian-yu Lu Logoff My Info

# 2017 IEEE IUS September 6-9, 2017 Washington, D.C., USA

<u>Please click here to return to the IUS</u> 2017 website

# The abstract submission deadline is April 1, 2017 11:59pm (PDT).

#### CrossCheck

IEEE takes the protection of intellectual property seriously. Accordingly, all submissions will be screened for plaglarism using CrossCheck. By submitting your work you agree to allow IEEE to screen your work. For more information click here:

For support, call 866-341-9589 between the hours of 8:00 am and 5:00 pm, CST, Monday-Friday, or send an e-mail to US2017@mirasmart.com

#### **Email History**

| <u>Date</u>       | <u>Subject</u>                                                                    |
|-------------------|-----------------------------------------------------------------------------------|
| 6/6/2017 1:55:40  | Accepted as Oral Presentation - Abstract ID: 1519 - 2017 IEEE International       |
| PM                | <u>Ultrasonics Symposium</u>                                                      |
| 4/7/2017 12:08:20 | Review of Abstracts - 2017 IEEE International Ultrasonics Symposium Review        |
| PM                | <u>Deadline</u>                                                                   |
| 4/2/2017 2:08:27  | Submission Confirmation - Abstract ID: 1519 - 2017 IEEE International Ultrasonics |
| AM                | <u>Symposium</u>                                                                  |
| 4/2/2017 2:00:33  | Submission Confirmation - Abstract ID: 1519 - 2017 IEEE International Ultrasonics |
| AM                | <u>Symposium</u>                                                                  |
| 4/1/2017 9:36:22  | Lowin Information 2017 IEEE ILIC Abstract Culturisation                           |

Login Information - 2017 IEEE IUS Abstract Submission

### 5.4. Author Information

Enter author information of the abstract.

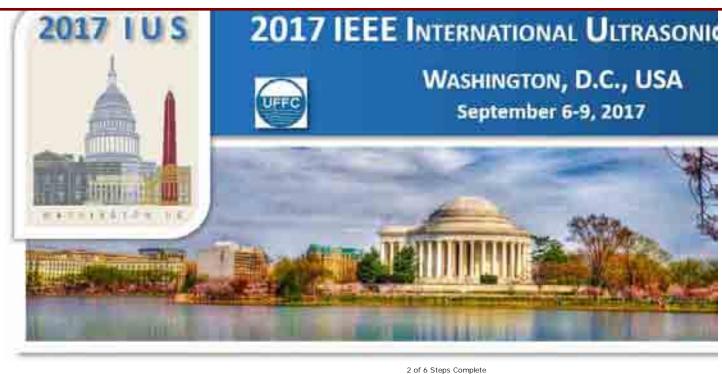

Abstract Information

Welcome: Jian-yu Lu Abstract ID: 1519

Logoff My Info

2017 IEEE IUS

Home

<u>Authors</u>

September 6-9, 2017

Washington, D.C.,

Please click here to return to the IUS 2017 website

The abstract submission deadline is April 1, 2017 11:59pm (PDT).

#### CrossCheck

IEEE takes the protection of intellectual property seriously. Accordingly, all submissions will be screened for plagiarism using CrossCheck. By submitting your work you agree to allow IEEE to screen your work. For more information click here:

For support, call 866-341-9589 between the hours of 8:00 am and 5:00 pm, CST, Monday-Friday, or send an e-mail to IUS2017@mirasmart.com

#### **Authors**

Abstract

Figures and/or Tables

Proofread

Submit

| Promote Demote Copy this Delete Name                                                                         | Jian-yu Lu <sup>1</sup> <sup>1</sup> Bioengineering, The University of Toledo, OH, USA |                      |  |
|----------------------------------------------------------------------------------------------------|----------------------------------------------------------------------------------------|----------------------|--|
| Jian-yu Lu  (Corresponding) (Presenting)                                                                     | -bloengineering, The Universit                                                         | y di Toledo, On, OSA |  |
|                                                                                                    | Fields with a ✓ are require                                                            | d.                   |  |
| Author Type:                                                                                                 | Corresponding Author  Presenting Author                                                |                      |  |
| First Name:                                                                                                  | Jian-yu                                                                                | V                    |  |
| Last Name:                                                                                                   | Lu                                                                                     | <b>∀</b>             |  |
| Email Address:                                                                                               | jilu@eng.utoledo.edu                                                                   | <b>∀</b>             |  |
| If the institution is identical to an author icon located next to the author name you name in your abstract. |                                                                                        | . •                  |  |
| Institution:                                                                                                 | The University of Toledo                                                               | ✓                    |  |
| Department:                                                                                                  | Bioengineering                                                                         |                      |  |
| Job Title:                                                                                                   |                                                                                        |                      |  |
| Street Address:                                                                                              |                                                                                        |                      |  |
| City:                                                                                                    |                                                                                        |                      |  |
| Country:                                                                                                    | USA                                                                                    | ✓                    |  |
| State/Province:                                                                                              | ОН                                                                                     |                      |  |
| Postal Code:                                                                                                 | 43560                                                                                  |                      |  |
| Phone:                                                                                                    |                                                                                        |                      |  |
| Enter/Upd                                                                                                    | ate a 2nd Affiliation for this Author                                                  |                      |  |
|                                                                                                    | Update Cancel                                                                          |                      |  |

#### 5.5. Abstract Information

Enter information related to the abstract.

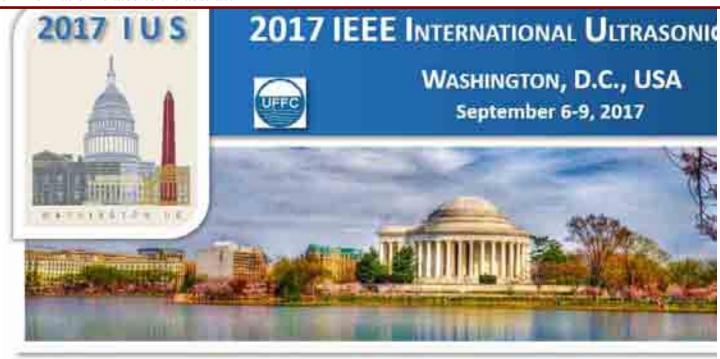

2 of 6 Steps Complete

Home Authors Abstract Information Abstract Figures and/or Tables Proofread

Welcome: Jian-yu Lu Abstract ID: 1519 Logoff My Info

### 2017 IEEE IUS

September 6-9, 2017

Washington, D.C.,

Please click here to return to the IUS 2017 website

# The abstract submission deadline is April 1, 2017 11:59pm (PDT).

#### CrossCheck

IEEE takes the protection of intellectual property seriously. Accordingly, all submissions will be screened for plagiarism using CrossCheck. By submitting your work you agree to allow IEEE to screen your work. For more information click here:

#### Student Submission Information

A student must be an IEEE and UFFC member in order to be considered for <u>Travel Support</u>.

In addition, travel support will only give to a student who has not been supported before by any IEEE International Ultrasonics Symposium (IUS).

A student is eligible for <u>Student Paper</u> <u>Competition</u> award only he/she has not

#### **Details**

#### Your Abstract # is 1519.

#### Fields with a vare required.

D: 1519

Title:

Group 1: Medical Ultrasonics

Group 1 Sub Category Overview

Sub-Group: MIM Medical Imaging

Presentation Preference: Oral

Keywords:

Keyword 1: Speckle Reduction

Keyword 2: High-Frame-Rate Imaging

Keyword 3: Limited-Diffraction Beams

Keyword 4:

This is a student abstract submission.

Keyword 5:

Save & Continue With My Abstract

Copyright Mira Smart Conference 1997 - 2015

Submit

#### 5.6. Abstract

Enter abstract.

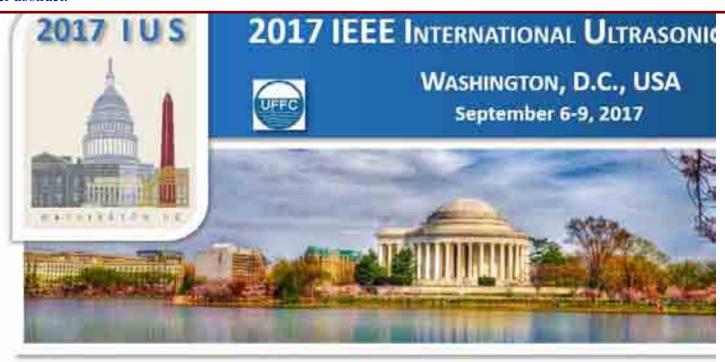

2 of 6 Steps Complete

Home

<u>Authors</u>

Abstract Information

Abstract

Figures and/or Tables

Proofread

Submit

Welcome: Jian-yu Lu Abstract ID: 1519

### 2017 IEEE IUS

September 6-9, 2017 Washington, D.C.,

USA

Please click here to return to the IUS 2017 website

# The abstract submission deadline is April 1, 2017 11:59pm (PDT).

#### CrossCheck

IEEE takes the protection of intellectual property seriously. Accordingly, all submissions will be screened for plagiarism using CrossCheck. By submitting your work you agree to allow IEEE to screen your work. For more information click here:

#### READ ALL INSTRUCTIONS BELOW

- Please enter your abstract title in the space provided.
- Please type or paste your abstract in the text box to the right.
- There is a 2500 character limit.

#### **Abstract**

#### Your Abstract number is ID #1519.

Please Do Not Use All Capital or All Lower Letter Titles.

Title: Speckle Noise Reduction for High-Frame-Rate Imaging Methods

#### Background, Motivation and Objective:

Recently, high-frame-rate (HFR) imaging has found many applications such as fast cardiac imaging, elasticity imaging, flow velocity vector imaging, and functional imaging. In late 1990s, a HFR imaging method based on Fourier reconstruction was developed with either plane wave or limited-diffraction beam (LDB).

To increase image resolution and field of view, images obtained with steered plane wave (SPW) or LDB aperture weightings can be coherently superposed. Although image resolution is improved with the coherent superposition, speckle noise of reconstructed images is high, leading to potential misdiagnoses.

Statement of Contribution/Methods:

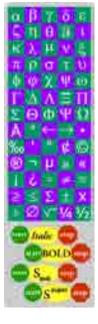

 Please do not include any title or author information.
 That information will be inserted automatically based on the information entered on the author page.

Then type or "cut and paste" your abstract in the box labeled "Text".

If your abstract contains Greek characters, Math symbols, and/or super/subscripts, use the Special Characters toolbar to insert these special symbols.

You may insert these characters as you type. You may also click on a specific character (the character will be inserted at the end of the document), then cut and paste it to the desired location.

For support, call 866-341-9589 between the hours of 8:00 am and 5:00 pm, CST, Monday-Friday, or send an e-mail to IUS2017@mirasmart.com

To reduce speckle noise, in this paper, incoherent superposition is used in both SPW and LDB high-frame-rate imaging methods. Images obtained at various steering angles or LDB aperture weightings are first envelope detected and then superposed to form the final image. 91 images corresponding to 91 transmissions (91 TX) are used in the superposition for both SPW and LDB methods. The Fourier method is used in image reconstruction.

To evaluate the efficacy of the speckle reduction method, experiments were performed. During the experiments, a home-made high-frame-rate imaging system was used. The system has 128 transmit and

#### Results/Discussion:

Images reconstructed with coherent and incoherent superposition are shown in top and bottom rows, respectively, and images reconstructed with SPW and LDB are shown in left and right columns, respectively. The signal-to-noise rations (SNRs) (standard deviation divided by the average) along the horizontal dashed lines (cyan color) are 41.33 and 39.22, respectively, for SPW and LDB images obtained with coherent superposition. The SNRs are increased to 54.27 (31.31% improvement) and 76.72 (95.58% improvement), respectively, for SPW and LDB images obtained with incoherent superposition.

It is clear from the results that the speckle noise is reduced for both SPW and LDB methods with

Character Count: 1999

Continue

## 5.7. Upload Files

Upload figure files:

- (i) Upload page.
- (ii) Browse for files.
- (iii) Manage uploaded files.

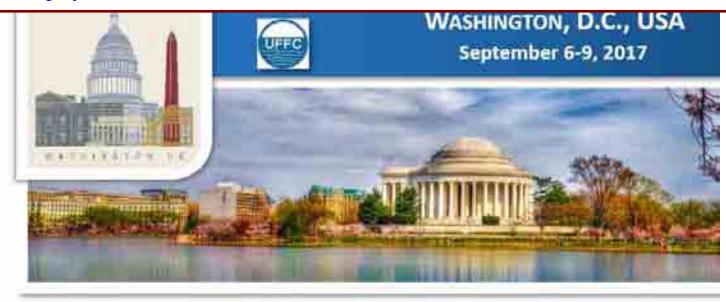

3 of 6 Steps Complete

<u>Home Authors Abstract Information Abstract Figures and/or Tables Proofread Submit</u>

Welcome: Jian-yu Lu Abstract ID: 1519 Logoff My Info

### 2017 IEEE IUS

September 6-9, 2017

Washington, D.C., USA

Please click here to return to the IUS 2017 website

# The abstract submission deadline is April 1, 2017 11:59pm (PDT).

#### CrossCheck

IEEE takes the protection of intellectual property seriously. Accordingly, all submissions will be screened for plagiarism using CrossCheck. By submitting your work you agree to allow IEEE to screen your work. For more information click here:

#### Note:

- If your abstract has less than 2000 characters and you wish to upload figures or tables, please use the pull-down menu to select the correct number of figures or tables you wish to upload, and then click "Finished or Upload no Figures or Tables" button.
- Figure dimensions should be

#### Figures and/or Tables

You may upload 2 files if your text count is below 1500 characters OR if your text count is below 2000 you may only upload 1 figure. Your current text count is 1999. You may may upload 1 file(s). Please note that only .jpg and .gif file types are supported.

Filecount + 1 = 1Maxfiles = 1

Number of files to upload: 1 Continue to Upload

Finish or Upload No Figures or Tables Click here if you are done adding or deleting figures and/or tables OR if you have no figures and/or tables to upload.

verified prior to uploading (in inches or mm). For best results the dimensions of each figure should be 2" by 3" (50 mm by 75 mm). The author is responsible to make sure the graphics are legible. Programs such as Microsoft PowerPoint 2007 allow a figure to be re-sized and saved.

• If you do not wish to upload any figures or tables, please also click "Finished or Upload no Figures or Tables" button to continue.

For support, call 866-341-9589 between the hours of 8:00 am and 5:00 pm, CST, Monday-Friday, or send an e-mail to US2017@mirasmart.com

## Browse for Files to Upload

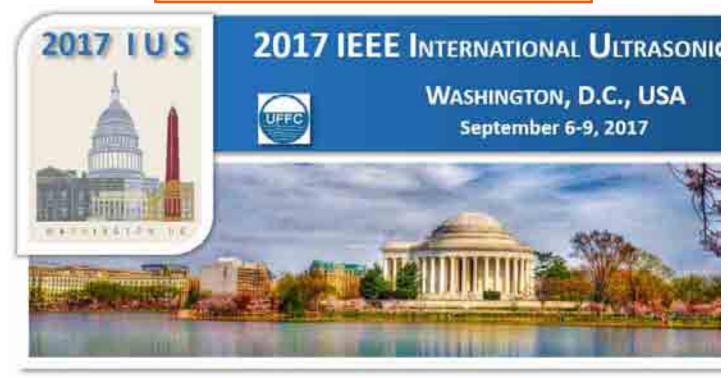

3 of 6 Steps Complete

Authors Abstract Information Abstract Figures and/or Tables Proofread Submit

Welcome: Jian-yu Lu Abstract ID: 1519

Logoff My Info

2017 IEEE IUS

September 6-9, 2017

Washington, D.C.,

Please click here to return to the IUS 2017 website

#### The abstract submission deadline is April 1, 2017 11:59pm (PDT).

#### CrossCheck

IEEE takes the protection of intellectual property seriously. Accordingly, all submissions will be screened for plagiarism using CrossCheck. By submitting your work you agree to allow IEEE to screen your work. For more information click here:

#### Note:

- If your abstract has less than 2000 characters and you wish to upload figures or tables, please use the pull-down menu to select the correct number of figures or tables you wish to upload, and then click "Finished or Upload no Figures or Tables" button.
- Figure dimensions should be

#### Figures and/or Tables

File #1:

Browse. 2017.04.01\_fig01\_hfr\_incoherent\_img.jpg

Upload

Home

## **Upload Files Completed**

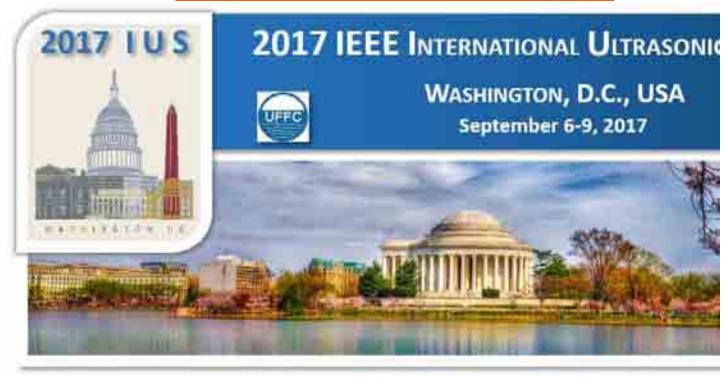

3 of 6 Steps Complete

Home Authors

Abstract Information

Abstract

Figures and/or Tables

Proofread

Submit

Welcome: Jian-yu Lu Abstract ID: 1519 Logoff My Info

2017 IEEE IUS

September 6-9, 2017

Washington, D.C., USA

Please click here to return to the IUS 2017 website

The abstract submission deadline is April 1, 2017 11:59pm (PDT).

#### CrossCheck

IEEE takes the protection of intellectual property seriously. Accordingly, all submissions will be screened for plagiarism using CrossCheck. By submitting your work you agree to allow IEEE to screen your work. For more information click here:

#### Note:

- If your abstract has less than 2000 characters and you wish to upload figures or tables, please use the pull-down menu to select the correct number of figures or tables you wish to upload, and then click "Finished or Upload no Figures or Tables" button.
- Figure dimensions should be

#### Figures and/or Tables

You may upload 2 files if your text count is below 1500 characters OR if your text count is below 2000 you may only upload 1 figure. Your current text count is 1999. You may may upload 1 file(s). Please note that only .jpg and .gif file types are supported.

Finish or Upload No Figures or Tables

Click here if you are done adding or deleting figures and/or tables OR if you have no figures and/or tables to upload.

#### **Current Supporting Files:**

2017.04.01\_fig01\_hfr\_incoherent\_img.jpg Delete

#### 5.8. Convert Abstract to PDF

Converting the abstract to PDF for proof read:

- (i) 60 second timer for conversion.
- (ii) Proof read.

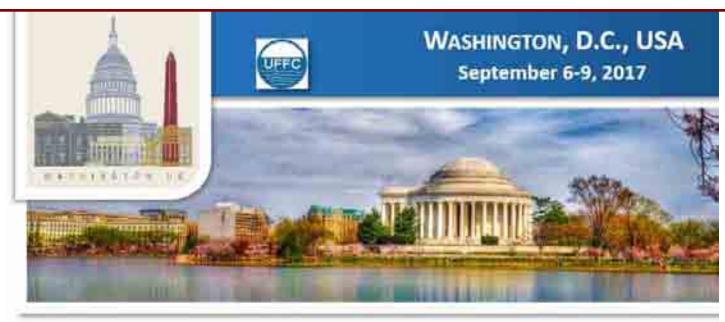

4 of 6 Steps Complete

Home

<u>Authors</u>

Copyright Mira Smart Conference 1997 - 2015

Abstract Information

Abstract

Figures and/or Tables

Proofread

Submit

Welcome: Jian-yu Lu Abstract ID: 1519

Logoff My Info

## 2017 IEEE IUS

September 6-9, 2017

Washington, D.C.,

Please click here to return to the IUS 2017 website

#### The abstract submission deadline is April 1, 2017 11:59pm (PDT).

#### CrossCheck

IEEE takes the protection of intellectual property seriously. Accordingly, all submissions will be screened for plagiarism using CrossCheck. By submitting your work you agree to allow IEEE to screen your work. For more information click here:

For support, call 866-341-9589 between the hours of 8:00 am and 5:00 pm, CST, Monday-Friday, or send an e-mail to IUS2017@mirasmart.com

## Open Converted File to Proof Read

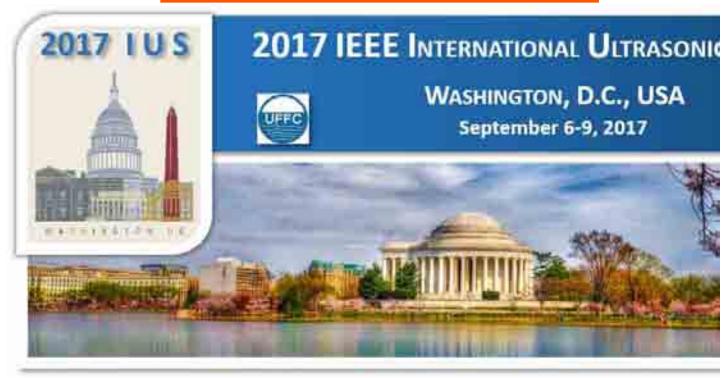

4 of 6 Steps Complete

Home

Proofread

<u>Authors</u>

Please proofread your Abstract.

Copyright Mira Smart Conference 1997 - 2015

Abstract Information

Abstract

Figures and/or Tables

Proofread

Submit

Welcome: Jian-yu Lu Abstract ID: 1519 Logoff My Info

2017 IEEE IUS

September 6-9, 2017

Washington, D.C., USA

Please click here to return to the IUS 2017 website

The abstract submission deadline is April 1, 2017 11:59pm (PDT).

#### CrossCheck

IEEE takes the protection of intellectual property seriously. Accordingly, all submissions will be screened for plagiarism using CrossCheck. By submitting your work you agree to allow IEEE to screen your work. For more information click here:

For support, call 866-341-9589 between the hours of 8:00 am and 5:00 pm, CST, Monday-Friday, or send an e-mail to IUS2017@mirasmart.com

#### 5.9. Confirmation

Display a confirmation for a successfully submitted abstract.

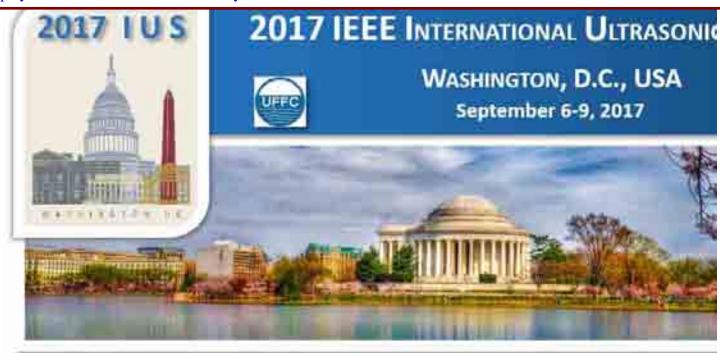

Abstract ID 1519 Complete

Welcome: Jian-yu Lu Abstract ID: 1519

Logoff My Info

## **2017 IEEE IUS**

September 6-9, 2017

Washington, D.C., USA

Please click here to return to the IUS 2017 website

The abstract submission deadline is April 1, 2017 11:59pm (PDT).

#### CrossCheck

IEEE takes the protection of intellectual property seriously. Accordingly, all submissions will be screened for plagiarism using CrossCheck. By submitting your work you agree to allow IEEE to screen your work. For more information click here:

#### **IMPORTANT:**

• After you have proofread your abstract, please click "Submit My Abstract" button to complete the abstract submission process. You will then receive an automatic email message that contains your abstract identification (ID) number acknowledging a successful submission.

#### **Abstract Complete**

Congratulations on the successful submission of your abstract. For your records, please print a copy of this page.

#### Abstract Information

Date: 4/2/2017 1:58:42 AM

User Name: Jian-yu Lu Abstract ID: 1519

Title: Speckle Noise Reduction for High-Frame-Rate Imaging Methods

Group 1: Medical Ultrasonics Group: Sub-Group: MIM Medical Imaging

Return to Author Home

- If you have not received the email, your abstract is not transmitted to us. To check the submission status of your abstract, you could login to your account before the abstract submission deadline. If your submission is successful, the status should be "Successfully Submitted"!
- If you come to this page through "Edit" link of an already successfully submitted abstract, you need to make modifications using appropriate buttons on this page and then click the "Submit My Abstract" button. If in this case the "Submit My Abstract" button does not exist, please make sure after you finish and log in again, check if the status of your abstract is still "Successfully Submitted". If not (for example, changed to "New" or "New Notified"), you need to Edit the abstract again, or contact the support listed on this page.

For support, call 866-341-9589 between the hours of 8:00 am and 5:00 pm, CST, Monday-Friday, or send an e-mail to <a href="https://linear.com/linear.com/l

# 6. Conference Registration by YesEvents:

The 2017 IEEE IUS uses a company called YesEvents (see Section X. "Registration Services with YesEvents" above for detail) to handle conference registration. YesEvents was introduced to IEEE IUS the first time in 2008 by the 2008 IEEE IUS. Although YesEvents is not related to Mira Digital Publishing, it is related to one of the major tasks of General Chairs, i.e., conference registration. Thus, I have recorded the registration steps of the 2017 IEEE IUS when I registered for the conference on June 30, 2017 for the convenience of conference organizers.

- (i) Conference registration website.
- (ii) Registration form welcome and select registration type.
- (iii) Registration form verify IEEE membership.
- (iv) Registration form list of registration fees.
- (v) Registration form input registrant information.
- (vi) Registration form registration summary.
- (vii) Registration form enter credit card information.
- (viii) Registration form confirmation page.
- (ix) confirmation email received by Jian-yu Lu.

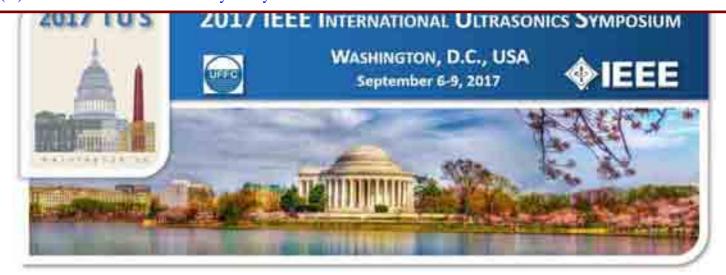

## **Registration Information**

## **Online Registration**

Registration is now open. Please use the link provided below. Registration rates and important dates are shown in the table.

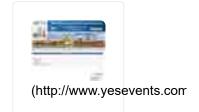

Online Registration » (http://www.yesevents.com/ius)

## **Registration Rates**

| Registration Type                                            | Before August 1,<br>2017                                    | After August 1,<br>2017                                     |
|--------------------------------------------------------------|-------------------------------------------------------------|-------------------------------------------------------------|
| IEEE Members*                                                | \$725                                                       | \$875                                                       |
| Non-IEEE Members*                                            | \$925                                                       | \$1075                                                      |
| Student* (Show valid student ID at conference)               | \$250 (IEEE Member)<br>\$425 (Non-IEEE<br>Member)           | \$400 (IEEE Member)<br>\$550 (Non-IEEE<br>Member)           |
| Retiree*                                                     | \$250                                                       | \$400                                                       |
| Life IEEE Member* (Show life member card at conference)      | \$250                                                       | \$400                                                       |
| One-Day Registration**                                       | \$400                                                       | \$400                                                       |
| Short Courses***                                             | \$250 (One Short<br>Course)<br>\$400 (Two Short<br>Courses) | \$350 (One Short<br>Course)<br>\$500 (Two Short<br>Courses) |
| Short Courses *** (Student with valid student ID) or Retiree | \$150 (One Short<br>Course)<br>\$250 (Two Short<br>Courses) | \$250 (One Short<br>Course)<br>\$400 (Two Short<br>Courses) |
| Guest****                                                    | \$175                                                       | \$175                                                       |
| Banquet                                                      | \$90                                                        | \$90                                                        |

Industry & University Employer / Job Seeker Network Session, Wednesday, Sept. 6, 6:00 - 8:00 PM

Women in Engineering Lunch, Saturday, Sept. 9, 12:00 - 1:30 PM

Created July 6, 2009 X.a138. Jian-yu Lu, Ph.D., General Chair and Web Master, 2008 IEEE IUS

<sup>\*</sup> Registration includes access to all sessions, exhibits, welcome reception, banquet, conference program, and password-controlled internet access to the

conference proceedings. Short courses are not included.

- \*\*One Day Registration includes password-controlled internet access to the conference proceedings and reception (if it coincides with the day of reception), but it does not include banquet. The banquet is optional and is \$90.
- \*\*\*Short Course Only Registration does not include access to conference sessions, banquet, reception, or exhibits. It includes password-controlled internet access to the conference proceedings.
- \*\*\*\*Guest registration includes the Thursday night reception. The Friday banquet is not included in the guest registration. The banquet is optional and is \$90. Guests are NOT allowed to attend any technical sessions except for the Thursday morning plenary session. Only ages 10 or older need to register.

Life Member is defined by IEEE as at least 65-years old and the age plus years of IEEE membership should be equal or greater than 100. Life members should show their IEEE Life Member card or evidence of Life Membership when getting registration materials.

**Refunds:** General attendees (non-authors) are eligible for a registration refund if the refund is requested in writing prior to August 1, 2017 and will incur a processing fee of \$50. There are no registration refunds after August 1, 2017. Exceptions may apply for individuals affected by government-imposed travel restrictions. See symposium website for details: Information for travelers. (infofortravel.php) Authors who have uploaded their papers are NOT entitled to refunds.

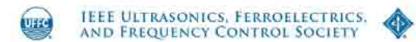

(http://www.ieee-uffc.org/)

## On-line Registration Form - Welcome

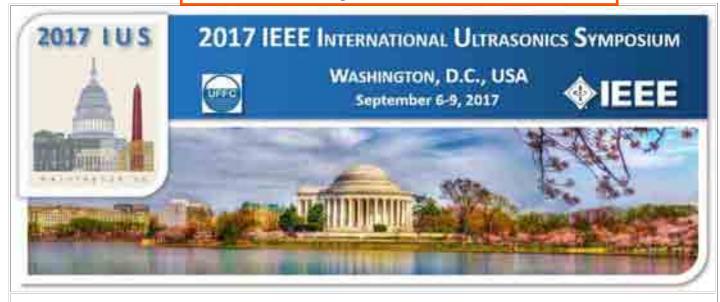

#### Welcome

Next

- IEEE Member
- Non-Member
- Retiree
- One Day Registration

Next

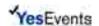

Toll Free: (800) 937-8728 Local: (410) 559-2200 Fax: (410) 559-2217 Email: jusinfo@yesevents.com

## On-line Registration Form - IEEE Membership

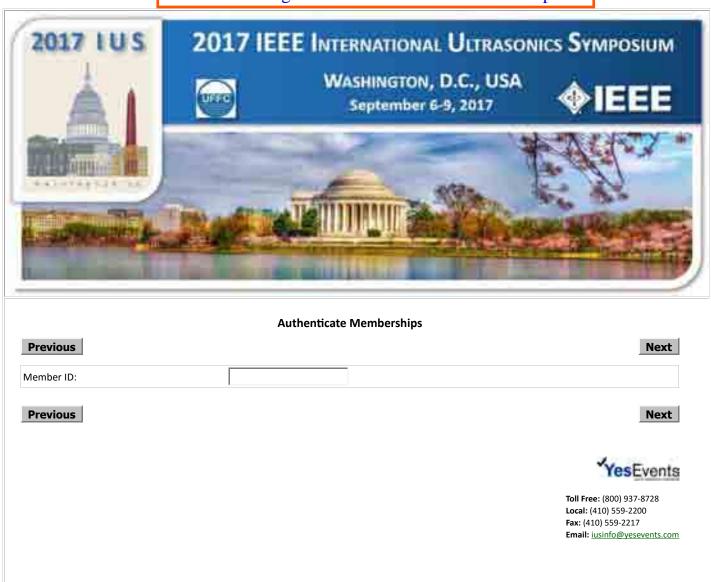

## On-line Registration Form - Registration Fees

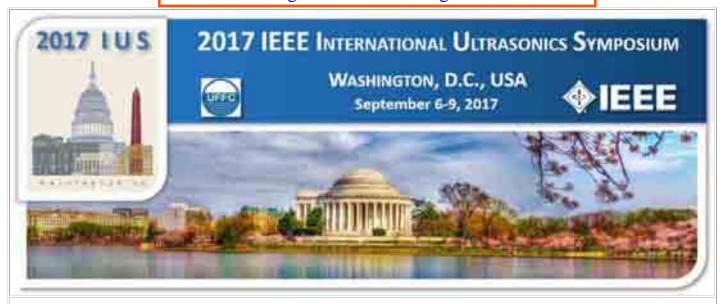

#### **Registration Fees**

Previous Next

#### Registration

■ Full Registration - IEEE Member \$725.00

Registration includes access to all sessions, exhibits, welcome reception, banquet, conference program, and password-controlled internet access to the conference proceedings. Short courses are not included.

□ Life Member \$250.00

Life Member is defined by IEEE as at least 65-years old and the age plus years of IEEE membership should be equal or greater than 100. Life members should show their IEEE Life Member card or evidence of Life Membership when getting registration materials.

Student - IEEE Member \$250.00

Registration includes access to all sessions, exhibits, welcome reception, banquet, conference program, and password-controlled internet access to the conference proceedings. Short courses are not included.

Short Course Only - Member/Non-Member

Short Course Only Registration does not include access to conference sessions, banquet, reception, or exhibits. It includes password-controlled internet access to the conference proceedings.

□ Guest \$175.00

Guest registration includes the Thursday night reception. The Friday banquet is not included in the guest registration. The banquet is optional and is \$90. Guests are NOT allowed to attend any technical sessions except for the Thursday morning plenary session. Only ages 10 or older need to register.

Previous Next

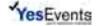

Toll Free: (800) 937-8728 Local: (410) 559-2200 Fax: (410) 559-2217 Email: iusinfo@yesevents.com

## On-line Registration Form - Registrant Information

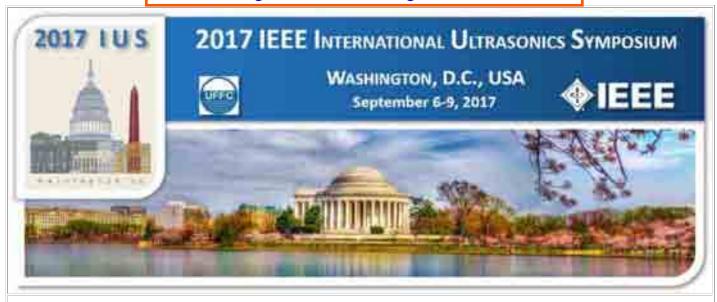

#### **Registrant Information**

| First Name:*                                                                                                   | Jian-yu                                                                                              |
|----------------------------------------------------------------------------------------------------|----------------------------------------------------------------------------------------------------|
| Last Name:*                                                                                                    | Lu                                                                                                   |
| First Name on Badge:*                                                                                          | Jian-yu                                                                                              |
| Company:*                                                                                                    | The University of Toledo                                                                             |
| Address:*                                                                                                    | 2801 West Bancroft Street                                                                            |
| j i                                                                                                    |                                                                                                    |
| City:*                                                                                                    | Toledo                                                                                               |
| State (International choose):*                                                                                 | OH OR                                                                                                |
| Zip Code:*                                                                                                    | 43560                                                                                                |
| ,                                                                                                    | United States                                                                                        |
|                                                                                                    | jian-yu.lu@ieee.org                                                                                  |
| i i i i i i i i i i i i i i i i i i i                                                                          | jian-yu.lu@ieee.org                                                                                  |
| р                                                                                                    | Short Courses                                                                                        |
|                                                                                                    | 0.101.000                                                                                            |
| Summary of Short Courses                                                                                       |                                                                                                    |
| Please select the number of short courses you would like to attend. Yo                                         | ou will select the short course titles on the next page.                                             |
| I would like to attend 1 Short Course                                                                          | \$250.00                                                                                             |
| ☐ I would like to attend 2 Short Courses                                                                       | \$400.00                                                                                             |
| Women in Engineer                                                                                              | ring Career Development Workshop and Lunch                                                           |
| Please indicate if you would like to attend the Women in Engineering Career announcement for more information. | Development Workshop and Lunch on September 9th, 12:00 pm - 1:30 pm. Please see the IUS 2017 website |
| ■ I would like to attend the IEEE WIE event                                                                    |                                                                                                    |
| Industry & Univer                                                                                              | rsity Employer / Job Seeker Network Session                                                          |
| Please indicate if you would like to attend the Industry & University Employer                                 | er / Job Seeker Network Session, Wednesday, September 6, 6:00 – 8:00 PM.                             |
| ☐ I would like to attend the Industry & University Employ                                                      | yer / Job Seeker Network Session                                                                     |
|                                                                                                    | Optional Tour Events                                                                                 |
| Tour options will be available soon.                                                                           |                                                                                                    |

Previous

Next

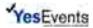

Toll Free: (800) 937-8728 Local: (410) 559-2200 Fax: (410) 559-2217 Email: <u>iusinfo@yesevents.com</u>

## On-line Registration Form - Summary

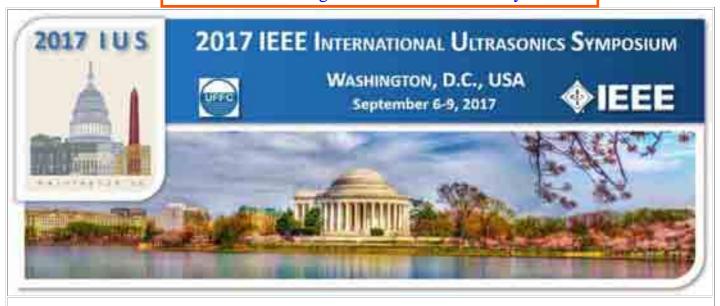

#### Summary

Register by Credit Card

#### Register by Check or Wire Transfer

|                                                                                                    |                        | Ite          | gister by Ci         | icck of wife fruits           |
|----------------------------------------------------------------------------------------------------|------------------------|--------------|----------------------|-------------------------------|
|                                                                                                    |                        |              |                      |                               |
| ***Refunds: General attendees (non-authors) are eligible<br>no registration refunds after August 1, 2017. Authors wh |                        |              | 017 and will incur a | processing fee of \$50. There |
| The University of Toledo                                                                                             |                        |              |                      |                               |
| Jian-yu Lu                                                                                                    |                        |              |                      |                               |
| 2801 West Bancroft Street                                                                                            |                        |              |                      |                               |
| Toledo, OH 43560                                                                                                    |                        |              |                      |                               |
| E-mail: jian-yu.lu@ieee.org                                                                                          |                        |              |                      |                               |
| Full Registration - IEEE Mem                                                                                         | ber                    | 1            | \$                   | 725.00                        |
|                                                                                                    |                        | TOTAL PRICE: | \$                   | 725.00                        |
| Enter your discount code here:                                                                                       |                        |              |                      |                               |
|                                                                                                    | Subm                   | it Code      |                      |                               |
|                                                                                                    |                        |              |                      |                               |
|                                                                                                    | Billing In             | formation    |                      |                               |
| First Name:*                                                                                                    | Jian-yu                |              |                      |                               |
| Last Name:*                                                                                                    | Lu                     |              |                      |                               |
| Company:                                                                                                    | The University of      | Гoledo       |                      |                               |
| Title:                                                                                                    |                        |              |                      |                               |
| Department:                                                                                                    |                        |              |                      |                               |
| Address:*                                                                                                    | 2801 West Bancro       | ft Street    |                      |                               |
|                                                                                                    |                        |              |                      |                               |
| City:*                                                                                                    | Toledo                 |              |                      |                               |
| State (International choose):*                                                                                       | OH OR                  |              |                      |                               |
| -                                                                                                    |                        |              |                      |                               |
| Zip Code:*                                                                                                    | 43560                  |              |                      |                               |
| Zip Code:*<br>Country:*                                                                                              | 43560<br>United States |              | 1                    |                               |

| c:      |                     | _                                    |
|---------|---------------------|--------------------------------------|
| mail:   | jian-yu.lu@ieee.org |                                      |
| revious |                     | Register by Credit Card              |
| Tevious |                     | Register by Credit Card              |
|         |                     | Register by Check or Wire Transfer   |
|         |                     | Register by Check of Wife Hallster   |
|         |                     | Register by Check Of Whe Hallster    |
|         |                     | Yes Events                           |
|         |                     | Yes Events Toll Free: (800) 937-8728 |
|         |                     | YesEvents                            |
|         |                     | YesEvents Toll Free: (800) 937-8728  |

## On-line Registration Form - Credit Card Information

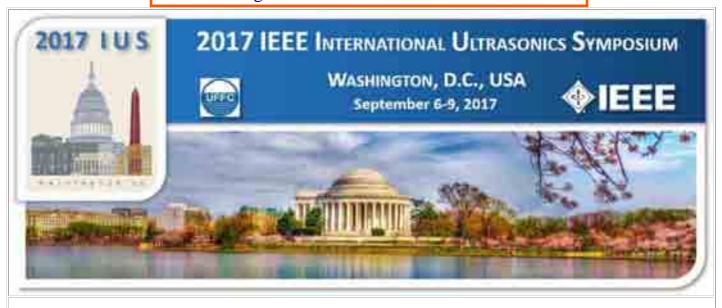

#### **Credit Card Purchase**

| The University of Toledo Jian-yu Lu                  |                                         |                                     |                  |                        |
|------------------------------------------------------|-----------------------------------------|-------------------------------------|------------------|------------------------|
| 2801 West Bancroft Street                            |                                         |                                     |                  |                        |
| Toledo, OH 43560                                     | •                                       |                                     |                  |                        |
| E-mail: jian-yu.lu@ieee.org                          | g                                       |                                     |                  |                        |
| Full Registra                                        | ation - IEEE Member                     | 1                                   | \$               | 725.00                 |
|                                                      |                                         | TOTAL PRICE:                        | \$               | 725.00                 |
|                                                      | Credit Ca                               | ard Information                     |                  |                        |
| Please make sure the addr<br>address does not match. | ess below matches the address where you | r credit card statements are mailed | . The transactio | n may be rejected if t |
| Name on Card:*                                       | Jian-yu Lu                              |                                     |                  |                        |
| Credit Card Type:*                                   | To an and                               | WSA PROMIN                          |                  |                        |
| Card Number:*                                        |                                         |                                     |                  |                        |
| Expiration Date:*                                    |                                         |                                     |                  |                        |
| Billing Address:*                                    | 2801 West Bancroft Street               |                                     |                  |                        |
|                                                      |                                         |                                     |                  |                        |
|                                                      | City:*                                  |                                     |                  |                        |
|                                                      | Toledo                                  |                                     |                  |                        |
|                                                      | State:                                  |                                     | Zip Code:        | _                      |
|                                                      | OH OR                                   |                                     | 43560            |                        |
|                                                      | Country:*                               |                                     |                  |                        |
|                                                      | United States                           |                                     |                  |                        |
|                                                      | <u> </u>                                |                                     |                  |                        |
| E-mail:*                                             | jian-yu.lu@ieee.org                     |                                     |                  |                        |

YesEvents

Toll Free: (800) 937-8728 Local: (410) 559-2200 Fax: (410) 559-2217 Email: iusinfo@yesevents.com

## On-line Registration Form - Confirmation

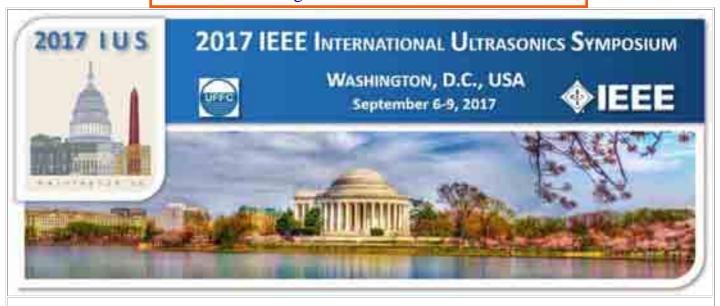

Thank you for registering for the 2017 IEEE IUS. Your registration and payment have been processed. A confirmation receipt has been sent via email. You can print this page for your records.

#### Transaction details:

#### 6/30/2017

| 1 Full Registration - IEEE Member            | \$ 725.00 |
|----------------------------------------------|-----------|
| Jian-yu Lu (4854439)                         |           |
| E-Commerce Credit Card Payment (Master Card) | \$ 725.00 |
| Total Purchase:                              | \$ 725.00 |
| Total Payment:                               | \$ 725.00 |
| Total Due:                                   | \$ 0.00   |

Your registrant ID is: 4854439

\*\*\*Refunds: General attendees (non-authors) are eligible for a registration refund if the refund is requested in writing prior to August 1, 2017 and will incur a processing fee of \$50. There are no registration refunds after August 1, 2017. Authors who have uploaded their papers are NOT entitled to any refunds.

Printable Version

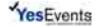

Toll Free: (800) 937-8728 Local: (410) 559-2200 Fax: (410) 559-2217 Email: iusinfo@yesevents.com

## Confirmation Email Received by Jian-yu Lu

Subject: IEEE IUS 2017 Confirmation - Paid

From: 2017 IEEE IUS Registrar <iusinfo@yesevents.com>

**Date:** 6/30/2017 9:37 PM

To: Jian-yu Lu <jian-yu.lu@ieee.org>

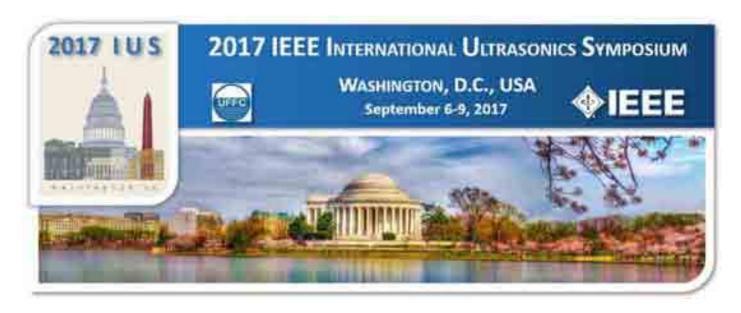

#### 6/30/2017

Jian-yu Lu The University of Toledo 2801 West Bancroft Street Toledo, OH 43560 United States

Dear Jian-yu,

Thank you for registering for the 2017 IEEE IUS. According to our records, you have selected the following:

#### 6/30/2017

| 1 Full Registration - IEEE Member            | \$ 725.00 |
|----------------------------------------------|-----------|
| Jian-yu Lu (4854439)                         |           |
| E-Commerce Credit Card Payment (Master Card) | \$ 725.00 |
| Total Purchase:                              | \$ 725.00 |
| <b>Total Payment:</b>                        | \$ 725.00 |
| Total Due:                                   | \$ 0.00   |

I am attending the IEEE Women in Engineering Luncheon: Yes I am attending the Industry & University Employer / Job Seeker Network Session No

Please print this page as your official receipt/acknowledgment of your registration.

**Refunds:** General attendees (non-authors) are eligible for a registration refund if the refund is requested in writing prior to August 1, 2017 and will incur a processing fee of \$50. There are no registration refunds after 1 August 2017. **Authors who have uploaded their papers are NOT entitled to any refunds.** 

Thank you,

2017 IUS Registrar

# 7. Proceedings Paper Submission (14 Tasks):

Submission of a proceedings paper involves the following steps. Mira uses the abstract submission and the conference program database to allow only those authors whose abstracts are accepted to submit conference proceedings papers. Notice that future conference organizers could **ask Mira to change the word "abstract" to "paper"** for corrections in many places (some places have been changed but many have not). The places where "abstract" needs to be changed to "paper" can be found from the screen captures of the paper submission steps below.

Instructions to authors by conference organizers.

## **Guidelines and Requirements**

IMPORTANT NOTE: The paper submission deadline is August 23rd, 2017 11:59pm (PDT). (Two weeks before the conference).

Submission link will be available on July 1st.

## **Paper Submission Guidelines**

In order for the 2017 IEEE International Ultrasonics Symposium to be published in a timely manner, it is important that authors follow the submission instructions to the best of their ability. Conference attendees will receive the electronic access to the conference proceedings containing all the papers presented at the conference as part of their full registration fee.

As the Proceedings is a record of the 2017 IEEE International Ultrasonics Symposium, only those papers which are actually presented and defended at the Symposium by the author during either an oral or a poster session will be accepted for publication in the Proceedings. In the event that an author is unable to personally present the paper, she/he MUST be represented in either poster or oral sessions by an individual who is qualified to discuss the technical material in the paper and who will remain in attendance for the full session in which the paper is presented. All the session chairpersons will be recording the presenters attendance, both oral and poster, and sending the results to the Proceedings Editor.

All presenters, both oral and poster, are encouraged to publish in the conference proceedings. Full paper submissions are limited to four (4) single-side pages in the required two-column format. Invited papers can be up to ten (10) pages in length. For all papers: two (2) extra pages may be used at an excess page charge of \$125/page. Payments for excess page charge are part of the paper submission process.

Instructions for the generation of the conference papers can be found at the IEEE Proceedings Author Tools Box at the following website: http://www.ieee.org/conferences\_events/conferences/publishing /templates.html (http://www.ieee.org/conferences\_events/conferences /publishing/templates.html). Here you will find Manuscript Templates for Conference Proceedings, IEEE Citation Reference, and IEEE Keyword Guidelines.

Part of the paper submission process involves standard conversion to PDF, and the authors will be given the opportunity to approve the converted files before the completion of the submission process. As part of the submission process, the author will have to indicate that they have read and conformed to the IEEE Proceedings formatting standards.

Authors may risk having their paper not included in the proceedings if

Created July 6, 2009 X.a153. Jian-yu Lu, Ph.D., General Chair and Web Master, 2008 IEEE IUS

there is excessive deviations from the IEEE format standards. Our publication schedule will not allow the authors to make changes to their manuscripts after the deadline. If the papers deviate from the standard format they will be removed from publication.

## **Final Paper Submission Link**

Submission Link will be available on July 1st.

IMPORTANT- Please notice that after you have proofread your paper, you should click the button, "Submit My Paperâ€, you will then receive an automatic confirmation email containing your paper ID (the same ID number as your submitted abstract). If you do not receive such an email, your paper has not been transmitted and you should login to the system to complete your submission. Once you have received your confirmation number for your submission, you will not be able to modify/edit your paper. If you find you must modify your submitted paper before the submission deadline, you will need to contact the Proceedings Editor (s.freear (@) leeds.ac.uk) to reopen your record. Once you do this, you must repeat the entire process and get a new confirmation number.

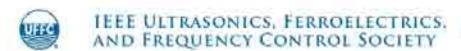

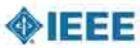

(http://www.ieee-

uffc.org/)

## 7.2. Login Page of Mira for Proceedings Paper Submission

Webpage for authors to login. The login user names and passwords are the same as those for abstract submissions.

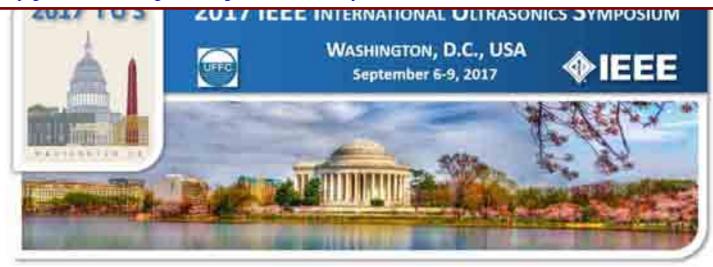

Login

### 2017 IEEE IUS September 6-9, 2017 Washington, D.C., USA

Please click here to return to the IUS 2017 website

The abstract submission deadline is April 1, 2017 11:59pm (PDT).

**CrossCheck**IEEE takes the protection of intellectual property seriously. Accordingly, all submissions will be screened for plagiarism using CrossCheck. By submitting your work you agree to allow IEEE to screen your work. For more information click here:

For support, call 866-341-9589 between the hours of 8:00 am and 5:00 pm, CST, Monday-Friday, or send an e-mail to IUS2017@mirasmart.com

#### Returning User

Login Name Password: Forget your password? Login

#### **IMPORTANT:**

Important information will be emailed to you about your paper submission from the paper submission website. To assure that you receive all important email communication please be sure to allow emails to come from IUS2017@mirasmart.com.

Please note that after you successfully submit your paper you will receive an email confirmation. If you do not receive the confirmation email please be sure to double check your email settings to allow emails from IUS2017@mirasmart.com, review you spam folder or check with your network Administrator to see if this email is being blocked.

All emails sent from the website are available on your Author Home menu. You can log onto the paper submission site at any time and click on the "Email History" link to view all email notifications.

#### **MAKING EDITS:**

After you successfully submit your paper you may make changes to your submission before the submission deadline. PLEASE MAKE SURE after you make an update to your paper (updating authors, updating paper text and/or updating images) the paper will reconvert and you must review AND approve the updated pdf file for your submission to return to the successfully submitted status and be considered for review. After editing and re-submitting the paper, another confirmation Email should be received.

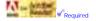

### 7.3. Home Page after Login

This page shows the status of paper submission. Also, it would be good to ask Mira to also allow oral authors to submit their consents for recording slides plus audios of their oral presentations during proceedings paper submissions (it was allowed after abstracts were accepted for oral presentations). - This issue "submit consents during paper submissions" has been resolved as of August 26, 2017.

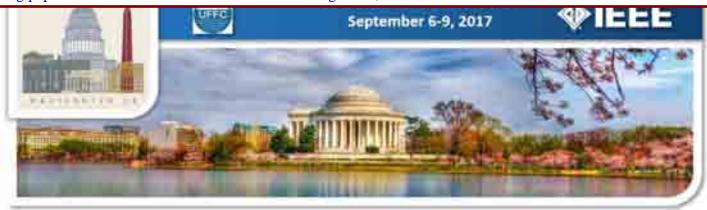

Welcome: Jian-yu Lu Logoff My Info

> 2017 IEEE IUS September 6-9, 2017 Washington, D.C., USA

Please click here to return to the IUS 2017 website

The abstract submission deadline is April 1, 2017 11:59pm (PDT).

**CrossCheck**IEEE takes the protection of intellectual property seriously. Accordingly, all submissions will be screened for plagiarism using CrossCheck. By submitting your work you agree to allow IEEE to screen your work. For more information click here:

For support, call 866-341-9589 between the hours of 8:00 am and 5:00 pm, CST. Monday-Friday, or send an e-mail to IUS2017@mirasmart.com

My Papers

Action

Type

ID

Speckle Noise Reduction for High-Frame-Rate Imaging

**Consent to Record** 

Consent is not needed at this time

Waiting for File Upload(Incomplete)

**Status** 

#### **Email History**

#### **IMPORTANT:**

Important information will be emailed to you about your abstract submission from the abstract submission website. To assure that you receive all important email communication please be sure to allow emails to come from IUS2017@mirasmart.com

<u>Title</u>

Please note that after you successfully submit your abstract you will receive an email confirmation. If you do not receive the confirmation email please be sure to double check your email settings to allow emails from IUS2017@mirasmart.com, review you spam folder or check with your network Administrator to see if this email is being blocked.

All emails sent from the website are available on your Author Home menu. You can log onto the abstract submission site at any time and click on the "Email History" link to view all email notifications

After you successfully submit your abstract you may make changes to your submission before the submission deadline. PLEASE MAKE SURE after you make an update to your abstract (updating authors, updating abstract text and/or updating images) the abstract will reconvert and you must review AND approve the updated pdf file for your submission to return to the successfully submitted status and be considered for review. After editing and re-submitting the abstract, another confirmation Email should be received

#### 7.4. Author Information

Enter author information of the paper after clicking on "continue" link in Task 7.3 above.

Authors

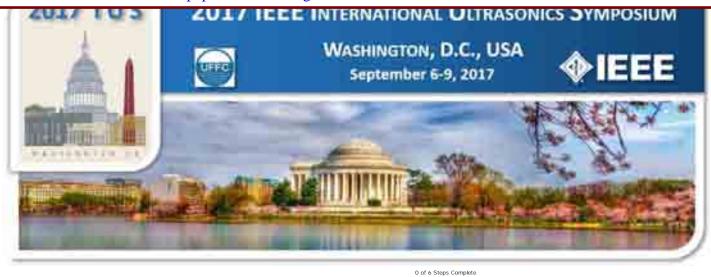

Paper Information

Welcome: Jian-yu Lu Paper ID: 1519 Logoff My Info

## **2017 IEEE IUS** September 6-9, 2017 Washington, D.C., USA

Please click here to return to the IUS 2017 website

#### The abstract submission deadline is April 1, 2017 11:59pm (PDT).

#### CrossCheck

IEEE takes the protection of intellectual property seriously. Accordingly, all submissions will be screened for plagiarism using CrossCheck. By submitting your work you agree to allow IEEE to screen your work. For more information click here:

For support, call 866-341-9589 between the hours of 8:00 am and 5:00 pm, CS Monday-Friday, or send an e-mail to IUS2017@mirasmart.com

#### **Authors**

Paper Upload

Multimedia Files

Proofread

|   | Promote Demote Copy this Affiliation Delete Name                                                                   | Jian-yu Lu <sup>1</sup>                                                                                                    |
|---|----------------------------------------------------------------------------------------------------|----------------------------------------------------------------------------------------------------|
|   | Jian-yu Lu (Corresponding)                                                                                         | <sup>1</sup> Bioengineering, The University of Toledo, OH, USA                                                                 |
|   | (Presenting)                                                                                                    |                                                                                                    |
|   | Finished Adding Authors                                                                                            |                                                                                                    |
|   |                                                                                                    | Fields with a 💅 are required.                                                                                                  |
|   | Author Type                                                                                                    | □ Corresponding Author      □ Presenting Author      □                                                                         |
|   | First Name                                                                                                    | Jian-yu 🗸                                                                                                    |
|   | Last Name                                                                                                    | lu 🗸                                                                                                    |
|   | Email Address                                                                                                    | jlujjeng utoledo edu 🗸                                                                                                    |
|   | If the institution is identical to an author that is alread name you wish to copy. This will prevent duplication o | ly listed please click on the "Copy this Affiliation" icon located next to the author f the institution name in your abstract. |
|   | Institution                                                                                                    | The University of Toledo                                                                                                    |
|   | Department                                                                                                    | Bioengineering                                                                                                    |
| 1 | Job Title                                                                                                    |                                                                                                    |
| ' | Street Address                                                                                                    |                                                                                                    |
|   |                                                                                                    |                                                                                                    |
|   |                                                                                                    |                                                                                                    |
|   | City                                                                                                    |                                                                                                    |
|   | Country                                                                                                    | USA V                                                                                                    |
|   | State/Province                                                                                                    | OH .                                                                                                    |
|   | Postal Code                                                                                                    | 43560                                                                                                    |
|   | Phone                                                                                                    |                                                                                                    |
|   | F                                                                                                    | nter This Author's Second Affiliation                                                                                          |
|   |                                                                                                    | Add Author                                                                                                    |
|   |                                                                                                    | AGG AUCTOR                                                                                                    |

## 7.5. Paper Information

Ask authors to confirm that they have read the instructions how to prepare their proceedings papers. Also, authors can modify the titles of their papers.

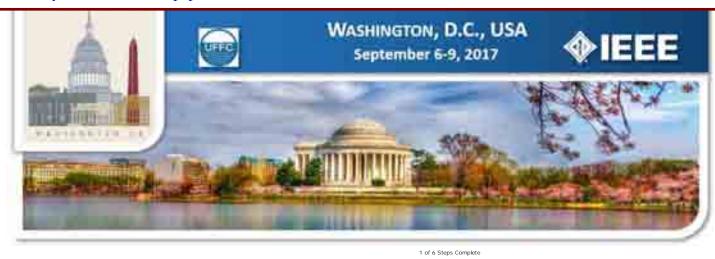

Paper Information

Welcome: Jian-yu Lu Paper ID: 1519 Logoff My Info

#### 2017 IEEE IUS

September 6-9, 2017 Washington, D.C., USA

Please click here to return to the IUS 2017 website

The abstract submission deadline is Please click here to view the template for formatting your manuscript April 1, 2017 11:59pm (PDT).

#### CrossCheck

IEEE takes the protection of intellectual property seriously. Accordingly, all submissions will be screened for plagiarism using CrossCheck. By submitting your work you agree to allow IEEE to screen your work. For more information click here:

For support, call 866-341-9589 between the hours of 8:00 am and 5:00 pm, CST, Monday-Friday, or send an e-mail to IUS2017@mirasmart.com

**Paper Information** 

Paper Upload

Multimedia Files

Proofread

Your Paper # is 1519.

Fields with a \* are required.

Speckle Noise Reduction for High-Frame-Rate Imaging

I confirm I have read the Manuscript formatting in:

Save & Continue With My Abstract

#### 7.6. Abstract and Files

Enter the abstract of the paper and upload the file of the paper.

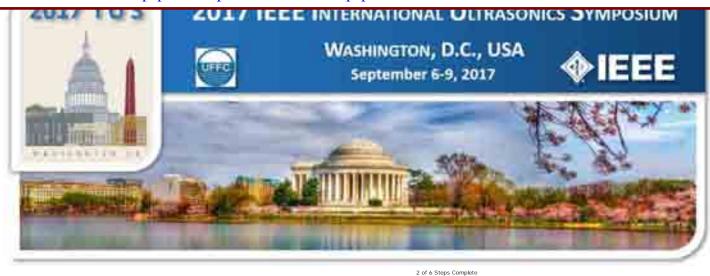

Welcome: Jian-yu Lu Paper ID: 1519

## 2017 IEEE IUS September 6-9, 2017 Washington, D.C., USA

Please click here to return to the IUS 2017 website

## The abstract submission deadline is April 1, 2017 11:59pm (PDT).

#### CrossCheck

IEEE takes the protection of intellectual property seriously. Accordingly, all submissions will be screened for plagiarism using CrossCheck. By submitting your work you agree to allow IEEE to screen your work. For more information click here:

Please notice that abstracts must fit on 1 page. Abstracts that exceed this size will display a "TOO LONG" message during the proofereading stage and authors will be asked to resubmit an edited version.

Please enter your title in the space provided. Click on "Browse", locate and highlight the file you wish to upload, then click on "Upload".

For support, call 866-341-9589 between the hours of 8:00 am and 5:00 pm, CST, Monday-Friday, or send an e-mail to US2017@mirasmart.com

#### Paper Upload

Paper Upload

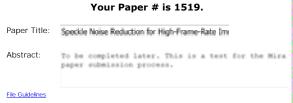

Paper Information

File Location: USsymp2017\_hfr\_incoherent\_img.doc

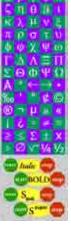

Multimedia Files

Proofread

Copyright Mira Smart Conference 1997 - 2015

Authors

## 7.7. Upload Multimedia Files

Upload multimedia files for multimedia papers.

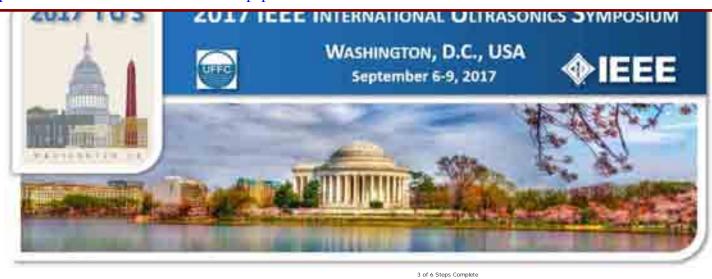

Paper Information

Welcome: Jian-yu Lu Paper ID: 1519 Logoff My Info

> **2017 IEEE IUS** September 6-9, 2017 Washington, D.C., USA

Please click here to return to the IUS 2017 website

The abstract submission deadline is April 1, 2017 11:59pm (PDT).

#### CrossCheck

IEEE takes the protection of intellectual property seriously. Accordingly, all submissions will be screened for plagiarism using CrossCheck. By submitting your work you agree to allow IEEE to screen your work. For more information click here:

For support, call 866-341-9589 between the hours of 8:00 am and 5:00 pm, CST, Monday-Friday, or send an e-mail to IUS2017@mirasmart.com

#### **Multimedia Files**

Paper Upload

Multimedia Files

Proofread

Please Note: This page is for uploading additional multimedia files. Please do not submit your text file again here.

Continue to Upload

OR

Upload No Files at this Time

Authors

## 7.8. Convert Paper to PDF and Proof Read

Proof read the PDF conversion of the file of the paper uploaded.

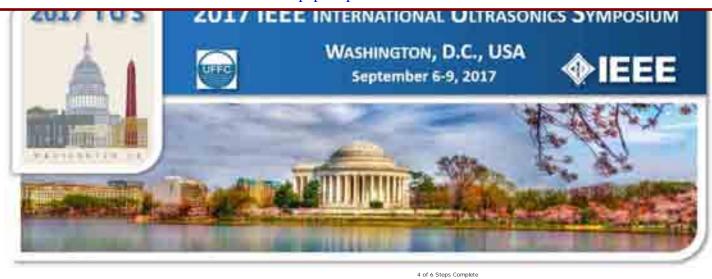

Paper Information

Welcome: Jian-yu Lu Paper ID: 1519 Logoff My Info

> **2017 IEEE IUS** September 6-9, 2017 Washington, D.C., USA

Please proofread your Paper.

Authors

Proofread

Copyright Mira Smart Conference 1997 - 2015

Please click here to return to the IUS 2017 website

The abstract submission deadline is April 1, 2017 11:59pm (PDT).

#### CrossCheck

IEEE takes the protection of intellectual property seriously. Accordingly, all submissions will be screened for plagiarism using CrossCheck. By submitting your work you agree to allow IEEE to screen your work. For more information click here:

For support, call 866-341-9589 between the hours of 8:00 am and 5:00 pm, CST, Monday-Friday, or send an e-mail to IUS2017@mirasmart.com

**Proofread** 

Paper Upload

Multimedia Files

## 7.9. Opportunity to Fix Problem of Paper Submission

This page provided 4 options below:

- (i) "Proceed to Payment" to finish the paper submission.
- (ii) "Resubmit My Paper" to correct for mistakes.
- (iii) "Fix My Paper" later to stop the submission process.
- (iv) "View My Paper" to view the converted paper.

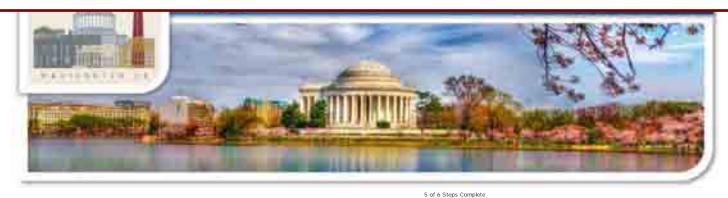

Paper Information

Welcome: Jian-yu Lu Paper ID: 1519

Logoff My Info

2017 IEEE IUS September 6-9, 2017 Washington, D.C., USA

Please click here to return to the IUS 2017 website

What do you want to do?

Authors

Resubmit My Abstract Fix My Abstract Later

View My Abstract

The abstract submission deadline is

April 1, 2017 11:59pm (PDT).

Copyright Mira Smart Conference 1997 - 2015

#### CrossCheck

IEEE takes the protection of intellectual property seriously. Accordingly, all submissions will be screened for plagiarism using CrossCheck. By submitting your work you agree to allow IEEE to screen your work. For more information click here:

For support, call 866-341-9589 between the hours of 8:00 am and 5:00 pm, CST, Monday-Friday, or send an e-mail to <u>IUS2017@mirasmart.com</u> Paper Upload

Proofread

Multimedia Files

## 7.10. Payment

Pay for extra page charges if there is any.

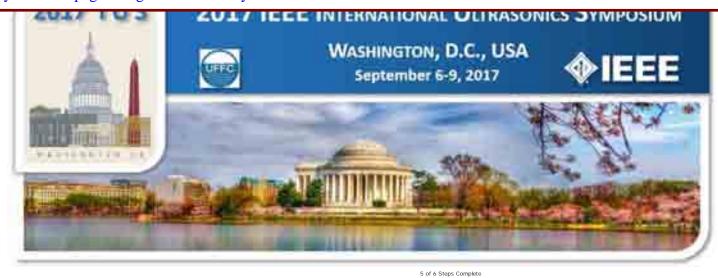

Paper Information

Authors

Copyright Mira Smart Conference 1997 - 2015

Continue

There is no charge to process your Paper.

Welcome: Jian-yu Lu Paper ID: 1519 Logoff My Info

> 2017 IEEE IUS September 6-9, 2017 Washington, D.C., USA

Please click here to return to the IUS 2017 website

The abstract submission deadline is April 1, 2017 11:59pm (PDT).

#### CrossCheck

Created July 6, 2009

IEEE takes the protection of intellectual property seriously. Accordingly, all submissions will be screened for plagiarism using CrossCheck. By submitting your work you agree to allow IEEE to screen your work. For more information click here:

For support, call 866-341-9589 between the hours of 8:00 am and 5:00 pm, CST, Monday-Friday, or send an e-mail to IUS2017@mirasmart.com

**Payment** 

Paper Upload

Multimedia Files

## 7.11. Receipt of the Payment

The receipt of the payment can be obtained from the home page of the author (notice that the amount for each extra page is set in Task 2.14 "Site Configuration" above and thus the **amount \$100 shown is only an example and may be subject to change** by the conference organizers to make it consistent with the instruction on the conference website in Task 7.1 above). - This amount has been changed from \$100 to \$125 as of August 26, 2017.

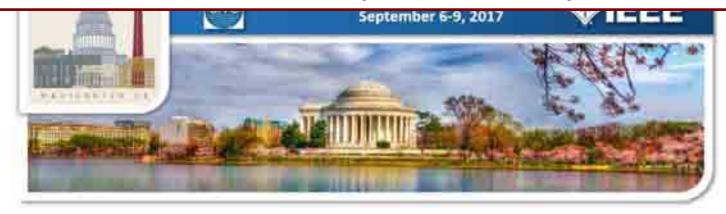

2017 IEEE IUS Abstract Submission

Receipt for Paper ID 1519

Title: "Speckle Noise Reduction for High-Frame-Rate Imaging"

| Item                              | Price | Quantity | Cost |
|-----------------------------------|-------|----------|------|
| Over 4 pages for regular authors  | \$100 | 0        | \$ @ |
| Over 10 pages for invited authors | \$100 | 0        | \$ • |
| Total                             |       |          | \$ • |

There is no charge for your Paper.

Print Close

## 7.12. Ready to Go IEEE Copyright Submission

This page provide 6 options as follows:

- (i) "Submit My Paper" to go to IEEE Copyright page.
- (ii) "Update Authors".
- (iii) "Change Paper Information".
- (iv) "Resubmit My Paper".
- (v) "Change/Delete Multimedia Files".
- (vi) "View My Paper".

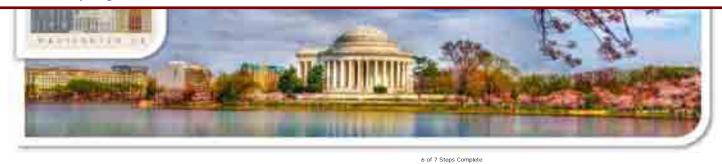

Paper Information

Welcome: Jian-yu Lu Paper ID: 1519

> 2017 IEEE IUS September 6-9, 2017 Washington, D.C., USA

Please click here to return to the IUS 2017 website

The abstract submission deadline is April 1, 2017 11:59pm (PDT).

#### CrossCheck

IEEE takes the protection of intellectual property seriously. Accordingly, all submissions will be screened for plagiarism using CrossCheck. By submitting your work you agree to allow IEEE to screen your work. For more information click here:

#### **IMPORTANT:**

- After you have proofread your abstract, please click "Submit My Abstract" button to complete the abstract submission process. You will then receive an automatic email message that contains your abstract identification (ID) number acknowledging a successful submission.
- If you have not received the email, your abstract is not transmitted to us. To check the submission status of your abstract, you could login to your account before the abstract submission deadline. If your submission is successful, the status should be "Successfully Submitted"!
- If you come to this page through "Edit" link of an already successfully submitted abstract, you need to make modifications using appropriate buttons on this page and then click the "Submit My Abstract" button. If in this case the "Submit My Abstract" button does not exist, please make sure after you finish and log in again, check if the status of your abstract is still "Successfully Submitted". If not (for example, changed to "New" or "New Notified"), you need to Edit the abstract again, or contact the support listed on this page.

For support, call 866-341-9589 between the hours of 8:00 am and 5:00 pm, CST, Monday-Friday, or send an e-mail to IUS2017@mirasmart.com

#### **Submit Your Paper**

Multimedia Files

Proofread

Submit

Paper Upload

Your Paper is almost complete. Once you click the "Submit My Abstract" button below, you will be taken to the IEEE Electronic Copyright website. Once you finish the IEEE Electronic Copyright, your Paper will be complete. You may come back to this site at any time to access information concerning your Paper.

What do you want to do?

Authors

Submit My Abstract

Home

Update Authors

Change Paper Information

Resubmit My Abstract

Change/Delete Multimedia Files

View My Abstract

## 7.13. IEEE Copyright Form

Answer a few questions and submit IEEE Copyright form online.

★ IEEE.org (http://www.ieee.org/) | IEEE Xplore Library (http://ieeexplore.ieee.org/)

| IEEE Standards (http://standards.ieee.org/) | IEEE Spectrum (http://spectrum.ieee.org/)

IEEE Copyright Form - Welcome

#### **IEEE Publication** 2 3 4 5 Agreement

## Welcome

> The following steps will lead you through the process of either transferring copyright or licensing publishing rights to IEEE.

STEP 1: Confirm article information.

STEP 2: Confirm article originality and signing authority.

STEP 3: Select the appropriate publishing agreement.

STEP 4: Sign the publication agreement.

STEP 5: Download the signed publication agreement.

Select Language | ▼

About signing this agreement

As corresponding author, or authorized agent, you will be signing on behalf of all your co-authors. Therefore, please be sure to confirm

any changes with

Start

Home (login.jsp;jsessionid=B71E4511FDC9C923C33DFC6A3D7327DD.server2)

- Contact & Support (http://ieee.custhelp.com/)
- Nondiscrimination Policy (http://www.ieee.org/about/corporate/governance/p9-26.html)
- Privacy & Opting Out of Cookies (http://www.ieee.org/security\_privacy.html)

© Copyright 2017 IEEE - All rights reserved. Use of this Web site signifies your agreement to the IEEE Terms & Conditions (http://www.ieee.org/site terms conditions.html)

## IEEE Copyright Form - Article Information

★ IEEE.org (http://www.ieee.org/) | IEEE Xplore Library (http://ieeexplore.ieee.org/)
| IEEE Standards (http://standards.ieee.org/) | IEEE Spectrum (http://spectrum.ieee.org/)

# IEEE Publication 1 2 3 4 5 Agreement

## Transfer copyright or license to IEEE

Select Language | ▼

## > Here is the information for your article. Is this the correct article?

Article Title: Speckle Noise Reduction for High-Frame-Rate Imaging

Publication Title: 2017 IEEE International Ultrasonics Symposium (IUS)

Publication Type: Conference

Authors: Jian-yu Lu

Article Identifier: 1519-9ZjZ0YQIA

Your E-mail: jilu@eng.utoledo.edu

- Yes, this is my article.
- No, this is NOT my article.

Continue

Home (login.jsp) | Contact & Support (http://ieee.custhelp.com/)

- Nondiscrimination Policy (http://www.ieee.org/about/corporate/governance/p9-26.html)
- Privacy & Opting Out of Cookies (http://www.ieee.org/security\_privacy.html)
- © Copyright 2017 IEEE All rights reserved. Use of this Web site signifies your agreement to the IEEE <u>Terms & Conditions</u> (<a href="http://www.ieee.org/site\_terms\_conditions.html">http://www.ieee.org/site\_terms\_conditions.html</a>)

## IEEE Copyright Form - Step 1: Article Details

★ IEEE.org (http://www.ieee.org/) | IEEE Xplore Library (http://ieeexplore.ieee.org/) | IEEE Standards (http://standards.ieee.org/) | IEEE Spectrum (http://spectrum.ieee.org/)

### IEEE Publication 3 5 Agreement

## Step 1: Confirm article information

## > Please edit your article details, if necessary.

Article Title: Speckle Noise Reduction for High-Frame-Rate Imaging Authors: Jian-yu Lu Edit Reset Save

Publication 2017 IEEE International Ultrasonics

Title: Symposium (IUS)

Publication Conference

Type:

Article 1519-9ZjZ0YQIA

Your E-mail: jilu@eng.utoledo.edu

Back

Continue

Select Language ▼

Instructions:

Use the "Edit" feature to reflect any changes to the title that may have occurred during review.

Please be sure that any changes to "Author(s)" are shared and confirmed by your co-authors.

If you are sure of the changes you've made, select "Save" then "Continue." Otherwise, use "Reset" to return to the original information.

Home (login.jsp) | Contact & Support (http://ieee.custhelp.com/)

- Nondiscrimination Policy (http://www.ieee.org/about/corporate/governance/p9-26.html)
- | Privacy & Opting Out of Cookies (http://www.ieee.org/security\_privacy.html)

© Copyright 2017 IEEE - All rights reserved. Use of this Web site signifies your agreement to the IEEE Terms & Conditions (http://www.ieee.org/site\_terms\_conditions.html)

## IEEE Copyright Form - Step 2: Plagiarism

★ IEEE.org (http://www.ieee.org/) | IEEE Xplore Library (http://ieeexplore.ieee.org/)
| IEEE Standards (http://standards.ieee.org/) | IEEE Spectrum (http://spectrum.ieee.org/)

# IEEE Publication 1 2 3 4 5 Agreement

## STEP 2: Confirm article originality and signature authority

## ➤ IEEE Policies on Plagiarism:

Article Title: Speckle Noise Reduction for High-Frame-Rate Imaging

Authors: Jian-yu Lu

Publication with IEEE is subject to the policies and procedures as described in the IEEE PSPB Operations Manual. Authors must ensure that their Work meets the requirements as stated in Section 8.2.1 of the IEEE PSPB Operations Manual (http://www.ieee.org/documents/opsmanual.pdf), including provisions covering originality, authorship, author responsibilities and author misconduct.

☐ I have read and agree to IEEE policies related to plagiarism and other forms of publishing misconduct.

Back

Select Language | ▼

#### About Plagiarism

**IEEE** defines plagiarism as the reuse of someone else's prior ideas, processes, results, or words without explicitly acknowledging the original author and source. It is important for all IEEE authors to recognize that plagiarism in any form, at any level, is unacceptable and is considered a serious breach of professional conduct, with potentially severe ethical and legal consequences.

To reuse someone else's work and make it appear to be your own denies the original author credit for his or her contributions to the research and to Society.

If you neglect to properly credit the

Continue

work you have reused, either by choice or by accident, you are committing plagiarism.

8.2.4 Allegations of Misconduct (http://www.ieee.org

#### About CrossCheck

IEEE takes the protection of intellectual property seriously.
Accordingly, all submissions will be screened for plagiarism using CrossCheck. By

cubmitting your

Home (login.jsp) | Contact & Support (http://ieee.custhelp.com/)

- Nondiscrimination Policy (http://www.ieee.org/about/corporate/governance/p9-26.html)
- Privacy & Opting Out of Cookies (http://www.ieee.org/security\_privacy.html)

© Copyright 2017 IEEE - All rights reserved. Use of this Web site signifies your agreement to the IEEE <u>Terms & Conditions</u> (<a href="http://www.ieee.org/site">http://www.ieee.org/site</a> terms conditions.html)

## IEEE Copyright Form - Step 2: Authorization

★ IEEE.org (http://www.ieee.org/) | IEEE Xplore Library (http://ieeexplore.ieee.org/)
IEEE Standards (http://standards.ieee.org/) | IEEE Spectrum (http://spectrum.ieee.org/)

# IEEE Publication 1 2 3 4 5 Agreement

## Step 2: Confirm article originality and signature authority

➤ You are about to sign a publication agreement for this article. Are you authorized to sign?

Article Title: Speckle Noise Reduction for High-Frame-Rate Imaging

Authors: Jian-yu Lu

Yes, I am authorized to sign the publication agreement.
 No, I am NOT authorized to sign the publication agreement.
 Please provide contact information for the person who is authorized to sign the copyright transfer or licensing agreement
 First Name:

 Enter First Name

 Last Name:

 Enter last Name

 E-mail:

Select Language | ▼

#### Please Note:

Some companies or institutions require that the signing of any legal document be signed by someone in the Business or Legal Office of that company.

If you are not authorized to sign a publication agreement for this article, then you will need to provide contact information for someone who is authorized to sign.

Back

Continue

Home (login.jsp) | Contact & Support (http://ieee.custhelp.com/)

**Enter Email** 

- Nondiscrimination Policy (http://www.ieee.org/about/corporate/governance/p9-26.html)
- Privacy & Opting Out of Cookies (http://www.ieee.org/security\_privacy.html)

## IEEE Copyright Form - Step 3: Recording Consent

★ IEEE.org (http://www.ieee.org/) | IEEE Xplore Library (http://ieeexplore.ieee.org/)
| IEEE Standards (http://standards.ieee.org/) | IEEE Spectrum (http://spectrum.ieee.org/)

# IEEE Publication 1 2 3 4 5 Agreement

## Step 3: Select the appropriate publication agreement

- ➤ Indicate whether IEEE has permission to use video and audio recordings of your conference presentation.
  - Yes, I grant permission to IEEE to make and distribute video and audio recordings of my conference presentation and comments.
  - No, I do *not* wish to have video/audio recordings made of my conference presentation.

Back Continue

Select Language | ▼

#### Information

Part of the process of signing a publication agreement may include giving permission to IEEE to make and distribute video and audio recordings of their conference presentation.

Granting IEEE this simple permission to record your presentation will not affect in any way your rights or your employer's rights to own and use your presentations.

Home (login.jsp) | Contact & Support (http://ieee.custhelp.com/)

- Nondiscrimination Policy (http://www.ieee.org/about/corporate/governance/p9-26.html)
- Privacy & Opting Out of Cookies (http://www.ieee.org/security\_privacy.html)
- © Copyright 2017 IEEE All rights reserved. Use of this Web site signifies your agreement to the IEEE <u>Terms & Conditions</u> (<a href="http://www.ieee.org/site\_terms\_conditions.html">http://www.ieee.org/site\_terms\_conditions.html</a>)

## IEEE Copyright Form - Step 3: Agreement Type

★ IEEE.org (http://www.ieee.org/) | IEEE Xplore Library (http://ieeexplore.ieee.org/)
| IEEE Standards (http://standards.ieee.org/) | IEEE Spectrum (http://spectrum.ieee.org/)

# IEEE Publication 1 2 3 4 5 Agreement

## Step 3: Select the appropriate publication agreement

## > Please select your employment status:

- Employed by a Crown Government
- Employed by the European Commission
- Employed by the United States Government
- None of the above

Back

Continue

Select Language | ▼

Employment status = copyright status

An author's copyright status is determined to a large extent by the type of employer for whom the author works. For example, if you are employed by the U.S. Government, and you are the sole author of your paper, then you should select "Employed by **United States** 

Similarly, if you are the sole author and you are employed by a Crown Government (or if you and all your coauthors are Crown Government employees), then copyright to your paper will remain

Government."

with the Crown

Home (login.jsp) | Contact & Support (http://ieee.custhelp.com/)

Nondiscrimination Policy (http://www.ieee.org/about/corporate/governance/p9-26.html)

Privacy & Opting Out of Cookies (http://www.ieee.org/security\_privacy.html)

<sup>©</sup> Copyright 2017 IEEE - All rights reserved. Use of this Web site signifies your agreement to the IEEE Terms & Conditions

## IEEE Copyright Form - Step 4: Consent

★ IEEE.org (http://www.ieee.org/) | IEEE Xplore Library (http://ieeexplore.ieee.org/)
| IEEE Standards (http://standards.ieee.org/) | IEEE Spectrum (http://spectrum.ieee.org/)

# IEEE Publication 1 2 3 4 5 Agreement

## Step 4: Complete the publication agreement

You may view and download a read-only version of the agreement in a language of your choice. However, you will need to sign the English version of the form below. Click to View

## > IEEE Copyright Transfer

Publication Title: 2017 IEEE International Ultrasonics Symposium (IUS)

Article Title: Speckle Noise Reduction for High-Frame-Rate Imaging

Authors: Jian-yu Lu

## IEEE COPYRIGHT AND CONSENT FORM

To ensure uniformity of treatment among all contributors, other forms may not be substituted for this form, nor may any wording of the form be changed. This form is intended for original material submitted to the IEEE and must accompany any such material in order to be published by the IEEE. Please read the form carefully and keep a copy for your files.

Back Confirm

Home (login.jsp) | Contact & Support (http://ieee.custhelp.com/)

- Nondiscrimination Policy (http://www.ieee.org/about/corporate/governance/p9-26.html)
- | Privacy & Opting Out of Cookies (http://www.ieee.org/security\_privacy.html)

© Copyright 2017 IEEE - All rights reserved. Use of this Web site signifies your agreement to the IEEE <u>Terms & Conditions</u> (http://www.ieee.org/site\_terms\_conditions.html)

Information

Author
Responsibilities

Retained
Rights/Terms and
Conditions

Author Online Use

## IEEE Copyright Form - Step 5: Done

★ IEEE.org (http://www.ieee.org/) | IEEE Xplore Library (http://ieeexplore.ieee.org/)
| IEEE Standards (http://standards.ieee.org/) | IEEE Spectrum (http://spectrum.ieee.org/)

# IEEE Publication 1 2 3 4 5 Agreement

## Step 5: Download your signed publication agreement

- > Thank you for transferring copyright or licensing to IEEE.
  - Your IEEE Publication Agreement is now complete.
  - A copy will be emailed to you.
- Download the completed Agreement (PDF) (/ECTT/downloadpdf.do)

Done

Select Language | ▼

#### Information

Clicking the "Done" button will return you to your peer-review system.

Home (login.jsp) | Contact & Support (http://ieee.custhelp.com/)

Nondiscrimination Policy (http://www.ieee.org/about/corporate/governance/p9-26.html)

Privacy & Opting Out of Cookies (http://www.ieee.org/security\_privacy.html)

<sup>©</sup> Copyright 2017 IEEE - All rights reserved. Use of this Web site signifies your agreement to the IEEE <u>Terms & Conditions</u> (<a href="http://www.ieee.org/site\_terms\_conditions.html">http://www.ieee.org/site\_terms\_conditions.html</a>)

#### 7.14. Confirmation

A confirmation page showing you have successfully submitted the paper.

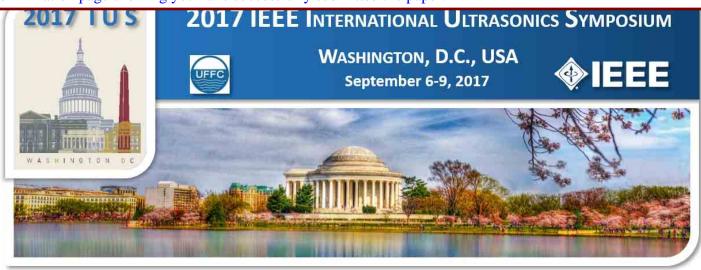

Paper ID 1519 Complete

Welcome: Jian-yu Lu Paper ID: 1519 Logoff My Info

## 2017 IEEE IUS September 6-9, 2017 Washington, D.C., USA

Please click here to return to the IUS 2017 website

The paper submission deadline is August 23, 2017 11:59pm (PDT).

#### CrossCheck

IEEE takes the protection of intellectual property seriously. Accordingly, all submissions will be screened for plagiarism using CrossCheck. By submitting your work you agree to allow IEEE to screen your work. For more information click here

#### IMPORTANT:

- After you have proofread your abstract. please click "Submit My Abstract" button to complete the abstract submission process. You will then receive an automatic email message that contains your abstract identification (ID) number acknowledging a successful submission.
- · If you have not received the email, your abstract is not transmitted to us. To check the submission status of your abstract, you could login to your account before the abstract submission deadline. If your submission is successful, the status should be "Successfully Submitted"!
- If you come to this page through "Edit" link of an already successfully submitted abstract, you need to make modifications using appropriate buttons on this page and then click the "Submit My Abstract" button. If in this case the "Submit My Abstract" button does not exist, please make sure after you finish and log in again, check if the status of your abstract is still "Successfully Submitted". If not (for example, changed to "New" or "New Notified"), you need to Edit the abstract again, or contact the support listed on this page.

For support, call 866-341-9589 between the hours of 8:00 am and 5:00 pm, CST, Monday-Friday, or send an e-mail to IUS2017@mirasmart.com

#### **Paper Submission Complete**

Congratulations on the successful submission of your abstract. For your records, please print a copy of this page.

Paper Information

8/24/2017 12:46:42 AM

User Name: Jian-vu Lu Paper ID: 1519

Title: Speckle Noise Reduction for High-Frame-Rate Imaging Number of Pages:

Group 1: Medical Ultrasonics Group: Sub-Group: MIM Medical Imaging

| Price | Quantity | Cost  |
|-------|----------|-------|
| \$125 | 0        | \$0   |
| \$125 | 0        | \$0   |
|       | \$125    | \$125 |

There is no charge for your Paper.

Return to Author Home Logoff

Copyright Mira Smart Conference 1997 - 2015

\$0